# Package 'psychmeta'

June 19, 2024

Type Package

Title Psychometric Meta-Analysis Toolkit

Version 2.7.0

Date 2024-06-19

Maintainer Jeffrey A. Dahlke <jeff.dahlke.phd@gmail.com>

BugReports <https://github.com/psychmeta/psychmeta/issues>

#### **Description**

Tools for computing bare-bones and psychometric meta-analyses and for generating psychometric data for use in meta-analysis simulations. Supports bare-bones, individual-correction, and artifact-distribution methods for meta-analyzing correlations and d values. Includes tools for converting effect sizes, computing sporadic artifact corrections, reshaping meta-analytic databases, computing multivariate corrections for range variation, and more. Bugs can be reported to <[https:](https://github.com/psychmeta/psychmeta/issues) [//github.com/psychmeta/psychmeta/issues](https://github.com/psychmeta/psychmeta/issues)> or <issues@psychmeta.com>.

License GPL  $(>= 3)$ 

**Depends**  $R (= 3.5.0)$ 

Encoding UTF-8

LazyData true

VignetteBuilder knitr

Imports stats, boot, metafor, ggplot2, progress, curl, dplyr, tibble, tidyr  $(>= 1.0.0)$ , rlang, purrr

Suggests MASS, mvtnorm, nor1mix, bib2df, rmarkdown, knitr, stringi, cli, crayon, test that  $(>= 2.1.0)$ 

RoxygenNote 7.2.3

# NeedsCompilation no

Author Jeffrey A. Dahlke [aut, cre], Brenton M. Wiernik [aut], Wesley Gardiner [ctb] (Unit tests), Michael T. Brannick [ctb] (Testing), Jack Kostal [ctb] (Code for reshape\_mat2dat function), Sean Potter [ctb] (Testing; Code for cumulative and leave1out plots), John Sakaluk [ctb] (Code for funnel and forest plots), Yuejia (Mandy) Teng [ctb] (Testing)

Repository CRAN Date/Publication 2024-06-19 14:10:06 UTC

# **Contents**

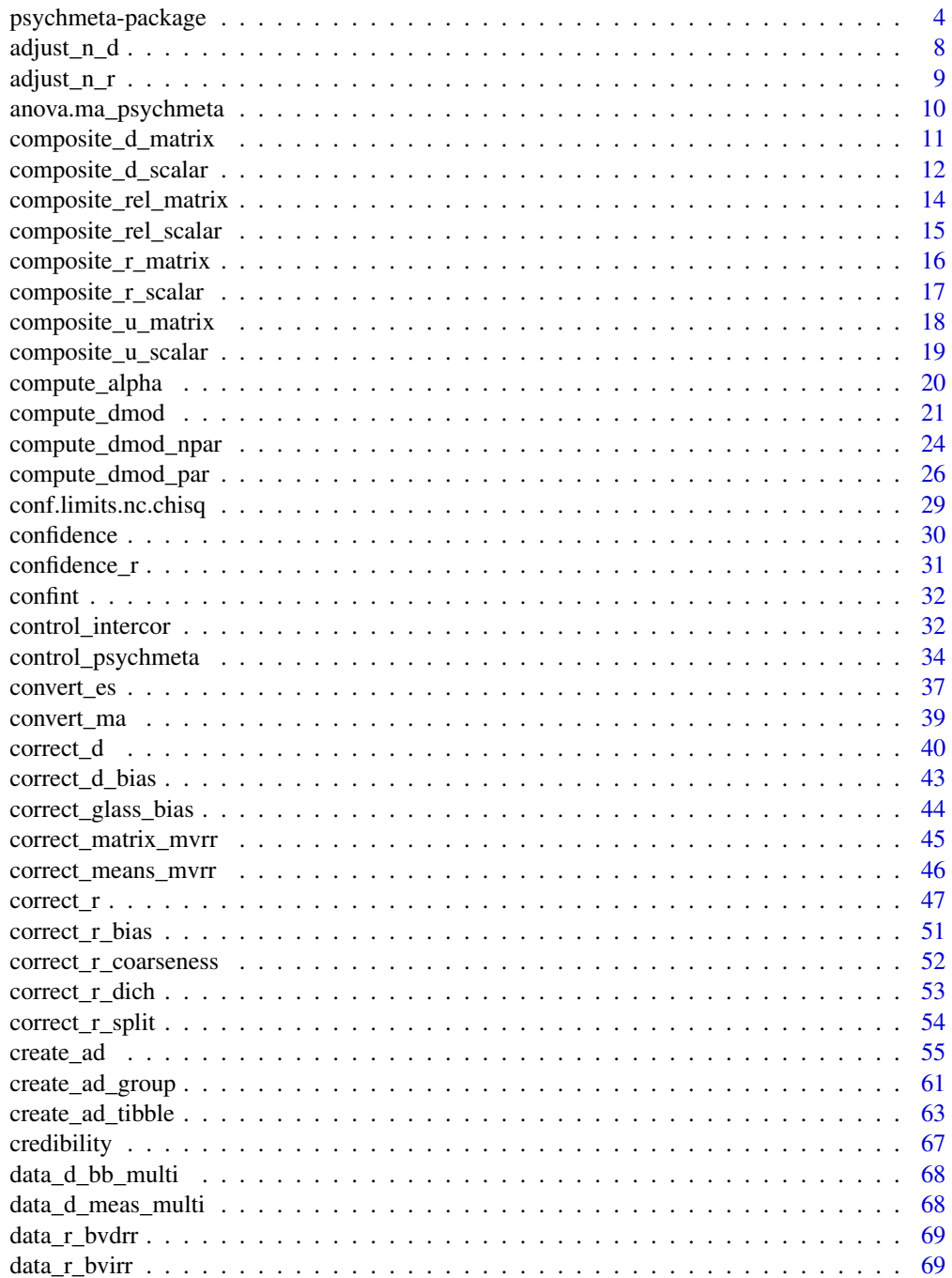

# Contents

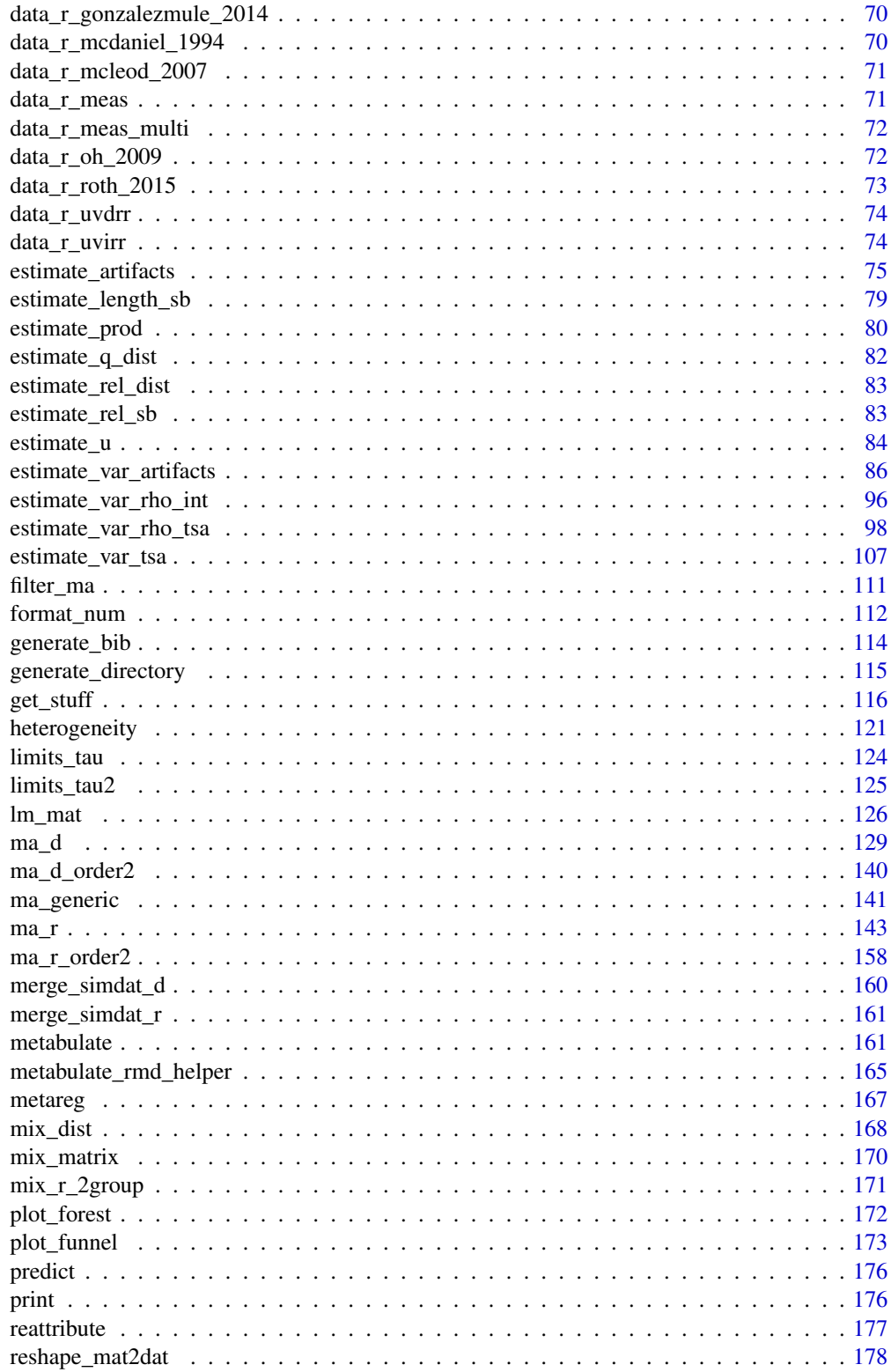

<span id="page-3-0"></span>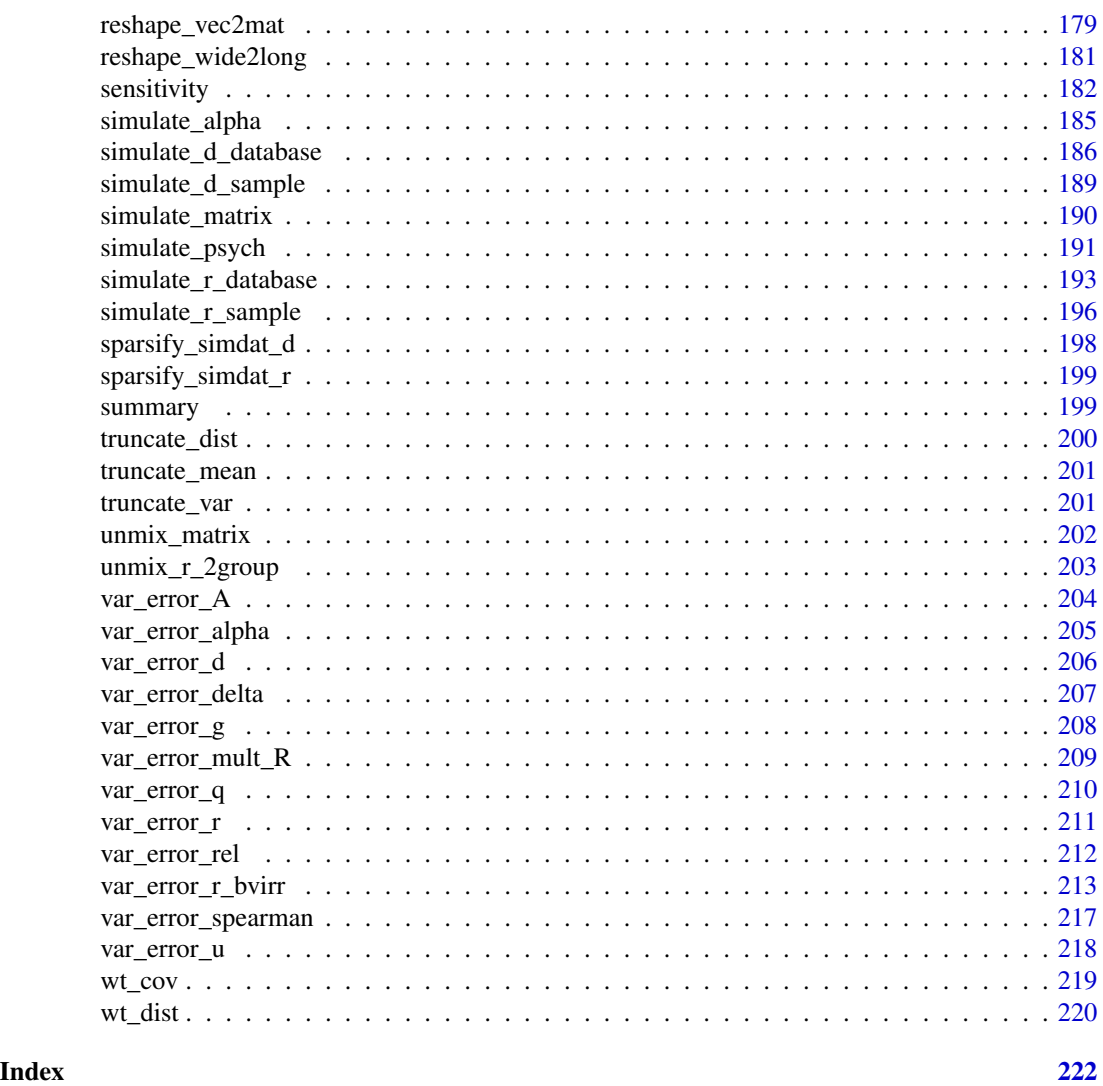

psychmeta-package psychmeta*: Psychometric meta-analysis toolkit*

# Description

Overview of the psychmeta package.

# Details

The psychmeta package provides tools for computing bare-bones and psychometric meta-analyses and for generating psychometric data for use in meta-analysis simulations. Currently, psychmeta supports bare-bones, individual-correction, and artifact-distribution methods for meta-analyzing correlations and *d* values. Please refer to the overview tutorial vignette for an introduction to psychmeta's functions and workflows.

#### Running a meta-analysis

The main functions for conducting meta-analyses in **psychmeta** are  $ma<sub>r</sub>$  for correlations and  $ma<sub>r</sub>$ d for *d* values. These functions take meta-analytic dataframes including effect sizes and sample sizes (and, optionally, study labels, moderators, construct and measure labels, and psychometric artifact information) and return the full results of psychometric meta-analyses for all of the specified variable pairs. Examples of correctly formatted meta-analytic datasets for ma functions are [data\\_r\\_roth\\_2015](#page-72-1), [data\\_r\\_gonzalezmule\\_2014](#page-69-1), and [data\\_r\\_mcdaniel\\_1994](#page-69-2). Individual parts of the meta-analysis process can also be run separately; these functions are described in detail below.

#### Preparing a database for meta-analysis

The [convert\\_es](#page-36-1) function can be used to convert a variety of effect sizes to either correlations or *d* values. Sporadic psychometric artifacts, such as artificial dichotomization or uneven splits for a *truly* dichotomous variable, can be individually corrected using [correct\\_r](#page-46-1) and [correct\\_d](#page-39-1). These functions can also be used to compute confidence intervals for observed, converted, and corrected effect sizes. 'Wide' meta-analytic coding sheets can be reformatted to the 'long' data frames used by psychmeta with [reshape\\_wide2long](#page-180-1). A correlation matrix and accompanying vectors of information can be similarly reformatted using [reshape\\_mat2dat](#page-177-1).

#### Meta-analytic models

psychmeta can compute barebones meta-analyses (no corrections for psychometric artifacts), as well as models correcting for measurement error in one or both variables, univariate direct (Case II) range restriction, univariate indirect (Case IV) range restriction, bivariate direct range restriction, bivariate indirect (Case V) range restriction, and multivariate range restriction. Artifacts can be corrected individually or using artifact distributions. Artifact distribution corrections can be applied using either Schmidt and Hunter's (2015) interactive method or Taylor series approximation models. Meta-analyses can be computed using various weights, including sample size (default for correlations), inverse variance (computed using either sample or mean effect size; error based on mean effect size is the default for *d* values), and weight methods imported from metafor.

#### Preparing artifact distributions meta-analyses

For individual-corrections meta-analyses, reliability and range restriction (u) values should be supplied in the same data frame as the effect sizes and sample sizes. Missing artifact data can be imputed using either bootstrap or other imputation methods. For artifact distribution meta-analyses, artifact distributions can be created automatically by [ma\\_r](#page-142-1) or [ma\\_d](#page-128-1) or manually by the [create\\_ad](#page-54-1) family of functions.

#### Moderator analyses

Subgroup moderator analyses are run by supplying a moderator matrix to the  $ma<sub>r</sub>$  or  $ma<sub>l</sub>$  families of functions. Both simple and fully hierarchical moderation can be computed. Subgroup moderator analysis results are shown by passing an ma\_obj to print(). Meta-regression analyses can be run using [metareg](#page-166-1).

#### Reporting results and supplemental analyses

Meta-analysis results can be viewed by passing an ma object to [summary](#page-198-1). Bootstrap confidence intervals, leave one out analyses, and other sensitivity analyses are available in [sensitivity](#page-181-1). Supplemental [heterogeneity](#page-120-1) statistics (e.g.,  $Q$ ,  $I^2$ ) can be computed using heterogeneity. Meta-analytic results can be converted between the r and d metrics using [convert\\_ma](#page-38-1). Each ma\_obj contains a metafor escalc object in ma\$...\$escalc that can be passed to metafor's functions for plotting, publication/availability bias, and other supplemental analyses. Second-order meta-analyses of correlations can be computed using [ma\\_r\\_order2](#page-157-1). Example second-order meta-analysis datasets from Schmidt and Oh (2013) are available. Tables of meta-analytic results can be written as markdown, Word, HTML, or PDF files using the [metabulate](#page-160-1) function, which exports near publication-quality tables that will typically require only minor customization by the user.

#### Simulating psychometric meta-analyses

psychmeta can be used to run Monte Carlo simulations for different meta-analytic models. [simulate\\_r\\_sample](#page-195-1) and [simulate\\_d\\_sample](#page-188-1) simulate samples of correlations and *d* values, respectively, with measurement error and/or range restriction artifacts. [simulate\\_r\\_database](#page-192-1) and [simulate\\_d\\_database](#page-185-1) can be used to simulate full meta-analytic databases of sample correlations and *d* values, respectively, with artifacts. Example datasets fitting different meta-analytic models simulated using these functions are available ([data\\_r\\_meas](#page-70-1), [data\\_r\\_uvdrr](#page-73-1), [data\\_r\\_uvirr](#page-73-2), [data\\_r\\_bvdrr](#page-68-1), [data\\_r\\_bvirr](#page-68-2), [data\\_r\\_meas\\_multi](#page-71-1), and [data\\_d\\_meas\\_multi](#page-67-1)). Additional simulation functions are also available.

#### An overview of our labels and abbreviations

Throughout the package documentation, we use several sets of labels and abbreviations to refer to methodological features of variables, statistics, analyses, and functions. We define sets of key labels and abbreviations below.

# Abbreviations for meta-analytic methods:

- bb: Bare-bones meta-analysis.
- ic: Individual-correction meta-analysis.
- ad: Artifact-distribution meta-analysis.

#### Abbreviations for types of artifact distributions and artifact-distribution meta-analyses:

- int: Interactive approach.
- tsa: Taylor series approximation approach.

#### Notation used for variables involved in correlations:

- x or X: Scores on the observed variable designated as X by the analyst (i.e., scores containing measurement error). By convention, X typically represents a predictor variable.
- t or T: Scores on the construct associated with X (i.e., scores free from measurement error).
- y or Y: Scores on the observed variable designated as Y by the analyst (i.e., scores containing measurement error). By convention, Y typically represents a criterion variable.
- p or P: Scores on the construct associated with Y (i.e., scores free from measurement error).

# psychmeta-package 7

*Note*: The use of lowercase or uppercase labels does not alter the meaning of the notation.

#### Notation used for variables involved in *d* values:

- g: Group membership status based on the observed group membership variable (i.e., statuses containing measurement/classification error).
- G: Group membership status based on the group membership construct (i.e., statuses free from measurement/classification error).
- y or Y: Scores on the observed variable being compared between groups (i.e., scores containing measurement error).
- p or P: Scores on the criterion construct being compared between groups (i.e., scores free from measurement error).

*Note*: There is always a distinction between the g and G labels because they differ in case. The use of lowercase or uppercase labels for  $y/Y$  or  $p/P$  does not alter the meaning of the notation.

#### Notation used for types of correlations:

- rxy: Observed correlation.
- rxp: Correlation corrected for measurement error in Y only.
- rty: Correlation corrected for measurement error in X only.
- rtp: True-score correlation corrected for measurement error in both X and Y.

*Note*: Correlations with labels that include "i" suffixes are range-restricted, and those with "a" suffixes are unrestricted or corrected for range restriction.

# Notation used for types of *d* values:

- dgy: Observed *d* value.
- dgp: *d* value corrected for measurement error in Y only.
- dGy: *d* value corrected for measurement/classification error in the grouping variable only.
- dGp: True-score *d* value corrected for measurement/classification error in both X and the grouping variable.

*Note*: *d* values with labels that include "i" suffixes are range-restricted, and those with "a" suffixes are unrestricted or corrected for range restriction.

# Types of correction methods (excluding sporadic corrections and outdated corrections implemented for posterity):

- meas: Correction for measurement error only.
- uvdrr: Correction for univariate direct range restriction (i.e., Case II). Can be applied to using range restriction information for either X or Y.
- uvirr: Correction for univariate indirect range restriction (i.e., Case IV). Can be applied to using range restriction information for either X or Y.
- bvdrr: Correction for bivariate direct range restriction. Use with caution: This correction is an approximation only and is known to have a positive bias.
- bvirr: Correction for bivariate indirect range restriction (i.e., Case V).

<span id="page-7-0"></span>*Note*: Meta-analyses of *d* values that involve range-restriction corrections treat the grouping variable as "X."

# Labels for types of output from psychometric meta-analyses:

- ts: True-score meta-analysis output. Represents fully corrected estimates.
- vgx: Validity generalization meta-analysis output with X treated as the predictor. Represents estimates corrected for all artifacts except measurement error in X. Artifact distributions will still account for variance in effects explained by measurement error in X.
- vgy: Validity generalization meta-analysis output with Y treated as the predictor. Represents estimates corrected for all artifacts except measurement error in Y. Artifact distributions will still account for variance in effects explained by measurement error in Y.

#### Author(s)

Maintainer: Jeffrey A. Dahlke <jeff.dahlke.phd@gmail.com>

Authors:

• Brenton M. Wiernik <br enton@psychmeta.com>

Other contributors:

- Wesley Gardiner (Unit tests) [contributor]
- Michael T. Brannick (Testing) [contributor]
- Jack Kostal (Code for reshape\_mat2dat function) [contributor]
- Sean Potter (Testing; Code for cumulative and leave1out plots) [contributor]
- John Sakaluk (Code for funnel and forest plots) [contributor]
- Yuejia (Mandy) Teng (Testing) [contributor]

# See Also

Useful links:

• Report bugs at <https://github.com/psychmeta/psychmeta/issues>

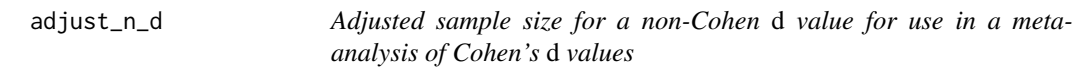

#### Description

This function is used to convert a non-Cohen d value (e.g., Glass'  $\Delta$ ) to a Cohen's d value by identifying the sample size of a Cohen's  $d$  that has the same standard error as the non-Cohen  $d$ . This function permits users to account for the influence of sporadic corrections on the sampling variance of d prior to use in a meta-analysis.

# <span id="page-8-0"></span>adjust\_n\_r 9

#### Usage

adjust\_n\_d(d, var\_e, p = NA)

#### Arguments

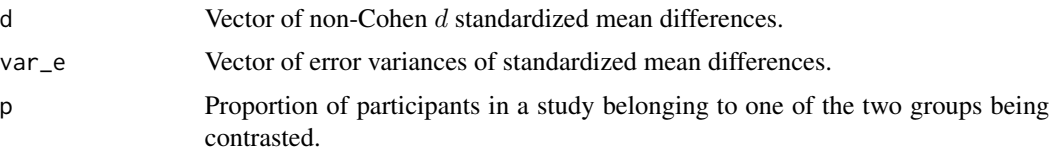

# Details

The adjusted sample size is computed as:

$$
n_{adjusted} = \frac{d^2p(1-p) + 2}{2p(1-p)var_e}
$$

# Value

A vector of adjusted sample sizes.

# References

Schmidt, F. L., & Hunter, J. E. (2015). *Methods of meta-analysis: Correcting error and bias in research findings* (3rd ed.). Sage. [doi:10.4135/9781483398105.](https://doi.org/10.4135/9781483398105) Chapter 7 (Equations 7.23 and 7.23a).

# Examples

 $adjust_n_d(d = 1, var_e = .03, p = NA)$ 

adjust\_n\_r *Adjusted sample size for a non-Pearson correlation coefficient for use in a meta-analysis of Pearson correlations*

#### Description

This function is used to compute the adjusted sample size of a non-Pearson correlation (e.g., a tetrachoric correlation) based on the correlation and its estimated error variance. This function allows users to adjust the sample size of a correlation corrected for sporadic artifacts (e.g., unequal splits of dichotomous variables, artificial dichotomization of continuous variables) prior to use in a meta-analysis.

#### Usage

adjust\_n\_r(r, var\_e)

#### Arguments

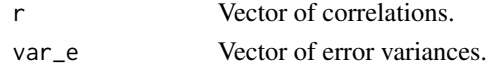

# Details

The adjusted sample size is computed as:

$$
n_{adjusted} = \frac{(r^2 - 1)^2 + var_e}{var_e}
$$

#### Value

A vector of adjusted sample sizes.

# References

Schmidt, F. L., & Hunter, J. E. (2015). \*Methods of meta-analysis: Correcting error and bias in research findings\* (3rd ed.). Sage. [doi:10.4135/9781483398105.](https://doi.org/10.4135/9781483398105) Equation 3.7.

# Examples

 $adjust_n_r(r = .3, var_e = .01)$ 

anova.ma\_psychmeta *Wald-type tests for moderators in psychmeta meta-analyses*

# Description

This function computes Wald-type pairwise comparisons for each level of categorical moderators for an ma\_psychmeta object, as well as an ombnibus one-way ANOVA test (equal variance not assumed).

Currently, samples across moderator levels are assumed to be independent.

```
## S3 method for class 'ma_psychmeta'
anova(
 object,
  ...,
  analyses = "all",
 moderators = NULL,
 L = NULL,
 ma_obj2 = NULL,ma_method = c("bb", "ic", "ad"),
 correction_type = c("ts", "vgx", "vgy"),conf_level = NULL
)
```
<span id="page-9-0"></span>

# <span id="page-10-0"></span>Arguments

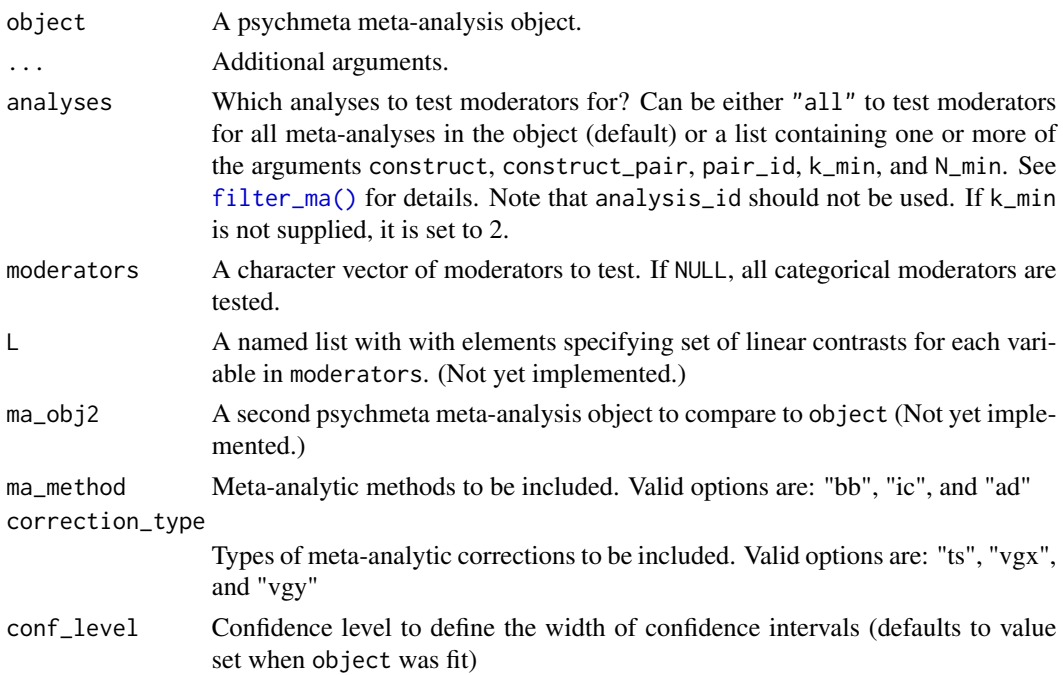

# Value

An object of class anova.ma\_psychmeta. A tibble with a row for each construct pair in object and a column for each moderator tested. Cells lists of contrasts tested.

# Note

Currently, only simple (single) categorical moderators (one-way ANOVA) are supported.

# Examples

```
ma_obj \leq ma_r(rxyi, n, construct_x = x_name, construct_y = y_name,moderators = moderator, data = data_r_meas_multi)
anova(ma_obj)
```
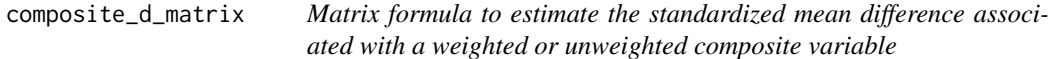

# Description

This function is a wrapper for [composite\\_r\\_matrix](#page-15-1) that converts *d* values to correlations, computes the composite correlation implied by the *d* values, and transforms the result back to the *d* metric.

<span id="page-11-0"></span>composite\_d\_matrix(d\_vec, r\_mat, wt\_vec,  $p = 0.5$ )

#### Arguments

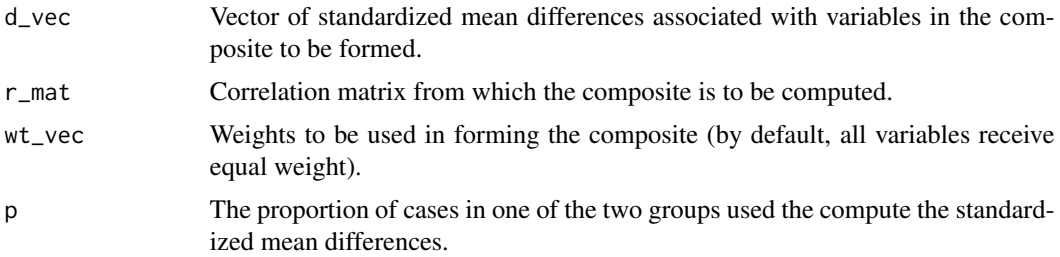

# Details

The composite *d* value is computed by converting the vector of *d* values to correlations, computing the composite correlation (see composite\_r\_matrix), and transforming that composite back into the *d* metric. See "Details" of [composite\\_r\\_matrix](#page-15-1) for the composite computations.

#### Value

The estimated standardized mean difference associated with the composite variable.

# Examples

 $composite_d_matrix(d\_vec = c(1, 1), r_matrix = matrix(c(1, .7, .7, 1), 2, 2),$  $wt\_vec = c(1, 1), p = .5)$ 

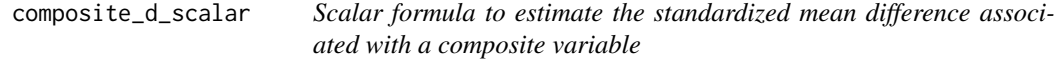

# Description

This function estimates the *d* value of a composite of X variables, given the mean *d* value of the individual X values and the mean correlation among those variables.

```
composite_d_scalar(
  mean_d,
  mean_intercor,
  k_vars,
  p = 0.5,
  partial_intercor = FALSE
\mathcal{E}
```
#### **Arguments**

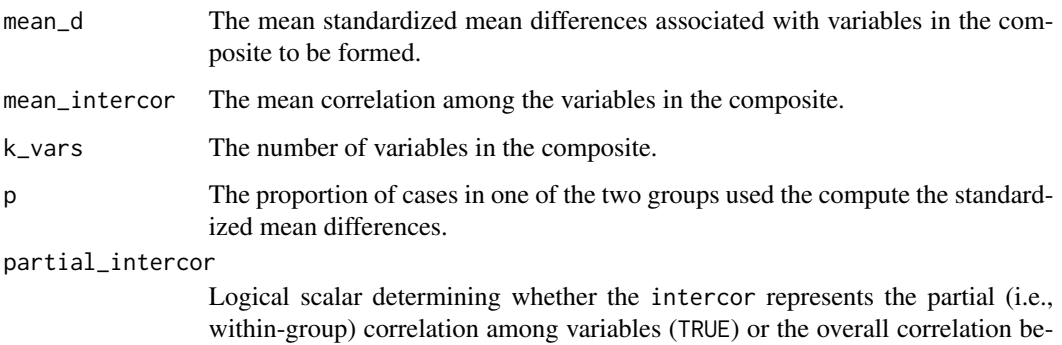

# Details

There are two different methods available for computing such a composite, one that uses the partial intercorrelation among the X variables (i.e., the average within-group correlation) and one that uses the overall correlation among the X variables (i.e., the total or mixture correlation across groups).

tween variables (FALSE).

If a partial correlation is provided for the interrelationships among variables, the following formula is used to estimate the composite *d* value:

$$
d_X = \frac{\bar{d}_{x_i}k}{\sqrt{\bar{\rho}_{x_ix_j}k^2 + \left(1 - \bar{\rho}_{x_ix_j}\right)k}}
$$

where  $d_X$  is the composite d value,  $\bar{d}_{x_i}$  is the mean *d* value,  $\bar{p}_{x_i x_j}$  is the mean intercorrelation among the variables in the composite, and *k* is the number of variables in the composite. Otherwise, the composite *d* value is computed by converting the mean *d* value to a correlation, computing the composite correlation (see [composite\\_r\\_scalar](#page-16-1) for formula), and transforming that composite back into the *d* metric.

#### Value

The estimated standardized mean difference associated with the composite variable.

#### References

Rosenthal, R., & Rubin, D. B. (1986). Meta-analytic procedures for combining studies with multiple effect sizes. *Psychological Bulletin, 99*(3), 400–406.

#### Examples

```
composite_d_scalar(mean_d = 1, mean_intercor = .7, k_vars = 2, p = .5)
```
<span id="page-13-0"></span>composite\_rel\_matrix *Matrix formula to estimate the reliability of a weighted or unweighted composite variable*

#### Description

This function computes the reliability of a variable that is a weighted or unweighted composite of other variables.

#### Usage

```
composite_rel_matrix(rel_vec, r_mat, sd_vec, wt_vec = rep(1, length(rel_vec)))
```
#### Arguments

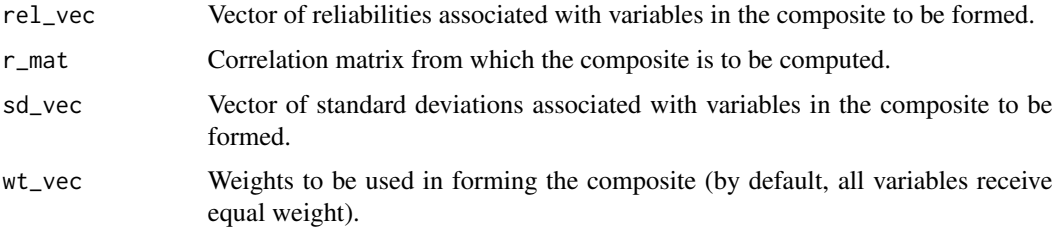

# Details

This function treats measure-specific variance as reliable.

The Mosier composite formula is computed as:

$$
\rho_{XX} = \frac{\mathbf{w}^T (\mathbf{r} \circ \mathbf{s}) + \mathbf{w}^T \mathbf{S} \mathbf{w} - \mathbf{w}^T \mathbf{s}}{\mathbf{w}^T \mathbf{S} \mathbf{w}}
$$

where  $\rho_{XX}$  is a composite reliability estimate, r is a vector of reliability estimates, w is a vector of weights, S is a covariance matrix, and s is a vector of variances (i.e., the diagonal elements of S).

#### Value

The estimated reliability of the composite variable.

# References

Mosier, C. I. (1943). On the reliability of a weighted composite. *Psychometrika, 8*(3), 161–168. [doi:10.1007/BF02288700](https://doi.org/10.1007/BF02288700)

Schmidt, F. L., & Hunter, J. E. (2015). *Methods of meta-analysis: Correcting error and bias in research findings* (3rd ed.). Thousand Oaks, CA: Sage. [doi:10.4135/9781483398105.](https://doi.org/10.4135/9781483398105) pp. 441 - 447.

# <span id="page-14-0"></span>Examples

```
composite_rel_matrix(rel_vec = c(.8, .8),
r_mat = matrix(c(1, .4, .4, 1), 2, 2), sd_vec = c(1, 1))
```
composite\_rel\_scalar *Scalar formula to estimate the reliability of a composite variable*

#### Description

This function computes the reliability of a variable that is a unit-weighted composite of other variables.

### Usage

```
composite_rel_scalar(mean_rel, mean_intercor, k_vars)
```
# Arguments

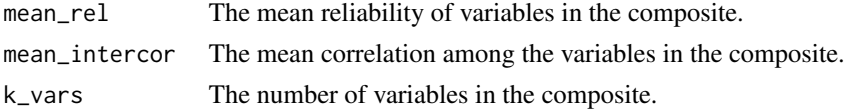

#### Details

The Mosier composite formula is computed as:

$$
\rho_{XX} = \frac{\bar{\rho}_{x_ix_i}k + k(k-1)\,\bar{\rho}_{x_ix_j}}{k + k(k-1)\,\bar{\rho}_{x_ix_j}}
$$

where  $\bar{\rho}_{x_ix_i}$  is the mean reliability of variables in the composite,  $\bar{\rho}_{x_ix_j}$  is the mean intercorrelation among variables in the composite, and *k* is the number of variables in the composite.

# Value

The estimated reliability of the composite variable.

# References

Mosier, C. I. (1943). On the reliability of a weighted composite. *Psychometrika, 8*(3), 161–168. [doi:10.1007/BF02288700](https://doi.org/10.1007/BF02288700)

Schmidt, F. L., & Hunter, J. E. (2015). *Methods of meta-analysis: Correcting error and bias in research findings* (3rd ed.). Thousand Oaks, CA: Sage. [doi:10.4135/9781483398105.](https://doi.org/10.4135/9781483398105) pp. 441 - 447.

#### Examples

```
composite_rel_scalar(mean_rel = .8, mean_intercor = .4, k_vars = 2)
```
<span id="page-15-1"></span><span id="page-15-0"></span>composite\_r\_matrix *Matrix formula to estimate the correlation between two weighted or unweighted composite variables*

# Description

This function computes the weighted (or unweighted, by default) composite correlation between a set of X variables and a set of Y variables.

# Usage

```
composite_r_matrix(
  r_mat,
 x_col,
 y_col,
 wt\_vec_x = rep(1, length(x_col)),wt\_vec_y = rep(1, length(y_col)))
```
#### Arguments

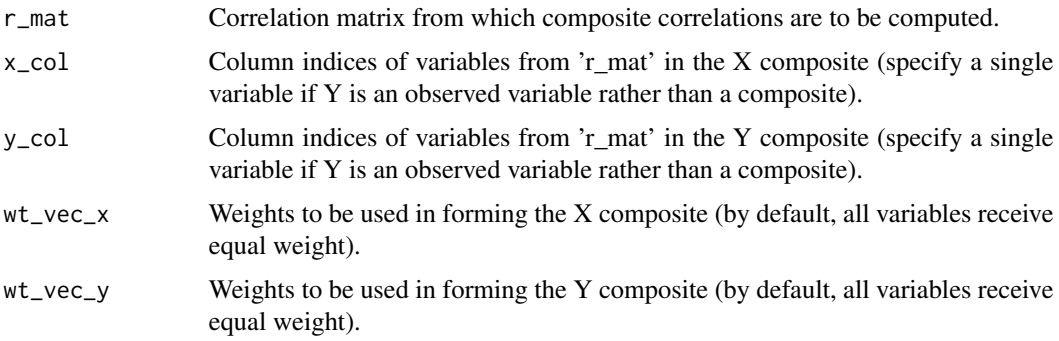

## Details

This is computed as:

$$
\rho_{XY}\frac{\mathbf{w}_X^T\mathbf{R}_{XY}\mathbf{w}_Y}{\sqrt{\left(\mathbf{w}_X^T\mathbf{R}_{XX}\mathbf{w}_X\right)\left(\mathbf{w}_Y^T\mathbf{R}_{YY}\mathbf{w}_Y\right)}}
$$

where  $\rho_{XY}$  is the composite correlation, w is a vector of weights, and **R** is a correlation matrix. The subscripts of w and R indicate the variables indexed within the vector or matrix.

#### Value

A composite correlation

# <span id="page-16-0"></span>composite\_r\_scalar 17

# References

Mulaik, S. A. (2010). *Foundations of factor analysis*. Boca Raton, FL: CRC Press. pp. 83–84.

#### Examples

```
composite_r_scalar(mean_rxy = .3, k_vars_x = 4, mean_intercor_x = .4)
R <- reshape_vec2mat(.4, order = 5)
R[-1,1] <- R[1,-1] <- .3
composite_r_matrix(r_matrix = R, x_col = 2:5, y_col = 1)
```
<span id="page-16-1"></span>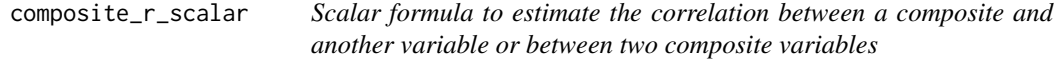

# Description

This function estimates the correlation between a set of X variables and a set of Y variables using a scalar formula.

# Usage

```
composite_r_scalar(
 mean_rxy,
 k_vars_x = NULL,mean_intercor_x = NULL,
 k_vars_y = NULL,mean_intercor_y = NULL
\mathcal{L}
```
# Arguments

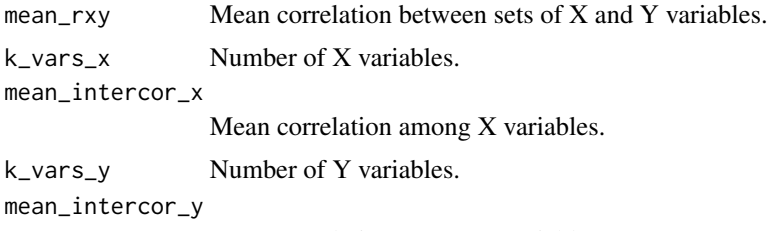

Mean correlation among Y variables.

# Details

The formula to estimate a correlation between one composite variable and one external variable is:

$$
\rho_{Xy} = \frac{\bar{\rho}_{x_iy}}{\sqrt{\frac{1}{k_x} + \frac{k_x - 1}{k_x} \bar{\rho}_{x_i x_j}}}
$$

<span id="page-17-0"></span>and the formula to estimate the correlation between two composite variables is:

$$
\rho_{XY} = \frac{\bar{\rho}_{x_i y_j}}{\sqrt{\frac{1}{k_x} + \frac{k-1}{k_x} \bar{\rho}_{x_i x_j}} \sqrt{\frac{1}{k_y} + \frac{k_y - 1}{k_y} \bar{\rho}_{y_i y_j}}}
$$

where  $\bar{\rho}_{x_iy}$  and  $\bar{\rho}_{x_iy_j}$  are mean correlations between the x variables and the y variable(s),  $\bar{\rho}_{x_ix_j}$  is the mean correlation among x variables,  $\bar{\rho}_{y_i y_j}$  is the mean correlation among y variables,  $k_x$  is the number of x variables, and  $k_y$  is the number of y variables.

# Value

A vector of composite correlations

# References

Ghiselli, E. E., Campbell, J. P., & Zedeck, S. (1981). *Measurement theory for the behavioral sciences*. San Francisco, CA: Freeman. p. 163-164.

Schmidt, F. L., & Hunter, J. E. (2015). *Methods of meta-analysis: Correcting error and bias in research findings* (3rd ed.). Thousand Oaks, CA: Sage. [doi:10.4135/9781483398105.](https://doi.org/10.4135/9781483398105) pp. 441 - 447.

#### Examples

```
## Composite correlation between 4 variables and an outside variable with which
## the four variables correlate .3 on average:
composite_r_scalar(mean_rxy = .3, k_vars_x = 4, mean_intercor_x = .4)
```
## Correlation between two composites: composite\_r\_scalar(mean\_rxy = .3, k\_vars\_x = 2, mean\_intercor\_x = .5,  $k_vars_y = 2$ , mean\_intercor\_y = .2)

composite\_u\_matrix *Matrix formula to estimate the u ratio of a composite variable*

#### Description

This function estimates the u ratio of a composite variable when at least one matrix of correlations (restricted or unrestricted) among the variables is available.

```
composite_u_matrix(
  ri\_mat = NULL,
 ra_mat = NULL,
 u_vec,
 wt\_vec = rep(1, length(u\_vec)),sign_r\_vec = 1)
```
#### <span id="page-18-0"></span>**Arguments**

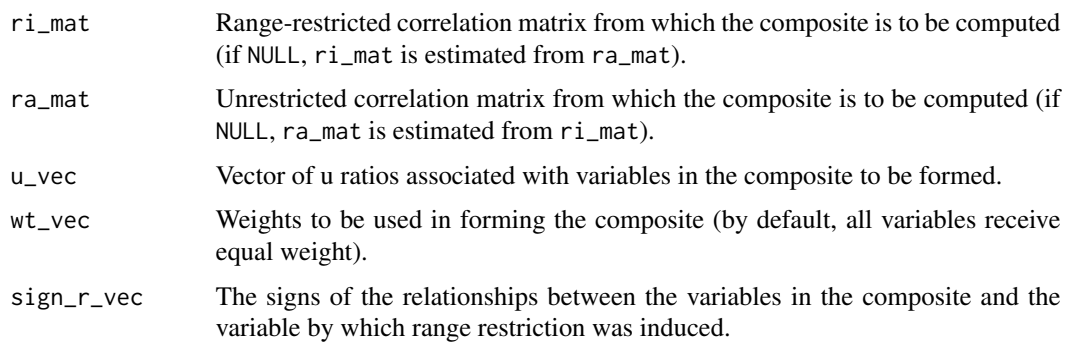

# Details

This is computed as:

$$
u_{composite} = \sqrt {{{\left( {\mathbf{w} \circ \mathbf{u}} \right)}^T}\mathbf{R}_i \left( {\mathbf{w} \circ \mathbf{u}} \right)} \over {\mathbf{w}^T\mathbf{R}_a \mathbf{w}}}
$$

where  $u_{composite}$  is the composite u ratio, u is a vector of u ratios,  $\mathbf{R}_i$  is a range-restricted correlation matrix,  $\mathbf{R}_a$  is an unrestricted correlation matrix, and w is a vector of weights.

#### Value

The estimated *u* ratio of the composite variable.

# Examples

```
composite_u_matrix(ri_mat = matrix(c(1, .3, .3, 1), 2, 2), u_vec = c(.8, .8))
```
composite\_u\_scalar *Scalar formula to estimate the u ratio of a composite variable*

#### Description

This function provides an approximation of the u ratio of a composite variable based on the u ratios of the component variables, the mean restricted intercorrelation among those variables, and the mean unrestricted correlation among those variables. If only one of the mean intercorrelations is known, the other will be estimated using the bivariate indirect range-restriction formula. This tends to compute a conservative estimate of the u ratio associated with a composite.

```
composite_u_scalar(mean_ri = NULL, mean_ra = NULL, mean_u, k_vars)
```
# <span id="page-19-0"></span>Arguments

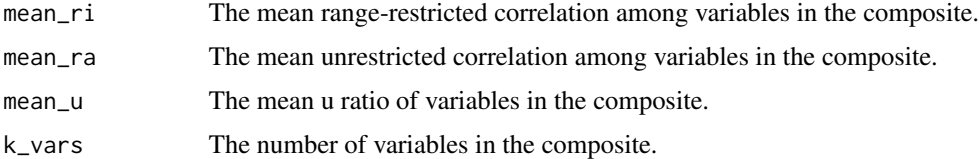

# Details

This is computed as:

$$
u_{composite} = \sqrt{\frac{\bar{\rho}_i \bar{u}^2 k(k-1) + k \bar{u}^2}{\bar{\rho}_a k(k-1) + k}}
$$

where  $u_{composite}$  is the composite u ratio,  $\bar{u}$  is the mean univariate u ratio,  $\bar{\rho}_i$  is the mean restricted correlation among variables,  $\bar{p}_a$  is the mean unrestricted correlation among variables, and *k* is the number of variables in the composite.

# Value

The estimated *u* ratio of the composite variable.

# Examples

```
composite_u_scalar(mean_ri = .3, mean_ra = .4, mean_u = .8, k_vars = 2)
```
compute\_alpha *Compute coefficient alpha*

# Description

Compute coefficient alpha

# Usage

```
compute_alpha(sigma = NULL, data = NULL, standardized = FALSE, ...)
```
# Arguments

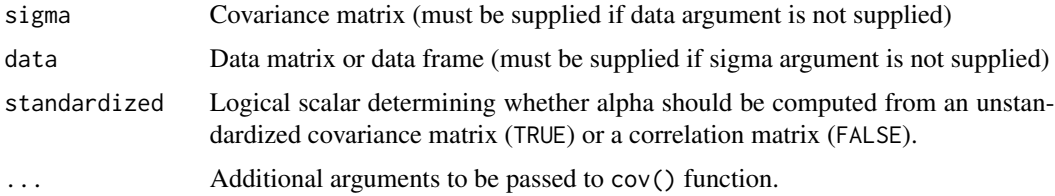

# <span id="page-20-0"></span>compute\_dmod 21

# Value

Coefficient alpha

# Examples

compute\_alpha(sigma = reshape\_vec2mat(cov = .4, order = 10))

compute\_dmod *Comprehensive* d*\_*Mod *calculator*

# Description

This is a general-purpose function to compute  $d_{Mod}$  effect sizes from raw data and to perform bootstrapping. It subsumes the functionalities of the compute\_dmod\_par (for parametric computations) and compute\_dmod\_npar (for non-parametric computations) functions and automates the generation of regression equations and descriptive statistics for computing  $d_{Mod}$  effect sizes. Please see documentation for compute\_dmod\_par and compute\_dmod\_npar for details about how the effect sizes are computed.

#### Usage

```
compute_dmod(
  data,
  group,
  predictors,
  criterion,
  referent_id,
  focal_id_vec = NULL,
  conf\_level = 0.95,
  rescale_cdf = TRUE,
  parametric = TRUE,
  bootstrap = TRUE,
  boot_iter = 1000,
  stratify = FALSE,
  empirical_ci = FALSE,
  cross_validate_wts = FALSE
```

```
)
```
# Arguments

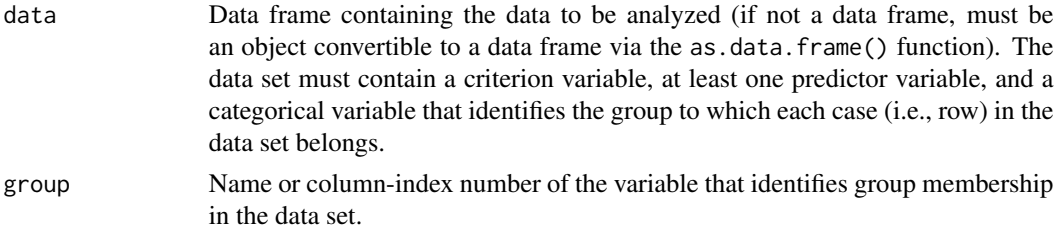

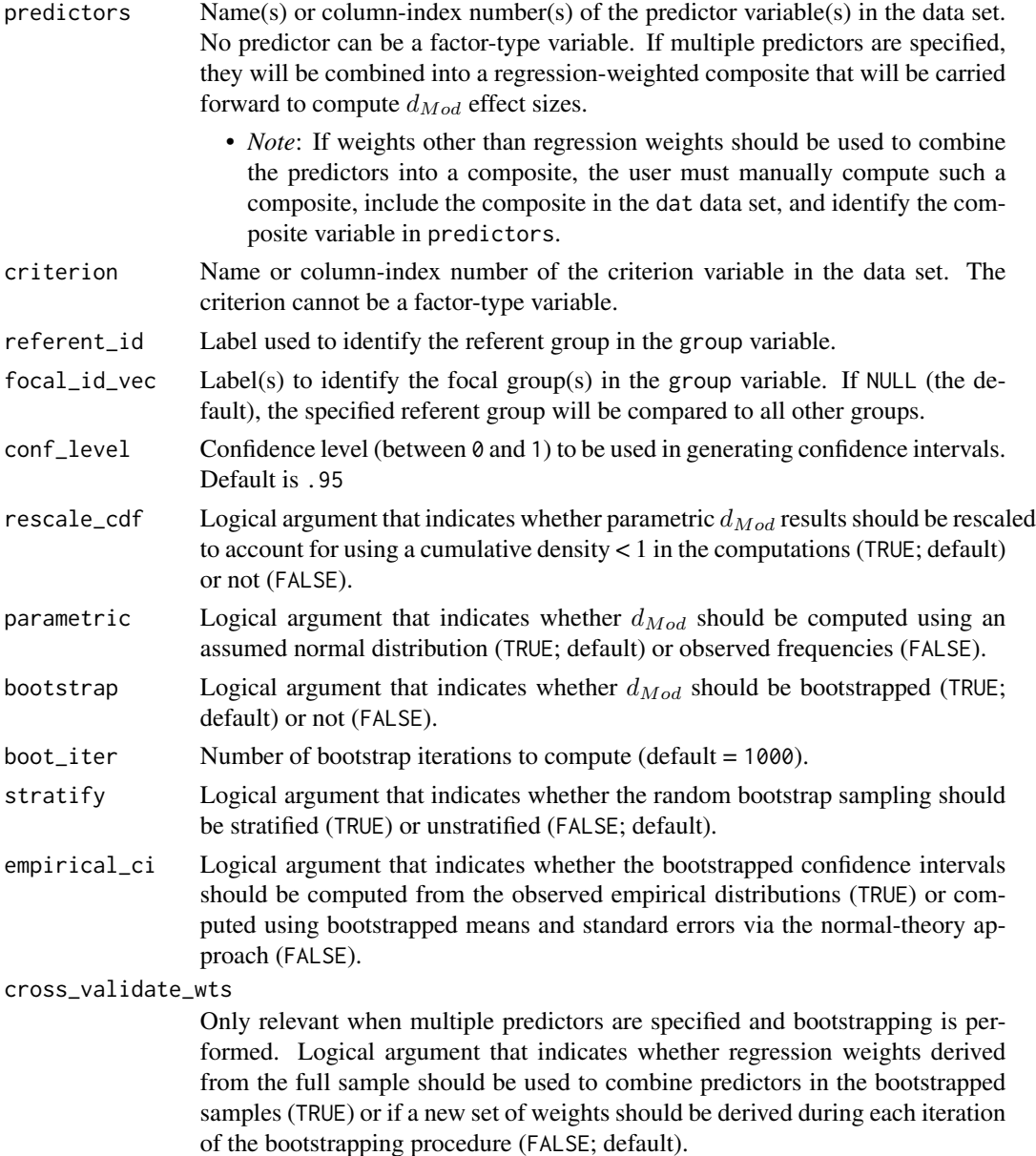

#### Value

If bootstrapping is selected, the list will include:

- point\_estimate: A matrix of effect sizes  $(d_{Mod_{Signed}}, d_{Mod_{Unsigned}}, d_{Mod_{Under}}, d_{Mod_{Over}})$ , proportions of under- and over-predicted criterion scores, minimum and maximum differences, and the scores associated with minimum and maximum differences. All of these values are computed using the full data set.
- bootstrap\_mean: A matrix of the same statistics as the point\_estimate matrix, but the values in this matrix are the means of the results from bootstrapped samples.
- bootstrap\_se: A matrix of the same statistics as the point\_estimate matrix, but the values in this matrix are bootstrapped standard errors (i.e., the standard deviations of the results from bootstrapped samples).
- bootstrap\_CI\_Lo: A matrix of the same statistics as the point\_estimate matrix, but the values in this matrix are the lower confidence bounds of the results from bootstrapped samples.
- bootstrap\_CI\_Hi: A matrix of the same statistics as the point\_estimate matrix, but the values in this matrix are the upper confidence bounds of the results from bootstrapped samples.

If no bootstrapping is performed, the output will be limited to the point\_estimate matrix.

#### References

Nye, C. D., & Sackett, P. R. (2017). New effect sizes for tests of categorical moderation and differential prediction. *Organizational Research Methods, 20*(4), 639–664. [doi:10.1177/1094428116644505](https://doi.org/10.1177/1094428116644505)

#### Examples

```
# Generate some hypothetical data for a referent group and three focal groups:
set.seed(10)
refDat <- MASS::mvrnorm(n = 1000, mu = c(.5, .2),
                        Sigma = matrix(c(1, .5, .5, 1), 2, 2), empirical = TRUE)
foc1Dat <- MASS::mvrnorm(n = 1000, mu = c(-.5, -.2),
                         Sigma = matrix(c(1, .5, .5, 1), 2, 2), empirical = TRUE)
foc2Dat <- MASS::mvrnorm(n = 1000, mu = c(0, 0),
                         Sigma = matrix(c(1, .3, .3, 1), 2, 2), empirical = TRUE)
foc3Dat <- MASS::mvrnorm(n = 1000, mu = c(-.5, -.2),
                         Sigma = matrix(c(1, .3, .3, 1), 2, 2), empirical = TRUE)
colnames(refDat) <- colnames(foc1Dat) <- colnames(foc2Dat) <- colnames(foc3Dat) <- c("X", "Y")
dat \le rbind(cbind(G = 1, refDat), cbind(G = 2, foc1Dat),
             cbind(G = 3, foc2Dat), cbind(G = 4, foc3Dat))# Compute point estimates of parametric d_mod effect sizes:
compute_dmod(data = dat, group = "G", predictors = "X", criterion = "Y",
     referent_id = 1, focal_id\_vec = 2:4,
     conf_level = .95, rescale_cdf = TRUE, parametric = TRUE,
     bootstrap = FALSE)
# Compute point estimates of non-parametric d_mod effect sizes:
compute_dmod(data = dat, group = "G", predictors = "X", criterion = "Y",
     referent_id = 1, focal_id\_vec = 2:4,
     conf_level = .95, rescale_cdf = TRUE, parametric = FALSE,
     bootstrap = FALSE)
# Compute unstratified bootstrapped estimates of parametric d_mod effect sizes:
compute_dmod(data = dat, group = "G", predictors = "X", criterion = "Y",
     referent_id = 1, focal_id\_vec = 2:4,conf_level = .95, rescale_cdf = TRUE, parametric = TRUE,
     boot_iter = 10, bootstrap = TRUE, stratify = FALSE, empirical_ci = FALSE)
# Compute unstratified bootstrapped estimates of non-parametric d_mod effect sizes:
compute_dmod(data = dat, group = "G", predictors = "X", criterion = "Y",
     referent_id = 1, focal_id\_vec = 2:4,
```

```
conf_level = .95, rescale_cdf = TRUE, parametric = FALSE,
boot_iter = 10, bootstrap = TRUE, stratify = FALSE, empirical_ci = FALSE)
```
compute\_dmod\_npar *Function for computing non-parametric* d*\_*Mod *effect sizes for a single focal group*

# Description

This function computes non-parametric  $d_{Mod}$  effect sizes from user-defined descriptive statistics and regression coefficients, using a distribution of observed scores as weights. This non-parametric function is best used when the assumption of normally distributed predictor scores is not reasonable and/or the distribution of scores observed in a sample is likely to represent the distribution of scores in the population of interest. If one has access to the full raw data set, the dMod function may be used as a wrapper to this function so that the regression equations and descriptive statistics can be computed automatically within the program.

# Usage

```
compute_dmod_npar(
  referent_int,
  referent_slope,
  focal_int,
  focal_slope,
  focal_x,
  referent_sd_y
)
```
## Arguments

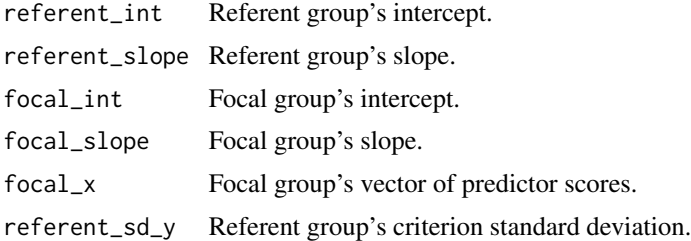

#### Details

The  $d_{Mod_{Signed}}$  effect size (i.e., the average of differences in prediction over the range of predictor scores) is computed as

$$
d_{Mod_{Signed}} = \frac{\sum_{i=1}^{m} n_i \left[ X_i \left( b_{1_1} - b_{1_2} \right) + b_{0_1} - b_{0_2} \right]}{SD_{Y_1} \sum_{i=1}^{m} n_i},
$$

where

<span id="page-23-0"></span>

- $SD_{Y_1}$  is the referent group's criterion standard deviation;
- $\bullet$  m is the number of unique scores in the distribution of focal-group predictor scores;
- X is the vector of unique focal-group predictor scores, indexed  $i = 1$  through m;
- $X_i$  is the  $i^{th}$  unique score value;
- *n* is the vector of frequencies associated with the elements of  $X$ ;
- $n_i$  is the number of cases with a score equal to  $X_i$ ;
- $b_{1_1}$  and  $b_{1_2}$  are the slopes of the regression of Y on X for the referent and focal groups, respectively; and
- $b_{0_1}$  and  $b_{0_2}$  are the intercepts of the regression of Y on X for the referent and focal groups, respectively.

The  $d_{Mod_{Under}}$  and  $d_{Mod_{Over}}$  effect sizes are computed using the same equation as  $d_{Mod_{Single}}$ , but  $d_{Mod}_{Under}$  is the weighted average of all scores in the area of underprediction (i.e., the differences in prediction with negative signs) and  $d_{Mod_{Over}}$  is the weighted average of all scores in the area of overprediction (i.e., the differences in prediction with negative signs).

The  $d_{Mod_{Unsigned}}$  effect size (i.e., the average of absolute differences in prediction over the range of predictor scores) is computed as

$$
d_{Mod_{Unsigned}} = \frac{\sum_{i=1}^{m} n_i |X_i (b_{1_1} - b_{1_2}) + b_{0_1} - b_{0_2}|}{SD_{Y_1} \sum_{i=1}^{m} n_i}.
$$

The  $d_{Min}$  effect size (i.e., the smallest absolute difference in prediction observed over the range of predictor scores) is computed as

$$
d_{Min} = \frac{1}{SD_{Y_1}} Min\left[|X(b_{1_1} - b_{1_2}) + b_{0_1} - b_{0_2}|\right].
$$

The  $d_{Max}$  effect size (i.e., the largest absolute difference in prediction observed over the range of predictor scores)is computed as

$$
d_{Max} = \frac{1}{SD_{Y_1}} Max \left[ |X (b_{1_1} - b_{1_2}) + b_{0_1} - b_{0_2}| \right].
$$

*Note*: When  $d_{Min}$  and  $d_{Max}$  are computed in this package, the output will display the signs of the differences (rather than the absolute values of the differences) to aid in interpretation.

#### Value

A vector of effect sizes  $(d_{Mod_{Signed}}, d_{Mod_{Unsigned}}, d_{Mod_{Under}}, d_{Mod_{Over}})$ , proportions of underand over-predicted criterion scores, minimum and maximum differences (i.e.,  $d_{Mod_{Under}}$  and  $d_{Mod_{Over}}$ ), and the scores associated with minimum and maximum differences.

#### Examples

# Generate some hypothetical data for a referent group and three focal groups: set.seed(10)  $ref$ Dat <- MASS::mvrnorm( $n = 1000$ , mu =  $c(.5, .2)$ , Sigma = matrix( $c(1, .5, .5, 1), 2, 2$ ), empirical = TRUE)

```
foc1Dat <- MASS::mvrnorm(n = 1000, mu = c(-.5, -.2),
                         Sigma = matrix(c(1, .5, .5, 1), 2, 2), empirical = TRUE)
foc2Dat <- MASS::mvrnorm(n = 1000, mu = c(0, 0),
                         Sigma = matrix(c(1, .3, .3, 1), 2, 2), empirical = TRUE)
foc3Dat <- MASS::mvrnorm(n = 1000, mu = c(-.5, -.2),
                         Sigma = matrix(c(1, .3, .3, 1), 2, 2), empirical = TRUE)colnames(refDat) <- colnames(foc1Dat) <- colnames(foc2Dat) <- colnames(foc3Dat) <- c("X", "Y")
# Compute a regression model for each group:
refRegMod <- lm(Y ~ X, data.frame(refDat))$coef
foc1RegMod <- lm(Y ~ X, data.frame(foc1Dat))$coef
foc2RegMod <- lm(Y ~ X, data.frame(foc2Dat))$coef
foc3RegMod <- lm(Y ~ X, data.frame(foc3Dat))$coef
# Use the subgroup regression models to compute d_mod for each referent-focal pairing:
# Focal group #1:
compute_dmod_npar(referent_int = refRegMod[1], referent_slope = refRegMod[2],
             focal_int = foc1RegMod[1], focal_slope = foc1RegMod[2],
             focal_x = foc1Dat[, "X"], referent_sd_y = 1)
# Focal group #2:
compute_dmod_npar(referent_int = refRegMod[1], referent_slope = refRegMod[2],
             focal_int = foc2RegMod[1], focal_slope = foc1RegMod[2],
             focal_x = foc2Dat[, "X"], referent_sd_y = 1)
# Focal group #3:
compute_dmod_npar(referent_int = refRegMod[1], referent_slope = refRegMod[2],
             focal_int = foc3RegMod[1], focal_slope = foc3RegMod[2],
             focal_x = foc3Dat[, "X"], referent_s d_y = 1)
```
compute\_dmod\_par *Function for computing parametric* d*\_*Mod *effect sizes for any number of focal groups*

# Description

This function computes  $d_{Mod}$  effect sizes from user-defined descriptive statistics and regression coefficients. If one has access to a raw data set, the dMod function may be used as a wrapper to this function so that the regression equations and descriptive statistics can be computed automatically within the program.

```
compute_dmod_par(
  referent_int,
  referent_slope,
  focal_int,
  focal_slope,
```
# compute\_dmod\_par 27

```
focal_mean_x,
  focal_sd_x,
  referent_sd_y,
  focal_min_x,
  focal_max_x,
  focal_names = NULL,
  rescale_cdf = TRUE
)
```
# Arguments

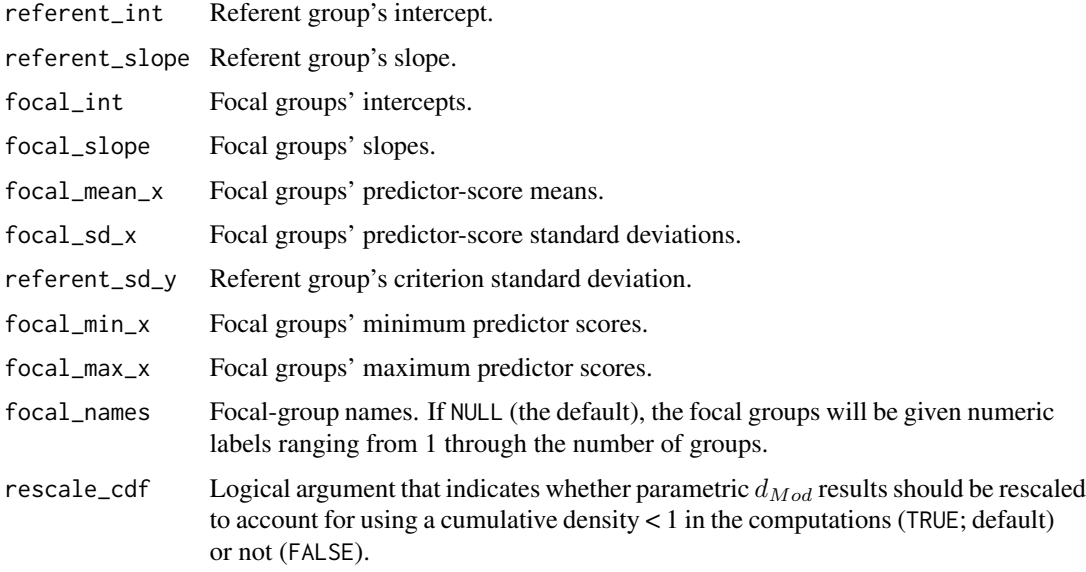

# Details

The  $d_{ModSignal}$  effect size (i.e., the average of differences in prediction over the range of predictor scores) is computed as

$$
d_{Mod_{Signed}} = \frac{1}{SD_{Y_1}} \int f_2(X) \left[ X \left( b_{1_1} - b_{1_2} \right) + b_{0_1} - b_{0_2} \right] dX,
$$

where

- $SD_{Y_1}$  is the referent group's criterion standard deviation;
- $f_2(X)$  is the normal-density function for the distribution of focal-group predictor scores;
- $b_{1_1}$  and  $b_{1_0}$  are the slopes of the regression of Y on X for the referent and focal groups, respectively;
- $b_{0_1}$  and  $b_{0_0}$  are the intercepts of the regression of Y on X for the referent and focal groups, respectively; and
- the integral spans all X scores within the operational range of predictor scores for the focal group.

The  $d_{Mod_{Under}}$  and  $d_{Mod_{Over}}$  effect sizes are computed using the same equation as  $d_{Mod_{Single}}$ , but  $d_{Mod}_{Under}$  is the weighted average of all scores in the area of underprediction (i.e., the differences in prediction with negative signs) and  $d_{ModOver}$  is the weighted average of all scores in the area of overprediction (i.e., the differences in prediction with negative signs).

The  $d_{ModUnsigned}$  effect size (i.e., the average of absolute differences in prediction over the range of predictor scores) is computed as

$$
d_{Mod_{Unsigned}} = \frac{1}{SD_{Y_1}} \int f_2(X) \left| X(b_{1_1} - b_{1_2}) + b_{0_1} - b_{0_2} \right| dX.
$$

The  $d_{Min}$  effect size (i.e., the smallest absolute difference in prediction observed over the range of predictor scores) is computed as

$$
d_{Min} = \frac{1}{SD_{Y_1}} Min\left[|X(b_{1_1} - b_{1_2}) + b_{0_1} - b_{0_2}|\right].
$$

The  $d_{Max}$  effect size (i.e., the largest absolute difference in prediction observed over the range of predictor scores)is computed as

$$
d_{Max} = \frac{1}{SD_{Y_1}} Max \left[ |X (b_{1_1} - b_{1_2}) + b_{0_1} - b_{0_2}| \right].
$$

*Note*: When  $d_{Min}$  and  $d_{Max}$  are computed in this package, the output will display the signs of the differences (rather than the absolute values of the differences) to aid in interpretation.

If  $d_{Mod}$  effect sizes are to be rescaled to compensate for a cumulative density less than 1 (see the rescale\_cdf argument), the result of each effect size involving integration will be divided by the ratio of the cumulative density of the observed range of scores (i.e., the range bounded by the focal\_min\_x and focal\_max\_x arguments) to the cumulative density of scores bounded by -Inf and Inf.

#### Value

A matrix of effect sizes  $(d_{ModSignal}, d_{Modএ}$ ,  $d_{Mod}_i$ <sub>rsigned</sub>,  $d_{Mod}_i$ <sub>nder</sub>,  $d_{Mod}_i$ <sub>over</sub>), proportions of underand over-predicted criterion scores, minimum and maximum differences (i.e.,  $d_{Mod_{Under}}$  and  $d_{Mod_{Over}}$ ), and the scores associated with minimum and maximum differences. Note that if the regression lines are parallel and infinite focal\_min\_x and focal\_max\_x values were specified, the extrema will be defined using the scores 3 focal-group SDs above and below the corresponding focal-group means.

#### References

Nye, C. D., & Sackett, P. R. (2017). New effect sizes for tests of categorical moderation and differential prediction. *Organizational Research Methods, 20*(4), 639–664. [doi:10.1177/1094428116644505](https://doi.org/10.1177/1094428116644505)

#### Examples

```
compute_dmod_par(referent_int = -.05, referent_slope = .5,
                 focal_int = c(.05, 0, -.05), focal_slope = c(.5, .3, .3),
                 focal_mean_x = c(-.5, 0, -.5), focal_sd_x = rep(1, 3),
                 referent_s d_y = 1,
                 focal\_min_x = rep(-Inf, 3), focal\_max_x = rep(Inf, 3),
                 focal_names = NULL, rescale_cdf = TRUE)
```
<span id="page-28-0"></span>conf.limits.nc.chisq *Confidence limits for noncentral chi square parameters (function and documentation from package 'MBESS' version 4.4.3) Function to determine the noncentral parameter that leads to the observed* Chi.Square*-value, so that a confidence interval for the population noncentral chi-square value can be formed.*

#### Description

Confidence limits for noncentral chi square parameters (function and documentation from package 'MBESS' version 4.4.3) Function to determine the noncentral parameter that leads to the observed Chi.Square-value, so that a confidence interval for the population noncentral chi-square value can be formed.

# Usage

```
conf.limits.nc.chisq(
  Chi.Square = NULL,
  conf. level = 0.95,
  df = NULL,alpha.lower = NULL,
  alpha.upper = NULL,
  tol = 1e-09.
  Jumping.Prop = 0.1)
```
#### Arguments

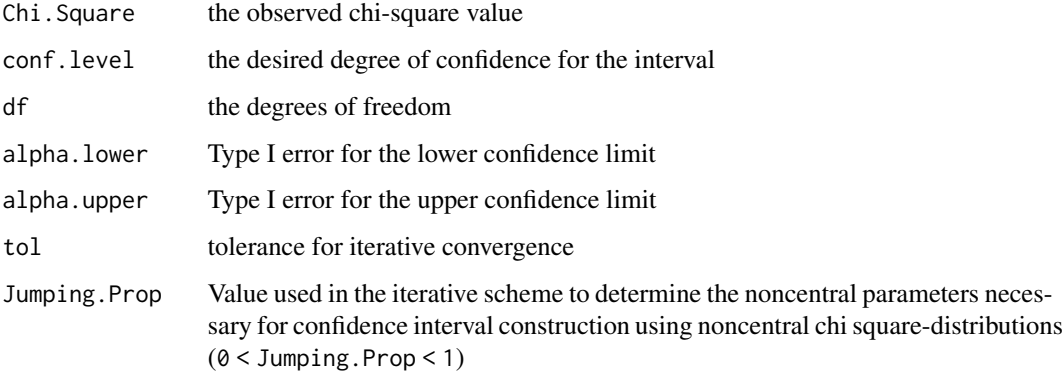

# Details

If the function fails (or if a function relying upon this function fails), adjust the Jumping.Prop (to a smaller value).

- <span id="page-29-0"></span>• Lower.Limit: Value of the distribution with Lower.Limit noncentral value that has at its specified quantile Chi. Square
- Prob.Less.Lower: Proportion of cases falling below Lower.Limit
- Upper.Limit: Value of the distribution with Upper.Limit noncentral value that has at its specified quantile Chi.Square
- Prob.Greater.Upper: Proportion of cases falling above Upper.Limit

# Author(s)

Ken Kelley (University of Notre Dame; <KKelley@ND.edu>), Keke Lai (University of California– Merced)

confidence *Construct a confidence interval*

# Description

Function to construct a confidence interval around an effect size or mean effect size.

# Usage

```
confidence(
 mean,
  se = NULL,df = NULL,conf\_level = 0.95,
  conf\_method = c("t", "norm"),
  ...
)
```
#### Arguments

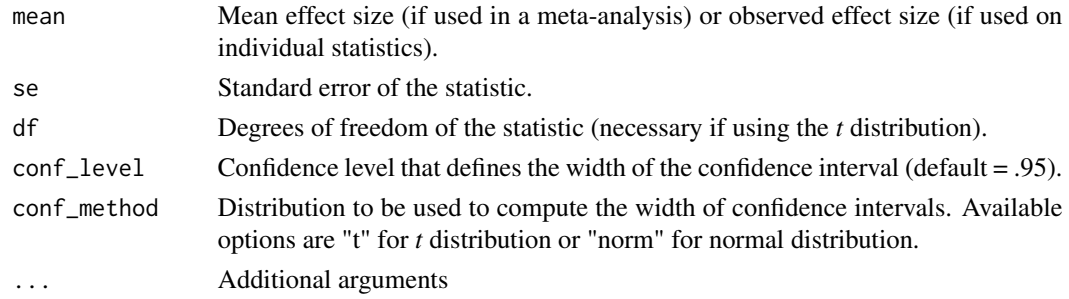

# Details

 $CI = mean_{es} \pm quantile \times SE_{es}$ 

# <span id="page-30-0"></span>confidence\_r 31

# Value

A matrix of confidence intervals of the specified width.

# Examples

```
confidence(mean = c(.3, .5), se = c(.15, .2), df = c(100, 200), conf\_level = .95, conf\_method = "t")confidence(mean = c(.3, .5), se = c(.15, .2), conf\_level = .95, conf\_method = "norm")
```
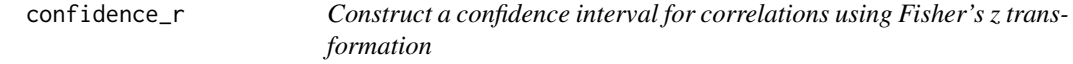

# Description

Construct a confidence interval for correlations using Fisher's z transformation

## Usage

 $confidence_r(r, n, conf\_level = 0.95)$ 

# Arguments

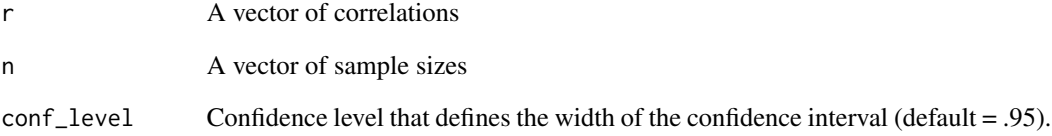

# Value

A confidence interval of the specified width (or matrix of confidence intervals)

# Examples

 $confidence_r(r = .3, n = 200, conf\_level = .95)$ 

<span id="page-31-0"></span>

# Description

Confidence interval method for objects of classes deriving from lm\_mat Returns lower and upper bounds of confidence intervals for regression coefficients.

#### Arguments

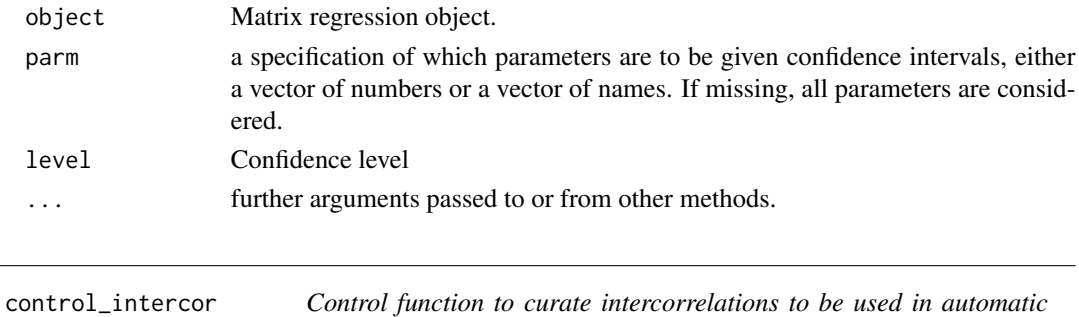

*compositing routine*

# Description

Control function to curate intercorrelations to be used in automatic compositing routine

```
control_intercor(
  rxyi = NULL,n = NULL,sample_id = NULL,
  construct_x = NULL,construct_y = NULL,
  construct_names = NULL,
  factor_x = NULL,factor_y = NULL,intercor_vec = NULL,
  intercor\_scalar = 0.5,
 dx = NULL,dy = NULL,p = 0.5,
 partial_intercor = FALSE,
 data = NULL,
  ...
\mathcal{E}
```
# control\_intercor 33

# Arguments

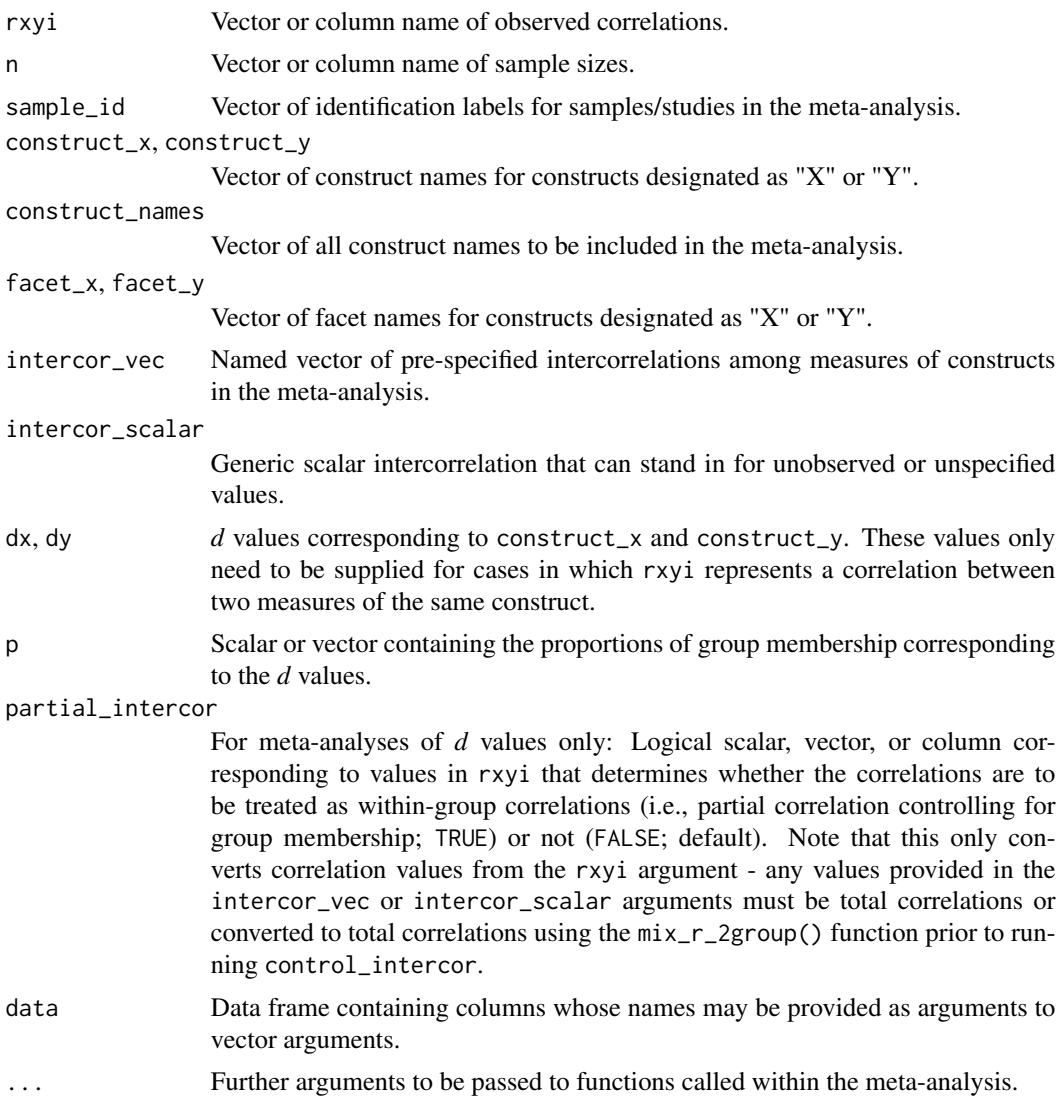

# Value

A vector of intercorrelations

# Examples

```
## Create a dataset in which constructs correlate with themselves
rxyi \leq seq(.1, .5, length.out = 27)
construct_x <- rep(rep(c("X", "Y", "Z"), 3), 3)
construct_y <- c(rep("X", 9), rep("Y", 9), rep("Z", 9))
dat <- data.frame(rxyi = rxyi,
                  construct_x = construct_x,
                  construct_y = construct_y,
```

```
stringsAsFactors = FALSE)
dat <- rbind(cbind(sample_id = "Sample 1", dat),
             cbind(sample_id = "Sample 2", dat),
             cbind(sample_id = "Sample 3", dat))
## Identify some constructs for which intercorrelations are not
## represented in the data object:
construct_names = c("U", "V", "W")## Specify some externally determined intercorrelations among measures:
intercor\_vec \leftarrow c(W = .4, X = .1)## Specify a generic scalar intercorrelation that can stand in for missing values:
intercor_scalar <- .5
control_intercor(rxyi = rxyi, sample_id = sample_id,
                 construct_x = construct_x, construct_y = construct_y,construct_names = construct_names,
              intercor_vec = intercor_vec, intercor_scalar = intercor_scalar, data = dat)
```
control\_psychmeta *Control for* psychmeta *meta-analyses*

# Description

Control for psychmeta meta-analyses

```
control_psychmeta(
  error_type = c("mean", "sample"),
  conf\_level = 0.95,
  cred\_level = 0.8,
  conf\_method = c("t", "norm"),\text{cred\_method} = c("t", "norm"),var_unbiased = TRUE,
  pairwise_ads = FALSE,
 moderated_ads = FALSE,
  residual_ads = TRUE,
  check_dependence = TRUE,
  collapse_method = c("composite", "average", "stop"),
  intercor = control_intercor(),
  clean_artifacts = TRUE,
  impute_artifacts = TRUE,
 impute_method = c("bootstrap_mod", "bootstrap_full", "simulate_mod", "simulate_full",
  "wt_mean_mod", "wt_mean_full", "unwt_mean_mod", "unwt_mean_full", "replace_unity",
    "stop"),
  seed = 42,
```
# control\_psychmeta 35

```
use_all_arts = TRUE,
 estimate_pa = FALSE,
 decimals = 2,
 hs_override = FALSE,
 zero_substitute = .Machine$double.eps,
  ...
\mathcal{L}
```
# Arguments

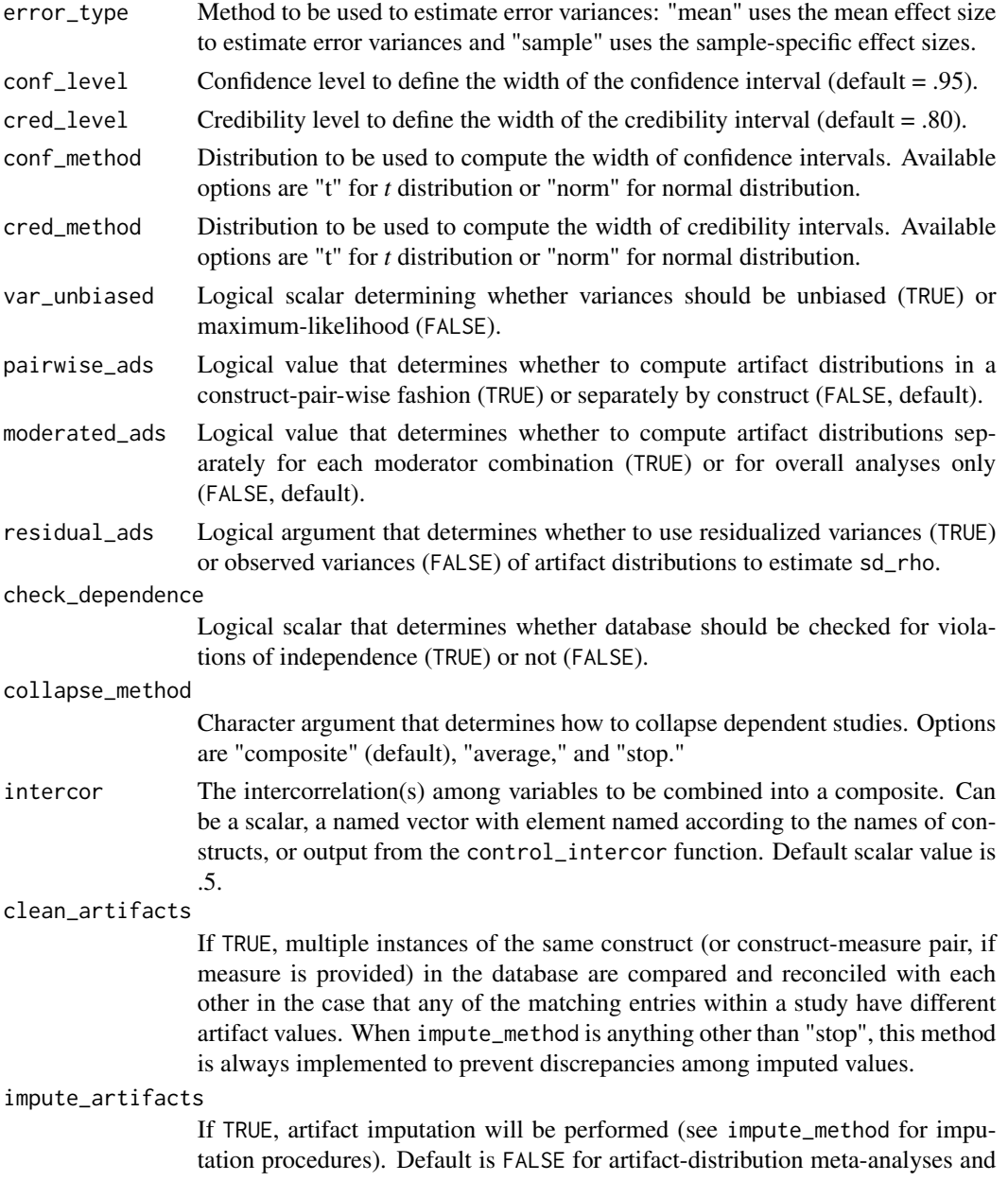

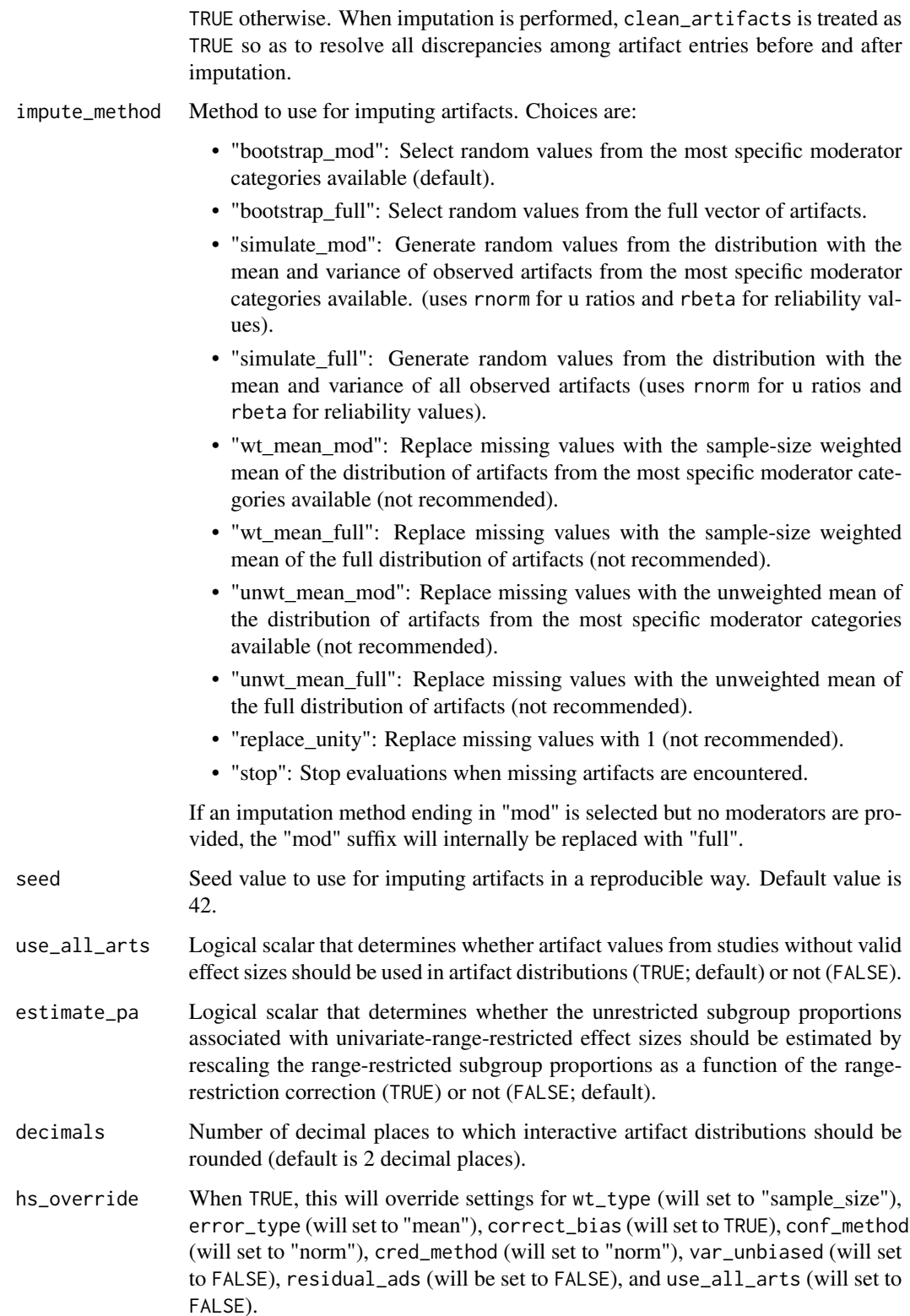
## convert\_es 37

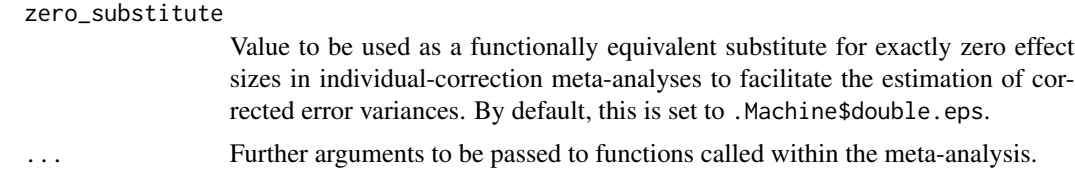

# Value

A list of control arguments in the package environment.

## Examples

control\_psychmeta()

convert\_es *Convert effect sizes*

## Description

This function converts a variety of effect sizes to correlations, Cohen's d values, or common language effect sizes, and calculates sampling error variances and effective sample sizes.

### Usage

```
convert_es(
 es,
 input_es = c("r", "d", "delta", "g", "t", "p.t", "F", "p.F", "chisq", "p.chisq", "or",
    "lor", "Fisherz", "A", "auc", "cles"),
  output_es = c("r", "d", "A", "auc", "cles"),
 n1 = NULL,n2 = NULL,df1 = NULL,df2 = NULL,sd1 = NULL,sd2 = NULL,tails = 2)
```
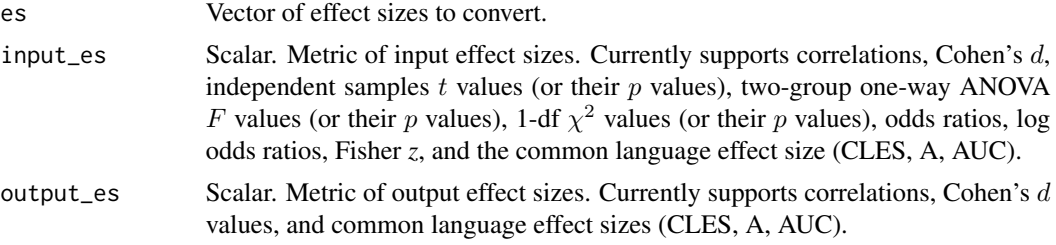

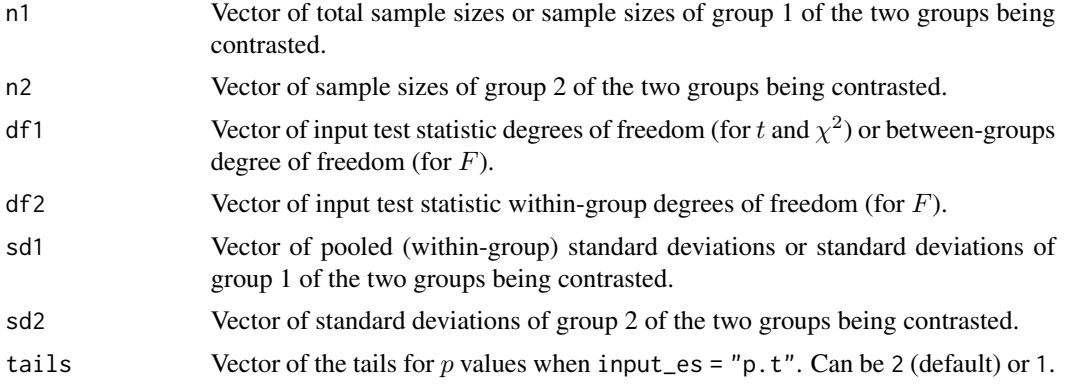

## Value

A data frame of class es with variables:

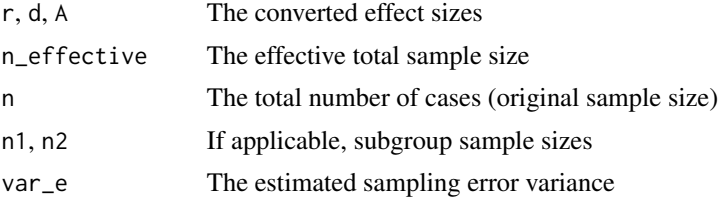

#### References

Chinn, S. (2000). A simple method for converting an odds ratio to effect size for use in metaanalysis. *Statistics in Medicine, 19*(22), 3127–3131. [doi:10.1002/10970258\(20001130\)19:22<3127:](https://doi.org/10.1002/1097-0258%2820001130%2919%3A22%3C3127%3A%3AAID-SIM784%3E3.0.CO%3B2-M):AID-[SIM784>3.0.CO;2M](https://doi.org/10.1002/1097-0258%2820001130%2919%3A22%3C3127%3A%3AAID-SIM784%3E3.0.CO%3B2-M)

Lipsey, M. W., & Wilson, D. B. (2001). *Practical meta-analysis*. Sage.

Ruscio, J. (2008). A probability-based measure of effect size: Robustness to base rates and other factors. *Psychological Methods, 13*(1), 19–30. [doi:10.1037/1082989X.13.1.19](https://doi.org/10.1037/1082-989X.13.1.19)

Schmidt, F. L., & Hunter, J. E. (2015). *Methods of meta-analysis: Correcting error and bias in research findings* (3rd ed.). Sage. [doi:10.4135/9781483398105](https://doi.org/10.4135/9781483398105)

```
convert\_es(es = 1, input\_es='d", output\_es='r", n1=100)convert_es(es = 1, input_es="d", output_es="r", n1=50, n2 = 50)
convert_es(es = .2, input_es="r", output_es="d", n1=100, n2=150)
convert_es(es = -1.3, input_es="t", output_es="r", n1 = 100, n2 = 140)
convert\_es(es = 10.3, input\_es='F", output\_es='d", n1 = 100, n2 = 150)convert\_es(es = 1.3, input\_es="chisq", output\_es="r", n1 = 100, n2 = 100)convert_es(es = .021, input_es="p.chisq", output_es="d", n1 = 100, n2 = 100)
convert_es(es = 4.37, input_es="or", output_es="r", n1=100, n2=100)
convert_es(es = 4.37, input_es="or", output_es="d", n1=100, n2=100)
convert_es(es = 1.47, input_es="lor", output_es="r", n1=100, n2=100)
convert_es(es = 1.47, input_es="lor", output_es="d", n1=100, n2=100)
```
## Description

Takes a meta-analysis class object of *d* values or correlations (classes r\_as\_r, d\_as\_d, r\_as\_d, and d\_as\_r; second-order meta-analyses are currently not supported) as an input and uses conversion formulas and Taylor series approximations to convert effect sizes and variance estimates, respectively.

#### Usage

```
convert_ma(ma_obj, ...)
convert_meta(ma_obj, ...)
```
### Arguments

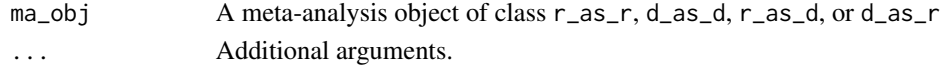

#### Details

The formula used to convert correlations to *d* values is:

$$
d = \frac{r\sqrt{\frac{1}{p(1-p)}}}{\sqrt{1-r^2}}
$$

The formula used to convert *d* values to correlations is:

$$
r = \frac{d}{\sqrt{d^2 + \frac{1}{p(1-p)}}}
$$

To approximate the variance of correlations from the variance of *d* values, the function computes:

$$
var_r \approx a_d^2 var_d
$$

where  $a_d$  is the first partial derivative of the  $d$ -to- $r$  transformation with respect to  $d$ :

$$
a_d = -\frac{1}{[d^2p(1-p)-1]\sqrt{d^2+\frac{1}{p-p^2}}}
$$

To approximate the variance of *d* values from the variance of correlations, the function computes:

$$
var_d \approx a_r^2 var_r
$$

where  $a_r$  is the first partial derivative of the *r*-to-*d* transformation with respect to *r*:

$$
a_r = \frac{\sqrt{\frac{1}{p - p^2}}}{\left(1 - r^2\right)^{1.5}}
$$

### Value

A meta-analysis converted to the *d* value metric (if ma\_obj was a meta-analysis in the correlation metric) or converted to the correlation metric (if ma\_obj was a meta-analysis in the *d* value metric).

correct\_d *Correct* d *values for measurement error and/or range restriction*

## Description

This function is a wrapper for the correct<sub>r</sub>() function to correct d values for statistical and psychometric artifacts.

## Usage

```
correct_d(
 correction = c("meas", "uvdrr_g", "uvdrr_y", "uvirr_g", "uvirr_y", "bvdrr", "bvirr"),
  d,
  ryy = 1,
 uy = 1,rGg = 1,
 pi = NULL,pa = NULL,uy_observed = TRUE,
  ryy_restricted = TRUE,
  ryy_type = "alpha",
  k\_items_y = NA,
  sign_{\text{rgz}} = 1,
  sign_{ryz} = 1,
 n1 = NULL,n2 = NA,
  conf\_level = 0.95,
  correct_bias = FALSE
)
```
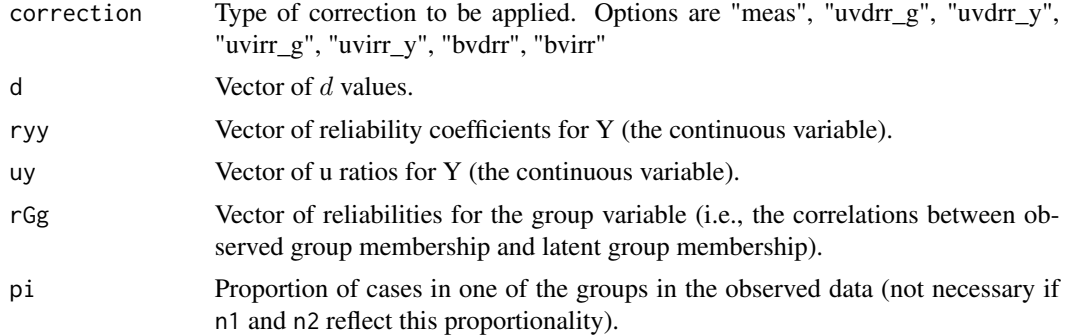

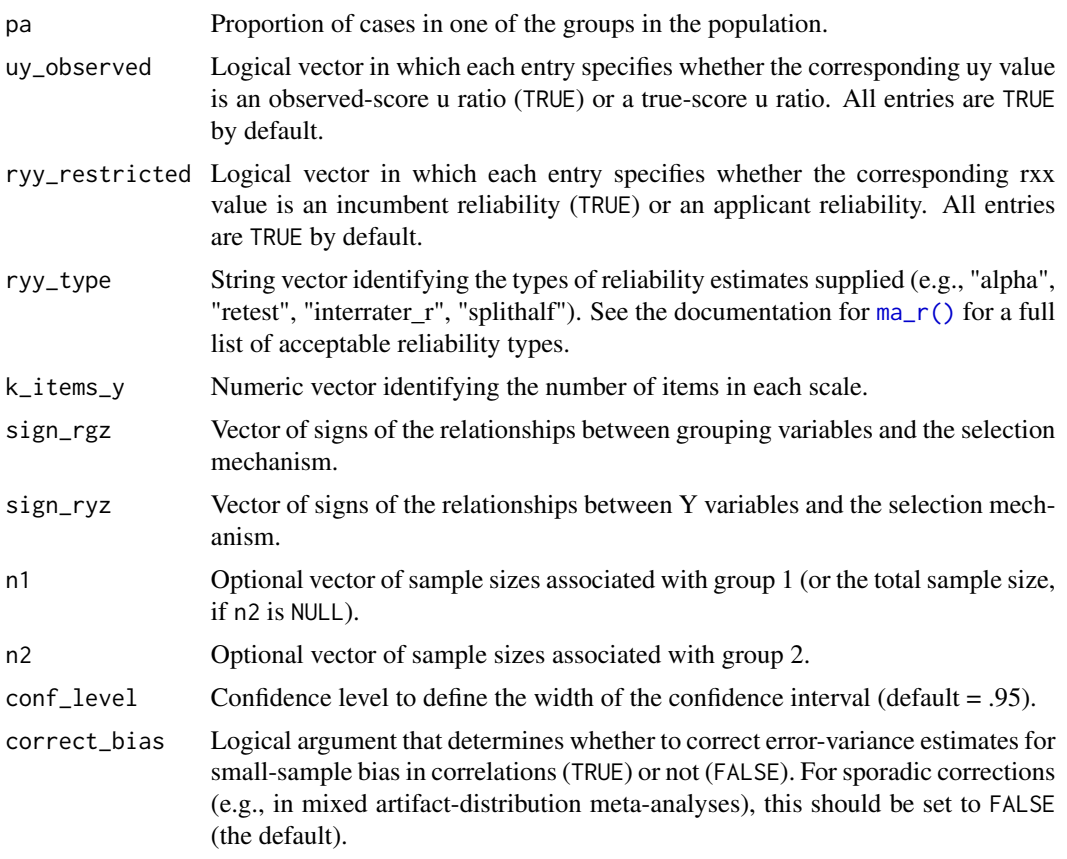

#### Value

Data frame(s) of observed  $d$  values (dgyi), range-restricted  $d$  values corrected for measurement error in Y only (dgpi), range-restricted d values corrected for measurement error in the grouping variable only  $(dGyi)$ , and range-restricted true-score d values  $(dGpi)$ , range-corrected observedscore d values (dgya), range-corrected d values corrected for measurement error in Y only (dgpa), range-corrected  $d$  values corrected for measurement error in the grouping variable only (dGya), and range-corrected true-score  $d$  values (dGpa).

### **References**

Alexander, R. A., Carson, K. P., Alliger, G. M., & Carr, L. (1987). Correcting doubly truncated correlations: An improved approximation for correcting the bivariate normal correlation when truncation has occurred on both variables. *Educational and Psychological Measurement, 47*(2), 309–315. [doi:10.1177/0013164487472002](https://doi.org/10.1177/0013164487472002)

Dahlke, J. A., & Wiernik, B. M. (2020). Not restricted to selection research: Accounting for indirect range restriction in organizational research. *Organizational Research Methods, 23*(4), 717–749. [doi:10.1177/1094428119859398](https://doi.org/10.1177/1094428119859398)

Hunter, J. E., Schmidt, F. L., & Le, H. (2006). Implications of direct and indirect range restriction for meta-analysis methods and findings. *Journal of Applied Psychology, 91*(3), 594–612. [doi:10.1037/00219010.91.3.594](https://doi.org/10.1037/0021-9010.91.3.594)

Le, H., Oh, I.-S., Schmidt, F. L., & Wooldridge, C. D. (2016). Correction for range restriction in meta-analysis revisited: Improvements and implications for organizational research. *Personnel Psychology, 69*(4), 975–1008. [doi:10.1111/peps.12122](https://doi.org/10.1111/peps.12122)

Schmidt, F. L., & Hunter, J. E. (2015). *Methods of meta-analysis: Correcting error and bias in research findings* (3rd ed.). Sage. [doi:10.4135/9781483398105.](https://doi.org/10.4135/9781483398105) pp. 43–44, 140–141.

### Examples

```
## Correction for measurement error only
correct_d(correction = "meas", d = .5, ryy = .8, uy = .7,rGg = .9, pi = .7, pa = .5)
correct_d(correction = "meas", d = .5, ryy = .8, uy = .7,rGg = .9, pi = NULL, pa = .5, n1 = 100, n2 = 200)
## Correction for direct range restriction in the continuous variable
correct_d(correction = "uvdrr_y", d = .5, ryy = .8, uy = .7,rGg = .9, pi = .7, pa = .5)
correct_d(correction = "uvdrr_y", d = .5, ryy = .8, uy = .7,rGg = .9, pi = NULL, pa = .5, n1 = 100, n2 = 200)
## Correction for direct range restriction in the grouping variable
correct_d(correction = "uvdrr_g", d = .5, ryy = .8, uy = .7,rGg = .9, pi = .7, pa = .5)
correct_d(correction = "uvdrr_g", d = .5, ryy = .8, uy = .7,rGg = .9, pi = NULL, pa = .5, n1 = 100, n2 = 200)
## Correction for indirect range restriction in the continuous variable
correct_d(correction = "uvdrr_y", d = .5, ryy = .8, uy = .7,
         rGg = .9, pi = .7, pa = .5)
correct_d(correction = "uvdrr_y", d = .5, ryy = .8, uy = .7,rGg = .9, pi = NULL, pa = .5, n1 = 100, n2 = 200)
## Correction for indirect range restriction in the grouping variable
correct_d(correction = "uvir-g", d = .5, ryy = .8, uy = .7,rGg = .9, pi = .7, pa = .5)
correct_d(correction = "uvirr_g", d = .5, ryy = .8, uy = .7,rGg = .9, pi = NULL, pa = .5, n1 = 100, n2 = 200)
## Correction for indirect range restriction in the continuous variable
correct_d(correction = "uvdrr_y", d = .5, ryy = .8, uy = .7,
          rGg = .9, pi = .7, pa = .5)
correct_d(correction = "uvdrr_y", d = .5, ryy = .8, uy = .7,rGg = .9, pi = NULL, pa = .5, n1 = 100, n2 = 200)
## Correction for direct range restriction in both variables
correct_d(correction = "bvdrr", d = .5, ryy = .8, uy = .7,rGg = .9, pi = .7, pa = .5)
correct_d(correction = "bvdrr", d = .5, ryy = .8, uy = .7,rGg = .9, pi = NULL, pa = .5, n1 = 100, n2 = 200)
```
## Correction for indirect range restriction in both variables  $correct_d(correction = "bvirr", d = .5, ryy = .8, uy = .7,$ 

 $rGg = .9$ ,  $pi = .7$ ,  $pa = .5$ ) correct\_d(correction = "bvirr",  $d = .5$ , ryy =  $.8$ , uy =  $.7$ , rGg = .9, pi = NULL, pa = .5, n1 = 100, n2 = 200)

correct\_d\_bias *Correct for small-sample bias in Cohen's* d *values*

#### **Description**

Corrects a vector of Cohen's d values for small-sample bias, as Cohen's d has a slight positive bias. The bias-corrected  $d$  value is often called Hedges's  $g$ .

#### Usage

correct\_d\_bias(d, n)

## Arguments

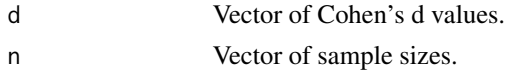

### Details

The bias correction is:

 $g = d_c = d_{obs} \times J$ 

where

$$
J = \frac{\Gamma(\frac{n-2}{2})}{\sqrt{\frac{n-2}{2}} \times \Gamma(\frac{n-3}{2})}
$$

and  $d_{obs}$  is the observed effect size,  $g = d_c$  is the corrected (unbiased) estimate, n is the total sample size, and  $\Gamma$ () is the [gamma function.](#page-0-0)

Historically, using the gamma function was computationally intensive, so an approximation for  $J$ was used (Borenstein et al., 2009):

$$
J = 1 - 3/(4*(n-2) - 1)
$$

This approximation is no longer necessary with modern computers.

#### Value

Vector of g values (d values corrected for small-sample bias).

#### References

Hedges, L. V., & Olkin, I. (1985). *Statistical methods for meta-analysis*. Academic Press. p. 104 Borenstein, M., Hedges, L. V., Higgins, J. P. T., & Rothstein, H. R. (2009). *Introduction to metaanalysis*. Wiley. p. 27.

### Examples

```
correct_d_bias(d = .3, n = 30)correct_d_bias(d = .3, n = 300)correct_d_bias(d = .3, n = 3000)
```
correct\_glass\_bias *Correct for small-sample bias in Glass'* ∆ *values*

### Description

Correct for small-sample bias in Glass'  $\Delta$  values.

### Usage

```
correct_glass_bias(delta, nc, ne, use_pooled_sd = rep(FALSE, length(delta)))
```
#### Arguments

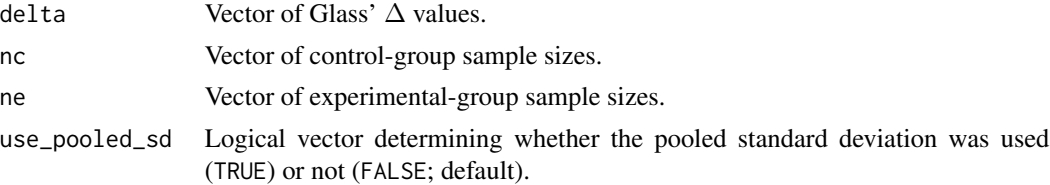

#### Details

The bias correction is estimated as:

$$
\Delta_{c}=\Delta_{obs}\frac{\Gamma\left(\frac{n_{control}-1}{2}\right)}{\Gamma\left(\frac{n_{control}-1}{2}\right)\Gamma\left(\frac{n_{control}-2}{2}\right)}
$$

where  $\Delta$  is the observed effect size,  $\Delta_c$  is the corrected estimate of  $\Delta$ ,  $n_{control}$  is the control-group sample size, and  $\Gamma()$  is the [gamma function.](#page-0-0)

#### Value

Vector of d values corrected for small-sample bias.

### References

Hedges, L. V. (1981). Distribution theory for Glass's estimator of effect size and related estimators. *Journal of Educational Statistics, 6*(2), 107–128. [doi:10.2307/1164588](https://doi.org/10.2307/1164588)

```
correct_glass_bias(delta = .3, nc = 30, ne = 30)
```
correct\_matrix\_mvrr *Multivariate select/correction for covariance matrices*

## Description

Correct (or select upon) a covariance matrix using the Pearson-Aitken-Lawley multivariate selection theorem.

## Usage

```
correct_matrix_mvrr(
  Sigma_i,
  Sigma_xx_a,
  x_col,
 y_{col} = NULL,standardize = FALSE,
  var_names = NULL
)
```
### Arguments

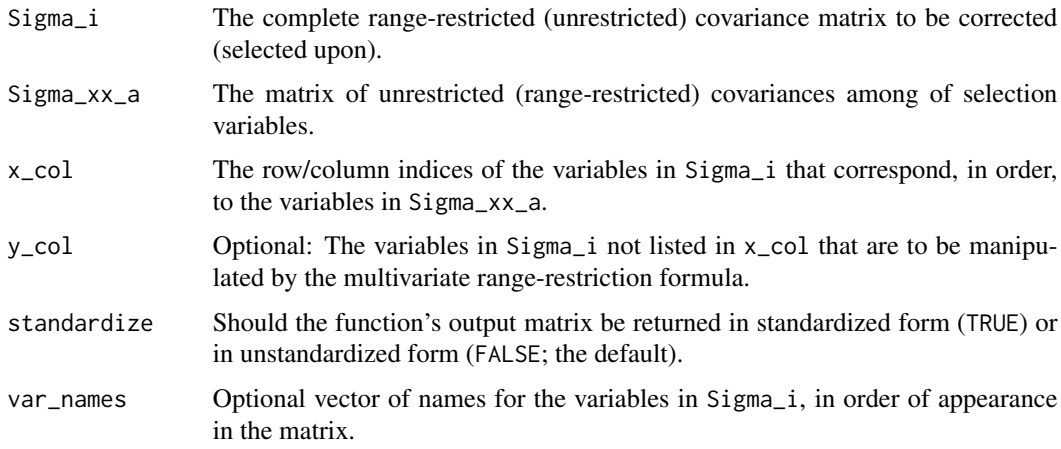

### Value

A matrix that has been manipulated by the multivariate range-restriction formula.

## References

Aitken, A. C. (1934). Note on selection from a multivariate normal population. *Proceedings of the Edinburgh Mathematical Society (Series 2), 4*(2), 106–110.

Lawley, D. N. (1943). A note on Karl Pearson's selection formulae. *Proceedings of the Royal Society of Edinburgh. Section A. Mathematical and Physical Sciences, 62*(1), 28–30.

## Examples

```
Sigma_i <- reshape_vec2mat(cov = .2, var = .8, order = 4)
Sigma_xx_a <- reshape_vec2mat(cov = .5, order = 2)
correct_matrix_mvrr(Sigma_i = Sigma_i, Sigma_xx_a = Sigma_xx_a, x_col = 1:2, standardize = TRUE)
```
correct\_means\_mvrr *Multivariate select/correction for vectors of means*

## Description

Correct (or select upon) a vector of means using principles from the Pearson-Aitken-Lawley multivariate selection theorem.

## Usage

```
correct_means_mvrr(
  Sigma,
 means_i = rep(0, ncol(Sigma)),means_x_a,
 x_col,
 y_{col} = NULL,var_names = NULL
)
```
## Arguments

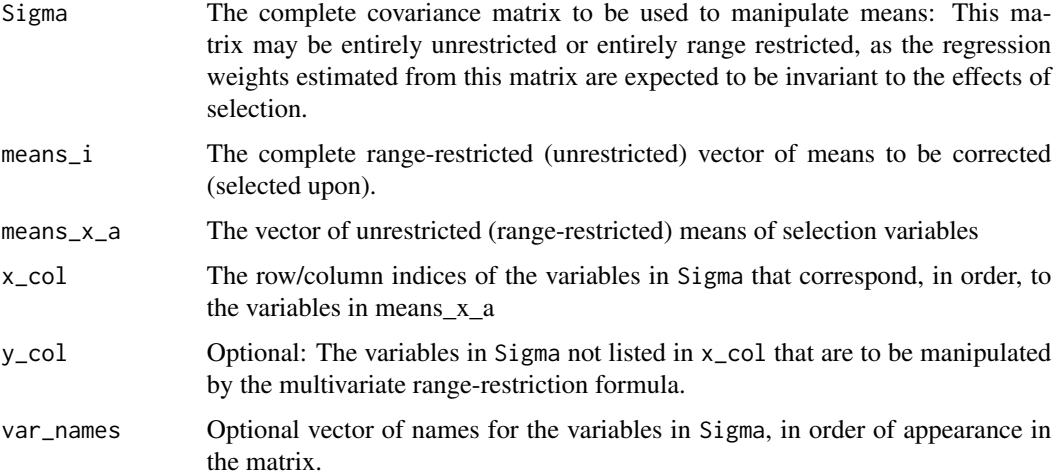

#### Value

A vector of means that has been manipulated by the multivariate range-restriction formula.

#### $correct_r$  47

### References

Aitken, A. C. (1934). Note on selection from a multivariate normal population. *Proceedings of the Edinburgh Mathematical Society (Series 2), 4*(2), 106–110.

Lawley, D. N. (1943). A note on Karl Pearson's selection formulae. *Proceedings of the Royal Society of Edinburgh. Section A. Mathematical and Physical Sciences, 62*(1), 28–30.

### Examples

```
Sigma \leq diag(.5, 4)
Sigma[lower.tri(Sigma)] <- c(.2, .3, .4, .3, .4, .4)
Sigma <- Sigma + t(Sigma)
diag(Sigma) <- 1
correct_means_mvrr(Sigma = Sigma, means_i = c(.3, .3, .1, .1),
means_x_a = c(-.1, -.1), x_col = 1:2)
```
<span id="page-46-0"></span>correct\_r *Correct correlations for range restriction and/or measurement error*

#### Description

Corrects Pearson correlations (r) for range restriction and/or measurement error

### Usage

```
correct_r(
 correction = c("meas", "uvdrr_x", "uvdrr_y", "uvirr_x", "uvirr_y", "bvdrr", "bvirr"),
  rxyi,
 ux = 1,
 uy = 1,rxx = 1,
  ryy = 1,
  ux_observed = TRUE,
  uy_observed = TRUE,
  rxx_restricted = TRUE,
  rxx_type = "alpha",
  k\_items_x = NA,
  ryy_restricted = TRUE,
  ryy_type = "alpha",
  k<sub>_items_y = NA</sub>,
  sign_rxz = 1,
  sign_ryz = 1,
  n = NULL,conf\_level = 0.95,
  correct_bias = FALSE,
  zero_substitute = .Machine$double.eps
)
```
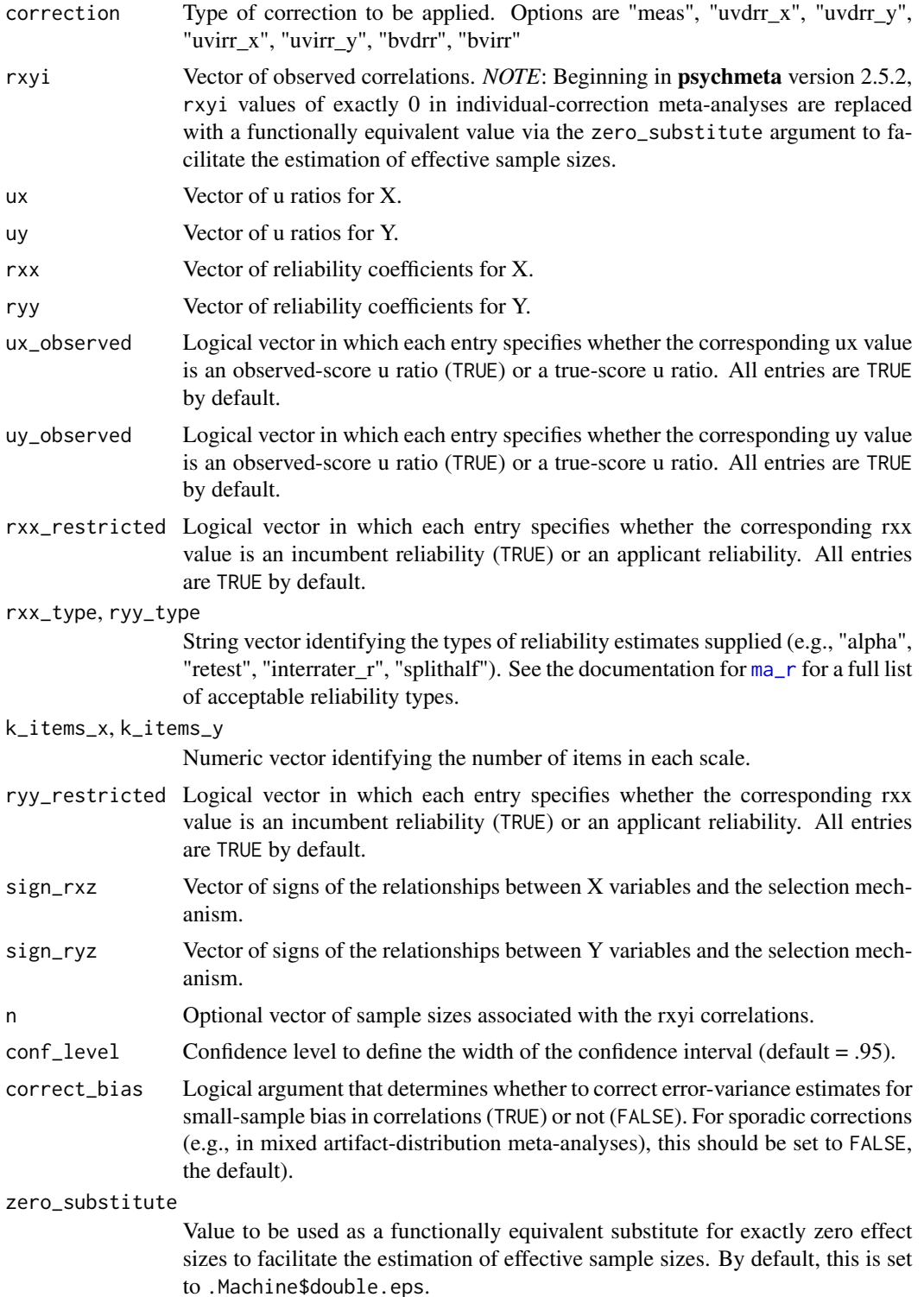

#### correct\_r 49

## Details

The correction for measurement error is:

$$
\rho_{TP} = \frac{\rho_{XY}}{\sqrt{\rho_{XX}\rho_{YY}}}
$$

The correction for univariate direct range restriction is:

$$
\rho_{TP_a} = \left[ \frac{\rho_{XY_i}}{u_X \sqrt{\rho_{YY_i}} \sqrt{\left(\frac{1}{u_X^2} - 1\right) \frac{\rho_{XY_i}^2}{\rho_{YY_i}} + 1}} \right] / \sqrt{\rho_{XX_a}}
$$

The correction for univariate indirect range restriction is:

$$
\rho_{TP_a} = \frac{\rho_{XY_i}}{u_T \sqrt{\rho_{XX_i} \rho_{YY_i}} \sqrt{\left(\frac{1}{u_T^2} - 1\right) \frac{\rho_{XY_i}^2}{\rho_{XX_i} \rho_{YY_i}} + 1}}
$$

The correction for bivariate direct range restriction is:

$$
\rho_{TP_a} = \frac{\frac{\rho_{XY_i}^2 - 1}{2\rho_{XY_i}} u_X u_Y + \text{sign}\left(\rho_{XY_i}\right) \sqrt{\frac{\left(1 - \rho_{XY_i}^2\right)^2}{4\rho_{XY_i}} u_X^2 u_Y^2 + 1}}{\sqrt{\rho_{XX_a} \rho_{YY_a}}}
$$

The correction for bivariate indirect range restriction is:

$$
\rho_{TP_a} = \frac{\rho_{XY_i} u_X u_Y + \lambda \sqrt{|1 - u_X^2| |1 - u_Y^2|}}{\sqrt{\rho_{XX_a} \rho_{YY_a}}}
$$

where the  $\lambda$  value allows  $u_X$  and  $u_Y$  to fall on either side of unity so as to function as a two-stage correction for mixed patterns of range restriction and range enhancement. The  $\lambda$  value is computed as:

$$
\lambda = \text{sign}\left[\rho_{ST_a}\rho_{SP_a}\left(1-u_X\right)\left(1-u_Y\right)\right] \frac{\text{sign}\left(1-u_X\right) \text{min}\left(u_X, \frac{1}{u_X}\right) + \text{sign}\left(1-u_Y\right) \text{min}\left(u_Y, \frac{1}{u_Y}\right)}{\text{min}\left(u_X, \frac{1}{u_X}\right) \text{min}\left(u_Y, \frac{1}{u_Y}\right)}
$$

### Value

Data frame(s) of observed correlations (rxyi), range-restricted correlations corrected for measurement error in Y only (rxpi), range-restricted correlations corrected for measurement error in X only (rtyi), and range-restricted true-score correlations (rtpi), range-corrected observed-score correlations (rxya), range-corrected correlations corrected for measurement error in Y only (rxpa), range-corrected correlations corrected for measurement error in X only (rtya), and range-corrected true-score correlations (rtpa).

### References

Alexander, R. A., Carson, K. P., Alliger, G. M., & Carr, L. (1987). Correcting doubly truncated correlations: An improved approximation for correcting the bivariate normal correlation when truncation has occurred on both variables. *Educational and Psychological Measurement, 47*(2), 309–315. [doi:10.1177/0013164487472002](https://doi.org/10.1177/0013164487472002)

Dahlke, J. A., & Wiernik, B. M. (2020). Not restricted to selection research: Accounting for indirect range restriction in organizational research. *Organizational Research Methods, 23*(4), 717–749. [doi:10.1177/1094428119859398](https://doi.org/10.1177/1094428119859398)

Hunter, J. E., Schmidt, F. L., & Le, H. (2006). Implications of direct and indirect range restriction for meta-analysis methods and findings. *Journal of Applied Psychology, 91*(3), 594–612. [doi:10.1037/00219010.91.3.594](https://doi.org/10.1037/0021-9010.91.3.594)

Le, H., Oh, I.-S., Schmidt, F. L., & Wooldridge, C. D. (2016). Correction for range restriction in meta-analysis revisited: Improvements and implications for organizational research. *Personnel Psychology, 69*(4), 975–1008. [doi:10.1111/peps.12122](https://doi.org/10.1111/peps.12122)

Schmidt, F. L., & Hunter, J. E. (2015). *Methods of meta-analysis: Correcting error and bias in research findings* (3rd ed.). Sage. [doi:10.4135/9781483398105.](https://doi.org/10.4135/9781483398105) pp. 43-44, 140–141.

```
## Correction for measurement error only
correct_r(correction = "meas", rxyi = .3, rxx = .8, ryy = .8,ux_observed = TRUE, uy_observed = TRUE, rxx_restricted = TRUE, ryy_restricted = TRUE)
correct_r(correction = "meas", rxyi = .3, rxx = .8, ryy = .8,ux_observed = TRUE, uy_observed = TRUE, rxx_restricted = TRUE, ryy_restricted = TRUE, n = 100)
## Correction for direct range restriction in X
correct_r(correction = "uvdrr_x", rxyi = .3, ux = .8, rxx = .8, ryy = .8,ux_observed = TRUE, uy_observed = TRUE, rxx_restricted = TRUE, ryy_restricted = TRUE)
correct_r(correction = "uvdrr_x", rxyi = .3, ux = .8, rxx = .8, ryy = .8,ux_observed = TRUE, uy_observed = TRUE, rxx_restricted = TRUE, ryy_restricted = TRUE, n = 100)
## Correction for indirect range restriction in X
correct_r(correction = "uvirr_x", rxyi = .3, ux = .8, rxx = .8, ryy = .8,ux_observed = TRUE, uy_observed = TRUE, rxx_restricted = TRUE, ryy_restricted = TRUE)
correct_r(correction = "uvirr_x", rxyi = .3, ux = .8, rxx = .8, ryy = .8,
   ux_observed = TRUE, uy_observed = TRUE, rxx_restricted = TRUE, ryy_restricted = TRUE, n = 100)
## Correction for direct range restriction in X and Y
correct_r(correction = "bvdrr", rxyi = .3, ux = .8, uy = .8, rxx = .8, ryy = .8,
    ux_observed = TRUE, uy_observed = TRUE, rxx_restricted = TRUE, ryy_restricted = TRUE)
correct_r(correctin = "bvdrr", rxyi = .3, ux = .8, uy = .8, rxx = .8, ryy = .8,ux_observed = TRUE, uy_observed = TRUE, rxx_restricted = TRUE, ryy_restricted = TRUE, n = 100)
## Correction for indirect range restriction in X and Y
correct_r(correction = "bvirr", rxyi = .3, ux = .8, uy = .8, rxx = .8, ryy = .8,
    ux_observed = TRUE, uy_observed = TRUE, rxx_restricted = TRUE, ryy_restricted = TRUE)
correct_r(correction = "bvirr", rxyi = .3, ux = .8, uy = .8, rxx = .8, ryy = .8,ux_observed = TRUE, uy_observed = TRUE, rxx_restricted = TRUE, ryy_restricted = TRUE, n = 100)
```
correct\_r\_bias *Correct correlations for small-sample bias*

## Description

Corrects Pearson correlations  $(r)$  for small-sample bias

### Usage

correct\_r\_bias(r, n)

### Arguments

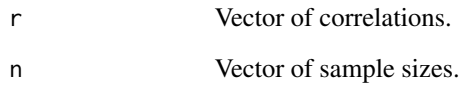

## Details

$$
r_c = \frac{r_{obs}}{\left(\frac{2n-2}{2n-1}\right)}
$$

## Value

Vector of correlations corrected for small-sample bias.

### References

Schmidt, F. L., & Hunter, J. E. (2015). *Methods of meta-analysis: Correcting error and bias in research findings* (3rd ed.). Sage. [doi:10.4135/9781483398105.](https://doi.org/10.4135/9781483398105) pp. 140–141.

## Examples

 $correct_r\_bias(r = .3, n = 30)$  $correct_r\_bias(r = .3, n = 300)$  $correct_r\_bias(r = .3, n = 3000)$  correct\_r\_coarseness *Correct correlations for scale coarseness*

# Description

Corrects correlations for scale coarseness.

## Usage

```
correct_r_coarseness(
 r,
 kx = NULL,ky = NULL,n = NULL,dist_x = "norm",dist_y = "norm",bin_value_x = c("median", "mean", "index"),
 bin_value_y = c("median", "mean", "index"),
 width_x = 3,
 width_y = 3,
  1bound_x = NULL,
  ubound_x = NULL,1bound_y = NULL,
  ubound_y = NULL,index_values_x = NULL,
  index_values_y = NULL
\mathcal{L}
```
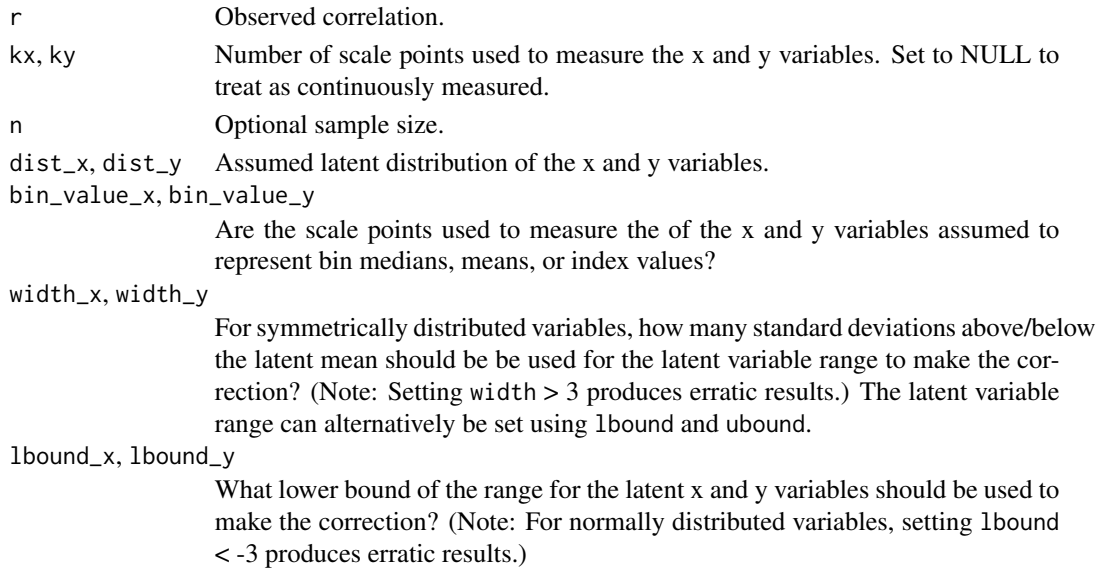

```
ubound_x, ubound_y
```
What upper bound of the range for the latent x and y variables should be used to make the correction? (Note: For normally distributed variables, setting ubound > 3 produces erratic results.)

index\_values\_x, index\_values\_y

Optional. If bin\_value = "index", the bin index values. If unspecified, values 1:k are used.

### Value

Vector of correlations corrected for scale coarseness (if n is supplied, corrected error variance and adjusted sample size is also reported).

### References

Aguinis, H., Pierce, C. A., & Culpepper, S. A. (2009). Scale coarseness as a methodological artifact: Correcting correlation coefficients attenuated from using coarse scales. *Organizational Research Methods, 12*(4), 623–652. [doi:10.1177/1094428108318065](https://doi.org/10.1177/1094428108318065)

Schmidt, F. L., & Hunter, J. E. (2015). *Methods of meta-analysis: Correcting error and bias in research findings* (3rd ed.). Sage. [doi:10.4135/9781483398105.](https://doi.org/10.4135/9781483398105) pp. 287-288.

Peters, C. C., & Van Voorhis, W. R. (1940). *Statistical procedures and their mathematical bases*. New York, NY: Mcgraw-Hill. [doi:10.1037/13596000.](https://doi.org/10.1037/13596-000) pp. 393–399.

## Examples

correct\_r\_coarseness( $r = .35$ , kx = 5, ky = 4, n = 100)  $correct_r_{coarseness(r = .35, kx = 5, n = 100)}$  $correct_r \ncor rect_r \ncoarseness(r = .35, kx = 5, ky = 4, n = 100, dist_r \nx = 'unit", dist_r \ny = 'norm')$ 

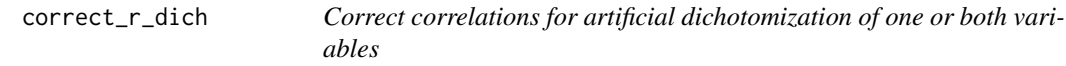

#### Description

Correct correlations for artificial dichotomization of one or both variables.

### Usage

 $correct_r\_dich(r, px = NA, py = NA, n = NULL, ...)$ 

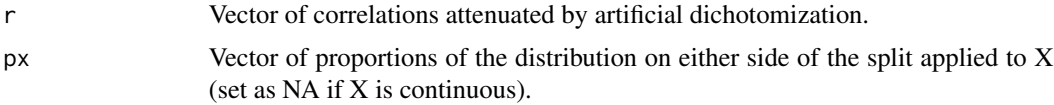

54 correct\_r\_split

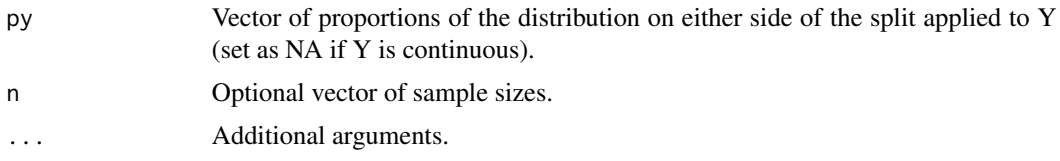

# Details

$$
r_c = \frac{r_{obs}}{\left[\frac{\phi(p_X)}{p_X(1-p_X)}\right] \left[\frac{\phi(p_Y)}{p_Y(1-p_Y)}\right]}
$$

## Value

Vector of correlations corrected for artificial dichotomization (if n is supplied, corrected error variance and adjusted sample size is also reported).

### References

Schmidt, F. L., & Hunter, J. E. (2015). *Methods of meta-analysis: Correcting error and bias in research findings* (3rd ed.). Sage. [doi:10.4135/9781483398105.](https://doi.org/10.4135/9781483398105) pp. 43–44.

## Examples

 $correct_r\_dich(r = 0.32, px = .5, py = .5, n = 100)$ 

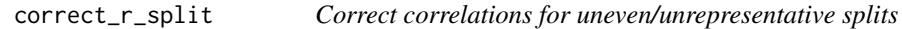

## Description

This correction is mathematically equivalent to correcting the correlation for direct range restriction in the split variable.

## Usage

 $correct_r_split(r, pi, pa = 0.5, n = NULL)$ 

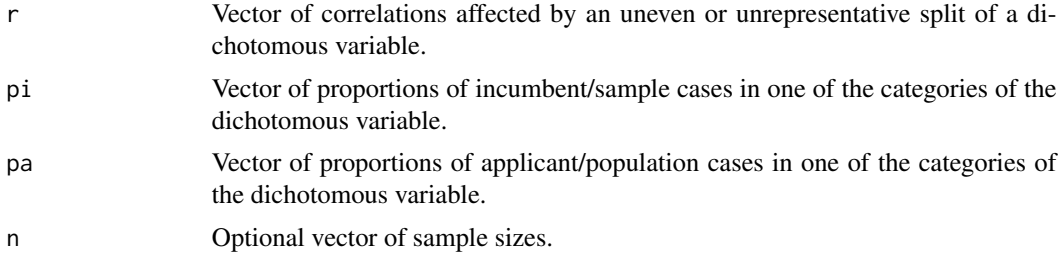

create\_ad 55

Details

$$
r_c = \frac{r_{obs}}{u\sqrt{\left(\frac{1}{u^2} - 1\right)r_{obs}^2 + 1}}
$$

where  $u = \sqrt{\frac{p_i(1-p_i)}{p_a(1-p_a)}}$ , the ratio of the dichotomous variance in the sample ( $p_i$  is the incumbent/sample proportion in one of the two groups) to the dichotomous variance in the population ( $p_a$ ) is the applicant/population proportion in one of the two groups). This correction is identical to the correction for univariate direct range restriction, applied to a dichotomous variable.

#### Value

Vector of correlations corrected for unrepresentative splits (if n is supplied, corrected error variance and adjusted sample size is also reported).

#### References

Schmidt, F. L., & Hunter, J. E. (2015). *Methods of meta-analysis: Correcting error and bias in research findings* (3rd ed.). Sage. [doi:10.4135/9781483398105.](https://doi.org/10.4135/9781483398105) pp. 287-288.

### Examples

 $correct_r_split(r = 0.3, pi = .9, pa = .5, n = 100)$ 

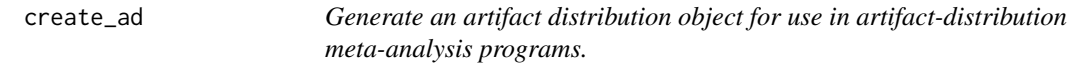

#### Description

This function generates artifact-distribution objects containing either interactive or Taylor series artifact distributions. Use this to create objects that can be supplied to the [ma\\_r\\_ad](#page-142-1) and ma\_r\_ad functions to apply psychometric corrections to barebones meta-analysis objects via artifact distribution methods.

Allows consolidation of observed and estimated artifact information by cross-correcting artifact distributions and forming weighted artifact summaries.

For u ratios, error variances can be computed for independent samples (i.e., settings in which the unrestricted standard deviation comes from an external study) or dependent samples (i.e., settings in which the range-restricted standard deviation comes from a sample that represents a subset of the applicant sample that provided the unrestricted standard deviation). The former circumstance is presumed to be more common, so error variances are computed for independent samples by default.

### Usage

```
create_ad(
  ad_type = c("tsa", "int"),rxxi = NULL,n_rxxi = NULL,wt_rxxi = n_rxxi,rxxi_type = rep("alpha", length(rxxi)),
  k_iitems_rxxi = rep(NA, length(rxxi)),
  rxxa = NULL,
  n_rxxa = NULL,
  wt_rxxa = n_rxxa,
  rxxa_type = rep("alpha", length(rxxa)),
  k_items_rxxa = rep(NA, length(rxxa)),
  ux = NULL,ni\_ux = NULL,na_u x = NULL,wt_lux = ni_lux,dep_sds_ux_obs = rep(FALSE, length(ux)),
  ut = NULL,ni\_ut = NULL,na\_ut = NULL,wt_{-}ut = ni_{-}ut,
  dep_sds_ut_obs = rep(FALSE, length(ut)),
  mean_qxi = NULL,var_qxi = NULL,k<sup>-</sup> qxi = NULL,
  mean_n_qxi = NULL,qxi_dist_type = rep("alpha", length(mean_qxi)),
  mean_k_items_qxi = rep(NA, length(mean_qxi)),
  mean_rxxi = NULL,
  var_rxxi = NULL,
  k_rrxxi = NULL,
  mean_n_rxxi = NULL,
  rxxi_dist_type = rep("alpha", length(mean_rxxi)),
  mean_k_items_rxxi = rep(NA, length(mean_rxxi)),
  mean_{\text{axa}} = NULL,var_qxa = NULL,k_qxa = NULL,mean_n_qxa = NULL,qxa_dist_type = rep("alpha", length(mean_qxa)),
  mean_k_items_qxa = rep(NA, length(mean_qxa)),
 mean_rxxa = NULL,
  var_rxxa = NULL,
  k_rxxa = NULL,
  mean_n_rxxa = NULL,
  rxxa_dist_type = rep("alpha", length(mean_rxxa)),
  mean_k_items_rxxa = rep(NA, length(mean_rxxa)),
  mean_lux = NULL,
```
create\_ad 57

```
var_{ux} = NULL,
 k_ux = NULL,mean\_ni\_ux = NULL,mean_na_ux = rep(NA, length(mean_ux)),
 dep_sds_ux_spec = rep(FALSE, length(mean_ux)),
 mean\_ut = NULL,var_{ut} = NULL,
 k_{-}ut = NULL,mean_ni_ut = NULL,
 mean_na_ut = rep(NA, length(mean_ut)),
 dep_sds_ut_spec = rep(FALSE, length(mean_ut)),
 estimate_rxxa = TRUE,
 estimate_rxxi = TRUE,
 estimate_ux = TRUE,
 estimate_ut = TRUE,
 var_unbiased = TRUE,
  ...
\mathcal{L}
```
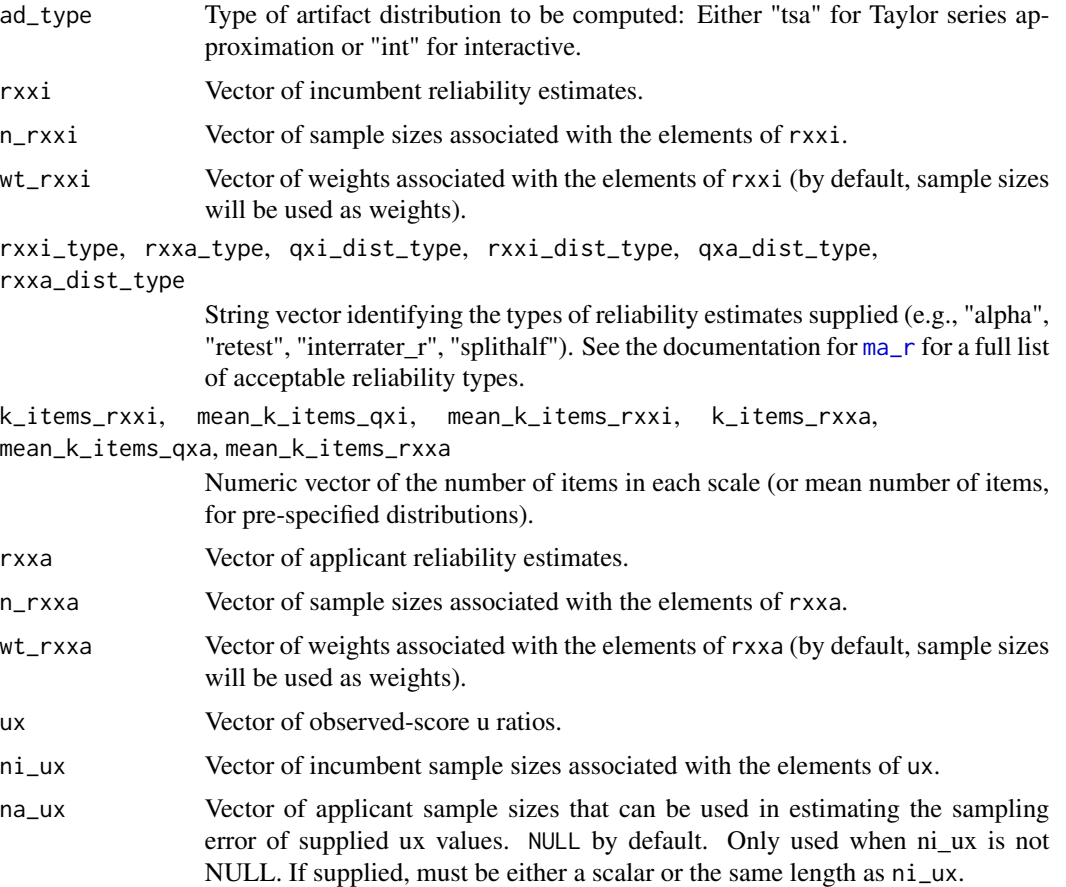

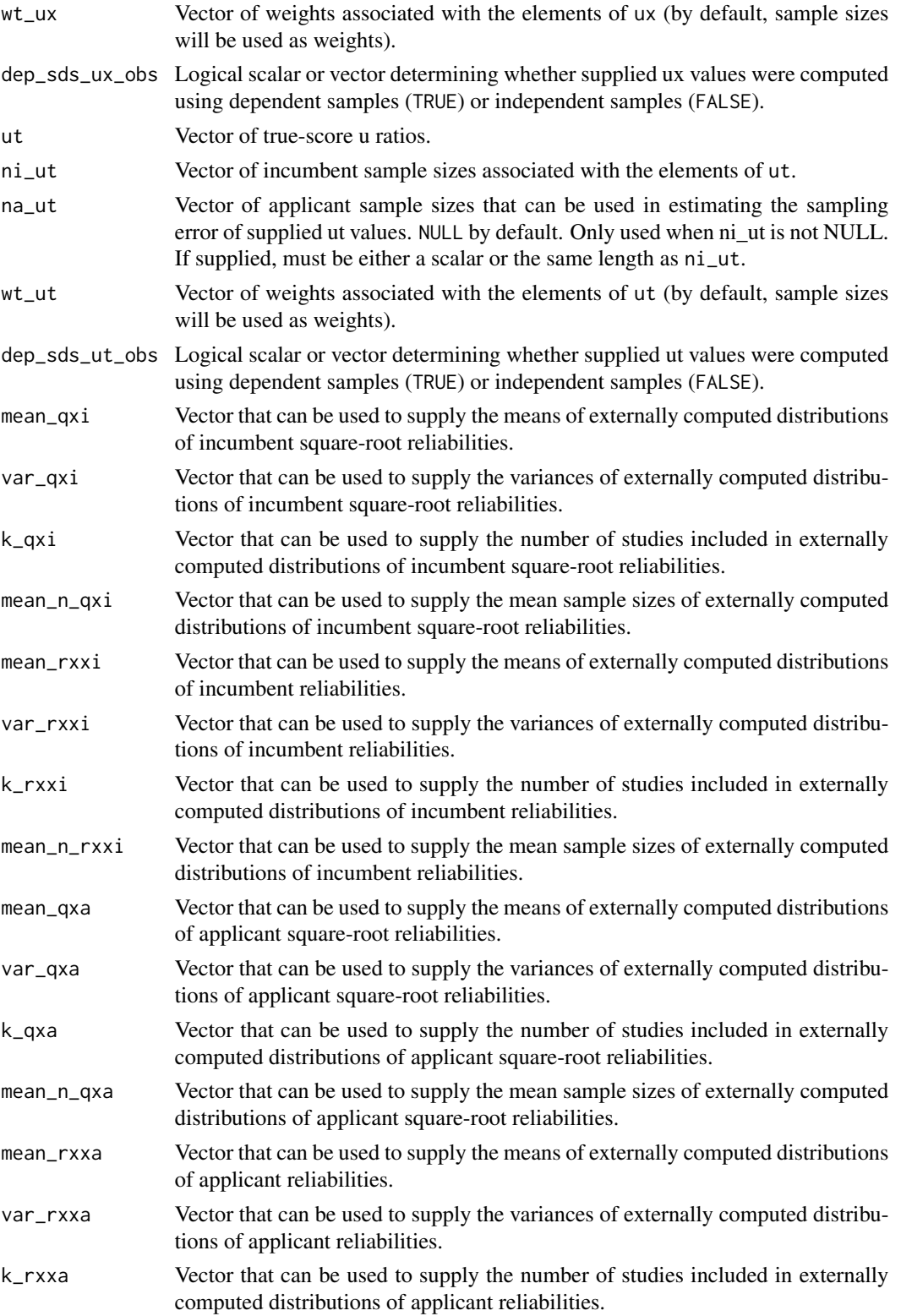

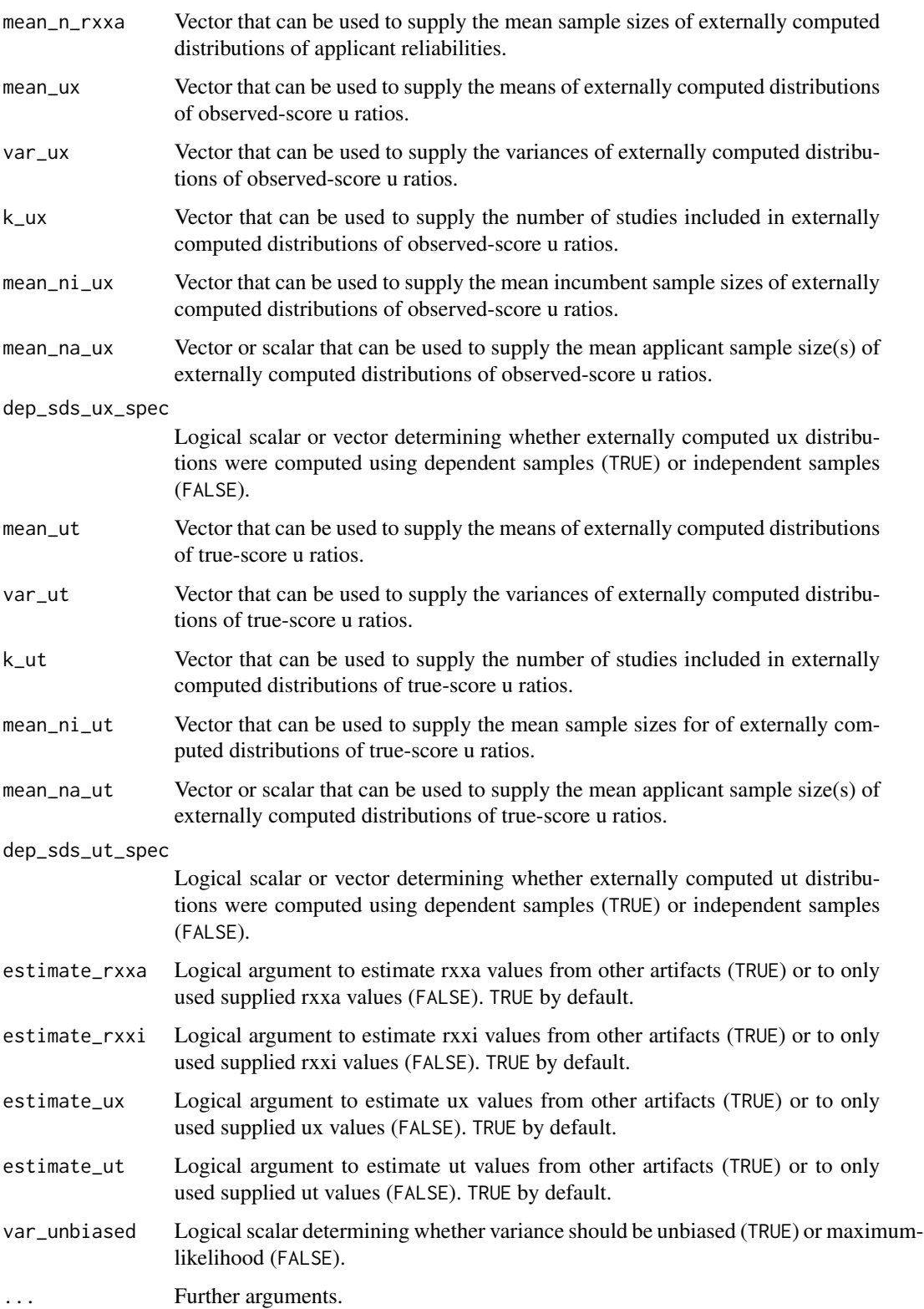

#### Value

Artifact distribution object (matrix of artifact-distribution means and variances) for use artifactdistribution meta-analyses.

```
## Example computed using observed values only:
create\_ad(ad\_type = "tsa", rxxa = c(.9, .8), n_rxxx = c(50, 150),rxxi = c(.8, .7), n_rxxi = c(50, 150),ux = c(.9, .8), ni_ux = c(50, 150))create\_ad(ad\_type = "int", rxxa = c(.9, .8), n_rxxx = c(50, 150),rxxi = c(.8, .7), n_rxxi = c(50, 150),ux = c(.9, .8), ni_ux = c(50, 150))## Example computed using all possible input arguments (arbitrary values):
rxxa <- rxxi <- ux <- ut <- c(.7, .8)n_rxxa <- n_rxxi <- ni_ux <- ni_ut <- c(50, 100)
na_ux <- na_ut <- c(200, 200)
mean_qxa <- mean_qxi <- mean_ux <- mean_ut <- mean_rxxi <- mean_rxxa <- c(.7, .8)
var_qxa <- var_qxi <- var_ux <- var_ut <- var_rxxi <- var_rxxa <- c(.1, .05)
k_qxa <- k_qxi <- k_ux <- k_ut <- k_rxxa <- k_rxxi <- 2
mean_n_qxa <- mean_n_qxi <- mean_ni_ux <- mean_ni_ut <- mean_n_rxxa <- mean_n_rxxi <- c(100, 100)
dep_sds_ux_obs <- dep_sds_ux_spec <- dep_sds_ut_obs <- dep_sds_ut_spec <- FALSE
mean_na_ux <- mean_na_ut <- c(200, 200)
wt_rxxa <- n_rxxa
wt_rxxi <- n_rxxi
wt ux \leq ni ux
wt_ut <- ni_ut
estimate_rxxa <- TRUE
estimate_rxxi <- TRUE
estimate_ux <- TRUE
estimate_ut <- TRUE
var_unbiased <- TRUE
create_ad(rxxa = rxxa, n_rxxa = n_rxxa, wt_rxxa = wt_rxxa,
              mean_qxa = mean_qxa, var_qxa = var_qxa,
              k_{\text{qxa}} = k_{\text{qxa}}, mean_n_qxa = mean_n_qxa,
              mean_rxxa = mean_rxxa, var_rxxa = var_rxxa,
              k_rxxa = k_rxxa, mean_n_rxxa = mean_n_rxxa,
              rxxi = rxxi, n_rxxi = n_rxxi, wt_rxxi = wt_rxxi,
              mean_qxi = mean_qxi, var_qxi = var_qxi,
              k_qxi = k_qxi, mean_n_qxi = mean_n_qxi,
              mean_rxxi = mean_rxxi, var_rxxi = var_rxxi,
              k_rxxi = k_rxxi, mean_n_rxxi = mean_n_rxxi,
              ux = ux, ni\_ux = ni\_ux, na\_ux = na\_ux, wt\_ux = wt\_ux,
              dep_sds_ux_obs = dep_sds_ux_obs,mean_lux = mean_lux, var_lux = var_lux, k_lux =
```

```
k_ux, mean_ni_ux = mean_ni_ux,
    mean_na_ux = mean_na_ux, dep_sds_ux_spec = dep_sds_ux_spec,
    ut = ut, ni_{ut} = ni_{ut}, na_{ut} = na_{ut}, wt_{ut} = wt_{ut},
    dep_sds_ut_obs = dep_sds_ut_obs,
    mean_ut = mean_ut, var_ut = var_ut,
    k_{-}ut = k_{-}ut, mean_ni_ut = mean_ni_ut,
    mean_na_ut = mean_na_ut, dep_sds_ut_spec = dep_sds_ut_spec,
     estimate_rxxa = estimate_rxxa, estimate_rxxi = estimate_rxxi,
estimate_ux = estimate_ux, estimate_ut = estimate_ut, var_unbiased = var_unbiased)
```
create\_ad\_group *Generate an artifact distribution object for a dichotomous grouping variable.*

### Description

This function generates artifact-distribution objects containing either interactive or Taylor series artifact distributions for dichotomous group-membership variables. Use this to create objects that can be supplied to the ma\_r\_ad and ma\_d\_ad functions to apply psychometric corrections to barebones meta-analysis objects via artifact distribution methods.

Allows consolidation of observed and estimated artifact information by cross-correcting artifact distributions and forming weighted artifact summaries.

### Usage

```
create_ad_group(
  ad_type = c("tsa", "int"),
  rGg = NULL,n_rGg = NULL,wt_rGg = n_rGg,
  pi = NULL,pa = NULL,
  n_pi = NULL,
  n_pa = NULL,
  wt_p = n_pi,
  mean_rGg = NULL,
  var_rGg = NULL,
  k_rGg = NULL,mean_n_rGg = NULL,
  var_unbiased = TRUE,
  ...
)
```
### Arguments

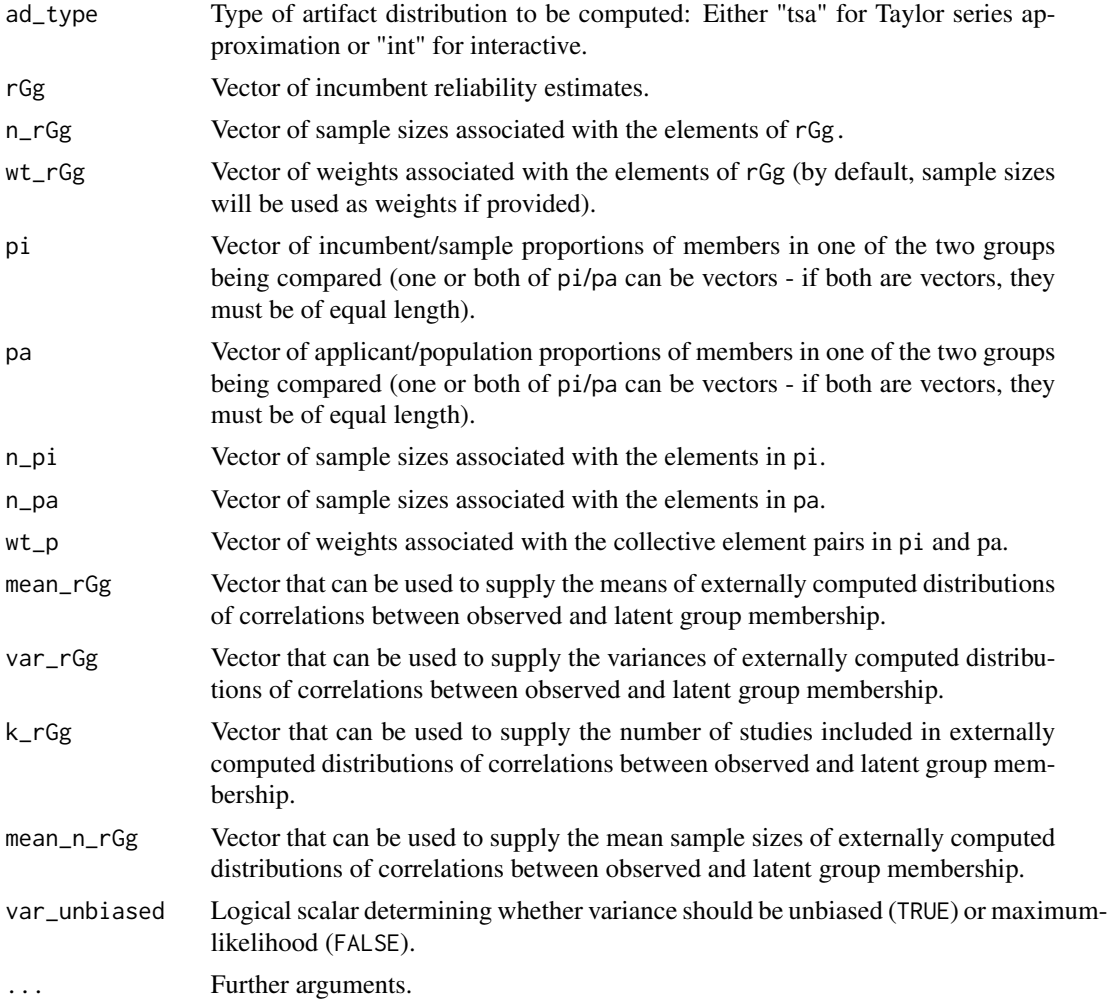

## Value

Artifact distribution object (matrix of artifact-distribution means and variances) for use in artifactdistribution meta-analyses.

```
## Example artifact distribution for a dichotomous grouping variable:
created\_ad\_group(rGg = c(.8, .9, .95), n_rGg = c(100, 200, 250),mean_rGg = .9, var_rGg = .05,
                k_rGg = 5, mean_n_rGg = 100,
            pi = c(.6, .55, .3), pa = .5, n\_pi = c(100, 200, 250), n\_pa = c(300, 300, 300),var_unbiased = TRUE)
create\_ad\_group(ad\_type = "int", rg = c(.8, .9, .95), n_Gg = c(100, 200, 250),mean_rGg = .9, var_rGg = .05,
```

```
k_rGg = 5, mean_n_rGg = 100,
pi = c(.6, .55, .3), pa = .5, n\_pi = c(100, 200, 250), n\_pa = c(300, 300, 300),var_unbiased = TRUE)
```
create\_ad\_tibble *Create a tibble of artifact distributions by construct*

### Description

Create a tibble of artifact distributions by construct

## Usage

```
create_ad_tibble(
  ad_type = c("tsa", "int"),
  n = NULL,sample_id = NULL,
  construct_x = NULL,facet_x = NULL,measure_x = NULL,construct_y = NULL,factor_y = NULL,measure_y = NULL,rxx = NULL,rxx_restricted = TRUE,
  rxx_type = "alpha",k<sup>-</sup>items<sub>-x</sub> = NA,
  ryy = NULL,
  ryy_restricted = TRUE,
  ryy_type = "alpha",
  k\_items_y = NA,
 ux = NULL,ux_observed = TRUE,
  uy = NULL,uy_observed = TRUE,
  estimate_rxxa = TRUE,
  estimate_rxxi = TRUE,
  estimate_u x = TRUE,estimate_ut = TRUE,
  moderators = NULL,
  cat_moderators = TRUE,
  moderator_type = c("simple", "hierarchical", "none"),
  construct_order = NULL,
  supplemental_ads = NULL,
  data = NULL,control = control_psychmeta(),
  ...
```

```
create_ad_list(
  ad_type = c("tsa", "int"),n = NULL,sample_id = NULL,
  construct_x = NULL,factor_x = NULL,measure_x = NULL,construct_y = NULL,
  factor_y = NULL,measure_y = NULL,rxx = NULL,rxx_restricted = TRUE,
  rxx_type = "alpha",
  k\_items_x = NA,
  ryy = NULL,
  ryy_restricted = TRUE,
  ryy_type = "alpha",k<sub>_items_y</sub> = NA,
  ux = NULL,ux_observed = TRUE,
  uy = NULL,uy_observed = TRUE,
  estimate_rxxa = TRUE,
  estimate_rxxi = TRUE,
  estimate_ux = TRUE,
  estimate_ut = TRUE,
 moderators = NULL,
 cat_moderators = TRUE,
  moderator_type = c("simple", "hierarchical", "none"),
  construct_order = NULL,
  supplemental_ads = NULL,
  data = NULL,control = control_psychmeta(),
  ...
\lambda
```
## Arguments

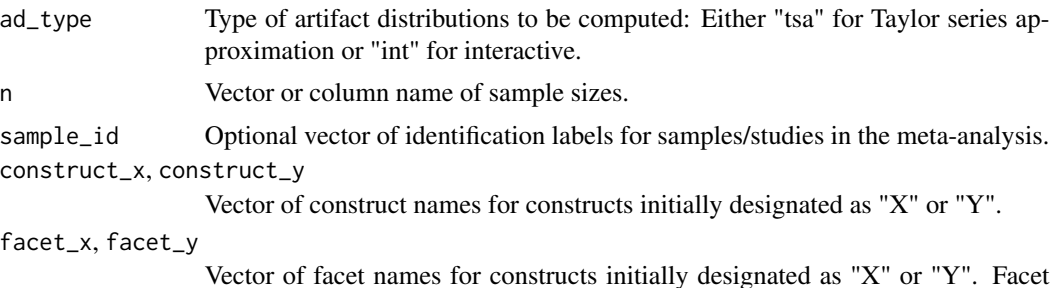

 $\mathcal{L}$ 

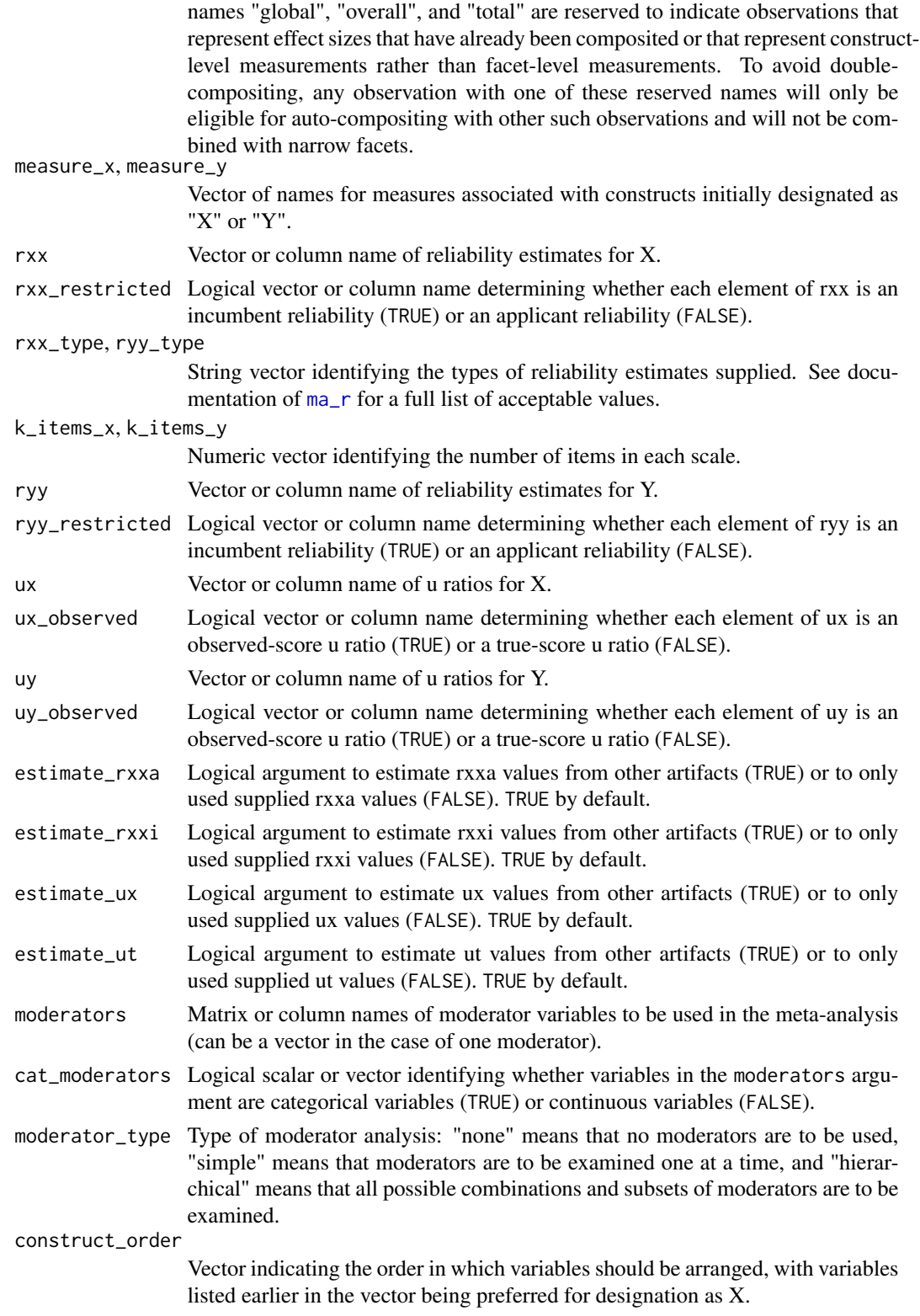

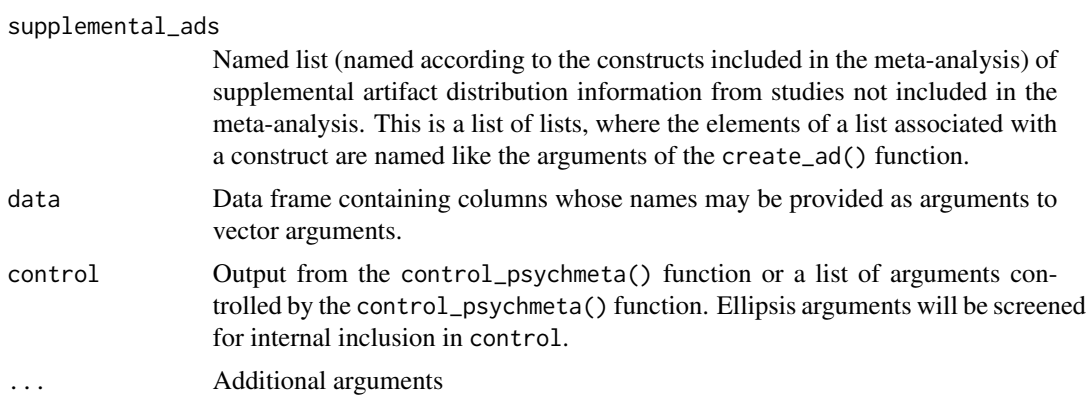

## Value

A tibble of artifact distributions

```
## Examples to create Taylor series artifact distributions:
# Overall artifact distributions (not pairwise, not moderated)
create_ad_tibble(ad_type = "tsa",
                 n = n, rxx = rxxi, ryy = ryyi,
                 construct_x = x_name, construct_y = y_name,sample_id = sample_id, moderators = moderator,
                 data = data_r_meas_multi,
                 control = control_psychmeta(pairwise_ads = FALSE,
                                            moderated_ads = FALSE))
# Overall artifact distributions by moderator combination
create_ad_tibble(ad_type = "tsa",
                 n = n, rxx = rxxi, ryy = ryyi,
                 construct_x = x_name, construct_y = y_name,sample_id = sample_id, moderators = moderator,
                 data = data_r_meas_multi,
                 control = control_psychmeta(pairwise_ads = FALSE,
                                             moderated_ads = TRUE))
# Pairwise artifact distributions (not moderated)
create_ad_tibble(ad_type = "tsa",
                 n = n, rxx = rxxi, ryy = ryyi,
                 construct_x = x_name, construct_y = y_name,sample_id = sample_id, moderators = moderator,
                 data = data_r_meas_multi,
                 control = control_psychmeta(pairwise_ads = TRUE,
                                               moderated_ads = FALSE))
# Pairwise artifact distributions by moderator combination
create_ad_tibble(ad_type = "tsa",
                 n = n, rxx = rxxi, ryy = ryyi,
                 construct_x = x_name, construct_y = y_name,sample_id = sample_id, moderators = moderator,
```

```
data = data_r_meas_multi,
control = control_psychmeta(pairwise_ads = TRUE,
                            moderated_ads = TRUE))
```
credibility *Construct a credibility interval*

### Description

Function to construct a credibility interval around a mean effect size.

### Usage

credibility(mean, sd,  $k = NULL$ , cred\_level = 0.8, cred\_method = c("t", "norm"))

### Arguments

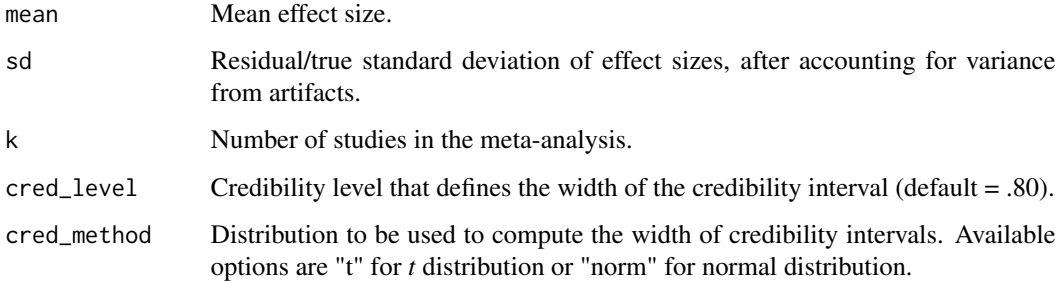

# Details

 $CR = mean_{es} \pm quantile \times SD_{es}$ 

## Value

A matrix of credibility intervals of the specified width.

```
credibility(mean = .3, sd = .15, cred_level = .8, cred_method = "norm")
credibility(mean = .3, sd = .15, cred_level = .8, k = 10)
credibility(mean = c(.3, .5), sd = c(.15, .2), cred_level = .8, k = 10)
```
# Description

Data set for use in example meta-analyses of multiple variables.

## Usage

```
data(data_d_bb_multi)
```
## Format

data.frame

# Examples

data(data\_d\_bb\_multi)

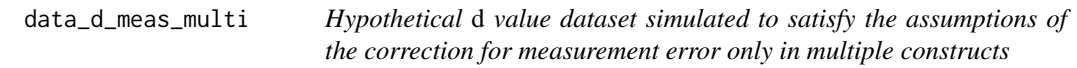

## Description

Data set for use in example meta-analyses correcting for measurement error in multiple variables.

### Usage

```
data(data_d_meas_multi)
```
## Format

data.frame

## Examples

data(data\_d\_meas\_multi)

data\_r\_bvdrr *Hypothetical dataset simulated to satisfy the assumptions of the bivariate correction for direct range restriction*

## Description

Data set for use in example meta-analyses of bivariate direct range restriction. Note that the BVDRR correction is only an approximation of the appropriate range-restriction correction and tends to have a noticeable positive bias when applied in meta-analyses.

### Usage

data(data\_r\_bvdrr)

### Format

data.frame

## Examples

data(data\_r\_bvdrr)

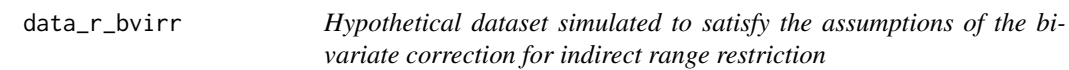

### Description

Data set for use in example meta-analyses of bivariate indirect range restriction.

## Usage

data(data\_r\_bvirr)

### Format

data.frame

### Examples

data(data\_r\_bvirr)

```
data_r_gonzalezmule_2014
```
*Meta-analysis of OCB correlations with other constructs*

#### Description

Data set to demonstrate corrections for univariate range restriction and measurement error using individual corrections or artifact distributions. NOTE: This is an updated version of the data set reported in the Gonzalez-Mulé, Mount, an Oh (2014) article that was obtained from the first author.

#### Usage

```
data(data_r_gonzalezmule_2014)
```
### Format

data.frame

## References

Gonzalez-Mulé, E., Mount, M. K., & Oh, I.-S. (2014). A meta-analysis of the relationship between general mental ability and nontask performance. *Journal of Applied Psychology, 99*(6), 1222–1243. [doi:10.1037/a0037547](https://doi.org/10.1037/a0037547)

### Examples

```
data(data_r_gonzalezmule_2014)
```
data\_r\_mcdaniel\_1994 *Artifact-distribution meta-analysis of the validity of interviews*

#### Description

Data set to demonstrate corrections for univariate range restriction and criterion measurement error using artifact distributions.

#### Usage

```
data(data_r_mcdaniel_1994)
```
### Format

data.frame

### References

McDaniel, M. A., Whetzel, D. L., Schmidt, F. L., & Maurer, S. D. (1994). The validity of employment interviews: A comprehensive review and meta-analysis. *Journal of Applied Psychology, 79*(4), 599–616. [doi:10.1037/00219010.79.4.599](https://doi.org/10.1037/0021-9010.79.4.599)

### Examples

data(data\_r\_mcdaniel\_1994)

data\_r\_mcleod\_2007 *Bare-bones meta-analysis of parenting and childhood depression*

### Description

Data set to demonstrate bare-bones meta-analysis.

### Usage

```
data(data_r_mcleod_2007)
```
### Format

data.frame

## References

McLeod, B. D., Weisz, J. R., & Wood, J. J., (2007). Examining the association between parenting and childhood depression: A meta-analysis. *Clinical Psychology Review, 27*(8), 986–1003. [doi:10.1016/j.cpr.2007.03.001](https://doi.org/10.1016/j.cpr.2007.03.001)

#### Examples

```
data(data_r_mcleod_2007)
```
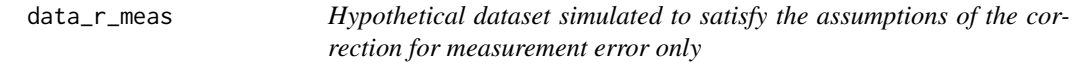

#### Description

Data set for use in example meta-analyses correcting for measurement error in two variables.

#### Usage

data(data\_r\_meas)

# Format

data.frame

## Examples

data(data\_r\_meas)

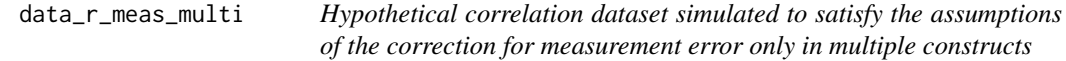

# Description

Data set for use in example meta-analyses correcting for measurement error in multiple variables.

## Usage

data(data\_r\_meas\_multi)

## Format

data.frame

## Examples

```
data(data_r_meas_multi)
```
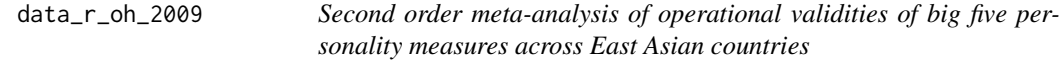

# Description

Example of a second-order meta-analysis of correlations corrected using artifact-distribution methods.

## Usage

data(data\_r\_oh\_2009)

## Format

data.frame
## References

Oh, I. -S. (2009). *The Five-Factor Model of personality and job performance in East Asia: A crosscultural validity generalization study*. (Doctoral dissertation) Iowa City, IA: University of Iowa. <https://www.proquest.com/dissertations/docview/304903943/>

Schmidt, F. L., & Oh, I.-S. (2013). Methods for second order meta-analysis and illustrative applications. *Organizational Behavior and Human Decision Processes, 121*(2), 204–218. [doi:10.1016/](https://doi.org/10.1016/j.obhdp.2013.03.002) [j.obhdp.2013.03.002](https://doi.org/10.1016/j.obhdp.2013.03.002)

#### Examples

data(data\_r\_oh\_2009)

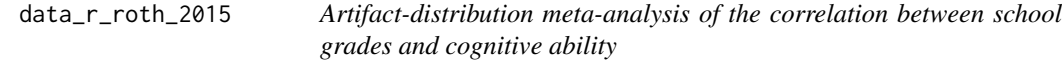

## Description

Data set to demonstrate corrections for univariate range restriction and cognitive ability measurement error.

#### Usage

data(data\_r\_roth\_2015)

#### Format

data.frame

#### References

Roth, B., Becker, N., Romeyke, S., Schäfer, S., Domnick, F., & Spinath, F. M. (2015). Intelligence and school grades: A meta-analysis. *Intelligence, 53*, 118–137. [doi:10.1016/j.intell.2015.09.002](https://doi.org/10.1016/j.intell.2015.09.002)

## Examples

data(data\_r\_roth\_2015)

## Description

Data set for use in example meta-analyses correcting for univariate direct range restriction.

## Usage

data(data\_r\_uvdrr)

## Format

data.frame

## Examples

data(data\_r\_uvdrr)

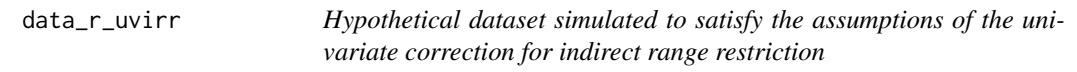

## Description

Data set for use in example meta-analyses correcting for univariate indirect range restriction.

## Usage

data(data\_r\_uvirr)

#### Format

data.frame

## Examples

data(data\_r\_uvirr)

#### Description

Functions to estimate the values of artifacts from other artifacts. These functions allow for reliability estimates to be corrected/attenuated for range restriction and allow u ratios to be converted between observed-score and true-score metrics. Some functions also allow for the extrapolation of an artifact from other available information.

Available functions include:

- estimate\_rxxa: Estimate the applicant reliability of variable X from X's incumbent reliability value and X's observed-score or true-score u ratio.
- estimate\_rxxa\_u: Estimate the applicant reliability of variable X from X's observed-score and true-score u ratios.
- estimate\_rxxi: Estimate the incumbent reliability of variable X from X's applicant reliability value and X's observed-score or true-score u ratio.
- estimate\_rxxi\_u: Estimate the incumbent reliability of variable X from X's observed-score and true-score u ratios.
- estimate\_ux: Estimate the true-score u ratio for variable X from X's reliability coefficient and X's observed-score u ratio.
- estimate\_uy: Estimate the observed-score u ratio for variable X from X's reliability coefficient and X's true-score u ratio.
- estimate\_ryya: Estimate the applicant reliability of variable Y from Y's incumbent reliability value, Y's correlation with X, and X's u ratio.
- estimate\_ryyi: Estimate the incumbent reliability of variable Y from Y's applicant reliability value, Y's correlation with X, and X's u ratio.
- estimate\_uy: Estimate the observed-score u ratio for variable Y from Y's applicant and incumbent reliability coefficients.
- estimate\_up: Estimate the true-score u ratio for variable Y from Y's applicant and incumbent reliability coefficients.

```
estimate_rxxa(
  rxxi,
  ux,
  ux\_observed = TRUE,
  indirect_rr = TRUE,
  rxxi_type = "alpha")
estimate_rxxi(
```

```
rxxa,
 ux,
 ux_observed = TRUE,
 indirect_rr = TRUE,
 rxxa_type = "alpha"
\mathcal{L}estimate_ut(ux, rxx, rxx_restricted = TRUE)
estimate_ux(ut, rxx, rxx_restricted = TRUE)
estimate_ryya(
 ryyi,
 rxyi,
 ux,
 rxx = 1,
 rxx_restricted = FALSE,
 ux_observed = TRUE,
 indirect_rr = TRUE,
 rxx_type = "alpha"
)
estimate_ryyi(
 ryya,
 rxyi,
 ux,
 rxx = 1,
 rxx_restricted = FALSE,
 ux_observed = TRUE,
 indirect_rr = TRUE,
 rxx_type = "alpha"
)
estimate_uy(ryyi, ryya, indirect_rr = TRUE, ryy_type = "alpha")
estimate_up(ryyi, ryya)
estimate_rxxa_u(ux, ut)
estimate_rxxi_u(ux, ut)
```
## Arguments

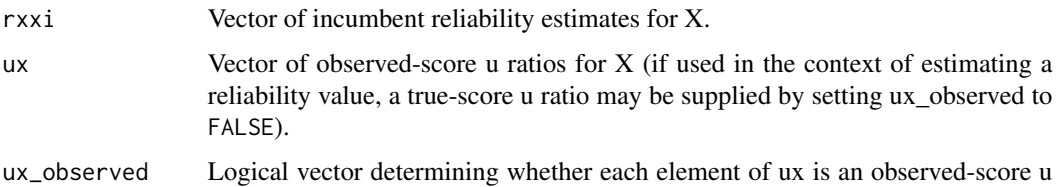

ratio (TRUE) or a true-score u ratio (FALSE).

- indirect\_rr Logical vector determining whether each reliability value is associated with indirect range restriction (TRUE) or direct range restriction (FALSE). Note #1: For estimate\_ryya and estimate\_ryyi, this argument refers to whether X is indirectly or directly range restricted (Y is assumed to always be indirectly range restricted via selection on X or another variable). Note #2: When rxxi\_type, rxxa\_type, or rxx\_type refers to an internal consistency reliability method, the corresponding reliability estimates will be treated as being impacted by indirect range restriction because, even when X is directly range restricted, the inter-item relations used to evaluate internal consistency reliability are indirectly range restricted via selection on X's total scores. rxxi\_type, rxxa\_type, rxx\_type, ryy\_type String vector identifying the types of reliability estimates supplied (e.g., "alpha", "retest", "interrater\_r", "splithalf"). See the documentation for [ma\\_r](#page-142-0) for a full list of acceptable reliability types. rxxa Vector of applicant reliability estimates for X. rxx Vector of reliability estimates for X (used in the context of estimating ux and ut specify that reliability is an incumbent value by setting rxx\_restricted to FALSE). rxx\_restricted Logical vector determining whether each element of rxx is an incumbent reliability (TRUE) or an applicant reliability (FALSE).
- ut Vector of true-score u ratios for X.
- ryyi Vector of incumbent reliability estimates for Y.
- rxyi Vector of observed-score incumbent correlations between X and Y.
- ryya Vector of applicant reliability estimates for Y.

## Details

#### Formulas to estimate rxxa ####

Formulas for indirect range restriction:

$$
\rho_{XX_a} = 1 - u_X^2 (1 - \rho_{XX_i})
$$

$$
\rho_{XX_a} = \frac{\rho_{XX_i}}{\rho_{XX_i} + u_T^2 - \rho_{XX_i} u_T^2}
$$

Formula for direct range restriction:

$$
\rho_{XX_a} = \frac{\rho_{XX_i}}{u_X^2 \left[1 + \rho_{XX_i} \left(\frac{1}{u_X^2} - 1\right)\right]}
$$

#### Formulas to estimate rxxi ####

Formulas for indirect range restriction:

$$
\rho_{XX_i} = 1 - \frac{1 - \rho_{XX_a}}{u_X^2}
$$

$$
\rho_{XX_i} = 1 - \frac{1 - \rho_{XX_a}}{\rho_{XX_a} \left[ u_T^2 - \left( 1 - \frac{1}{\rho_{XX_a}} \right) \right]}
$$

Formula for direct range restriction:

$$
\rho_{XX_i} = \frac{\rho_{XX_i} u_X^2}{1 + \rho_{XX_i} \left( u_X^2 - 1 \right)}
$$

#### Formulas to estimate ut ####

$$
u_T = \sqrt{\frac{\rho_{XX_i} u_X^2}{1 + \rho_{XX_i} u_X^2 - u_X^2}}
$$

$$
u_T = \sqrt{\frac{u_X^2 - (1 - \rho_{XX_a})}{\rho_{XX_a}}}
$$

#### Formulas to estimate ux ####

$$
u_X = \sqrt{\frac{u_T^2}{\rho_{XX_i} \left(1 + \frac{u_T^2}{\rho_{XX_i}} - u_T^2\right)}}
$$

$$
u_X = \sqrt{\rho_{XX_a} \left[u_T^2 - \left(1 - \frac{1}{\rho_{XX_a}}\right)\right]}
$$

#### Formulas to estimate ryya #### Formula for direct range restriction (i.e., when selection is based on X):

$$
\rho_{YY_a} = 1 - \frac{1 - \rho_{YY_i}}{1 - \rho_{XY_i}^2 \left(1 - \frac{1}{u_X^2}\right)}
$$

Formula for indirect range restriction (i.e., when selection is based on a variable other than X):

$$
\rho_{YY_a} = 1 - \frac{1 - \rho_{YY_i}}{1 - \rho_{TY_i}^2 \left(1 - \frac{1}{u_T^2}\right)}
$$

#### Formulas to estimate ryyi #### Formula for direct range restriction (i.e., when selection is based on X):

$$
\rho_{YY_i} = 1 - (1 - \rho_{YY_a}) \left[ 1 - \rho_{XY_i}^2 \left( 1 - \frac{1}{u_X^2} \right) \right]
$$

Formula for indirect range restriction (i.e., when selection is based on a variable other than X):

$$
\rho_{YY_i} = 1 - (1 - \rho_{YY_a}) \left[ 1 - \rho_{TY_i}^2 \left( 1 - \frac{1}{u_X^2} \right) \right]
$$

#### Formula to estimate uy ####

$$
u_Y = \sqrt{\frac{1 - \rho_{YY_a}}{1 - \rho_{YY_i}}}
$$

#### Formula to estimate up ####

$$
u_P = \sqrt{\frac{\frac{1 - \rho_{YY_a}}{1 - \rho_{YY_a}} - (1 - \rho_{YY_a})}{\rho_{YY_a}}}
$$

#### Value

A vector of estimated artifact values.

#### References

Schmidt, F. L., & Hunter, J. E. (2015). *Methods of meta-analysis: Correcting error and bias in research findings* (3rd ed.). Sage. [doi:10.4135/9781483398105](https://doi.org/10.4135/9781483398105) p. 127.

Le, H., & Schmidt, F. L. (2006). Correcting for indirect range restriction in meta-analysis: Testing a new meta-analytic procedure. *Psychological Methods, 11*(4), 416–438. [doi:10.1037/1082-](https://doi.org/10.1037/1082-989X.11.4.416) [989X.11.4.416](https://doi.org/10.1037/1082-989X.11.4.416)

Hunter, J. E., Schmidt, F. L., & Le, H. (2006). Implications of direct and indirect range restriction for meta-analysis methods and findings. *Journal of Applied Psychology, 91*(3), 594–612. [doi:10.1037/00219010.91.3.594](https://doi.org/10.1037/0021-9010.91.3.594)

Le, H., Oh, I.-S., Schmidt, F. L., & Wooldridge, C. D. (2016). Correction for range restriction in meta-analysis revisited: Improvements and implications for organizational research. *Personnel Psychology, 69*(4), 975–1008. [doi:10.1111/peps.12122](https://doi.org/10.1111/peps.12122)

#### Examples

```
estimate_rxxa(rxxi = .8, ux = .8, ux_observed = TRUE)
estimate_rxxi(rxxa = .8, ux = .8, ux_observed = TRUE)
estimate_ut(ux = .8, rxx = .8, rxx_restricted = TRUE)
estimate_ux(ut = .8, rxx = .8, rxx_restricted = TRUE)
estimate_ryya(ryyi = .8, rxyi = .3, ux = .8)
estimate_ryyi(ryya = .8, rxyi = .3, ux = .8)
estimate_uy(ryyi = c(.5, .7), ryya = c(.7, .8))
estimate_up(ryyi = c(.5, .7), ryya = c(.7, .8))
estimate_rxxa_u(ux = c(.7, .8), ut = c(.65, .75))
estimate_rxxi_u(ux = c(.7, .8), ut = c(.65, .75))
```
estimate\_length\_sb *Inverse Spearman-Brown formula to estimate the amount by which a measure would have to be lengthened or shorted to achieve a desired level of reliability*

#### Description

This function implements the inverse of the Spearman-Brown prophecy formula and answers the question: "How much would I have to increase (do decrease) the length of this measure to obtain a desired reliability level given the current reliability of the measure?" The result of the function is the multiplier by which the length of the original measure should be adjusted. The formula implemented here assumes that all items added to (or subtracted from) the measure will be parallel forms of the original items.

```
estimate_length_sb(rel_initial, rel_desired)
```
#### Arguments

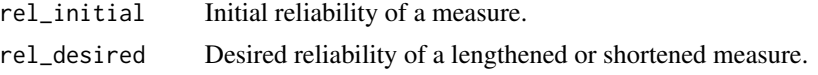

#### Details

This is computed as:

$$
k^* = \frac{\rho^*_{XX}(\rho_{XX}-1)}{(\rho^*_{XX}-1)\rho_{XX}}
$$

where  $\rho_{XX}$  is the inital reliability,  $\rho_{XX}^*$  is the predicted reliability of a measure with a different length, and  $k^*$  is the number of times the measure would have to be lengthened to obtain a reliability equal to  $\rho_{XX}^*$ .

#### Value

The estimated number of times by which the number of items in the initial measure would have to be multiplied to achieve the desired reliability.

## References

Ghiselli, E. E., Campbell, J. P., & Zedeck, S. (1981). *Measurement theory for the behavioral sciences*. San Francisco, CA: Freeman. p. 236.

#### Examples

## Estimated k to achieve a reliability of .8 from a measure with an initial reliability of .7 estimate\_length\_sb(rel\_initial = .7, rel\_desired = .8)

## Estimated k to achieve a reliability of .8 from a measure with an initial reliability of .9 estimate\_length\_sb(rel\_initial = .9, rel\_desired = .8)

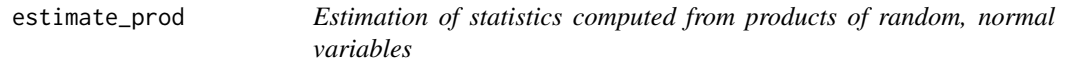

#### Description

This family of functions computes univariate descriptive statistics for the products of two variables denoted as "x" and "y" (e.g., mean( $x * y$ ) or var( $x * y$ )) and the covariance between the products of "x" and "y" and of "u" and "v" (e.g.,  $cov(x * y, u * v)$  or  $cor(x * y, u * v)$ ). These functions presume all variables are random normal variables.

Available functions include:

- estimate\_mean\_prod: Estimate the mean of the product of two variables: x \* y.
- estimate\_var\_prod: Estimate the variance of the product of two variables:  $x * y$ .

## estimate\_prod 81

- estimate\_cov\_prods: Estimate the covariance between the products of two pairs of variables:  $x * y$  and  $u * v$ .
- estimate\_cor\_prods: Estimate the correlation between the products of two pairs of variables:  $x * y$  and  $u * v$ .

## Usage

```
estimate_mean_prod(mu_x, mu_y, cov_xy)
```
estimate\_var\_prod(mu\_x, mu\_y, var\_x, var\_y, cov\_xy)

estimate\_cov\_prods(mu\_x, mu\_y, mu\_u, mu\_v, cov\_xu, cov\_xv, cov\_yu, cov\_yv)

```
estimate_cor_prods(
```
 $mu_x$ ,  $mu_y$ , mu\_u, mu\_v, var\_x, var\_y, var\_u, var\_v, cov\_xu, cov\_xv, cov\_yu, cov\_yv, cov\_xy, cov\_uv

## Arguments

 $\mathcal{L}$ 

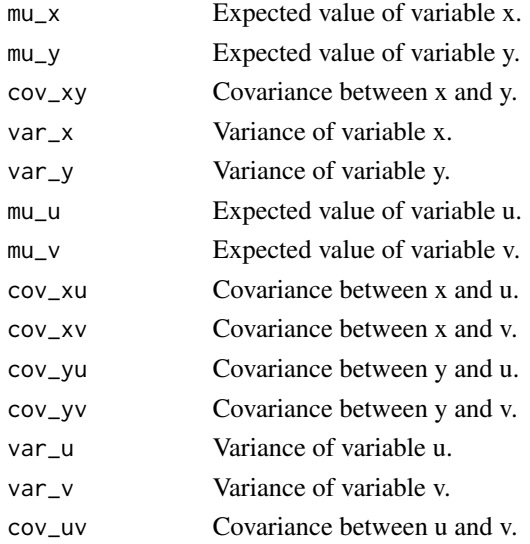

## Value

An estimated statistic computed from the products of random, normal variables.

## References

Bohrnstedt, G. W., & Goldberger, A. S. (1969). On the exact covariance of products of random variables. *Journal of the American Statistical Association, 64*(328), 1439. [doi:10.2307/2286081](https://doi.org/10.2307/2286081)

Goodman, L. A. (1960). On the exact variance of products. *Journal of the American Statistical Association, 55*(292), 708. [doi:10.2307/2281592](https://doi.org/10.2307/2281592)

estimate\_q\_dist *Estimate descriptive statistics of square-root reliabilities*

## Description

Estimate descriptive statistics of square-root reliabilities from descriptive statistics of reliabilities via Taylor series approximation

## Usage

estimate\_q\_dist(mean\_rel, var\_rel)

## Arguments

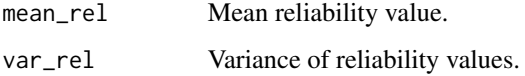

#### Details

$$
var_{q_X}=\frac{var_{\rho_{XX}}}{4q_X^2}
$$

#### Value

The estimated mean and variance of a distribution of square-root reliability values.

#### Examples

estimate\_q\_dist(mean\_rel = .8, var\_rel = .15)

estimate\_rel\_dist *Estimate descriptive statistics of reliabilities*

## Description

Estimate descriptive statistics of reliabilities from descriptive statistics of square-root reliabilities via Taylor series approximation

## Usage

```
estimate_rel_dist(mean_q, var_q)
```
#### Arguments

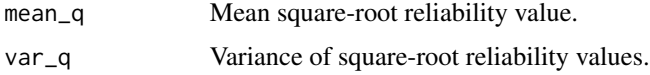

## Details

$$
var_{\rho_{XX}} = 4q_X^2 var_{\rho_{XX}}
$$

#### Value

The estimated mean and variance of a distribution of reliability values.

## Examples

```
estimate_{rel\_dist(mean_q = .9, var_q = .05)}
```
estimate\_rel\_sb *Spearman-Brown prophecy formula to estimate the reliability of a lengthened measure*

#### Description

This function implements the Spearman-Brown prophecy formula for estimating the reliability of a lengthened (or shortened) measure. The formula implemented here assumes that all items added to (or subtracted from) the measure will be parallel forms of the original items.

```
estimate_rel_sb(rel_initial, k)
```
#### Arguments

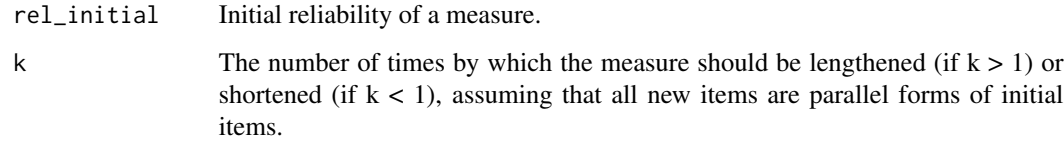

## Details

This is computed as:

$$
\rho_{XX}^* = \frac{k\rho_{XX}}{1 + (k-1)\rho_{XX}}
$$

where  $\rho_{XX}$  is the initial reliability, *k* is the multiplier by which the measure is to be lengthened (or shortened), and  $\rho_{XX}^*$  is the predicted reliability of a measure with a different length.

#### Value

The estimated reliability of the lengthened (or shortened) measure.

#### References

Ghiselli, E. E., Campbell, J. P., & Zedeck, S. (1981). *Measurement theory for the behavioral sciences*. San Francisco, CA: Freeman. p. 232.

#### Examples

```
## Double the length of a measure with an initial reliability of .7
estimate_rel_sb(rel_initial = .7, k = 2)
```
## Halve the length of a measure with an initial reliability of .9 estimate\_rel\_sb(rel\_initial = .9, k = .5)

estimate\_u *Estimate u ratios from available artifact information*

#### Description

Uses information about standard deviations, reliability estimates, and selection ratios to estimate u ratios. Selection ratios are only used to estimate u when no other information is available, but estimates of u computed from SDs and reliabilities will be averaged to reduce error.

estimate\_u 85

## Usage

```
estimate_u(
 measure_id = NULL,
  sdi = NULL,sda = NULL,rxxi = NULL,rxxa = NULL,item_ki = NULL,
 item_ka = NULL,
 n = NULL,meani = NULL,
 sr = NULL,rxya_est = NULL,
 data = NULL
)
```
## Arguments

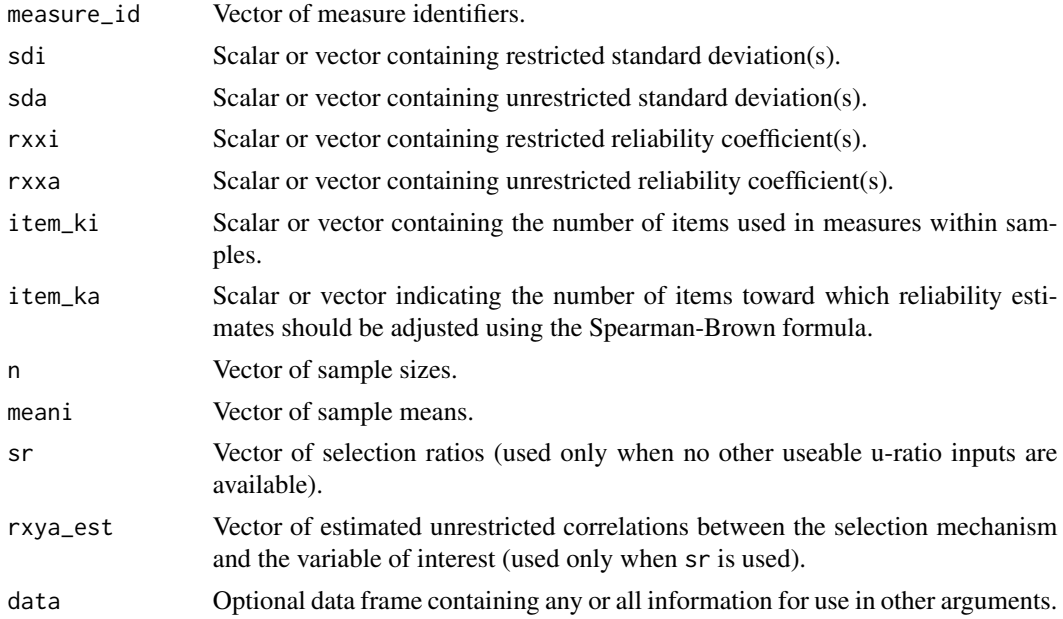

## Value

A vector of estimated u ratios.

## Examples

```
sdi <- c(1.4, 1.2, 1.3, 1.4)
sda <-2rxxi <- c(.6, .7, .75, .8)
rxxa <- c(.9, .95, .8, .9)
item_ki <- c(12, 12, 12, NA)
```

```
item_ka <- NULL
n <- c(200, 200, 200, 200)
meani <-c(2, 1, 2, 3)sr \leftarrow c(.5, .6, .7, .4)rxya_est \leq -5## Estimate u from standard deviations only:
estimate_u(sdi = sdi, sda = sda)
## Estimate u from incumbent standard deviations and the
## mixture standard deviation:
estimate_u(sdi = sdi, sda = "mixture", meani = meani, n = n)
## Estimate u from reliability information:
estimate_u(rxxi = rxxi, rxxa = rxxa)
## Estimate u from both standard deviations and reliabilities:
estimate_u(sdi = sdi, sda = sda, rxxi = rxxi, rxxa = rxxa,
           item_ki = item_ki, item_ka = item_ka, n = n,
           meani = meani, sr = sr, rxya_est = rxya_est)
estimate_u(sdi = sdi, sda = "average", rxxi = rxxi, rxxa = "average",
           item_ki = item_ki, item_ka = item_ka, n = n, meani = meani)
## Estimate u from selection ratios as direct range restriction:
estimate_u(sr = sr)
## Estimate u from selection ratios as indirect range restriction:
estimate_u(sr = sr, rxya_est = rxya_est)
```

```
estimate_var_artifacts
```
*Taylor series approximations for the variances of estimates artifact distributions.*

## **Description**

Taylor series approximations to estimate the variances of artifacts that have been estimated from other artifacts. These functions are implemented internally in the [create\\_ad](#page-54-0) function and related functions, but are useful as general tools for manipulating artifact distributions.

Available functions include:

- estimate\_var\_qxi: Estimate the variance of a qxi distribution from a qxa distribution and a distribution of u ratios.
- estimate\_var\_rxxi: Estimate the variance of an rxxi distribution from an rxxa distribution and a distribution of u ratios.
- estimate\_var\_qxa: Estimate the variance of a qxa distribution from a qxi distribution and a distribution of u ratios.

- estimate\_var\_rxxa: Estimate the variance of an rxxa distribution from an rxxi distribution and a distribution of u ratios.
- estimate\_var\_ut: Estimate the variance of a true-score u ratio distribution from an observedscore u ratio distribution and a reliability distribution.
- estimate\_var\_ux: Estimate the variance of an observed-score u ratio distribution from a true-score u ratio distribution and a reliability distribution.
- estimate\_var\_qyi: Estimate the variance of a qyi distribution from the following distributions: qya, rxyi, and ux.
- estimate\_var\_ryyi: Estimate the variance of an ryyi distribution from the following distributions: ryya, rxyi, and ux.
- estimate\_var\_qya: Estimate the variance of a qya distribution from the following distributions: qyi, rxyi, and ux.
- estimate\_var\_ryya: Estimate the variance of an ryya distribution from the following distributions: ryyi, rxyi, and ux.

```
estimate_var_qxi(
  qxa,
  var_qxa = 0,
  ux,
  var_{ux} = 0,
  cor_{\text{qxa}\_\text{ux}} = 0,
  ux_observed = TRUE,
  indirect_rr = TRUE,
  qxa_type = "alpha"
)
estimate_var_qxa(
  qxi,
  var_qxi = 0,
  ux,
  var_{ux} = 0,
  cor_qxi_lux = 0,
  ux_observed = TRUE,
  indirect_rr = TRUE,
  qxi_type = "alpha"
)
estimate_var_rxxi(
  rxxa,
  var_rrxxa = \theta,
  ux,
  var_{ux} = 0,
  cor_rxxa_ux = 0,
  ux_observed = TRUE,
  indirect_rr = TRUE,
```

```
rxxa_type = "alpha"
\lambdaestimate_var_rxxa(
  rxxi,
  var_rxxi = 0,
  ux,
  var_{ux} = 0,
  cor_rxxi_ux = 0,
  ux_observed = TRUE,
  indirect_rr = TRUE,
  rxxi_type = "alpha"
)
estimate_var_ut(
  rxx,
  var_rxx = 0,
  ux,
  var_{ux} = 0,
  cor_rxx_lxx = 0,
 rxx_restricted = TRUE,
 rxx_as_qx = FALSE\mathcal{L}estimate_var_ux(
  rxx,
  var_rxx = 0,
  ut,
 var_{ut} = 0,
 cor_rxx_u t = 0,
  rxx_restricted = TRUE,
  rxx_as_qx = FALSE\lambdaestimate_var_ryya(
  ryyi,
  var_ryyi = 0,
  rxyi,
  var_rxyi = 0,
  ux,
  var_{ux} = 0,
  cor_ryyi_rxyi = 0,
  cor_ryyi_lxx = 0,
  cor_rxyi_ux = 0\lambdaestimate_var_qya(
  qyi,
```

```
var_qyi = 0,
 rxyi,
 var_rxyi = 0,
 ux,
 var_{ux} = 0,
 cor\_qyi_rxyi = 0,
 cor_qyi_lx = 0,
 cor_rxyi_lxx = 0)
estimate_var_qyi(
 qya,
 var_qya = 0,
 rxyi,
 var_rxyi = 0,
 ux,
 var_{ux} = 0,
 cor_qya_rxyi = 0,
 cor_qya_ux = 0,
 cor_rxyi_lxx = 0\mathcal{L}estimate_var_ryyi(
 ryya,
 var_{ryya} = 0,
 rxyi,
 var_rxyi = 0,
 ux,
 var_{ux} = 0,
 cor_ryya_rxyi = 0,
 cor_ryya_ux = 0,
 cor_rxyi_lxx = 0)
```
## Arguments

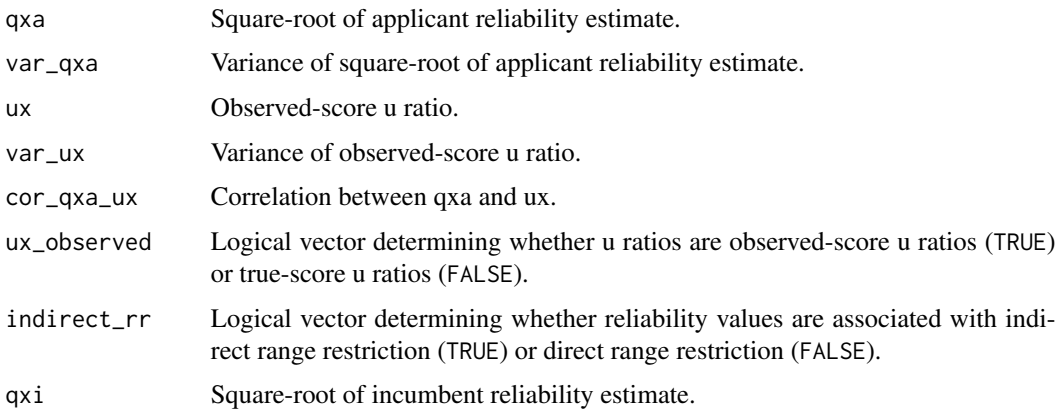

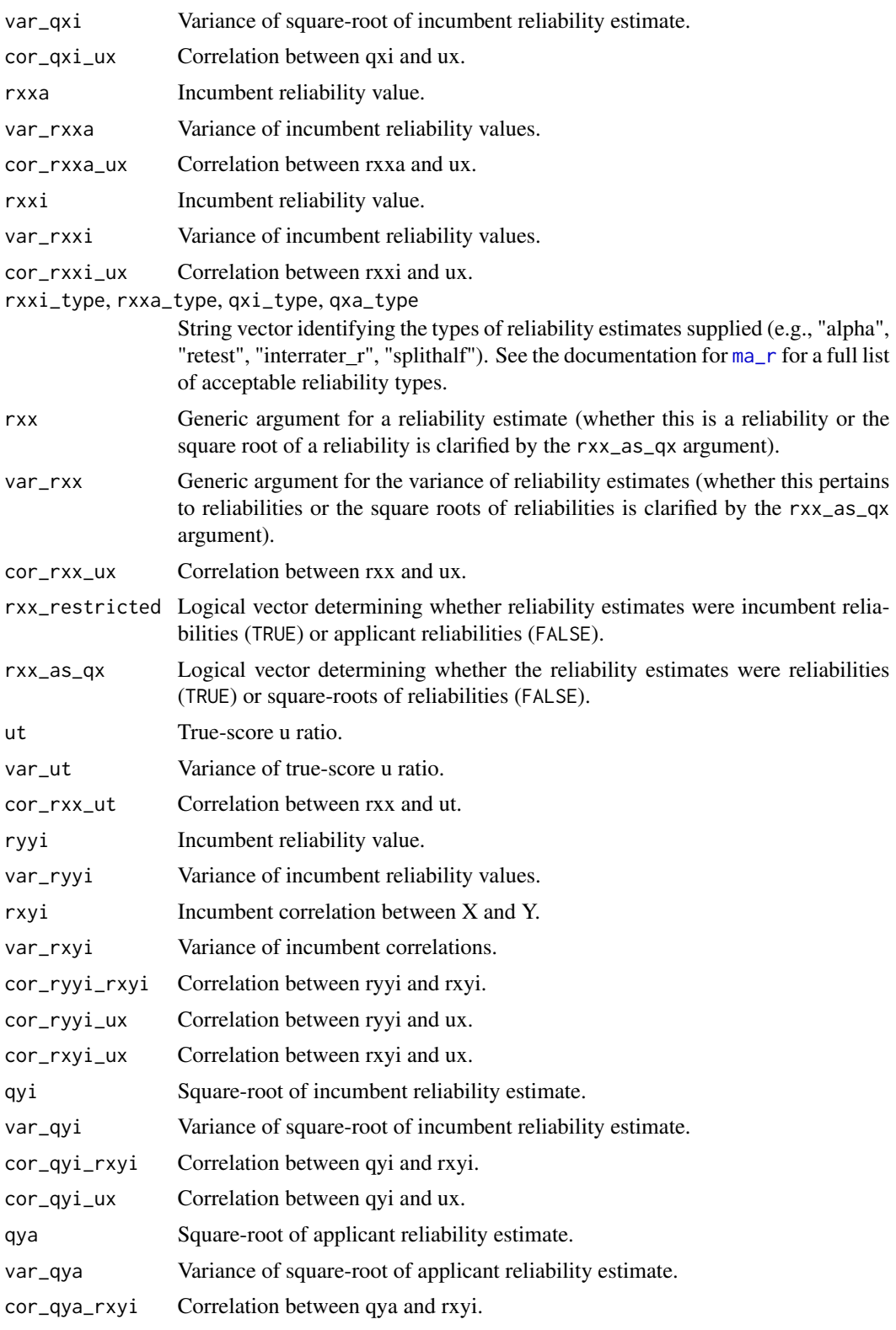

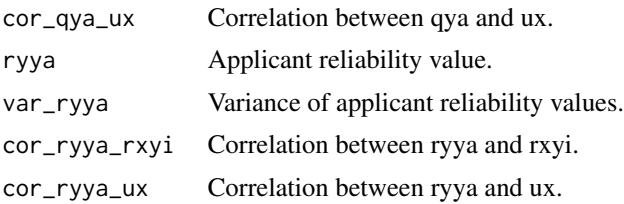

## Details

##### Partial derivatives to estimate the variance of qxa using ux #### Indirect range restriction:  $\alpha$ 

$$
b_{u_X} = \frac{(q_{X_i}^2 - 1)u_X}{\sqrt{(q_{X_i}^2 - 1)u_X^2 + 1}}
$$

$$
b_{q_{X_i}} = \frac{q_{X_i}^2 u_X^2}{\sqrt{(q_{X_i}^2 - 1)u_X^2 + 1}}
$$

Direct range restriction:

$$
b_{u_X} = \frac{q_{X_i}^2 (q_{X_i}^2 - 1) u_X}{\sqrt{-\frac{q_{X_i}^2 (u_X^2 - 1) - u_X^2}{q_{X_i}^2 (u_X^2 - 1) - u_X^2}}}
$$

$$
b_{q_{X_i}} = \frac{q_{X_i} u_X^2}{\sqrt{-\frac{q_{X_i}^2 (u_X^2 - 1) - u_X^2}{q_{X_i}^2 (u_X^2 - 1) - u_X^2}}}
$$

#### Partial derivatives to estimate the variance of rxxa using ux #### Indirect range restriction:

$$
b_{u_X} = 2 (\rho_{XX_i} - 1) u_X
$$

$$
\rho_{XX_i} : b_{\rho_{XX_i}} = u_X^2
$$

Direct range restriction:

$$
b_{u_X} = \frac{2(\rho_{XX_i} - 1)\rho_{XX_i}u_X}{(-\rho_{XX_i}u_X^2 + \rho_{XX_i} + u_X^2)^2}
$$

$$
b_{\rho_{XX_i}} = \frac{u_X^2}{(-\rho_{XX_i}u_X^2 + \rho_{XX_i} + u_X^2)^2}
$$

##### Partial derivatives to estimate the variance of rxxa using ut ####

$$
b_{u_T} = \frac{2(\rho_{XX_i} - 1) * \rho_{XX_i} u_T}{(-\rho_{XX_i} u_T^2 + \rho_{XX_i} + u_T^2)^2}
$$

$$
b_{\rho_{XX_i}} = \frac{u_T^2}{(-\rho_{XX_i} u_T^2 + \rho_{XX_i} + u_T^2)^2}
$$

#### Partial derivatives to estimate the variance of qxa using ut ####

$$
\begin{aligned} b_{u_T}&=\frac{q_{X_i}^2(q_{X_i}^2-1)u_T}{\sqrt{\frac{-q_{X_i}^2}{q_{X_i}^2*(u_T^2-1)-u_T^2}}(q_{X_i}^2(u_T^2-1)-u_T^2)^2}\\ b_{q_{X_i}}&=\frac{q_{X_i}u_T^2}{\sqrt{\frac{q_{X_i}^2}{u_T^2-q_{X_i}^2(u_T^2-1)}}(u_T^2-q_{X_i}^2(u_T^2-1))^2} \end{aligned}
$$

#### Partial derivatives to estimate the variance of qxi using ux #### Indirect range restriction:

$$
b_{u_X} = \frac{1 - qxa^2}{u_X^3 \sqrt{\frac{q_{X_a}^2 + u_X^2 - 1}{u_X^2}}} \\ b_{q_{X_a}} = \frac{q_{X_a}}{u_X^2 \sqrt{\frac{q_{X_a-1}^2}{u_X^2} + 1}}
$$

Direct range restriction:

$$
\begin{aligned} b_{u_X}&=-\frac{q_{X_a}^2(q_{X_a}^2-1)u_X}{\sqrt{\frac{q_{X_a}^2u_X^2}{q_{X_a}^2(u_X^2-1)+1}}(q_{X_a}^2(u_X^2-1)+1)^2}\\ b_{q_{X_a}}&=\frac{q_{X_a}u_X^2}{\sqrt{\frac{q_{X_a}^2u_X^2}{q_{X_a}^2(u_X^2-1)+1}}(q_{X_a}^2(u_X^2-1)+1)^2} \end{aligned}
$$

#### Partial derivatives to estimate the variance of rxxi using ux #### Indirect range restriction:

$$
b_{u_X} = \frac{2 - 2\rho_{XX_a}}{u_X^3}
$$

$$
b_{\rho_{XX_a}} = \frac{1}{u_X^2}
$$

Direct range restriction:

$$
\begin{aligned} b_{u\textstyle \scriptscriptstyle X} \, &= \, -\frac{2(\rho_{XX_a}-1)\rho_{XX_a}u_X}{(\rho_{XX_a}(u_X^2-1)+1)^2} \\ b_{\rho_{XX_a}} \, &= \, \frac{u_X^2}{(\rho_{XX_a}(u_X^2-1)+1)^2} \end{aligned}
$$

#### Partial derivatives to estimate the variance of rxxi using ut ####

$$
u_T : b_{u_T} = -\frac{2(\rho_{XX_a} - 1)\rho_{XX_a}u_T}{(\rho_{XX_a}(u_T^2 - 1) + 1)^2}
$$

$$
b_{\rho_{XX_a}} = \frac{u_T^2}{(\rho_{XX_a}(u_T^2 - 1) + 1)^2}
$$

#### Partial derivatives to estimate the variance of qxi using ut ####

$$
b_{u_T} = -\frac{(q_{X_a} - 1)q_{X_a}^2(q_{X_a} + 1)u_T}{\sqrt{\frac{q_{X_a}^2 u_T^2}{q_{X_a}^2 u_T^2 - q_{X_a}^2 + 1}}(q_{X_a}^2 u_T^2 - q_{X_a}^2 + 1)^2}
$$
  

$$
b_{q_{X_a}} = \frac{q_{X_a}u_T^2}{\sqrt{\frac{q_{X_a}^2 u_T^2}{q_{X_a}^2 u_T^2 - q_{X_a}^2 + 1}}(q_{X_a}^2 u_T^2 - q_{X_a}^2 + 1)^2}
$$

##### Partial derivatives to estimate the variance of ut using qxi ####

$$
b_{u_X} = \frac{q_{X_i}^2 u_X}{\sqrt{\frac{q_{X_i}^2 u_X^2}{(q_{X_i}^2 - 1)u_X^2 + 1}}((q_{X_i}^2 - 1)u_X^2 + 1)^2}
$$
  

$$
b_{q_{X_i}} = -\frac{u_X^2 (u_X^2 - 1)}{\sqrt{\frac{q_{X_i}^2 u_X^2}{(q_{X_i}^2 - 1)u_X^2 + 1}}((q_{X_i}^2 - 1)u_X^2 + 1)^2}
$$

#### Partial derivatives to estimate the variance of ut using rxxi ####

$$
b_{u_X} = \frac{\rho_{XX_i} u_X}{\sqrt{\frac{\rho_{XX_i} u_X^2}{(\rho_{XX_i}-1)u_X^2+1}}((\rho_{XX_i}-1)u_X^2+1)^2}
$$

$$
b_{\rho_{XX_i}} = -\frac{u_X^2(u_X^2-1)}{2\sqrt{\frac{\rho_{XX_i} u_X^2}{(\rho_{XX_i}-1)u_X^2+1}}((\rho_{XX_i}-1)u_X^2+1)^2}
$$

#### Partial derivatives to estimate the variance of ut using qxa ####

$$
\begin{aligned} b_{u \textstyle \xspace} & = \frac{u_X}{q_{X_a}^2 \sqrt{\frac{q_{X_a}^2 + u_X^2 - 1}{q_{X_a}^2}}} \\ b_{q_{X_a}} & = \frac{1 - u_X^2}{q_{X_a}^3 \sqrt{\frac{q_{X_a}^2 + u_X^2 - 1}{q_{X_a}^2}}} \end{aligned}
$$

#### Partial derivatives to estimate the variance of ut using rxxa ####

$$
b_{u_X} = \frac{u_X}{\rho_{XX_a} \sqrt{\frac{\rho_{XX_a} + u_X^2 - 1}{\rho_{XX_a}}}}
$$

$$
b_{\rho_{XX_a}} = \frac{1 - u_X^2}{2\rho_{XX_a}^2 \sqrt{\frac{\rho_{XX_a} + u_X^2 - 1}{\rho_{XX_a}}}}
$$

#### Partial derivatives to estimate the variance of ux using qxi ####

$$
\begin{aligned} b_{u_T} &= \frac{q_{X_i}^2 u_T}{\sqrt{\frac{u_T^2}{u_T^2 - q_{X_i}^2(u_T^2-1)}} (u_T^2 - q_{X_i}^2(u_T^2-1))^2}\\ b_{q_{X_i}} &= \frac{q_{X_i}(u_T^2-1)\left(\frac{u_T^2}{u_T^2 - q_{X_i}^2(u_T^2-1)}\right)^{1.5}}{u_T^2} \end{aligned}
$$

#### Partial derivatives to estimate the variance of ux using rxxi ####

$$
b_{u_T} = \frac{\rho_{XX_i} u_T}{\sqrt{\frac{u_T^2}{-\rho_{XX_i}u_T^2 + \rho_{XX_i}+u_T^2}(-\rho_{XX_i}u_T^2 + \rho_{XX_i}+u_T^2)^2}}
$$

$$
b_{\rho_{XX_i}} = \frac{(u_T^2 - 1)\left(\frac{u_T^2}{-\rho_{XX_i}u_T^2 + \rho_{XX_i}+u_T^2}\right)^{1.5}}{2u_T^2}
$$

#### Partial derivatives to estimate the variance of ux using qxa ####

$$
b_{u_T} = \frac{q_{X_a}^2 u_T}{\sqrt{q_{X_a}^2 (u_T^2 - 1) + 1}}
$$
  

$$
b_{q_{X_a}} = \frac{q_{X_a}(u_T - 1)}{\sqrt{q_{X_a}^2 (u_T^2 - 1) + 1}}
$$

#### Partial derivatives to estimate the variance of ux using rxxa ####

$$
b_{u_T} = \frac{\rho_{XX_a} u_T}{\sqrt{\rho_{XX_a}(u_T^2 - 1) + 1}}
$$

$$
b_{\rho_{XX_a}} = \frac{u_T^2 - 1}{2\sqrt{\rho_{XX_a}(u_T^2 - 1) + 1}}
$$

#### Partial derivatives to estimate the variance of ryya ####

$$
b_{\rho_{YY_i}} = \frac{1}{\rho_{XY_i}^2 \left(\frac{1}{u_X^2} - 1\right) + 1}
$$

$$
b_{u_X} = \frac{2(\rho_{YY_i} - 1)\rho_{XY_i}^2 u_X}{(u_X^2 - \rho_{XY_i}^2 (u_X^2 - 1))^2}
$$

$$
b_{\rho_{XY_i}} = \frac{2(\rho_{YY_i} - 1)\rho_{XY_i}u_X^2 (u_X^2 - 1)}{(u_X^2 - \rho_{XY_i}^2 (u_X^2 - 1))^2}
$$

#### Partial derivatives to estimate the variance of qya ####

$$
b_{q_{Y_i}} = \frac{q_{Y_i}}{\left[1 - \rho_{XY_i}^2 \left(1 - \frac{1}{u_X^2}\right)\right] \sqrt{1 - \frac{1 - q_{Y_i}^2}{1 - \rho_{XY_i}^2 \left(1 - \frac{1}{u_X^2}\right)}}}
$$
\n
$$
b_{u_X} = -\frac{(1 - q_{Y_i}^2)\rho_{XY_i}^2}{u_X^3 \left[1 - \rho_{XY_i}^2 \left(1 - \frac{1}{u_X^2}\right)\right] \sqrt{1 - \frac{1 - q_{Y_i}^2}{1 - \rho_{XY_i}^2 \left(1 - \frac{1}{u_X^2}\right)}}}
$$
\n
$$
b_{\rho_{XY_i}} = -\frac{(1 - q_{Y_i}^2)\rho_{XY_i} \left(1 - \frac{1}{u_X^2}\right)}{\left[1 - \rho_{XY_i}^2 \left(1 - \frac{1}{u_X^2}\right)\right] \sqrt{1 - \frac{1 - q_{Y_i}^2}{1 - \rho_{XY_i}^2 \left(1 - \frac{1}{u_X^2}\right)}}}
$$

#### Partial derivatives to estimate the variance of ryyi ####

$$
\rho_{YY_a} : b_{\rho_{YY_a}} = \rho_{XY_i}^2 \left(\frac{1}{u_X^2} - 1\right) + 1
$$

$$
b_{u_X} = -\frac{2(\rho_{YY_a} - 1)\rho_{XY_i}^2}{u_X^3}
$$

$$
b_{\rho_{XY_i}} = -\frac{2(\rho_{YY_a} - 1)\rho_{XY_i}(u_X^2 - 1)}{u_X^2}
$$

#### Partial derivatives to estimate the variance of qyi ####

$$
b_{q_{Y_a}} = \frac{q_{Y_a} \left[1 - \rho_{XY_i}^2 \left(1 - \frac{1}{u_X^2}\right)\right]}{\sqrt{1 - (1 - q_{Y_a}) \left[1 - \rho_{XY_i}^2 \left(1 - \frac{1}{u_X^2}\right)\right]}}
$$
  

$$
b_{u_X} = \frac{(1 - q_{Y_a}^2)\rho_{XY_i} \left(1 - \frac{1}{u_X^2}\right)}{\sqrt{1 - (1 - q_{Y_a}) \left[1 - \rho_{XY_i}^2 \left(1 - \frac{1}{u_X^2}\right)\right]}}
$$
  

$$
b_{\rho_{XY_i}} = \frac{(1 - q_{Y_a}^2)\rho_{XY_i}^2}{u_X^3 \sqrt{1 - (1 - q_{Y_a}) \left[1 - \rho_{XY_i}^2 \left(1 - \frac{1}{u_X^2}\right)\right]}}
$$

## Examples

estimate\_var\_qxi(qxa = c(.8, .85, .9, .95), var\_qxa = c(.02, .03, .04, .05),  $ux = .8$ ,  $var_{ux} = 0$ , ux\_observed = c(TRUE, TRUE, FALSE, FALSE), indirect\_rr = c(TRUE, FALSE, TRUE, FALSE)) estimate\_var\_qxa(qxi = c(.8, .85, .9, .95), var\_qxi = c(.02, .03, .04, .05),  $ux = .8$ ,  $var_lux = 0$ , ux\_observed = c(TRUE, TRUE, FALSE, FALSE), indirect\_rr = c(TRUE, FALSE, TRUE, FALSE))

```
estimate\_var_rxxi(rxxa = c(.8, .85, .9, .95),var_rxxx = c(.02, .03, .04, .05), ux = .8, var_lux = 0,ux_observed = c(TRUE, TRUE, FALSE, FALSE),
                 indirect_rr = c(TRUE, FALSE, TRUE, FALSE))
estimate_var_rxxa(rxxi = c(.8, .85, .9, .95), var_rxxi = c(.02, .03, .04, .05),
                  ux = .8, var_lux = 0,
                 ux_observed = c(TRUE, TRUE, FALSE, FALSE),
                 indirect_rr = c(TRUE, FALSE, TRUE, FALSE))
estimate\_var\_ut(rxx = c(.8, .85, .9, .95), var\_rxx = 0,ux = c(.8, .8, .9, .9), var_lux = c(.02, .03, .04, .05),rxx_restricted = c(TRUE, TRUE, FALSE, FALSE),
                rxx_as_qx = c(TRUE, FALSE, TRUE, FALSE))
estimate_var_ux(rxx = c(.8, .85, .9, .95), var_rxx = 0,
                ut = c(.8, .8, .9, .9), var_ut = c(.02, .03, .04, .05),
                 rxx_restricted = c(TRUE, TRUE, FALSE, FALSE),
                rxx_as_qx = c(TRUE, FALSE, TRUE, FALSE))
estimate_var_ryya(ryyi = .9, var_ryyi = .04, rxyi = .4, var_rxyi = 0, ux = .8, var_ux = 0)
estimate\_var\_ryya(ryyi = .9, var\_ryyi = .04, rxyi = .4, var\_rxyi = 0, ux = .8, var\_ux = 0)estimate_var_qyi(qya = .9, var_qya = .04, rxyi = .4, var_rxyi = 0, ux = .8, var_ux = 0)
estimate_var_ryyi(ryya = .9, var_ryya = .04, rxyi = .4, var_rxyi = 0, ux = .8, var_ux = 0)
```
estimate\_var\_rho\_int *Non-linear estimate of variance of* ρ *corrected for psychometric artifacts using numeric integration*

#### Description

Functions to estimate the variance of  $\rho$  corrected for psychometric artifacts. These functions integrate over the residual distribution of correlations from an interactive artifact-distribution metaanalysis to non-linearly estimate the variance of  $\rho$ .

Available functions include:

- estimate\_var\_rho\_int\_meas: Variance of  $\rho$  corrected for measurement error only
- estimate\_var\_rho\_int\_uvdrr: Variance of  $\rho$  corrected for univariate direct range restriction (i.e., Case II) and measurement error
- estimate\_var\_rho\_int\_bvdrr: Variance of  $\rho$  corrected for bivariate direct range restriction and measurement error
- estimate\_var\_rho\_int\_uvirr: Variance of  $\rho$  corrected for univariate indirect range restriction (i.e., Case IV) and measurement error
- estimate\_var\_rho\_int\_bvirr: Variance of  $\rho$  corrected for bivariate indirect range restriction (i.e., Case V) and measurement error
- estimate\_var\_rho\_int\_rb: Variance of  $\rho$  corrected using Raju and Burke's correction for direct range restriction and measurement error

estimate\_var\_rho\_int 97

```
estimate_var_rho_int_meas(mean_qx, mean_qy, var_res)
   estimate_var_rho_int_uvdrr(
     mean_rxyi,
     mean_rtpa,
     mean_qxa,
     mean_qyi,
     mean_ux,
     var_res
   )
   estimate_var_rho_int_uvirr(
     mean_rxyi,
     mean_rtpa,
     mean_qxi,
     mean_qyi,
     mean_ut,
     var_res
   )
   estimate_var_rho_int_bvirr(mean_qxa, mean_qya, mean_ux, mean_uy, var_res)
   estimate_var_rho_int_bvdrr(
     mean_rxyi,
     mean_rtpa,
     mean_qxa,
     mean_qya,
     mean_ux,
     mean_uy,
     var_res
   \mathcal{L}estimate_var_rho_int_rb(
     mean_rxyi,
     mean_rtpa,
     mean_qx,
     mean_qy,
     mean_ux,
     var_res
   )
Arguments
```
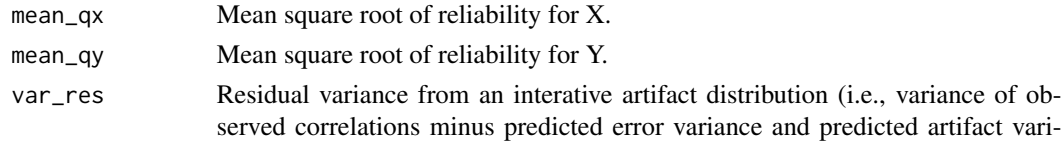

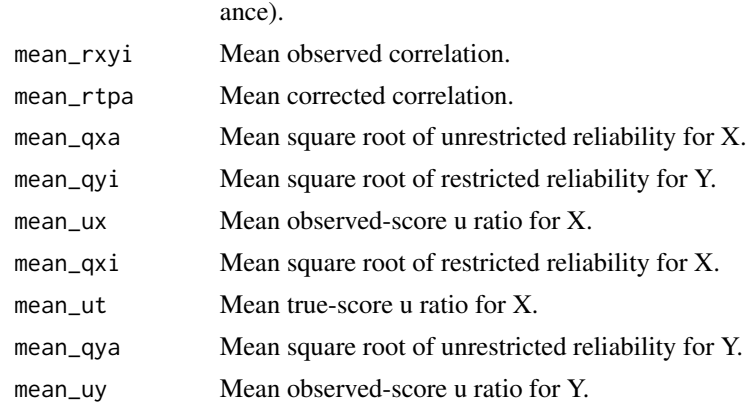

#### Value

A vector of non-linear estimates of the variance of rho.

#### **Notes**

estimate\_var\_rho\_int\_meas and estimate\_var\_rho\_int\_bvirr do not make use of numeric integration because they are linear functions.

#### References

Law, K. S., Schmidt, F. L., & Hunter, J. E. (1994). Nonlinearity of range corrections in metaanalysis: Test of an improved procedure. *Journal of Applied Psychology, 79*(3), 425–438. [doi:10.103](https://doi.org/10.1037/0021-9010.79.3.425)7/ [00219010.79.3.425](https://doi.org/10.1037/0021-9010.79.3.425)

estimate\_var\_rho\_tsa *Taylor Series Approximation of variance of* ρ *corrected for psychometric artifacts*

#### Description

Functions to estimate the variance of  $\rho$  corrected for psychometric artifacts. These functions use Taylor series approximations (i.e., the delta method) to estimate the variance in observed effect sizes predictable from the variance in artifact distributions based on the partial derivatives.

The available Taylor-series functions include:

- estimate\_var\_rho\_tsa\_meas: Variance of  $\rho$  corrected for measurement error only
- estimate\_var\_rho\_tsa\_uvdrr: Variance of  $\rho$  corrected for univariate direct range restriction (i.e., Case II) and measurement error
- estimate\_var\_rho\_tsa\_bvdrr: Variance of  $\rho$  corrected for bivariate direct range restriction and measurement error
- estimate\_var\_rho\_tsa\_uvirr: Variance of  $\rho$  corrected for univariate indirect range restriction (i.e., Case IV) and measurement error
- estimate\_var\_rho\_tsa\_bvirr: Variance of  $\rho$  corrected for bivariate indirect range restriction (i.e., Case V) and measurement error
- estimate\_var\_rho\_tsa\_rb1: Variance of  $\rho$  corrected using Raju and Burke's TSA1 correction for direct range restriction and measurement error
- estimate\_var\_rho\_tsa\_rb2: Variance of  $\rho$  corrected using Raju and Burke's TSA2 correction for direct range restriction and measurement error. Note that a typographical error in Raju and Burke's article has been corrected in this function so as to compute appropriate partial derivatives.

```
estimate_var_rho_tsa_meas(
  mean_rtp,
  var_rxy,
  var_e,
  mean_qx = 1,
  var_qx = 0,
  mean_qy = 1,
  var_qy = 0,
  ...
)
estimate_var_rho_tsa_uvdrr(
  mean_rtpa,
  var_rxyi,
  var_e,
  mean_lux = 1,
  var_{ux} = 0,
  mean_{\text{axa}} = 1,
  var_qxa = 0,
  mean_qyi = 1,
  var_qyi = 0,
  ...
\mathcal{L}estimate_var_rho_tsa_bvdrr(
  mean_rtpa,
  var_rxyi,
  var_e = 0,
  mean_u x = 1,
  var_{ux} = 0,
  mean_uy = 1,
  var_{uv} = 0,
  mean_{\text{axa}} = 1,
  var_{\alpha}za = 0,
  mean_qya = 1,
  var_qya = 0,
  ...
```

```
estimate_var_rho_tsa_uvirr(
  mean_rtpa,
  var_rxyi,
  var_e,
  mean_{ut} = 1,
  var_{ut} = 0,
  mean_{\text{axa}} = 1,
  var_qxa = 0,
  mean_qyi = 1,
  var_qyi = 0,
  ...
)
estimate_var_rho_tsa_bvirr(
  mean_rtpa,
  var_rxyi,
  var_e = 0,
  mean_u x = 1,
  var_{ux} = 0,
  mean_\text{uy} = 1,
  var_{uy} = 0,
  mean_{\text{axa}} = 1,
  var_qxa = 0,
  mean_qya = 1,
  var_qya = 0,
  sign_r xz = 1,
  sign_{ryz} = 1,
  ...
\lambdaestimate_var_rho_tsa_rb1(
  mean_rtpa,
  var_rxyi,
  var_e,
  mean_lux = 1,
  var_{ux} = 0,
  mean_rxx = 1,
  var_rxx = 0,
  mean_ryy = 1,
  var_{ryy} = 0,
  ...
\mathcal{L}estimate_var_rho_tsa_rb2(
  mean_rtpa,
  var_rxyi,
```
 $\mathcal{L}$ 

```
var_e,
mean_u x = 1,
var_{ux} = 0,
mean_qx = 1,
var_qx = 0,
mean_qy = 1,
var_qy = 0,
...
```
# )

## **Arguments** mean\_rtp Mean corrected correlation. var\_rxy Variance of observed correlations. var\_e Error variance of observed correlations mean\_qx Mean square root of reliability for X. var\_qx Variance of square roots of reliability estimates for X. mean\_qy Mean square root of reliability for Y. var\_qy Variance of square roots of reliability estimates for Y. ... Additional arguments. mean\_rtpa Mean corrected correlation. var\_rxyi Variance of observed correlations. mean\_ux Mean observed-score u ratio for X. var\_ux Variance of observed-score u ratios for X. mean\_qxa Mean square root of unrestricted reliability for X. var\_qxa Variance of square roots of unrestricted reliability estimates for X. mean\_qyi Mean square root of restricted reliability for Y. var\_qyi Variance of square roots of restricted reliability estimates for Y. mean\_uy Mean observed-score u ratio for Y. var\_uy Variance of observed-score u ratios for Y. mean\_qya Mean square root of unrestricted reliability for Y. var\_qya Variance of square roots of unrestricted reliability estimates for Y. mean\_ut Mean true-score u ratio for X. var\_ut Variance of true-score u ratios for X. sign\_rxz Sign of the relationship between X and the selection mechanism. sign\_ryz Sign of the relationship between Y and the selection mechanism. mean\_rxx Mean reliability for X. var\_rxx Variance of reliability estimates for X. mean\_ryy Mean reliability for Y. var\_ryy Variance of reliability estimates for Y.

#### Details

######## Measurement error only ########

The attenuation formula for measurement error is

$$
\rho_{XY} = \rho_T \rho q_X q_Y
$$

where  $\rho_{XY}$  is an observed correlation,  $\rho_{TP}$  is a true-score correlation, and  $q_X$  and  $q_Y$  are the square roots of reliability coefficients for X and Y, respectively.

The Taylor series approximation of the variance of  $\rho_{TP}$  can be computed using the following linear equation,

$$
var_{\rho_{TP}} \approx \left[ var_{r_{XY}} - var_e - (b_1^2 var_{q_X} + b_2^2 var_{q_Y}) \right] / b_3^2
$$

where  $b_1$ ,  $b_2$ , and  $b_3$  are first-order partial derivatives of the attenuation formula with respect to  $q_X$ ,  $q<sub>Y</sub>$ , and  $\rho<sub>TP</sub>$ , respectively. The first-order partial derivatives of the attenuation formula are:

$$
b_1 = \frac{\partial \rho_{XY}}{\partial q_X} = \rho_{TP} q_Y
$$

$$
b_2 = \frac{\partial \rho_{XY}}{\partial q_Y} = \rho_{TP} q_X
$$

$$
b_3 = \frac{\partial \rho_{XY}}{\partial \rho_{TP}} = q_X q_Y
$$

######### Univariate direct range restriction (UVDRR; i.e., Case II) ######## The UVDRR attenuation procedure may be represented as

$$
\rho_{XY_{i}} = \frac{\rho_{TP_{a}}q_{Y_{i}}q_{X_{a}}u_{X}}{\sqrt{\rho_{TP_{a}}^{2}q_{X_{a}}^{2}\left(u_{X}^{2}-1\right)+1}}
$$

The attenuation formula can also be represented as:

$$
\rho_{XY_i} = \rho_{TP_a} q_{Y_i} q_{X_a} u_X A
$$

where

$$
A = \frac{1}{\sqrt{\rho_{TP_a}^2 q_{X_a}^2 (u_X^2 - 1) + 1}}
$$

The Taylor series approximation of the variance of  $\rho_{TP_a}$  can be computed using the following linear equation,

$$
var_{\rho_{TP_a}} \approx \left[ var_{r_{XY_i}} - var_e - (b_1^2 var_{q_{X_a}} + b_2^2 var_{q_{Y_i}} + b_3^2 var_{u_X}) \right] / b_4^2
$$

where  $b_1$ ,  $b_2$ ,  $b_3$ , and  $b_4$  are first-order partial derivatives of the attenuation formula with respect to  $q_{X_a}, q_{Y_i}, u_X$ , and  $\rho_{TP_a}$ , respectively. The first-order partial derivatives of the attenuation formula are:

$$
b_1 = \frac{\partial \rho_{XY_i}}{\partial q_{X_a}} = \rho_{TP_a} q_{Y_i} u_X A^3
$$

$$
b_2 = \frac{\partial \rho_{XY_i}}{\partial q_{Y_i}} = \frac{\rho_{XY_i}}{q_{Y_i}}
$$

$$
b_3 = \frac{\partial \rho_{XY_i}}{\partial u_X} = -\rho_{TP_a} q_{Y_i} q_{X_a} (\rho_{TP_a}^2 q_{X_a}^2 - 1) A^3
$$

$$
b_4 = \frac{\partial \rho_{XY_i}}{\partial \rho_{TP_a}} = q_{Y_i} q_{X_a} u_X A^3
$$

######## Univariate indirect range restriction (UVIRR; i.e., Case IV) ######## Under univariate indirect range restriction, the attenuation formula yielding  $\rho_{XY_i}$  is:

$$
\rho_{XY_i} = \frac{u_T q_{X_a}}{\sqrt{u_T^2 q_{X_a}^2 + 1 - q_{X_a}^2}} \frac{u_T \rho_{TP_a}}{\sqrt{u_T^2 \rho_{TP_a}^2 + 1 - \rho_{TP_a}^2}}
$$

The attenuation formula can also be represented as:

$$
\rho_{XY_i} = q_{X_a} q_{Y_i} \rho_{TP_a} u_T^2 AB
$$

where

$$
A=\frac{1}{\sqrt{u_T^2q_{X_a}^2+1-q_{X_a}^2}}
$$

and

$$
B = \frac{1}{\sqrt{u_T^2 \rho_{TP_a}^2 + 1 - \rho_{TP_a}^2}}
$$

The Taylor series approximation of the variance of  $\rho_{TP_a}$  can be computed using the following linear equation,

$$
var_{\rho_{TP_a}} \approx \left[ var_{r_{XY_i}} - var_e - \left( b_1^2 var_{q_{X_a}} + b_2^2 var_{q_{Y_i}} + b_3^2 var_{u_T} \right) \right]/b_4^2
$$

where  $b_1$ ,  $b_2$ ,  $b_3$ , and  $b_4$  are first-order partial derivatives of the attenuation formula with respect to  $q_{X_a}, q_{Y_i}, u_T$ , and  $\rho_{TP_a}$ , respectively. The first-order partial derivatives of the attenuation formula are:

$$
b_1 = \frac{\partial \rho_{XY_i}}{\partial q_{X_a}} = \frac{\rho_{XY_i}}{q_{X_a}} - \rho_{XY_i} q_{X_a} B^2 (u_T^2 - 1)
$$

$$
b_2 = \frac{\partial \rho_{XY_i}}{\partial q_{Y_i}} = \frac{\rho_{XY_i}}{q_{Y_i}}
$$

$$
b_3 = \frac{\partial \rho_{XY_i}}{\partial u_T} = \frac{2\rho_{XY_i}}{u_T} - \rho_{XY_i} u_T q_{X_a}^2 B^2 - \rho_{XY_i} u_T \rho_{TP_a}^2 A^2
$$

$$
b_4 = \frac{\partial \rho_{XY_i}}{\partial \rho_{TP_a}} = \frac{\rho_{XY_i}}{\rho_{TP_a}} - \rho_{XY_i} \rho_{TP_a} A^2 (u_T^2 - 1)
$$

######## Bivariate direct range restriction (BVDRR) ########

Under bivariate direct range restriction, the attenuation formula yielding  $\rho_{XY_i}$  is:

$$
\rho_{XY_i} = \frac{A + \rho_{TP_a}^2 q_{X_a} q_{Y_a} - \frac{1}{q_{X_a} q_{Y_a}}}{2 \rho_{TP_a} u_X u_Y}
$$

where

$$
A = \sqrt{\left(\frac{1}{q_{X_a}q_{Y_a}} - \rho_{TP_a}^2 q_{X_a}q_{Y_a}}\right)^2 + 4\rho_{TP_a}u_X^2u_Y^2}
$$

The Taylor series approximation of the variance of  $\rho_{TP_a}$  can be computed using the following linear equation,

$$
var_{\rho_{TP_a}} \approx \left[ var_{r_{XY_i}} - var_e - (b_1^2 var_{q_{X_a}} + b_2^2 var_{q_{Y_i}} + b_3^2 var_{u_X} + b_4^2 var_{u_Y}) \right] / b_5^2
$$

where  $b_1$ ,  $b_2$ ,  $b_3$ ,  $b_4$ , and  $b_5$  are first-order partial derivatives of the attenuation formula with respect to  $q_{X_a}, q_{Y_a}, u_X, u_Y$ , and  $\rho_{TP_a}$ , respectively. First, we define terms to simplify the computation of partial derivatives:

$$
B = (\rho_{TP_a}^2 q_{X_a}^2 q_{Y_a}^2 + q_{X_a} q_{Y_a} A - 1)
$$
  

$$
C = 2 \rho_{TP_a} q_{X_a}^2 q_{Y_a}^2 u_X u_Y A
$$

The first-order partial derivatives of the attenuation formula are:

$$
b_1 = \frac{\partial \rho_{XY_i}}{\partial q_{X_a}} = \frac{\left(\rho_{TP_a}^2 q_{X_a}^2 q_{Y_a}^2 + 1\right)B}{q_{X_a}C}
$$

$$
b_2 = \frac{\partial \rho_{XY_i}}{\partial q_{Y_i}} = \frac{\left(\rho_{TP_a}^2 q_{X_a}^2 q_{Y_a}^2 + 1\right)B}{q_{Y_a}C}
$$

$$
b_3 = \frac{\partial \rho_{XY_i}}{\partial u_X} = -\frac{\left(\rho_{TP_a} q_{X_a} q_{Y_a} - 1\right)\left(\rho_{TP_a} q_{X_a} q_{Y_a} + 1\right)B}{u_XC}
$$

$$
b_4 = \frac{\partial \rho_{XY_i}}{\partial u_Y} = -\frac{\left(\rho_{TP_a} q_{X_a} q_{Y_a} - 1\right)\left(\rho_{TP_a} q_{X_a} q_{Y_a} + 1\right)B}{u_YC}
$$

$$
b_5 = \frac{\partial \rho_{XY_i}}{\partial \rho_{TP_a}} = \frac{\left(\rho_{TP_a}^2 q_{X_a}^2 q_{Y_a}^2 + 1\right)B}{\rho_{TP_a}C}
$$

######## Bivariate indirect range restriction (BVIRR; i.e., Case V) ######## Under bivariate indirect range restriction, the attenuation formula yielding  $\rho_{XY_i}$  is:

$$
\rho_{XY_i} = \frac{\rho_{TP_a} q_{X_a} q_{Y_a} - \lambda \sqrt{|1 - u_X^2| |1 - u_Y^2|}}{u_X u_Y}
$$

The Taylor series approximation of the variance of  $\rho_{TP_a}$  can be computed using the following linear equation,

$$
var_{\rho_{TP_a}} \approx \left[ var_{r_{XY_i}} - var_e - (b_1^2 var_{q_{X_a}} + b_2^2 var_{q_{Y_i}} + b_3^2 var_{u_X} + b_4^2 var_{u_Y}) \right] / b_5^2
$$

where  $b_1$ ,  $b_2$ ,  $b_3$ ,  $b_4$ , and  $b_5$  are first-order partial derivatives of the attenuation formula with respect to  $q_{X_a}, q_{Y_a}, u_X, u_Y$ , and  $\rho_{TP_a}$ , respectively. First, we define terms to simplify the computation of partial derivatives:

$$
b_1 = \frac{\partial \rho_{XY_i}}{\partial q_{X_a}} = \frac{\rho_{TP_a} q_{Y_a}}{u_X u_Y}
$$

$$
b_2 = \frac{\partial \rho_{XY_i}}{\partial q_{Y_i}} = \frac{\rho_{TP_a} q_{X_a}}{u_X u_Y}
$$

$$
b_3 = \frac{\partial \rho_{XY_i}}{\partial u_X} = \frac{\lambda \left(1 - u_X^2\right) \sqrt{\left|1 - u_Y^2\right|}}{u_Y \left|1 - u_X^2\right|^{1.5}} - \frac{\rho_{XY_i}}{u_X}
$$

$$
b_4 = \frac{\partial \rho_{XY_i}}{\partial u_Y} = \frac{\lambda \left(1 - u_Y^2\right) \sqrt{\left|1 - u_X^2\right|}}{u_X \left|1 - u_Y^2\right|^{1.5}} - \frac{\rho_{XY_i}}{u_Y}
$$

$$
b_5 = \frac{\partial \rho_{XY_i}}{\partial \rho_{TP_a}} = \frac{q_{X_a} q_{Y_a}}{u_X u_Y}
$$

######## Raju and Burke's TSA1 procedure ########

Raju and Burke's attenuation formula may be represented as

$$
\rho_{XY_i} = \frac{\rho_{TP_a} u_X \sqrt{\rho_{XX_a} \rho_{YY_a}}}{\sqrt{\rho_{TP_a}^2 \rho_{XX_a} \rho_{YY_a} u_X^2 - \rho_{TP_a}^2 \rho_{XX_a} \rho_{YY_a} + 1}}
$$

The Taylor series approximation of the variance of  $\rho_{TP_a}$  can be computed using the following linear equation,

$$
var_{\rho_{TP_a}} \approx \left[ var_{r_{XY_i}} - var_e - \left(B^2 var_{\rho_{YY_a}} + C^2 var_{\rho_{XX_a}} + D^2 var_{u_X}\right)\right] / A^2
$$

where A, B, C, and D are first-order partial derivatives of the attenuation formula with respect to  $\rho_{TP_a}, \rho_{XX_a}, \rho_{YY_a}$ , and  $u_X$ , respectively. The first-order partial derivatives of the attenuation formula are:

$$
A = \frac{\partial \rho_{XY_i}}{\partial \rho_{TP_a}} = \frac{\rho_{XY_i}}{\rho_{TP_a}} + \frac{\rho_{XY_i(1-u_X^2)}^3}{\rho_{TP_a} u_X^2}
$$

$$
B = \frac{\partial \rho_{XY_i}}{\partial \rho_{YY_a}} = \frac{1}{2} \left( \frac{\rho_{XY_i}}{\rho_{YY_a}} + \frac{\rho_{XY_i(1-u_X^2)}^3}{\rho_{YY_a} u_X^2} \right)
$$

$$
C = \frac{\partial \rho_{XY_i}}{\partial \rho_{XX_a}} = \frac{1}{2} \left( \frac{\rho_{XY_i}}{\rho_{XX_a}} + \frac{\rho_{XY_i(1-u_X^2)}^3}{\rho_{XX_a} u_X^2} \right)
$$

$$
D = \frac{\partial \rho_{XY_i}}{\partial u_X} = \frac{\rho_{XY_i} - \rho_{XY_i}^3}{u_X}
$$

######## Raju and Burke's TSA2 procedure ########

Raju and Burke's attenuation formula may be represented as

$$
\rho_{XY_i} = \frac{\rho_{TP_a} q_{X_a} q_{Y_a} u_X}{\sqrt{\rho_{TP_a}^2 q_{X_a}^2 q_{Y_a}^2 u_X^2 - \rho_{TP_a}^2 q_{X_a}^2 q_{Y_a}^2 + 1}}
$$

The Taylor series approximation of the variance of  $\rho_{TP_a}$  can be computed using the following linear equation,

$$
var_{\rho_{TP_a}} \approx \left[ var_{r_{XY_i}} - var_e - \left( F^2 var_{q_{Y_a}} + G^2 var_{q_{X_a}} + H^2 var_{u_X} \right) \right] / E^2
$$

where E, F, G, and H are first-order partial derivatives of the attenuation formula with respect to  $\rho_{TP_a}, q_{X_a}, q_{Y_a}$ , and  $u_X$ , respectively. The first-order partial derivatives of the attenuation formula (with typographic errors in the original article corrected) are:

$$
E = \frac{\partial \rho_{XY_i}}{\partial \rho_{TP_a}} = \frac{\rho_{XY_i}}{\rho_{TP_a}} + \frac{\rho_{XY_i(1-u_X^2)}^3}{\rho_{TP_a} u_X^2}
$$

$$
F = \frac{\partial \rho_{XY_i}}{\partial q_{Y_a}} = \frac{\rho_{XY_i}}{q_{Y_a}} + \frac{\rho_{XY_i(1-u_X^2)}^3}{q_{Y_a} u_X^2}
$$

$$
G = \frac{\partial \rho_{XY_i}}{\partial q_{X_a}} = \frac{\rho_{XY_i}}{q_{X_a}} + \frac{\rho_{XY_i(1-u_X^2)}^3}{q_{X_a} u_X^2}
$$

$$
H = \frac{\partial \rho_{XY_i}}{\partial u_X} = \frac{\rho_{XY_i} - \rho_{XY_i}^3}{u_X}
$$

#### Value

Vector of meta-analytic variances estimated via Taylor series approximation.

## **Notes**

A typographical error in Raju and Burke's article has been corrected in estimate\_var\_rho\_tsa\_rb2 so as to compute appropriate partial derivatives.

#### References

Dahlke, J. A., & Wiernik, B. M. (2020). Not restricted to selection research: Accounting for indirect range restriction in organizational research. *Organizational Research Methods, 23*(4), 717–749. [doi:10.1177/1094428119859398](https://doi.org/10.1177/1094428119859398)

Hunter, J. E., Schmidt, F. L., & Le, H. (2006). Implications of direct and indirect range restriction for meta-analysis methods and findings. *Journal of Applied Psychology, 91*(3), 594–612. [doi:10.1037/00219010.91.3.594](https://doi.org/10.1037/0021-9010.91.3.594)

Raju, N. S., & Burke, M. J. (1983). Two new procedures for studying validity generalization. *Journal of Applied Psychology, 68*(3), 382–395. [doi:10.1037/00219010.68.3.382](https://doi.org/10.1037/0021-9010.68.3.382)

#### Examples

```
estimate_var_rho_tsa_meas(mean_rtp = .5, var_rxy = .02, var_e = .01,
                 mean_qx = .8, var_qx = .005,
                 mean_qy = .8, var_qy = .005)
estimate_var_rho_tsa_uvdrr(mean_rtpa = .5, var_rxyi = .02, var_e = .01,
                  mean_{ux} = .8, var_{ux} = .005,
                  mean_qxa = .8, var_qxa = .005,
                  mean_qyi = .8, var_qyi = .005)
estimate_var_rho_tsa_bvdrr(mean_rtpa = .5, var_rxyi = .02, var_e = .01,
                  mean_ux = .8, var_ux = .005,
                  mean_{uy} = .8, var_{uy} = .005,
                  mean_qxa = .8, var_qxa = .005,
                  mean_qya = .8, var_qya = .005)
estimate_var_rho_tsa_uvirr(mean_rtpa = .5, var_rxyi = .02, var_e = .01,
                  mean_{ut} = .8, var_{ut} = .005,
                  mean_qxa = .8, var_qxa = .005,
                  mean_qyi = .8, var_qyi = .005)
estimate_var_rho_tsa_bvirr(mean_rtpa = .5, var_rxyi = .02, var_e = .01,
                  mean_{ux} = .8, var_{ux} = .005,
                  mean_{uy} = .8, var_{uy} = .005,
                  mean_qxa = .8, var_qxa = .005,
                  mean_qya = .8, var_qya = .005,
                  sign_r xz = 1, sign_r yz = 1)
estimate_var_rho_tsa_rb1(mean_rtpa = .5, var_rxyi = .02, var_e = .01,
                mean_{ux} = .8, var_{ux} = .005,
                mean_rxx = .8, var_rxx = .005,
                mean_ryy = .8, var_ryy = .005)
estimate_var_rho_tsa_rb2(mean_rtpa = .5, var_rxyi = .02, var_e = .01,
                mean_lux = .8, var_lux = .005,
                mean_qx = .8, var_qx = .005,
                mean_qy = .8, var_qy = .005
```
estimate\_var\_tsa *Taylor Series Approximation of effect-size variances corrected for psychometric artifacts*

#### **Description**

Functions to estimate the variances corrected for psychometric artifacts. These functions use Taylor series approximations (i.e., the delta method) to estimate the corrected variance of an effect-size distribution.

The available Taylor-series functions include:

- estimate\_var\_tsa\_meas: Variance of  $\rho$  corrected for measurement error only
- estimate\_var\_tsa\_uvdrr: Variance of  $\rho$  corrected for univariate direct range restriction (i.e., Case II) and measurement error
- estimate\_var\_tsa\_bvdrr: Variance of  $\rho$  corrected for bivariate direct range restriction and measurement error
- estimate\_var\_tsa\_uvirr: Variance of  $\rho$  corrected for univariate indirect range restriction (i.e., Case IV) and measurement error
- estimate\_var\_tsa\_bvirr: Variance of  $\rho$  corrected for bivariate indirect range restriction (i.e., Case V) and measurement error
- estimate\_var\_tsa\_rb1: Variance of  $\rho$  corrected using Raju and Burke's TSA1 correction for direct range restriction and measurement error
- estimate\_var\_tsa\_rb2: Variance of  $\rho$  corrected using Raju and Burke's TSA2 correction for direct range restriction and measurement error. Note that a typographical error in Raju and Burke's article has been corrected in this function so as to compute appropriate partial derivatives.

```
estimate_var_tsa_meas(mean_rtp, var = 0, mean_qx = 1, mean_qy = 1, ...)
estimate_var_tsa_uvdrr(
  mean_rtpa,
  var = 0,
  mean_lux = 1,
  mean_{\text{axa}} = 1,
  mean_qyi = 1,
  ...
)
estimate_var_tsa_bvdrr(
  mean_rtpa,
  var = 0,
  mean_lux = 1,
  mean_\text{uy} = 1,
  mean_{\text{axa}} = 1,
  mean_qya = 1,
  ...
)
estimate_var_tsa_uvirr(
  mean_rtpa,
  var = 0,
  mean_{ut} = 1,
  mean_{\text{axa}} = 1,
  mean_qyi = 1,
  ...
\lambdaestimate_var_tsa_bvirr(
  mean_rtpa,
  var = 0,
  mean_u x = 1,
  mean_\text{uy} = 1,
```
```
mean_qxa = 1,
  mean_qya = 1,
  sign_r xz = 1,
  sign_{ryz} = 1,
  ...
\mathcal{L}estimate_var_tsa_rb1(
  mean_rtpa,
  var = 0,mean_u x = 1,
  mean_rxx = 1,
  mean_ryy = 1,
  ...
)
estimate_var_tsa_rb2(
  mean_rtpa,
  var = 0,mean_lux = 1,
  mean_qx = 1,
  mean_qy = 1,
  ...
\mathcal{L}
```
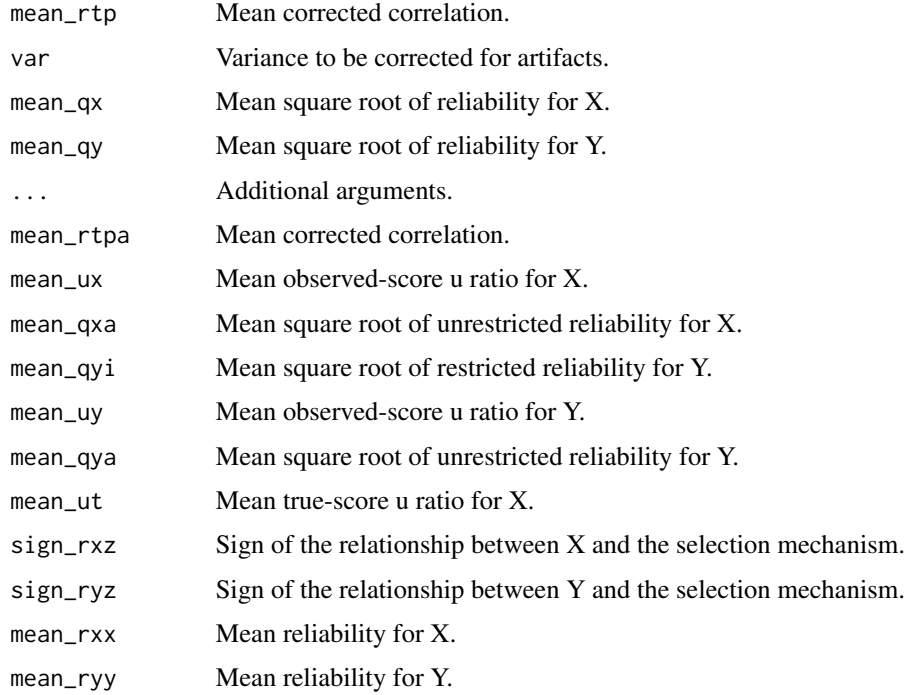

# Value

Vector of variances corrected for mean artifacts via Taylor series approximation.

# Notes

A typographical error in Raju and Burke's article has been corrected in [estimate\\_var\\_tsa\\_rb2\(\)](#page-106-0) so as to compute appropriate partial derivatives.

# References

Dahlke, J. A., & Wiernik, B. M. (2020). Not restricted to selection research: Accounting for indirect range restriction in organizational research. *Organizational Research Methods, 23*(4), 717–749. [doi:10.1177/1094428119859398](https://doi.org/10.1177/1094428119859398)

Hunter, J. E., Schmidt, F. L., & Le, H. (2006). Implications of direct and indirect range restriction for meta-analysis methods and findings. *Journal of Applied Psychology, 91*(3), 594–612. [doi:10.1037/00219010.91.3.594](https://doi.org/10.1037/0021-9010.91.3.594)

Raju, N. S., & Burke, M. J. (1983). Two new procedures for studying validity generalization. *Journal of Applied Psychology, 68*(3), 382–395. [doi:10.1037/00219010.68.3.382](https://doi.org/10.1037/0021-9010.68.3.382)

# Examples

```
estimate_var_tsa_meas(mean_rtp = .5, var = .02,
                 mean_qx = .8,
                 mean_qy = .8estimate_var_tsa_uvdrr(mean_rtpa = .5, var = .02,
                  mean_u x = .8,
                  mean_\alpha xa = .8mean_qyi = .8estimate_var_tsa_bvdrr(mean_rtpa = .5, var = .02,
                  mean_u x = .8,
                  mean_{uy} = .8,
                  mean_\alpha xa = .8mean_qya = .8estimate_var_tsa_uvirr(mean_rtpa = .5, var = .02,
                  mean_{ut} = .8mean_{\text{axa}} = .8,
                  mean_qyi = .8)estimate_var_tsa_bvirr(mean_rtpa = .5, var = .02,
                  mean_u x = .8,
                  mean_\text{uy} = .8,
                  mean_{\text{axa}} = .8,
                  mean_qya = .8,
                  sign_r xz = 1, sign_r yz = 1)
estimate_var_tsa_rb1(mean_rtpa = .5, var = .02,
                mean_lux = .8,
                mean_rxx = .8,
                mean_ryy = .8estimate_var_tsa_rb2(mean_rtpa = .5, var = .02,
                mean_lux = .8,
                mean_qx = .8,
                mean_qy = .8
```
<span id="page-110-0"></span>

# Description

Filter psychmeta meta-analysis objects based on specified criteria.

# Usage

```
filter_ma(
  ma_obj,
  analyses = "all",
  match = c("all", "any"),case_sensitive = TRUE,
  ...
)
filter_meta(
  ma_obj,
  analyses = "all",match = c("all", "any"),case_sensitive = TRUE,
  ...
\mathcal{L}
```
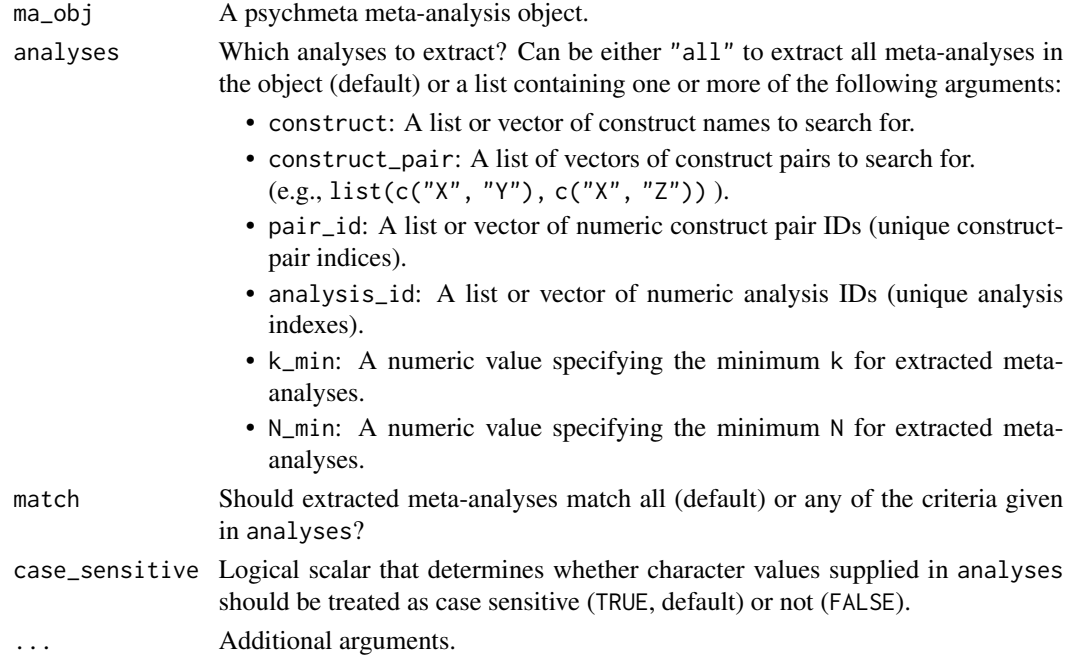

# Value

A psychmeta meta-analysis object with analyses matching the specified criteria.

#### Examples

```
ma_obj \leq ma_r(ma_method = "ic", rxyi = rxyi, n = n, rxx = rxxi, ryy = ryyi,construct_x = x_name, construct_y = y_name, sample_id = sample_id, citekey = NULL,
              moderators = moderator, data = data_r_meas_multi,
               impute_artifacts = FALSE, clean_artifacts = FALSE)
ma_obj <- ma_r_ad(ma_obj, correct_rr_x = FALSE, correct_rr_y = FALSE)
filter_ma(ma_obj, analyses="all")
filter_ma(ma_obj, analyses=list(construct="X"), match="all")
filter_ma(ma_obj, analyses=list(construct="X", k_min=21), match="any")
filter_ma(ma_obj, analyses=list(construct="X", k_min=21), match="all")
```
format\_num *Format numbers for presentation*

#### Description

A function to format numbers and logical values as characters for display purposes. Includes control over formatting of decimal digits, leading zeros, sign characters, and characters to replace logical, NA, NaN, and Inf values. Factors are converted to strings. Strings are returned verbatim.

# Usage

```
format_num(x, digits = 2L, decimal.mark = getOption("OutDec"),
              leading0 = "conditional", drop0integer = FALSE,
              neg.sign = "\u2212", pos.sign = "figure",
              big.mark = "\u202F", big.interval = 3L,
              small.mark = "\u202F", small.interval = 3L,
              na.mark = "\u2014", lgl.mark = c("+", "\\u2212"),
              inf.mark = c("+\u221E", "\u2212\u221E") )
```
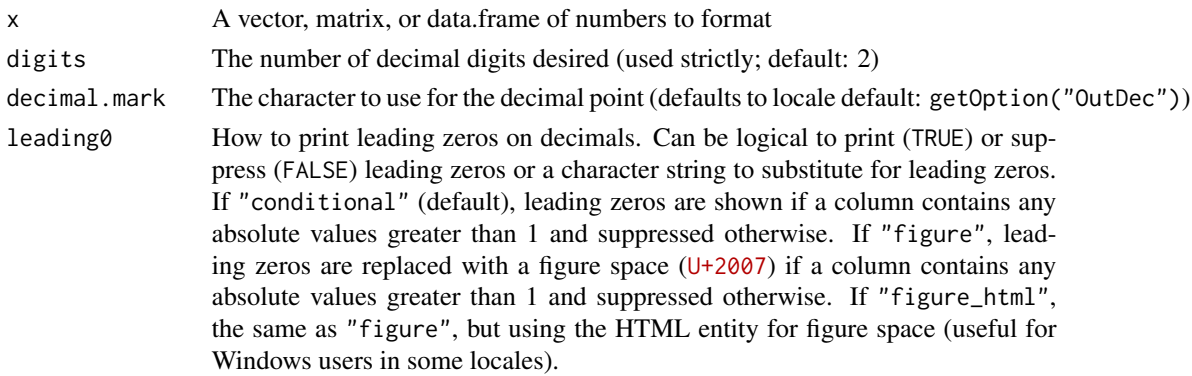

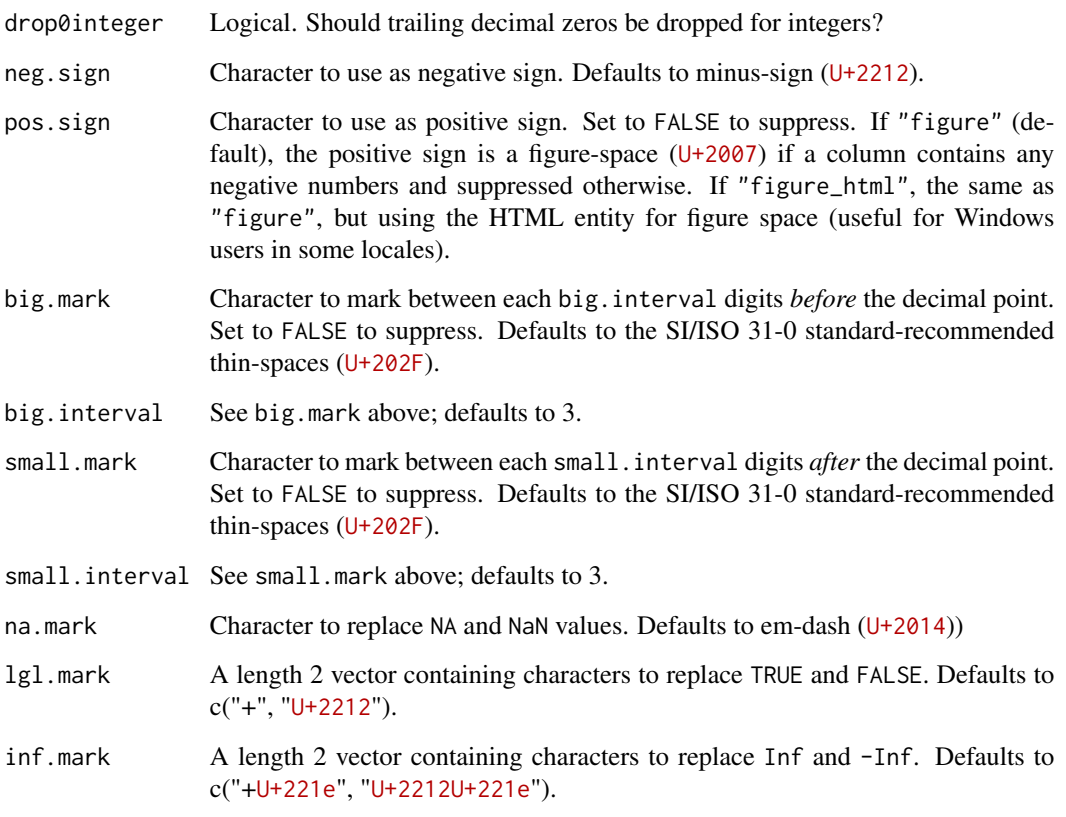

#### Examples

```
# format_num() converts numeric values to characters with the specified formatting options.
# By default, thousands digit groups are separated by thin spaces, negative signs are replaced
# with minus signs, and positive signs and leading zeros are replaced with figure spaces
# (which have the same width as numbers and minus signs). These options ensure that all
# results will align neatly in columns when tabled.
format_num(x = c(10000, 1000, 2.41, -1.20, 0.41, -0.20))
```

```
# By default, format_num() uses your computer locale's default decimal mark as
# the decimal point. To force the usage of "." instead (e.g., for submission to
# a U.S. journal), set decimal.mark = ".":
format_num(x = .41, decimal.mark = ".")
```

```
# By default, format_num() separates groups of large digits using thin spaces.
# This is following the international standard for scientific communication (SI/ISO 31-0),
# which advises against using "." or "," to separate digits because doing so can lead
# to confusion for human and computer readers because "." and "," are also used
# as decimal marks in various countries. If you prefer to use commas to separate
# large digit groups, set big.mark = ",":
format_num(x = 10000, big.mark = ",")
```
# Description

This function generates a list of studies contributing to a meta-analysis

# Usage

```
generate_bib(
 ma_obj = NULL,bib = NULL,title.bib = NULL,
  style = "apa",
 additional_citekeys = NULL,
 file = NULL,
 output\_dir = getwd(),
 output_format = c("word", "html", "pdf", "text", "odt", "rmd", "biblatex", "citekeys"),
  analyses = "all",
  match = c("all", "any"),case_sensitive = TRUE,
 save_build_files = FALSE,
 header = list(),
  ...
)
```
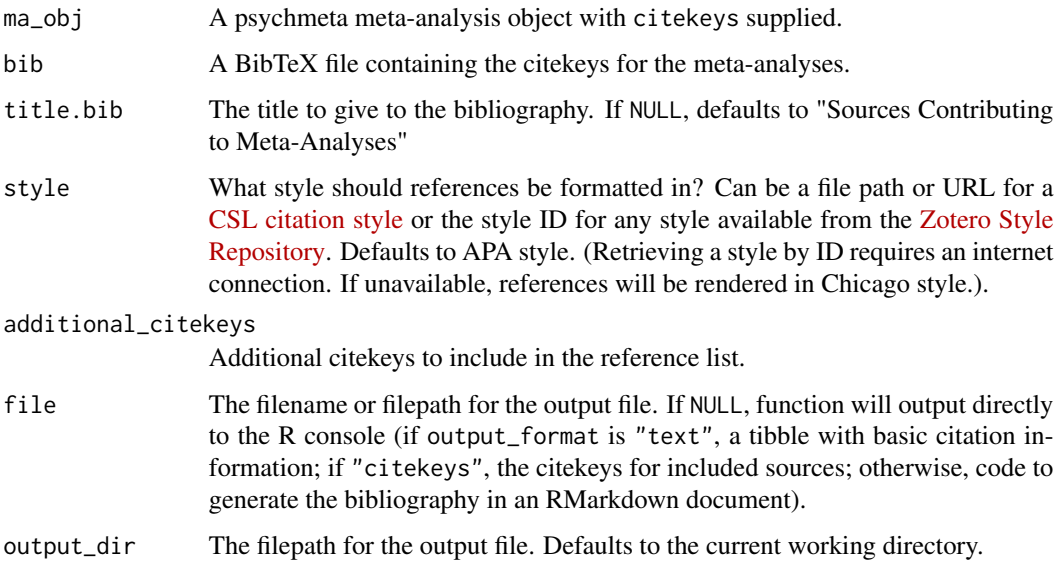

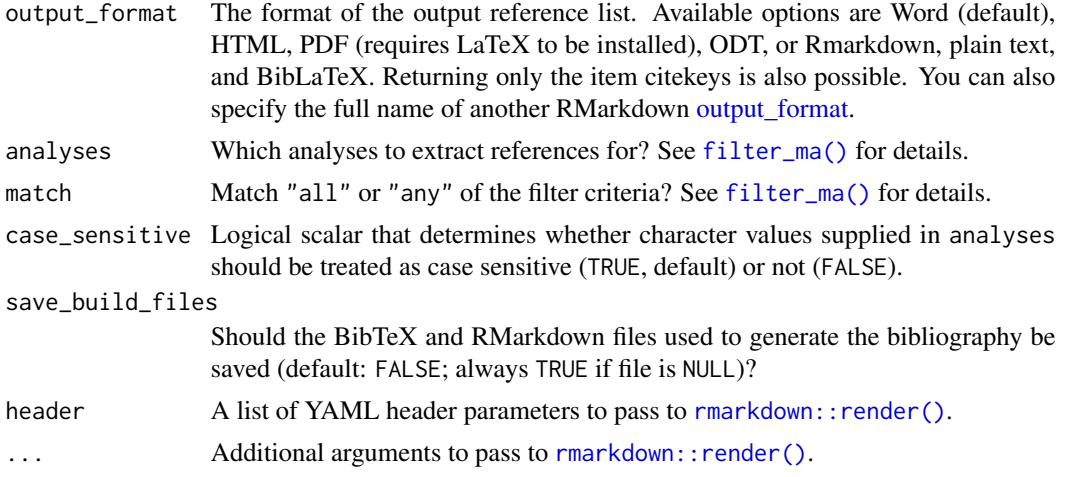

# Value

A list containing a tibble of bibtex reference data. Additionally, a reference list formatted in the requested style and output\_format is exported (or printed if file is "console").

#### See Also

Other output functions: [metabulate\\_rmd\\_helper\(](#page-164-0)), [metabulate\(](#page-160-0))

#### Examples

```
## Not run:
## Run a meta-analysis using ma_r() and include a citekey argument to provide
## citation information for each source contributing to the meta-analyses.
ma_obj <- ma_r(ma_method = "ic", rxyi = rxyi, n = n, rxx = rxxi, ryy = ryyi,
               construct_x = x_name, construct_y = y_name, sample_id = sample_id,
              moderators = moderator, citekey = citekey, data = data_r_meas_multi)
## Next, use generate_bib() to generate the bibliography for the retained studies.
## The bib argument is the BibTeX or BibLaTeX .bib file containing the full
## reference information for each of the citekeys included in the meta-analysis database.
generate_bib(ma_obj, bib = system.file("templates/sample_bibliography.bib", package="psychmeta"),
           file = "sample bibliography", output_dir = tempdir(), output_format = "word")
```
## End(Not run)

generate\_directory *Generate a system of folders from a file path to a new directory*

#### Description

This function is intended to be helpful in simulations when directories need to be created and named according to values that are used or created within the simulation.

# Arguments

path The path to the directory to be created

# Value

Creates a system of folders to a new directory.

#### get\_stuff *Extract results from a psychmeta meta-analysis object*

#### Description

Functions to extract specific results from a meta-analysis tibble. This family of functions harvests information from meta-analysis objects and returns it as lists or tibbles that are easily navigable.

Available functions include:

- get\_stuff: Wrapper function for all other "get\_" functions.
- get\_metatab: Retrieve list of meta-analytic tables.
- get\_ad: Retrieve list of artifact-distribution objects or a summary table of artifact descriptive statistics.
- get\_plots: Retrieve list of meta-analytic plots.
- get\_escalc: Retrieve list of escalc objects (i.e., effect-size data) for use with metafor.
- get\_metafor: Alias for get\_escalc.
- get\_followup: Retrieve list of follow-up analyses.
- get\_leave1out: Retrieve list of leave-one-out meta-analyses (special case of get\_followup).
- get\_cumulative: Retrieve list of cumulative meta-analyses (special case of get\_followup).
- get\_bootstrap: Retrieve list of bootstrap meta-analyses (special case of get\_followup).
- get\_metareg: Retrieve list of meta-regression analyses (special case of get\_followup).
- get\_heterogeneity: Retrieve list of heterogeneity analyses (special case of get\_followup).
- get\_matrix: Retrieve a tibble of matrices summarizing the relationships among constructs (only applicable to meta-analyses with multiple constructs).

# $get\_stuff$  117

```
get_stuff(
 ma_obj,
 what = c("metatab", "escalc", "metafor", "ad", "followup", "heterogeneity",
    "leave1out", "cumulative", "bootstrap", "metareg", "matrix", "plots"),
  analyses = "all",
  match = c("all", "any"),case_sensitive = TRUE,
  ma_method = c("bb", "ic", "ad"),
  correction_type = c("ts", "vgx", "vgy"),moderators = FALSE,
  as\_ad\_obj = TRUE,inputs_only = FALSE,
  ad_type = c("tsa", "int"),follow_up = c("heterogeneity", "leave1out", "cumulative", "bootstrap", "metareg"),
 plot_types = c("funnel", "forest", "leave1out", "cumulative"),
  ...
\mathcal{L}get_escalc(
 ma_obj,
 analyses = "all",
 match = c("all", "any"),case_sensitive = TRUE,
 moderators = TRUE,
  ...
\lambdaget_metafor(
 ma_obj,
 analyses = "all",
 match = c("all", "any"),case_sensitive = TRUE,
 moderators = TRUE,
  ...
\mathcal{L}get_metatab(
 ma_obj,
 analyses = "all",match = c("all", "any"),
 case_sensitive = TRUE,
 ma_method = c("bb", "ic", "ad"),
 correction_type = c("ts", "vgx", "vgy"),...
)
get_ad(
```

```
ma_obj,
  analyses = "all",
 match = c("all", "any"),
 case_sensitive = TRUE,
 ma_method = c("ad", "ic"),ad_{\text{type}} = c("tsa", "int"),as\_ad\_obj = FALSE,inputs_only = FALSE,
  ...
)
get_followup(
 ma_obj,
 analyses = "all",
 match = c("all", "any"),case_sensitive = TRUE,
 follow_up = c("heterogeneity", "leave1out", "cumulative", "bootstrap", "metareg"),
  ...
\lambdaget_heterogeneity(
 ma_obj,
 analyses = "all",
 match = c("all", "any"),case_sensitive = TRUE,
  ...
\sum_{i=1}^{n}get_leave1out(
 ma_obj,
 analyses = "all",match = c("all", "any"),case_sensitive = TRUE,
  ...
\mathcal{L}get_cumulative(
 ma_obj,
 analyses = "all",
 match = c("all", "any"),case_sensitive = TRUE,
  ...
\mathcal{L}get_bootstrap(
 ma_obj,
  analyses = "all",
 match = c("all", "any"),
```

```
case_sensitive = TRUE,
 ...
\mathcal{L}get_metareg(
  ma_obj,
 analyses = "all",
 match = c("all", "any"),
  case_sensitive = TRUE,
  ...
\sum_{i=1}^{n}get_matrix(
 ma_obj,
  analyses = "all",
  match = c("all", "any"),case_sensitive = TRUE,
  ...
\mathcal{L}get_plots(
  ma_obj,
  analyses = "all",
  match = c("all", "any"),case_sensitive = TRUE,
 plot_types = c("funnel", "forest", "leave1out", "cumulative"),
 ...
\mathcal{L}
```
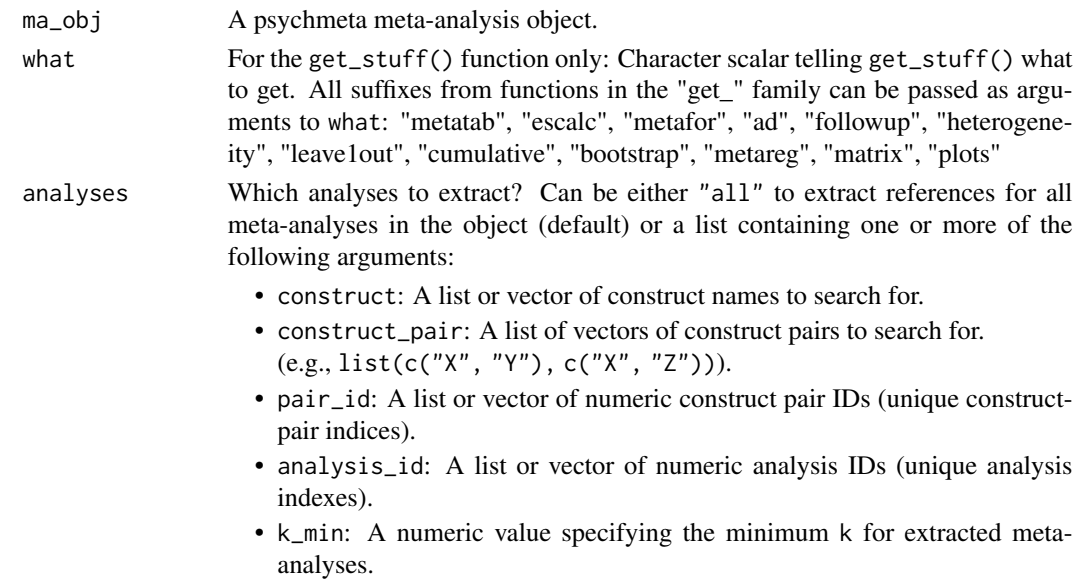

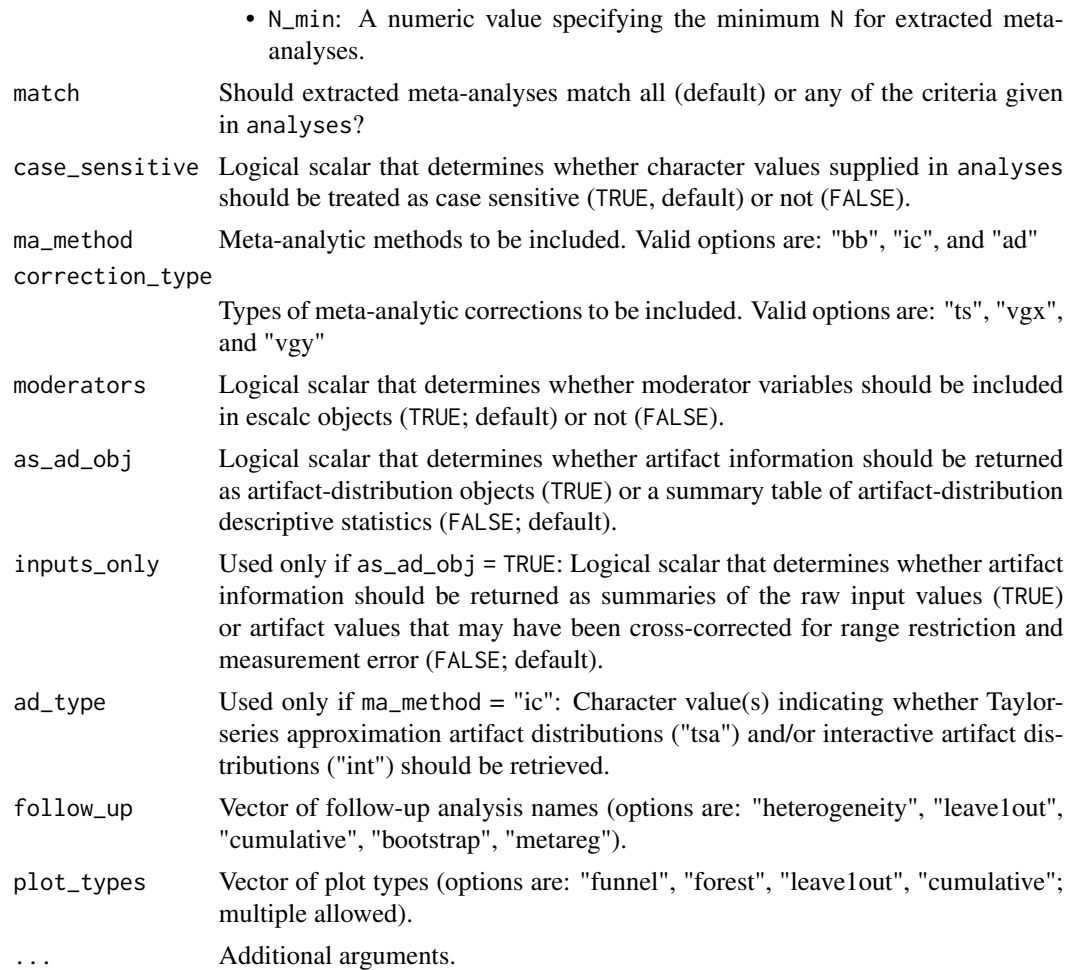

# Value

Selected set of results.

# Examples

```
## Not run:
## Run meta-analysis:
ma_obj <- ma_r(ma_method = "ic", rxyi = rxyi, n = n, rxx = rxxi, ryy = ryyi,
              construct_x = x_name, construct_y = y_name,
               sample_id = sample_id, citekey = NULL,
              moderators = moderator, data = data_r_meas_multi,
               impute_artifacts = FALSE, clean_artifacts = FALSE)
ma_obj <- ma_r_ad(ma_obj, correct_rr_x = FALSE, correct_rr_y = FALSE)
## Run additional analyses:
ma_obj <- heterogeneity(ma_obj)
ma_obj <- sensitivity(ma_obj, boot_iter = 10, boot_ci_type = "norm")
ma_obj <- metareg(ma_obj)
```

```
ma_obj <- plot_funnel(ma_obj)
ma_obj <- plot_forest(ma_obj)
## View summary:
summary(ma_obj)
## Extract selected analyses:
get_metatab(ma_obj)
get_matrix(ma_obj)
get_escalc(ma_obj)
get_bootstrap(ma_obj)
get_cumulative(ma_obj)
get_leave1out(ma_obj)
get_heterogeneity(ma_obj)
get_metareg(ma_obj)
get_plots(ma_obj)
get_ad(ma_obj, ma_method = "ic", as_ad_obj = TRUE)
get_ad(ma_obj, ma_method = "ic", as_ad_obj = FALSE)
## Same extractions as above, but using get_stuff() and the "what" argument:
get_stuff(ma_obj, what = "metatab")
get_stuff(ma_obj, what = "matrix")
get_stuff(ma_obj, what = "escalc")
get_stuff(ma_obj, what = "bootstrap")
get_stuff(ma_obj, what = "cumulative")
get_stuff(ma_obj, what = "leave1out")
get_stuff(ma_obj, what = "heterogeneity")
get_stuff(ma_obj, what = "metareg")
get_stuff(ma_obj, what = "plots")
get_stuff(ma_obj, what = "ad", ma_method = "ic", as_ad_obj = TRUE)
get_stuff(ma_obj, what = "ad", ma_method = "ic", as_ad_obj = FALSE)
## End(Not run)
```
heterogeneity *Supplemental heterogeneity statistics for meta-analyses*

#### **Description**

This function computes a variety of supplemental statistics for meta-analyses. The statistics here are included for interested users. It is strongly recommended that heterogeneity in meta-analysis be interpreted using the  $SD_{res}$ ,  $SD_{\rho}$ , and  $SD_{\delta}$  statistics, along with corresponding credibility intervals, which are reported in the default ma\_obj output (Wiernik et al., 2017).

```
heterogeneity(
 ma_obj,
  es_failsafe = NULL,
  conf_level = attributes(ma_obj)$inputs$conf_level,
```

```
var_res_ci_method = c("profile_var_es", "profile_Q", "normal_logQ"),
...
```
# Arguments

 $\lambda$ 

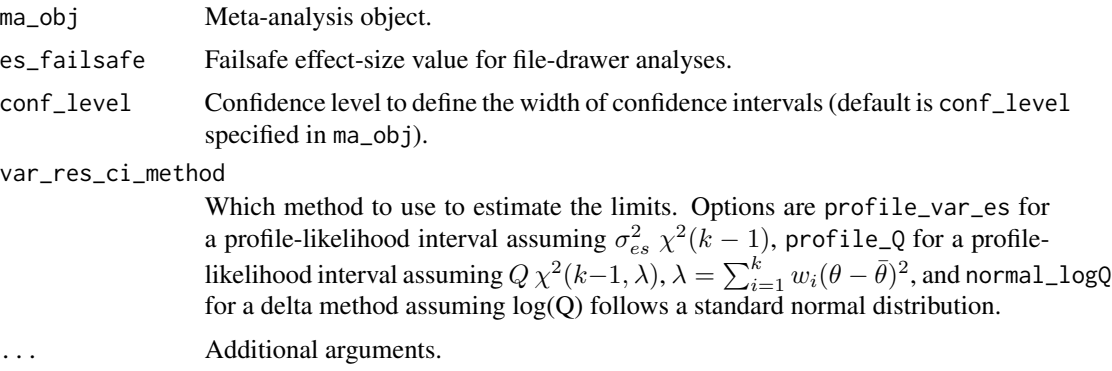

#### Value

ma\_obj with heterogeneity statistics added. Included statistics include:

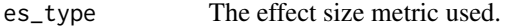

percent\_var\_accounted

Percent variance accounted for statistics (by sampling error, by other artifacts, and total). These statistics are widely reported, but not recommended, as they tend to be misinterpreted as suggesting only a small portion of the observed variance is accounted for by sampling error and other artifacts (Schmidt, 2010; Schmidt & Hunter, 2015, p. 15, 425). The square roots of these values are more interpretable and appropriate indices of the relations between observed effect sizes and statistical artifacts (see cor(es, perturbations)).

cor(es, perturbations)

The correlation between observed effect sizes and statistical artifacts in each sample (with sampling error, with other artifacts, and with artifacts in total), sample (with sampling error, with other artifacts, and with artifacts in total), computed as  $\sqrt{percent}$  var accounted. These indices are more interpretable and appropriate indices of the relations between observed effect sizes and statistical artifacts than percent\_var\_accounted.

- rel\_es\_obs 1− varpre  $\frac{var_{pre}}{var_{es}}$ , the reliability of observed effect size differences as indicators of true effect sizes differences in the sampled studies. This value is useful for correcting correlations between moderators and effect sizes in meta-regression.
- H\_squared The ratio of the observed effect size variance to the predicted (error) variance. Also the square root of Q divided by its degrees of freedom.
- H The ratio of the observed effect size standard deviation to the predicted (error) standard deviation.
- I\_squared The estimated percent variance not accounted for by sampling error or other artifacts (attributable to moderators and uncorrected artifacts). This statistic is simply rel\_es\_obs expressed as a percentage rather than a decimal.

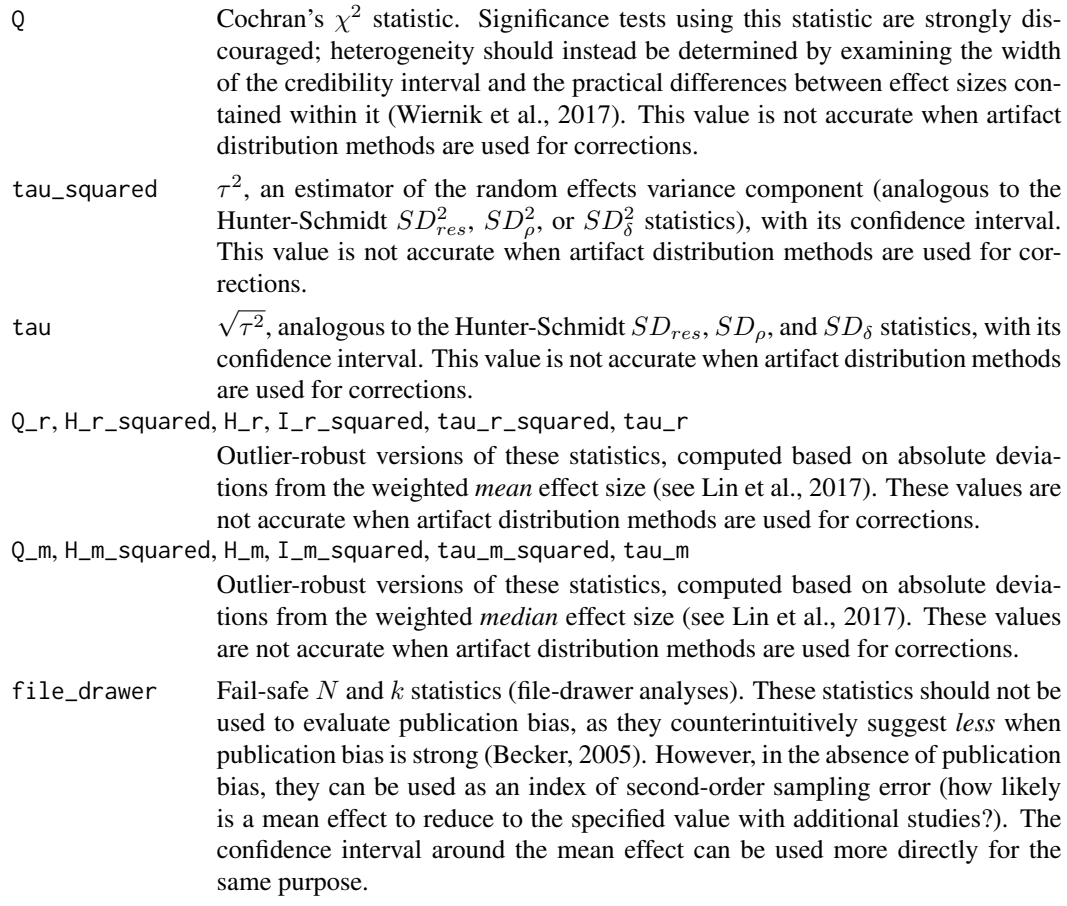

Results are reported using computation methods described by Schmidt and Hunter. For barebones and individual-correction meta-analyses, results are also reported using computation methods described by DerSimonian and Laird, outlier-robust computation methods, and, if weights from metafor are used, heterogeneity results from metafor.

# References

Becker, B. J. (2005). Failsafe *N* or file-drawer number. In H. R. Rothstein, A. J. Sutton, & M. Borenstein (Eds.), *Publication bias in meta-analysis: Prevention, assessment and adjustments* (pp. 111–125). Wiley. [doi:10.1002/0470870168.ch7](https://doi.org/10.1002/0470870168.ch7)

Higgins, J. P. T., & Thompson, S. G. (2002). Quantifying heterogeneity in a meta-analysis. *Statistics in Medicine, 21*(11), 1539–1558. [doi:10.1002/sim.1186](https://doi.org/10.1002/sim.1186)

Lin, L., Chu, H., & Hodges, J. S. (2017). Alternative measures of between-study heterogeneity in meta-analysis: Reducing the impact of outlying studies. *Biometrics, 73*(1), 156–166. [doi:10.1111/](https://doi.org/10.1111/biom.12543) [biom.12543](https://doi.org/10.1111/biom.12543)

Schmidt, F. (2010). Detecting and correcting the lies that data tell. *Perspectives on Psychological Science, 5*(3), 233–242. [doi:10.1177/1745691610369339](https://doi.org/10.1177/1745691610369339)

Schmidt, F. L., & Hunter, J. E. (2015). *Methods of meta-analysis: Correcting error and bias in research findings* (3rd ed.). Sage. [doi:10.4135/9781483398105.](https://doi.org/10.4135/9781483398105) pp. 15, 414, 426, 533–534.

Wiernik, B. M., Kostal, J. W., Wilmot, M. P., Dilchert, S., & Ones, D. S. (2017). Empirical benchmarks for interpreting effect size variability in meta-analysis. *Industrial and Organizational Psychology, 10*(3). [doi:10.1017/iop.2017.44](https://doi.org/10.1017/iop.2017.44)

#### Examples

```
## Correlations
ma_obj \leq ma_r_ic(rxyi = rxyi, n = n, rxx = rxxi, ryy = ryyi, ux = ux,correct_rr_y = FALSE, data = data_r_uvirr)
ma_obj <- ma_r_ad(ma_obj, correct_rr_y = FALSE)
ma_obj <- heterogeneity(ma_obj = ma_obj)
ma_obj$heterogeneity[[1]]$barebones
ma_obj$heterogeneity[[1]]$individual_correction$true_score
ma_obj$heterogeneity[[1]]$artifact_distribution$true_score
## d values
ma_obj \leq ma_d_ic(d = d, n1 = n1, n2 = n2, ryy = ryyi,data = data_d_meas_multi)
ma_obj <- ma_d_ad(ma_obj)
ma_obj \leq -heterogeneity(ma_obj = ma_obj)ma_obj$heterogeneity[[1]]$barebones
ma_obj$heterogeneity[[1]]$individual_correction$latentGroup_latentY
ma_obj$heterogeneity[[1]]$artifact_distribution$latentGroup_latentY
```
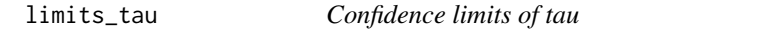

# Description

Note that this interval does not incorporate uncertainty in artifact estimates, so the interval will be somewhat conservative when applied to individual-correction or artifact-distribution meta-analyses.

#### Usage

```
limits_tau(
  var_es,
  var_pre,
  k,
  method = c("profile_var_es", "profile_Q", "normal_logQ"),
  conf\_level = 0.95,
  var_unbiased = TRUE
\lambda
```
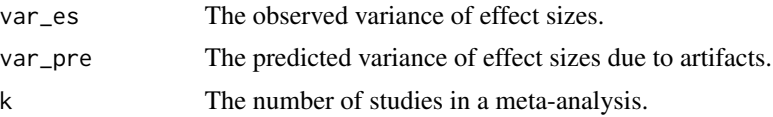

# limits\_tau2 125

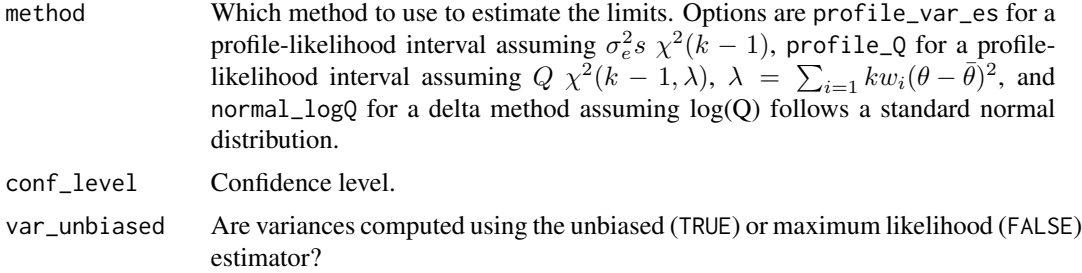

# Value

The confidence limits of tau

# Examples

limits\_tau(var\_es = 0.008372902, var\_pre = 0.004778935, k = 20)

# limits\_tau2 *Confidence limits of tau-squared*

# Description

Note that this interval does not incorporate uncertainty in artifact estimates, so the interval will be somewhat conservative when applied to individual-correction or artifact-distribution meta-analyses.

# Usage

```
limits_tau2(
 var_es,
 var_pre,
 k,
 method = c("profile_var_es", "profile_Q", "normal_logQ"),
 conf\_level = 0.95,
  var_unbiased = TRUE
)
```
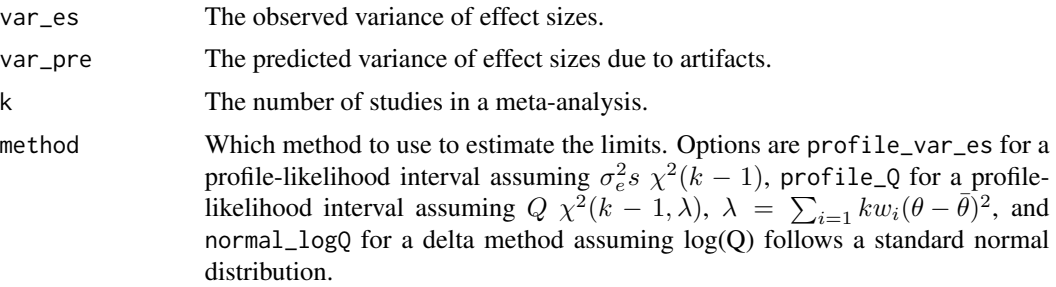

126 lm\_mat

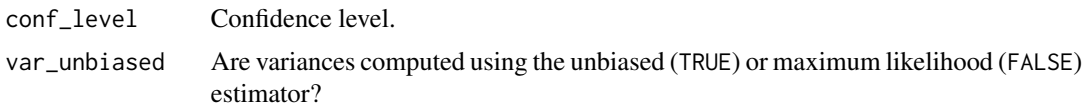

# Value

The confidence limits of tau-squared

# Examples

```
limits_tau2(var_es = 0.008372902, var_pre = 0.004778935, k = 20)
```
lm\_mat *Compute linear regression models and generate "lm" objects from covariance matrices.*

# Description

Compute linear regression models and generate "lm" objects from covariance matrices.

```
lm_mat(
  formula,
  cov_mat,
  mean\_vec = rep(0, ncol(cov_mat)),n = \text{Inf},
  se\_beta\_method = c("lm", "normal"),...
\mathcal{E}matrixreg(
  formula,
  cov_mat,
  mean\_vec = rep(0, ncol(cov_mat)),n = \text{Inf},
  se_{\text{beta\_method}} = c("lm", "normal"),...
)
matreg(
  formula,
  cov_mat,
  mean\_vec = rep(0, ncol(cov_mat)),n = \text{Inf},
  se\_beta\_method = c("lm", "normal"),...
```
# lm\_mat 127

```
\mathcal{L}lm_matrix(
  formula,
  cov_mat,
  mean_vec = rep(0, ncol(cov_mat)),
  n = \text{Inf},
  se_{\text{beta\_method}} = c("lm", "normal"),...
)
```
# Arguments

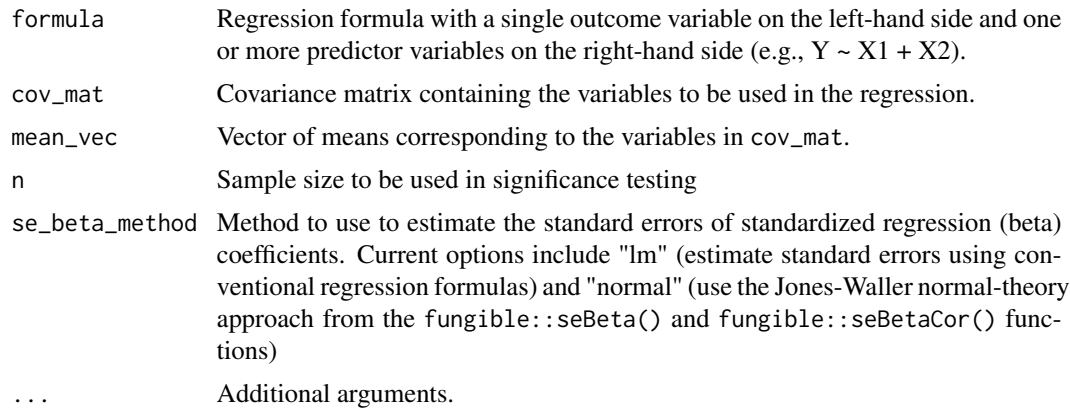

# Value

An object with the class "lm\_mat" that can be used with summary, print, predict, and anova methods.

# Examples

```
## Generate data
S \leq reshape_vec2mat(cov = c(.3 \neq 2 \neq 3,
                              .4 * 2 * 4,.5 * 3 * 4,
                      var = c(2, 3, 4)^2,
                      var_names = c("X", "Y", "Z")mean_vec \leq setNames(c(1, 2, 3), colnames(S))
dat <- data.frame(MASS::mvrnorm(n = 100, mu = mean_vec,
                                 Sigma = S, empirical = TRUE))
## Compute regression models with lm
lm\_out1 \leq lm(Y \sim X, data = dat)lm\_out2 \leq lm(Y \sim X + Z, data = dat)## Compute regression models with lm_mat
matreg_out1 <- lm\_mat(formula = Y \sim X, cov\_mat = S, mean\_vec = mean\_vec, n = nrow(data))matreg_out2 <- lm\_mat(formula = Y \sim X + Z, cov_mat = S, mean_vec = mean_vec, n = nrow(dat))
```
#### 128 lm\_mat and the set of the set of the set of the set of the set of the set of the set of the set of the set of the set of the set of the set of the set of the set of the set of the set of the set of the set of the set o

```
## Compare results of lm and lm_mat with one predictor
lm_out1
matreg_out1
## Compare summaries of lm and lm_mat with one predictor
summary(lm_out1)
summary(matreg_out1)
## Compare results of lm and lm_mat with two predictors
lm_out2
matreg_out2
## Compare summaries of lm and lm_mat with two predictors
summary(lm_out2)
summary(matreg_out2)
## Compare predictions made with lm and lm_mat
predict(object = matreg.out1, new data = data frame(X = 1:5))predict(object = summary(matreg.out1), newdata = data frame(X = 1:5))predict(lm\_out1, newdata = data.frame(X = 1:5))## Compare predictions made with lm and lm_mat (with confidence intervals)
predict(object = matreg.out1, new data = data frame(X = 1:5),se.fit = TRUE, interval = "confidence")
predict(lm_out1, newdata = data.frame(X = 1:5),se.fit = TRUE, interval = "confidence")
## Compare predictions made with lm and lm_mat (with prediction intervals)
predict(object = matreg.out1, new data = data frame(X = 1:5),se.fit = TRUE, interval = "prediction")
predict(lm_out1, newdata = data.frame(X = 1:5),se.fit = TRUE, interval = "prediction")
## Compare model comparisons computed using lm and lm_mat objects
anova(lm_out1, lm_out2)
anova(matreg_out1, matreg_out2)
## Model comparisons can be run on lm_mat summaries, too:
anova(summary(matreg_out1), summary(matreg_out2))
## Or summaries and raw models can be mixed:
anova(matreg_out1, summary(matreg_out2))
anova(summary(matreg_out1), matreg_out2)
## Compare confidence intervals computed using lm and lm_mat objects
confint(object = lm_out1)confint(object = matreg_out1)
confint(object = summary(matreg_out1))
confint(object = lm_out2)
confint(object = matreg_out2)
confint(object = summary(matreg_out2))
```
<span id="page-128-1"></span>

#### <span id="page-128-0"></span>Description

The ma\_r\_bb, ma\_r\_ic, and ma\_r\_ad functions implement bare-bones, individual-correction, and artifact-distribution correction methods for *d* values, respectively. The ma\_d function is the master function for meta-analyses of *d* values - it facilitates the computation of bare-bones, artifactdistribution, and individual-correction meta-analyses of correlations for any number of group-wise contrasts and any number of dependent variables. When artifact-distribution meta-analyses are performed, ma\_d will automatically extract the artifact information from a database and organize it into the requested type of artifact distribution object (i.e., either Taylor series or interactive artifact distributions). ma\_d is also equipped with the capability to clean databases containing inconsistently recorded artifact data, impute missing artifacts (when individual-correction meta-analyses are requested), and remove dependency among samples by forming composites or averaging effect sizes and artifacts. The automatic compositing features in ma\_d are employed when sample\_ids and/or construct names are provided.

```
ma_d(
  d,
  n1,
  n2 = NULL,n_adj = NULL,
  sample_id = NULL,
  citekey = NULL,
  treat_as_r = FALSE,
  ma_method = c("bb", "ic", "ad"),
  ad_type = c("tsa", "int"),
  correction_method = "auto",
  group_id = NULL,group1 = NULL,group2 = NULL,group_order = NULL,
  construct_y = NULL,factor_y = NULL,measure_y = NULL,construct_order = NULL,
 wt_type = c("n_effective", "sample_size", "inv_var_mean", "inv_var_sample", "DL", "HE",
    "HS", "SJ", "ML", "REML", "EB", "PM"),
  correct_bias = TRUE,
  correct_rel = NULL,
  correct_rGg = FALSE,
  correct_ryy = TRUE,
  correct_rr = NULL,
  correct\_rr\_g = TRUE,
```

```
correct\_rr_y = TRUE,indirect_rr = NULL,
  indirectrr_g = TRUE,
  indirect_rr_y = TRUE,
  rGg = NULL,
  pi = NULL,
 pa = NULL,ryy = NULL,ryy_restricted = TRUE,
  ryy_type = "alpha",
  k_items_y = NULL,
  uy = NULL,uy_observed = TRUE,
  sign_rz = NULL,sign_{\texttt{rgz}} = 1,
  sign_{ryz} = 1,
  moderators = NULL,
  cat_moderators = TRUE,
 moderator_type = c("simple", "hierarchical", "none"),
  supplemental_ads = NULL,
  data = NULL,control = control_psychmeta(),
  ...
\mathcal{L}ma_d_ad(
 ma_obj,
  ad\_obj_g = NULL,ad\_obj_y = NULL,correction_method = "auto",
  use\_ic\_ads = c("tsa", "int"),correct_rGg = FALSE,
  correct_ryy = TRUE,
  correct_rr_g = TRUE,
  correct_rr_y = TRUE,
  indirect_rr_g = TRUE,
  indirect_rr_y = TRUE,
  sign_{\text{rgz}} = 1,
  sign_{ryz} = 1,
  control = control_psychmeta(),
  ...
\mathcal{L}ma_d_bb(
 d,
  n1,
  n2 = rep(NA, length(d)),n\_adj = NULL,
```

```
sample_id = NULL,
  citekey = NULL,
 wt_type = c("n_effective", "sample_size", "inv_var_mean", "inv_var_sample", "DL", "HE",
    "HS", "SJ", "ML", "REML", "EB", "PM"),
  correct_bias = TRUE,
 moderators = NULL,
  cat_moderators = TRUE,
  moderator_type = c("simple", "hierarchical", "none"),
  data = NULL,control = control_psychmeta(),
  ...
\mathcal{L}ma_d_ic(
 d,
  n1,
 n2 = NULL,n\_adj = NULL,sample_id = NULL,
  citekey = NULL,
  treat_as_r = FALSE,
 wt_type = c("n_effective", "sample_size", "inv_var_mean", "inv_var_sample", "DL", "HE",
    "HS", "SJ", "ML", "REML", "EB", "PM"),
  correct_bias = TRUE,
  correct_rGg = FALSE,
  correct_ryy = TRUE,
  correct_rr_g = FALSE,
  correct_rr_y = TRUE,
  indirectrr_g = TRUE,indirect_rr_y = TRUE,
  rGg = NULL,pi = NULL,pa = NULL,ryy = NULL,
  ryy_restricted = TRUE,
  ryy_type = "alpha",
  k<sup>-</sup>items<sup>-y</sup> = NULL,
  uy = NULL,uy_observed = TRUE,
  sign_{\text{rgz}} = 1,
  sign_{ryz} = 1,
  moderators = NULL,
  cat_moderators = TRUE,
  moderator_type = c("simple", "hierarchical", "none"),
  supplemental_ads_y = NULL,
  data = NULL,control = control_psychmeta(),
  ...
```
# $\overline{\phantom{a}}$

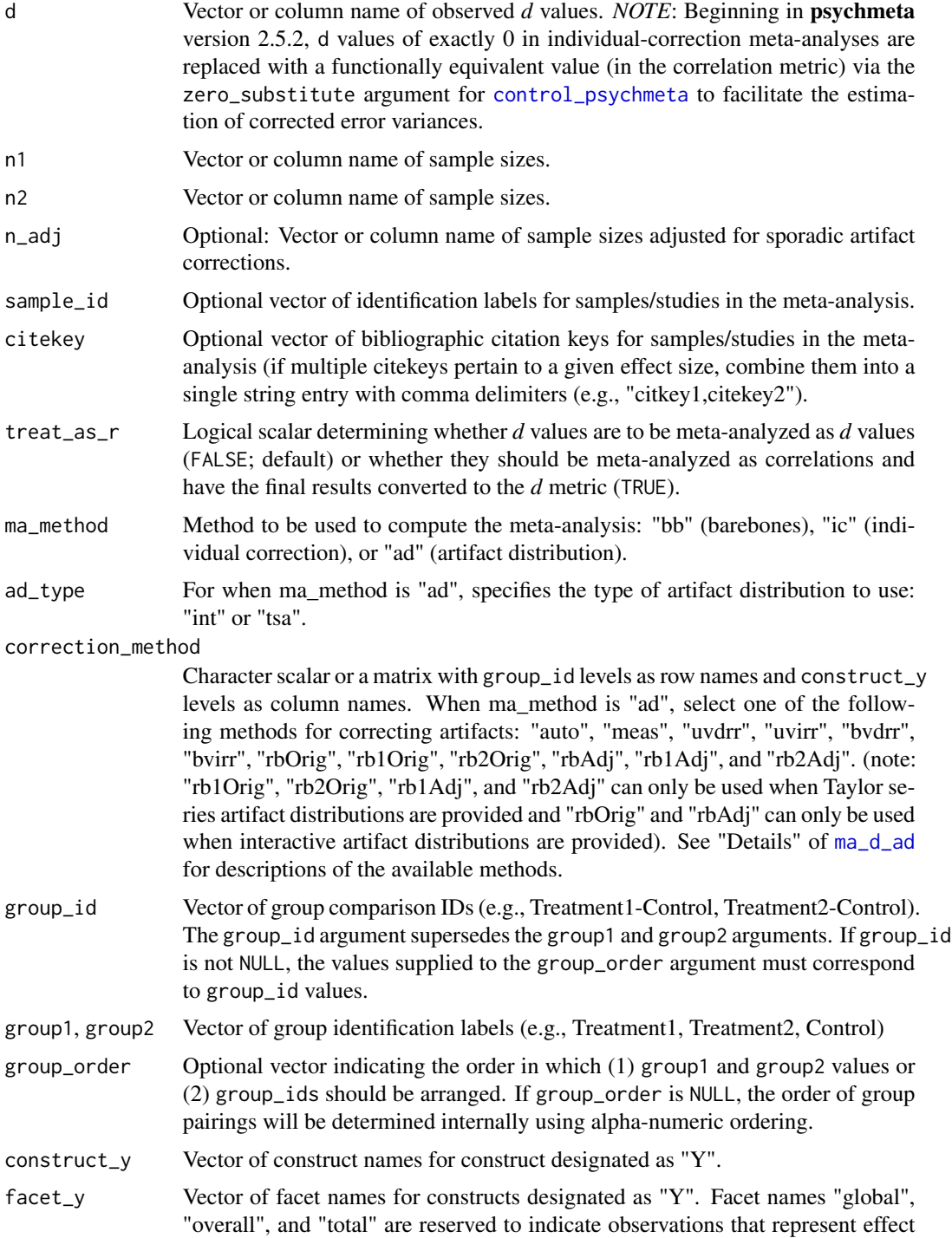

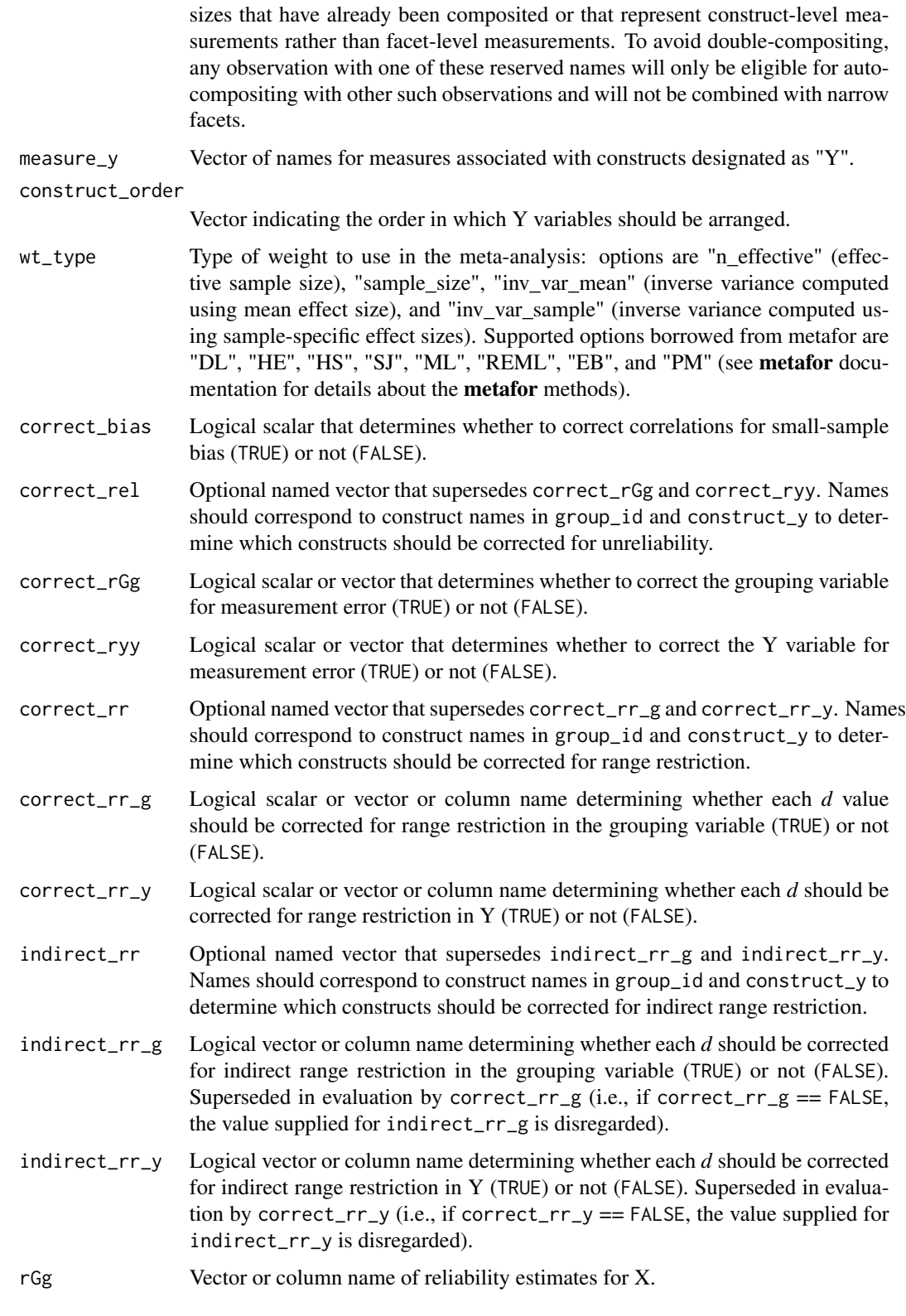

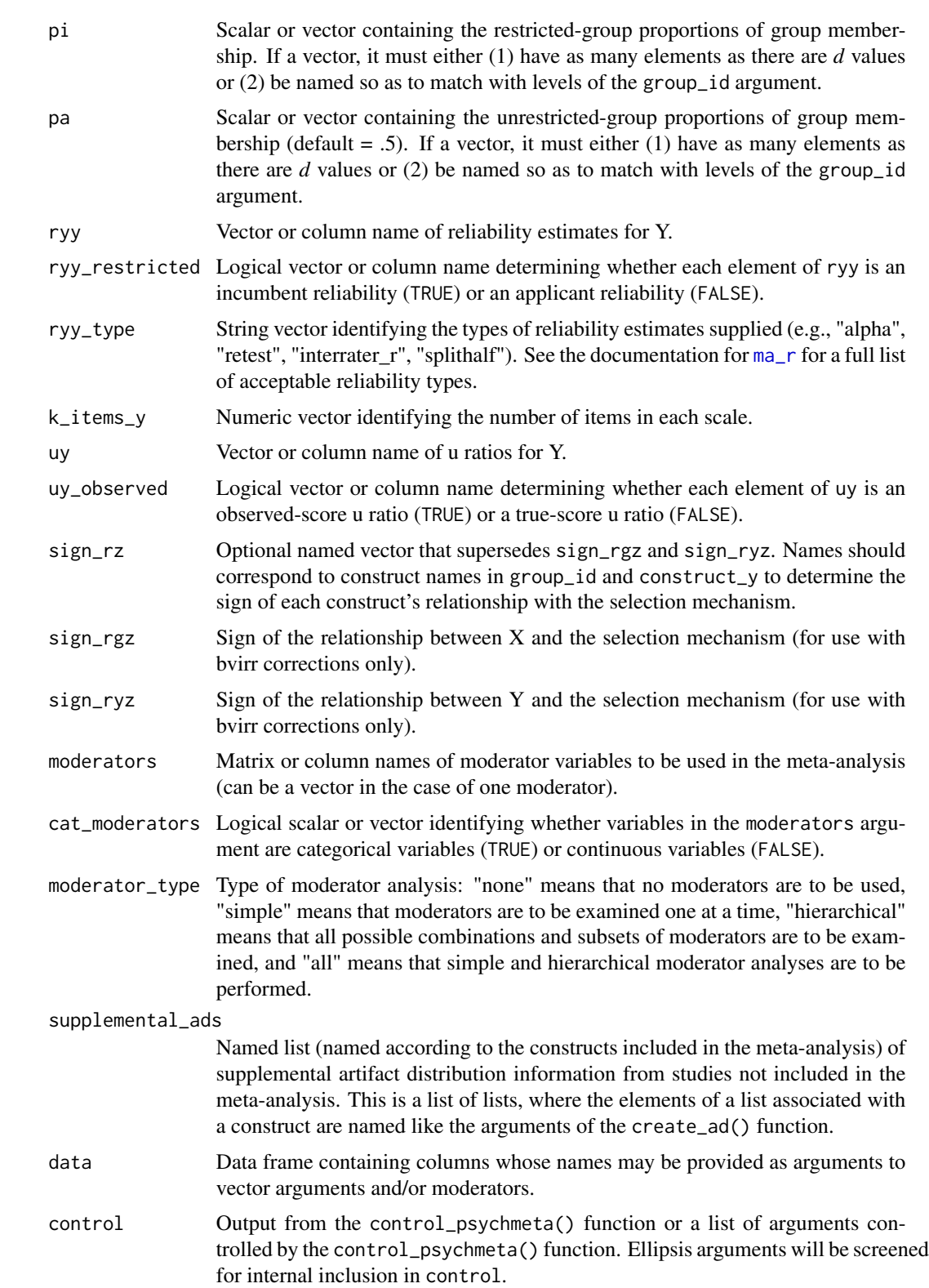

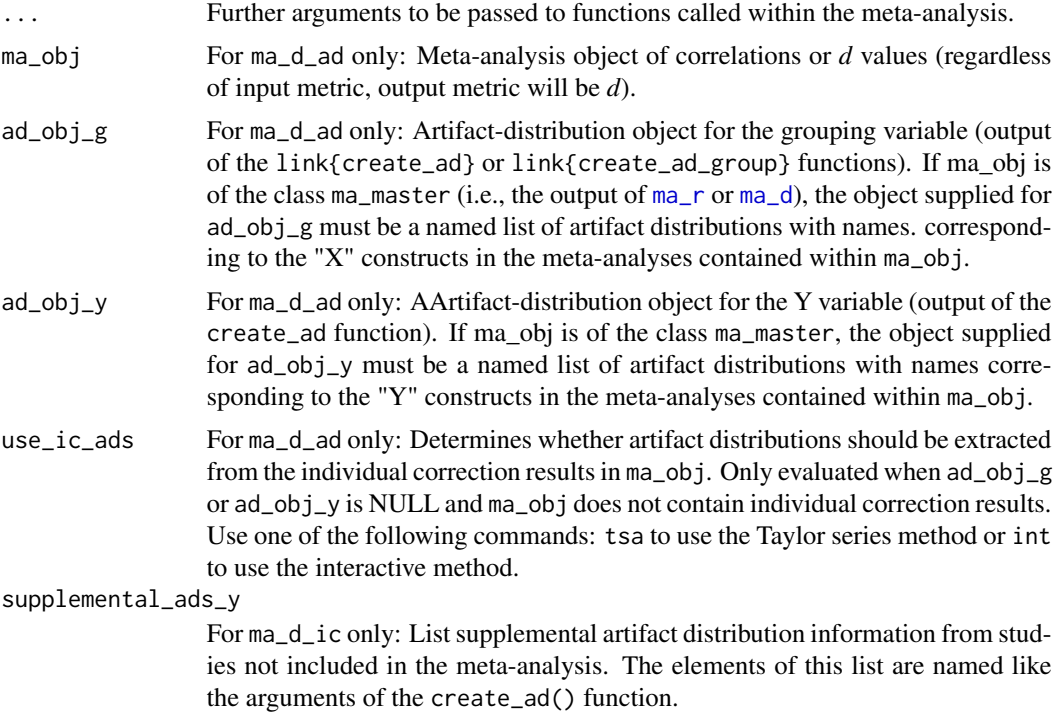

# **Details**

The options for correction\_method are:

- "auto": Automatic selection of the most appropriate correction procedure, based on the available artifacts and the logical arguments provided to the function. (default)
- "meas": Correction for measurement error only.
- "uvdrr": Correction for univariate direct range restriction (i.e., Case II). The choice of which variable to correct for range restriction is made using the correct\_rr\_x and correct\_rr\_y arguments.
- "uvirr": Correction for univariate indirect range restriction (i.e., Case IV). The choice of which variable to correct for range restriction is made using the correct\_rr\_x and correct\_rr\_y arguments.
- "bvdrr": Correction for bivariate direct range restriction. Use with caution: This correction is an approximation only and is known to have a positive bias.
- "bvirr": Correction for bivariate indirect range restriction (i.e., Case V).
- "rbOrig": Not recommended: Raju and Burke's version of the correction for direct range restriction, applied interactively. We recommend using "uvdrr" instead.
- "rbAdj": Not recommended: Raju and Burke's version of the correction for direct range restriction, applied interactively. Adjusted to account for range restriction in the reliability of the Y variable. We recommend using "uvdrr" instead.
- "rb1Orig": Not recommended: Raju and Burke's version of the correction for direct range restriction, applied using their TSA1 method. We recommend using "uvdrr" instead.
- "rb1Adj": Not recommended: Raju and Burke's version of the correction for direct range restriction, applied using their TSA1 method. Adjusted to account for range restriction in the reliability of the Y variable. We recommend using "uvdrr" instead.
- "rb2Orig": Not recommended: Raju and Burke's version of the correction for direct range restriction, applied using their TSA2 method. We recommend using "uvdrr" instead.
- "rb2Adj": Not recommended: Raju and Burke's version of the correction for direct range restriction, applied using their TSA2 method. Adjusted to account for range restriction in the reliability of the Y variable. We recommend using "uvdrr" instead.

#### Value

A nested tabular object of the class "ma\_psychmeta". Components of output tables for bare-bones meta-analyses:

- Pair\_ID: Unique identification number for each construct-contrast pairing.
- group\_contrast: Name of the variable analyzed as the group-contrast variable.
- construct\_y: Name of the variable analyzed as construct Y.
- analysis\_id: Unique identification number for each analysis.
- analysis\_type: Type of moderator analyses: Overall, Simple Moderator, or Hierarchical Moderator.
- k: Number of effect sizes meta-analyzed.
- N: Total sample size of all effect sizes in the meta-analysis.
- mean\_d: Mean observed *d* value.
- var\_d: Weighted variance of observed *d* values.
- var\_e: Predicted sampling-error variance of observed *d* values.
- var\_res: Variance of observed *d* values after removing predicted sampling-error variance.
- sd\_d: Square root of var\_r.
- se\_d: Standard error of mean\_d.
- sd\_e: Square root of var\_e.
- sd\_res: Square root of var\_res.
- CI\_LL\_XX: Lower limit of the confidence interval around mean\_d, where "XX" represents the confidence level as a percentage.
- CI\_UL\_XX: Upper limit of the confidence interval around mean\_d, where "XX" represents the confidence level as a percentage.
- CR\_LL\_XX: Lower limit of the credibility interval around mean\_d, where "XX" represents the credibility level as a percentage.
- CR\_UL\_XX: Upper limit of the credibility interval around mean\_d, where "XX" represents the credibility level as a percentage.

Components of output tables for individual-correction meta-analyses:

- pair\_id: Unique identification number for each construct-contrast pairing.
- group\_contrast: Name of the variable analyzed as the group-contrast variable.
- construct\_y: Name of the variable analyzed as construct Y.
- analysis\_id: Unique identification number for each analysis.
- analysis\_type: Type of moderator analyses: Overall, Simple Moderator, or Hierarchical Moderator.
- k: Number of effect sizes meta-analyzed.
- N: Total sample size of all effect sizes in the meta-analysis.
- mean\_d: Mean observed *d* value.
- var\_d: Weighted variance of observed *d* values.
- var\_e: Predicted sampling-error variance of observed *d* values.
- var\_res: Variance of observed *d* values after removing predicted sampling-error variance.
- sd\_d: Square root of var\_r.
- se d: Standard error of mean d.
- sd\_e: Square root of var\_e.
- sd\_res: Square root of var\_res.
- mean\_delta: Mean artifact-corrected *d* value.
- var d c: Variance of artifact-corrected *d* values.
- var\_e\_c: Predicted sampling-error variance of artifact-corrected *d* values.
- var\_delta: Variance of artifact-corrected *d* values after removing predicted sampling-error variance.
- sd\_d\_c: Square root of var\_r\_c.
- se\_d\_c: Standard error of mean\_delta.
- sd\_e\_c: Square root of var\_e\_c.
- sd\_delta: Square root of var\_delta.
- CI\_LL\_XX: Lower limit of the confidence interval around mean\_delta, where "XX" represents the confidence level as a percentage.
- CI\_UL\_XX: Upper limit of the confidence interval around mean\_delta, where "XX" represents the confidence level as a percentage.
- CR\_LL\_XX: Lower limit of the credibility interval around mean\_delta, where "XX" represents the credibility level as a percentage.
- CR\_UL\_XX: Upper limit of the credibility interval around mean\_delta, where "XX" represents the credibility level as a percentage.

Components of output tables for artifact-distribution meta-analyses:

- pair\_id: Unique identification number for each construct-contrast pairing.
- group\_contrast: Name of the variable analyzed as the group-contrast variable.
- construct\_y: Name of the variable analyzed as construct Y.
- analysis\_id: Unique identification number for each analysis.
- analysis\_type: Type of moderator analyses: Overall, Simple Moderator, or Hierarchical Moderator.
- k: Number of effect sizes meta-analyzed.
- N: Total sample size of all effect sizes in the meta-analysis.
- mean\_d: Mean observed *d* value.
- var\_d: Weighted variance of observed *d* values.
- var\_e: Predicted sampling-error variance of observed *d* values.
- var\_art: Amount of variance in observed *d* values that is attributable to measurement-error and range-restriction artifacts.
- var\_pre: Total predicted artifactual variance (i.e., the sum of var\_e and var\_art).
- var\_res: Variance of observed *d* values after removing predicted sampling-error variance and predicted artifact variance.
- sd\_d: Square root of var\_d.
- se\_d: Standard error of mean\_d.
- sd\_e: Square root of var\_e.
- sd\_art: Square root of var\_art.
- sd\_pre: Square root of var\_pre.
- sd\_res: Square root of var\_res.
- mean\_delta: Mean artifact-corrected *d* value.
- var\_d: Weighted variance of observed *d* values corrected to the metric of delta.
- var\_e: Predicted sampling-error variance of observed *d* values corrected to the metric of delta.
- var\_art: Amount of variance in observed *d* values that is attributable to measurement-error and range-restriction artifacts corrected to the metric of delta.
- var\_pre: Total predicted artifactual variance (i.e., the sum of var\_e and var\_art) corrected to the metric of delta.
- var\_delta: Variance of artifact-corrected *d* values after removing predicted sampling-error variance and predicted artifact variance.
- sd\_d: Square root of var\_d corrected to the metric of delta.
- se\_d: Standard error of mean\_d corrected to the metric of delta.
- sd\_e: Square root of var\_e corrected to the metric of delta.
- sd\_art: Square root of var\_art corrected to the metric of delta.
- sd\_pre: Square root of var\_pre corrected to the metric of delta.
- sd\_delta: Square root of var\_delta.
- CI\_LL\_XX: Lower limit of the confidence interval around mean\_delta, where "XX" represents the confidence level as a percentage.
- CI\_UL\_XX: Upper limit of the confidence interval around mean\_delta, where "XX" represents the confidence level as a percentage.
- CR\_LL\_XX: Lower limit of the credibility interval around mean\_delta, where "XX" represents the credibility level as a percentage.
- CR\_UL\_XX: Upper limit of the credibility interval around mean\_delta, where "XX" represents the credibility level as a percentage.

#### **Note**

The difference between "rb" methods with the "orig" and "adj" suffixes is that the original does not account for the impact of range restriction on criterion reliabilities, whereas the adjusted procedure attempts to estimate the applicant reliability information for the criterion. The "rb" procedures are included for posterity: We strongly recommend using the "uvdrr" procedure to appropriately correct for univariate range restriction.

# References

Schmidt, F. L., & Hunter, J. E. (2015). *Methods of meta-analysis: Correcting error and bias in research findings (3rd ed.)*. Sage. [doi:10.4135/9781483398105.](https://doi.org/10.4135/9781483398105) Chapter 4.

Law, K. S., Schmidt, F. L., & Hunter, J. E. (1994). Nonlinearity of range corrections in metaanalysis: Test of an improved procedure. *Journal of Applied Psychology, 79*(3), 425.

Dahlke, J. A., & Wiernik, B. M. (2020). Not restricted to selection research: Accounting for indirect range restriction in organizational research. *Organizational Research Methods, 23*(4), 717–749. [doi:10.1177/1094428119859398](https://doi.org/10.1177/1094428119859398)

Raju, N. S., & Burke, M. J. (1983). Two new procedures for studying validity generalization. *Journal of Applied Psychology, 68*(3), 382. [doi:10.1037/00219010.68.3.382](https://doi.org/10.1037/0021-9010.68.3.382)

# Examples

```
### Demonstration of ma_d ###
## The 'ma_d' function can compute multi-construct bare-bones meta-analyses:
ma_d(d = d, n1 = n1, n2 = n2, construct_y = construct, data = data_d_mean_multi)## It can also perform multiple individual-correction meta-analyses:
ma_d(ma_method = "ic", d = d, n1 = n1, n2 = n2, ryy = ryyi,construct_y = construct, data = data_d_meas_multi)
## And 'ma_d' can also curate artifact distributions and compute multiple
## artifact-distribution meta-analyses:
ma_d(max_method = "ad", d = d, n1 = n1, n2 = n2,ryy = ryyi, correct_rr_y = FALSE,
     construct_y = construct, data = data_d_meas_multi)
### Demonstration of ma_d_bb ###
## Example meta-analyses using simulated data:
ma_d_bbb(d = d, n1 = n1, n2 = n2,data = data_d_meas_multi[data_d_meas_multi$construct == "Y",])
ma_d_bbb(d = d, n1 = n1, n2 = n2,data = data_d_meas_multi[data_d_meas_multi$construct == "Z",])
### Demonstration of ma_d_ic ###
## Example meta-analyses using simulated data:
ma\_d\_ic(d = d, n1 = n1, n2 = n2, ryy = ryyi, correct\_rr_y = FALSE,data = data_d_meas_multi[data_d_meas_multi$construct == "Y",])
ma\_d\_ic(d = d, n1 = n1, n2 = n2, ryy = ryyi, correct_rry = FALSE,data = data_d_meas_multi[data_d_meas_multi$construct == "Z",])
```
# Description

This function computes second-order meta-analysis function for *d* values. It supports second-order analyses of bare-bones, artifact-distribution, and individual-correction meta-analyses.

# Usage

```
ma_d_order2(
 k,
 N = NULL,d = NULL,delta = NULL,
 var_d = NULL,var_d_c = NULL,ma_type = c("bb", "ic", "ad"),
 sample_id = NULL,
 citekey = NULL,
 moderators = NULL,
 moderator_type = "simple",
 construct_x = NULL,construct_y = NULL,
  construct_order = NULL,
 data = NULL,
 control = control_psychmeta(),
  ...
)
```
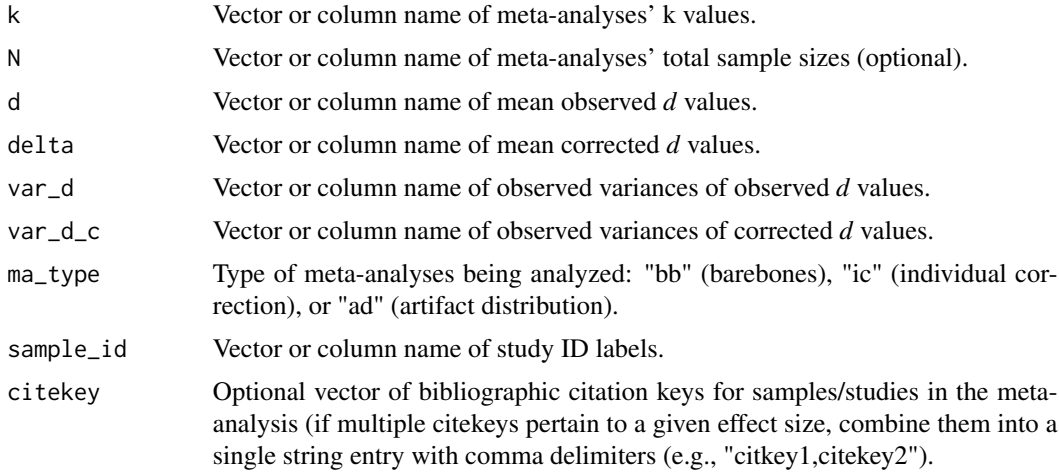

# ma\_generic 141

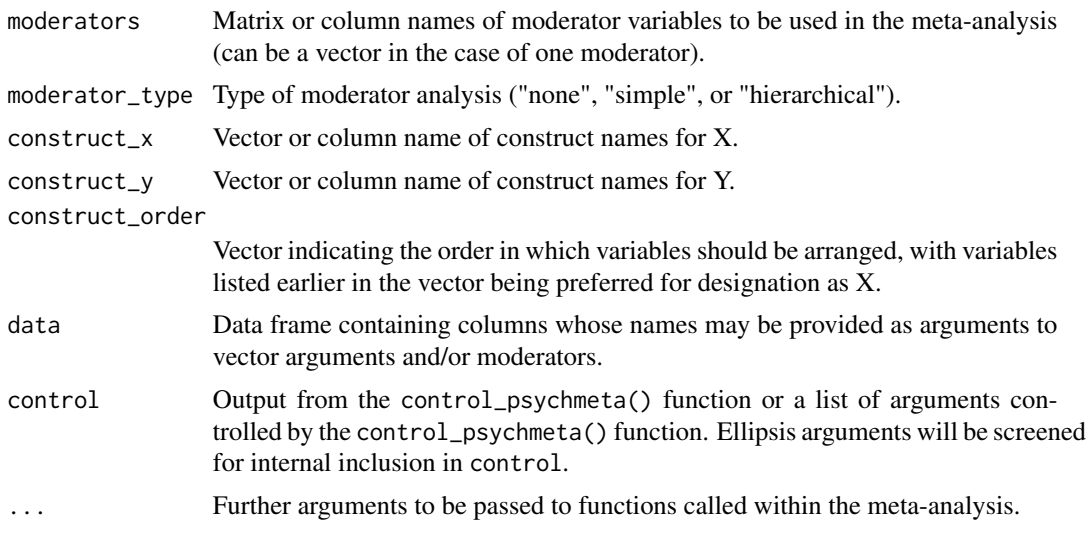

# Value

A nested tabular object of the class "ma\_psychmeta".

ma\_generic *Bare-bones meta-analysis of generic effect sizes*

# Description

This function computes bare-bones meta-analyses of any effect size using user-supplied effect error variances.

```
ma_generic(
 es,
 n,
 var_e,
 sample_id = NULL,
 citekey = NULL,
 construct_x = NULL,construct_y = NULL,
 group1 = NULL,group2 = NULL,wt_type = c("sample_size", "inv_var", "DL", "HE", "HS", "SJ", "ML", "REML", "EB", "PM"),
 moderators = NULL,
 cat_moderators = TRUE,
 moderator_type = c("simple", "hierarchical", "none"),
 data = NULL,control = control_psychmeta(),
```

```
weights = NULL,
   ...
\overline{)}
```
# Arguments

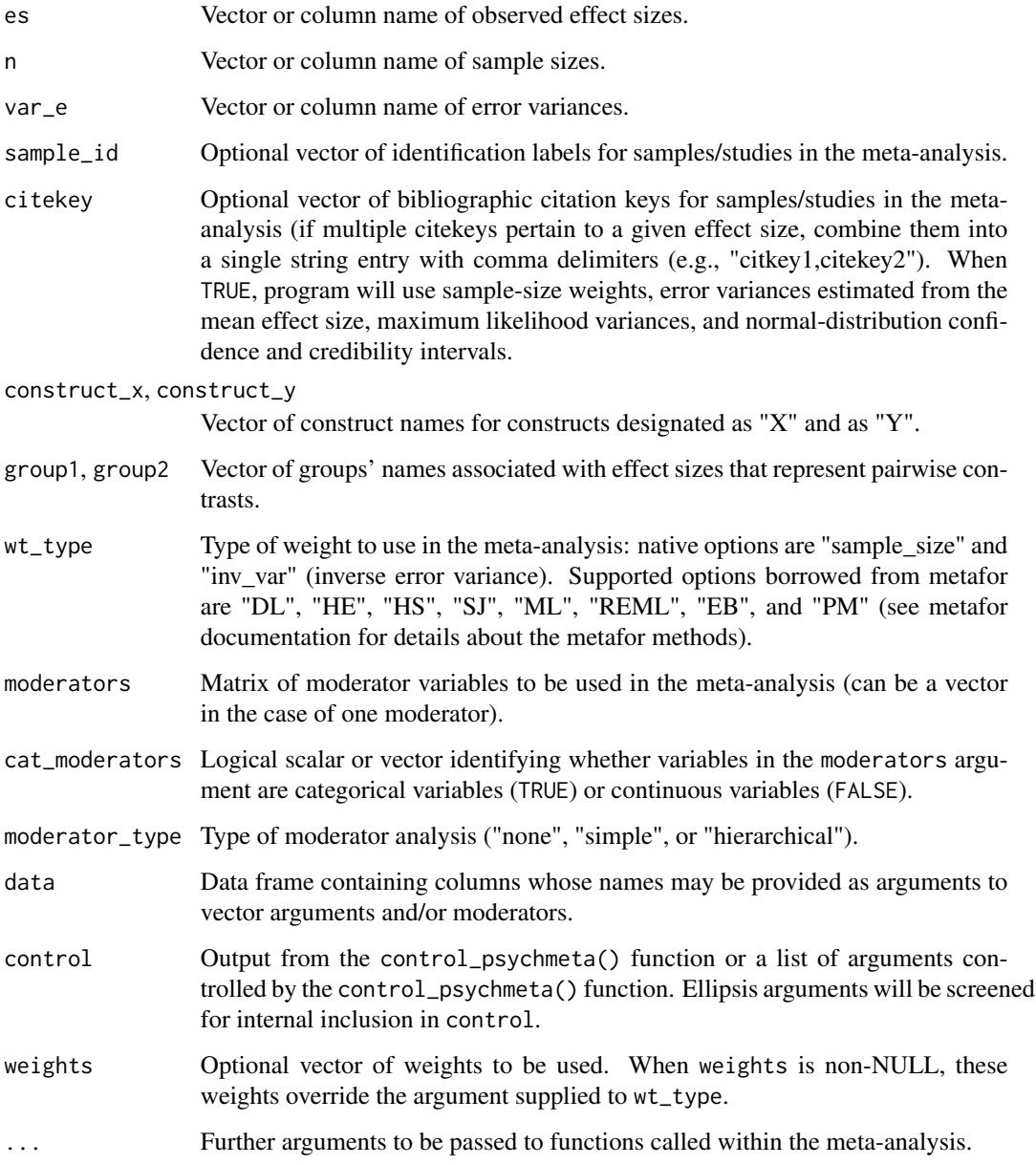

# Value

A nested tabular object of the class "ma\_psychmeta".

 $ma_r$  143

# Examples

```
es \leq c(.3, .5, .8)n <- c(100, 200, 150)
var_e <- 1 / n
ma_obj \leq ma_generic(es = es, n = n, var_e = var_e)ma_obj
summary(ma_obj)
```
<span id="page-142-0"></span>ma\_r *Meta-analysis of correlations*

# Description

The ma\_r\_bb, ma\_r\_ic, and ma\_r\_ad functions implement bare-bones, individual-correction, and artifact-distribution correction methods for correlations, respectively. The ma\_r function is the master function for meta-analyses of correlations - it facilitates the computation of bare-bones, artifactdistribution, and individual-correction meta-analyses of correlations for any number of construct pairs. When artifact-distribution meta-analyses are performed, ma\_r will automatically extract the artifact information from a database and organize it into the requested type of artifact distribution object (i.e., either Taylor series or interactive artifact distributions). ma\_r is also equipped with the capability to clean databases containing inconsistently recorded artifact data, impute missing artifacts (when individual-correction meta-analyses are requested), and remove dependency among samples by forming composites or averaging effect sizes and artifacts. The automatic compositing features in ma\_r are employed when sample\_ids and/or construct names are provided.

```
ma_r(
  rxyi,
  n,
  n\_adj = NULL,sample_id = NULL,citekey = NULL,
  ma_method = c("bb", "ic", "ad"),
  ad_type = c("tsa", "int"),
  correction_method = "auto",
  construct_x = NULL,construct_y = NULL,factor_x = NULL,factor_y = NULL,measure_x = NULL,measure_v = NULL,
  construct_order = NULL,
 wt_type = c("sample_size", "inv_var_mean", "inv_var_sample", "DL", "HE", "HS", "SJ",
    "ML", "REML", "EB", "PM"),
  correct_bias = TRUE,
  correct_rel = NULL,
```

```
correct_rxx = TRUE,
 correct_ryy = TRUE,
 correct_rr = NULL,
 correct\_rr_x = TRUE,correct_rr_y = TRUE,
  indirect_rr = NULL,
  indirect_rr_x = TRUE,
  indirect_rr_y = TRUE,
  rxx = NULL,rxx_restricted = TRUE,
  rxx_type = "alpha",
 k_items_x = NULL,
  ryy = NULL,ryy_restricted = TRUE,
  ryy_type = "alpha",
 k_items_y = NULL,
 ux = NULL,ux_observed = TRUE,
 uy = NULL,uy\_observed = TRUE,
  sign_rz = NULL,sign_r xz = 1,
  sign_{ryz} = 1,
 moderators = NULL,
 cat_moderators = TRUE,
 moderator_type = c("simple", "hierarchical", "none"),
  supplemental_ads = NULL,
  data = NULL,
 control = control_psychmeta(),
  ...
\mathcal{L}ma_r_ad(
 ma_obj,
 ad\_obj_x = NULL,ad\_obj_y = NULL,correction_method = "auto",
 use\_ic\_ads = c("tsa", "int"),correct_rxx = TRUE,
  correct_ryy = TRUE,
  correct_rr_x = TRUE,
  correct_rr_y = TRUE,
  indirectrr_x = TRUE,indirect_rr_y = TRUE,
  sign_r xz = 1,
  sign_{ryz} = 1,
  control = control_psychmeta(),
  ...
```
$\mathcal{L}$ 

```
ma_r_bb(
 r,
 n,
 n\_adj = NULL,sample_id = NULL,
 citekey = NULL,
 wt_type = c("sample_size", "inv_var_mean", "inv_var_sample", "DL", "HE", "HS", "SJ",
    "ML", "REML", "EB", "PM"),
 correct_bias = TRUE,
 moderators = NULL,
 cat_moderators = TRUE,
 moderator_type = c("simple", "hierarchical", "none"),
 data = NULL,
  control = control_psychmeta(),
  ...
)
ma_r_ic(
 rxyi,
 n,
  n\_adj = NULL,sample_id = NULL,
  citekey = NULL,
 wt_type = c("sample_size", "inv_var_mean", "inv_var_sample", "DL", "HE", "HS", "SJ",
    "ML", "REML", "EB", "PM"),
 correct_bias = TRUE,
  correct_rxx = TRUE,
  correct_ryy = TRUE,
  correct\_rr_x = TRUE,correct_rr_y = TRUE,
  indirect_rr_x = TRUE,
  indirect_rr_y = TRUE,
  rxx = NULL,rxx_restricted = TRUE,
  rxx_type = "alpha",k_items_x = NULL,
  ryy = NULL,ryy_restricted = TRUE,
  ryy_type = "alpha",
  k_items_y = NULL,
  ux = NULL,ux_observed = TRUE,
  uy = NULL,uy_observed = TRUE,
  sign_r xz = 1,
  sign_{ryz} = 1,
```

```
moderators = NULL,
cat_moderators = TRUE,
moderator_type = c("simple", "hierarchical", "none"),
supplemental_ads_x = NULL,
supplemental_ads_y = NULL,
data = NULL,
control = control_psychmeta(),
...
```
# $\mathcal{L}$

# Arguments

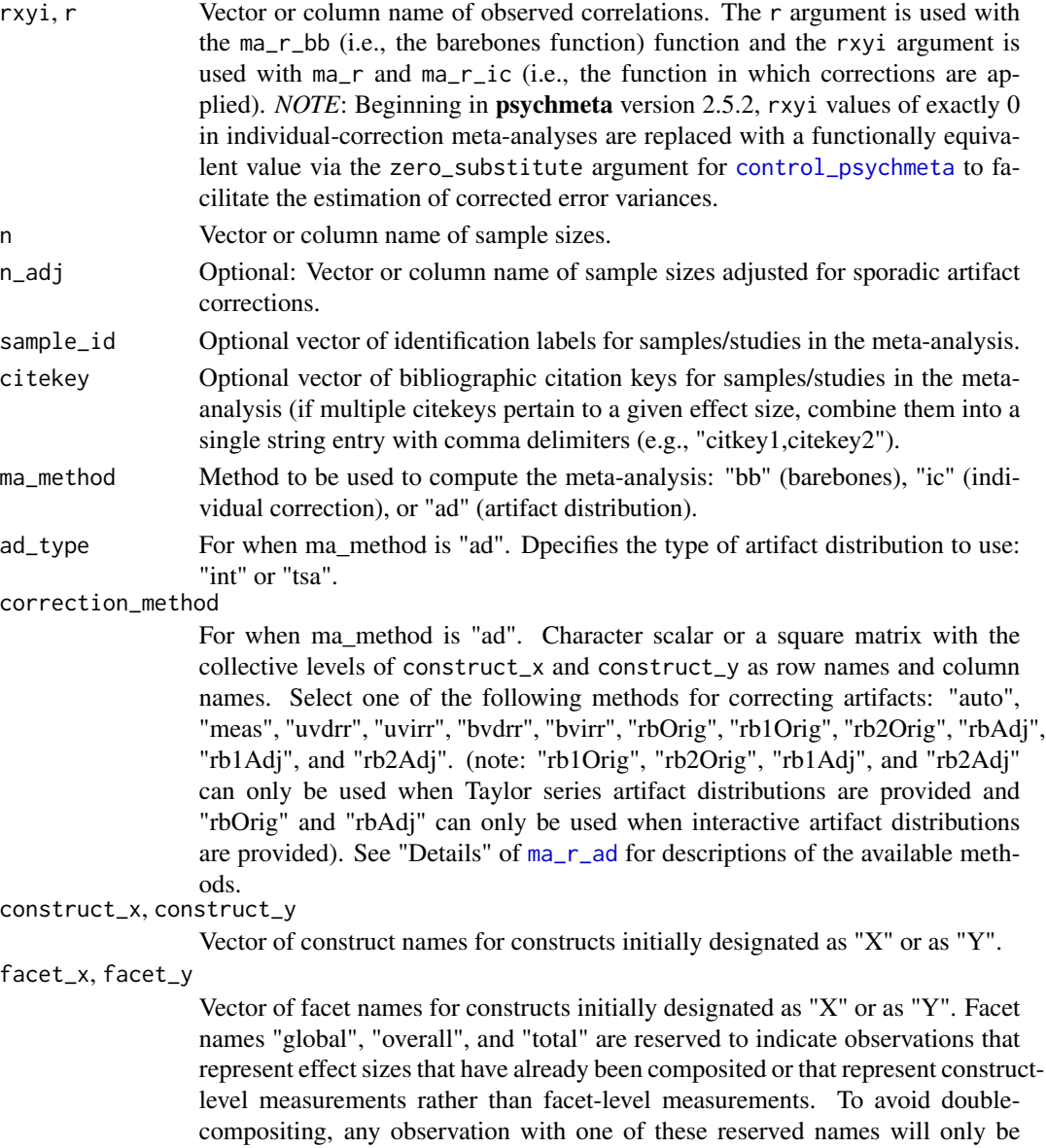

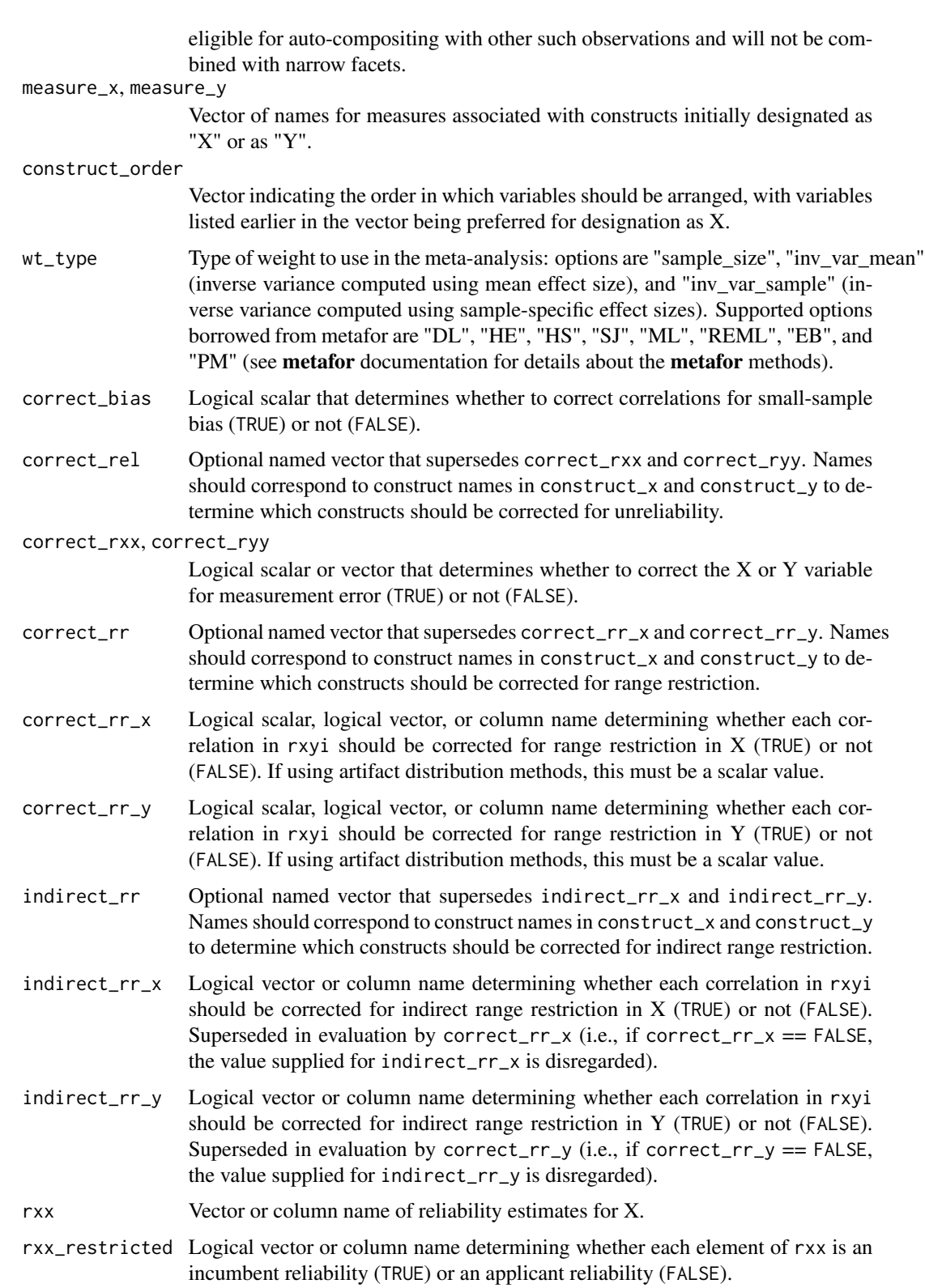

rxx\_type, ryy\_type

String vector identifying the types of reliability estimates supplied. Acceptable reliability types are:

- "internal\_consistency": A generic designation for internal-consistency reliability estimates derived from responses to a single test administration.
- "multiple\_administrations": A generic designation for reliability estimates derived from multiple administrations of a test.
- "alpha": Coefficient alpha.
- "lambda": Generic designation for a Guttman's lambda coefficient.
- "lambda1": Guttman's lambda 1 coefficient.
- "lambda2": Guttman's lambda 2 coefficient.
- "lambda3": Guttman's lambda 3 coefficient.
- "lambda4": Guttman's lambda 4 coefficient.
- "lambda5": Guttman's lambda 5 coefficient.
- "lambda6": Guttman's lambda 6 coefficient.
- "omega": Omega coefficient indicating the proportion variance in a variable accounted for by modeled latent factors.
- "icc": Intraclass correlation coefficient.
- "interrater\_r": Inter-rater correlation coefficient.
- "interrater\_r\_sb": Inter-rater correlation coefficient, stepped up with the Spearman-Brown formula.
- "splithalf": Split-half reliability coefficient.
- "splithalf\_sb": Split-half reliability coefficient, corrected toward the full test length with the Spearman-Brown formula.
- "retest": Test-retest reliability coefficient.
- "parallel": Parallel-forms reliability coefficient with tests taken during the same testing session.
- "alternate": Alternate-forms reliability coefficient with tests taken during the same testing session.
- "parallel delayed": Parallel-forms reliability coefficient with tests taken during separate testing sessions with a time delay in between.
- "alternate\_delayed": Alternate-forms reliability coefficient with tests taken during separate testing sessions with a time delay in between.

#### k\_items\_x, k\_items\_y

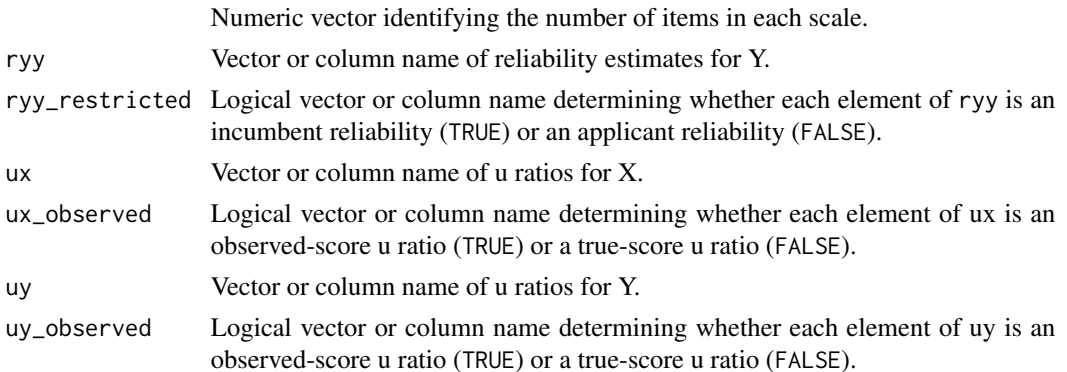

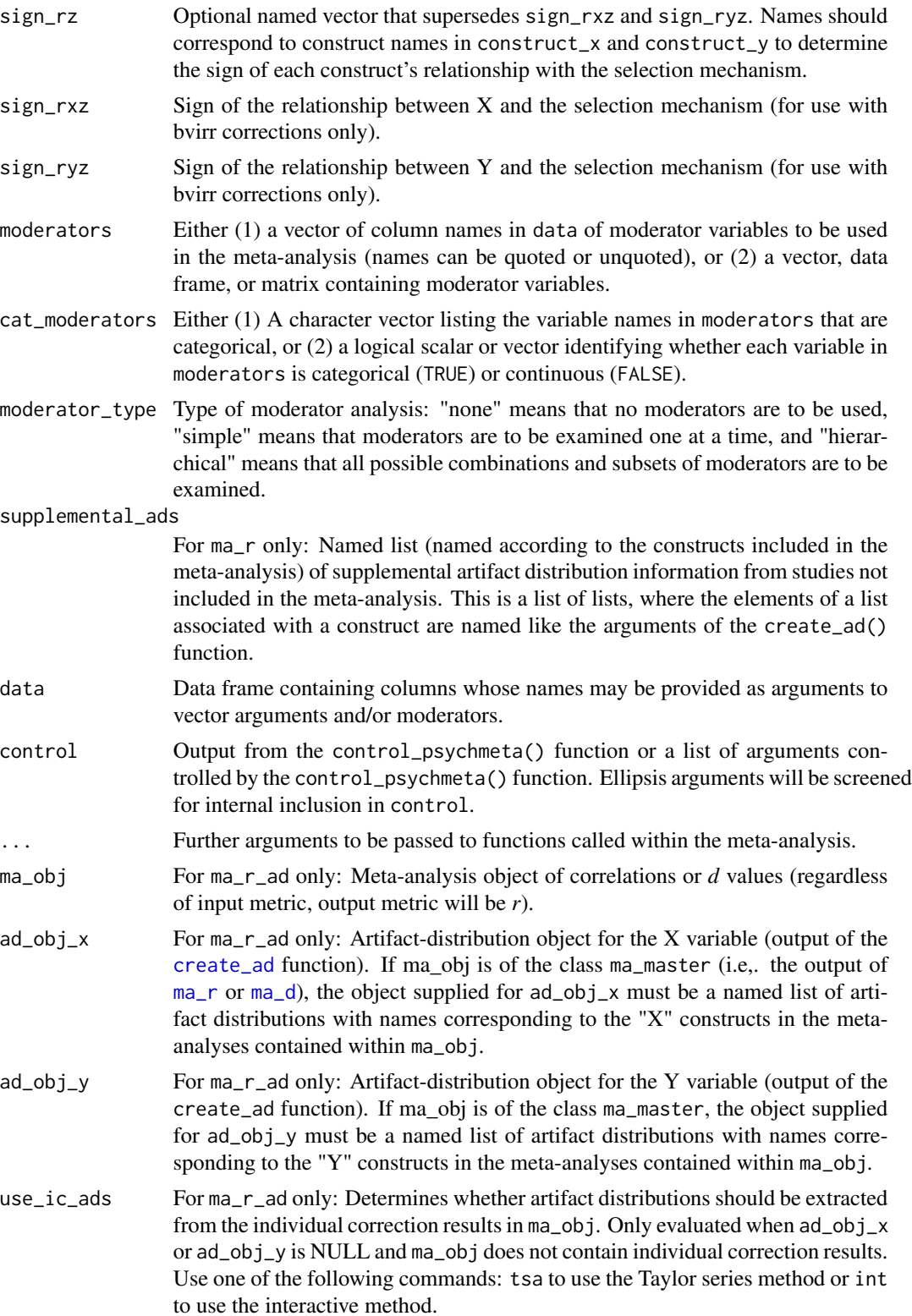

For ma\_r\_ic only: List supplemental artifact distribution information from studies not included in the meta-analysis. The elements of this list are named like the arguments of the create\_ad() function.

# Details

The options for correction\_method are:

supplemental\_ads\_x, supplemental\_ads\_y

- "auto": Automatic selection of the most appropriate correction procedure, based on the available artifacts and the logical arguments provided to the function. (default)
- "meas": Correction for measurement error only.
- "uvdrr": Correction for univariate direct range restriction (i.e., Case II). The choice of which variable to correct for range restriction is made using the correct\_rr\_x and correct\_rr\_y arguments.
- "uvirr": Correction for univariate indirect range restriction (i.e., Case IV). The choice of which variable to correct for range restriction is made using the correct\_rr\_x and correct\_rr\_y arguments.
- "bvdrr": Correction for bivariate direct range restriction. Use with caution: This correction is an approximation only and is known to have a positive bias.
- "bvirr": Correction for bivariate indirect range restriction (i.e., Case V).
- "rbOrig": Not recommended: Raju and Burke's version of the correction for direct range restriction, applied interactively. We recommend using "uvdrr" instead.
- "rbAdj": Not recommended: Raju and Burke's version of the correction for direct range restriction, applied interactively. Adjusted to account for range restriction in the reliability of the Y variable. We recommend using "uvdrr" instead.
- "rb1Orig": Not recommended: Raju and Burke's version of the correction for direct range restriction, applied using their TSA1 method. We recommend using "uvdrr" instead.
- "rb1Adj": Not recommended: Raju and Burke's version of the correction for direct range restriction, applied using their TSA1 method. Adjusted to account for range restriction in the reliability of the Y variable. We recommend using "uvdrr" instead.
- "rb2Orig": Not recommended: Raju and Burke's version of the correction for direct range restriction, applied using their TSA2 method. We recommend using "uvdrr" instead.
- "rb2Adj": Not recommended: Raju and Burke's version of the correction for direct range restriction, applied using their TSA2 method. Adjusted to account for range restriction in the reliability of the Y variable. We recommend using "uvdrr" instead.

#### Value

A nested tabular object of the class "ma\_psychmeta". Components of output tables for bare-bones meta-analyses:

- pair\_id: Unique identification number for each construct pairing.
- construct\_x: Name of the variable analyzed as construct X.
- construct\_y: Name of the variable analyzed as construct Y.
- analysis\_id: Unique identification number for each analysis.
- analysis\_type: Type of moderator analyses: Overall, Simple Moderator, or Hierarchical Moderator.
- k: Number of effect sizes meta-analyzed.
- N: Total sample size of all effect sizes in the meta-analysis.
- mean\_r: Mean observed correlation.
- var\_r: Weighted variance of observed correlations.
- var\_e: Predicted sampling-error variance of observed correlations.
- var\_res: Variance of observed correlations after removing predicted sampling-error variance.
- sd\_r: Square root of var\_r.
- se\_r: Standard error of mean\_r.
- sd\_e: Square root of var\_e.
- sd\_res: Square root of var\_res.
- CI\_LL\_XX: Lower limit of the confidence interval around mean\_r, where "XX" represents the confidence level as a percentage.
- CI\_UL\_XX: Upper limit of the confidence interval around mean\_r, where "XX" represents the confidence level as a percentage.
- CR\_LL\_XX: Lower limit of the credibility interval around mean\_r, where "XX" represents the credibility level as a percentage.
- CR\_UL\_XX: Upper limit of the credibility interval around mean\_r, where "XX" represents the credibility level as a percentage.

Components of output tables for individual-correction meta-analyses:

- pair\_id: Unique identification number for each construct pairing.
- construct\_x: Name of the variable analyzed as construct X.
- construct\_y: Name of the variable analyzed as construct Y.
- analysis\_id: Unique identification number for each analysis.
- analysis\_type: Type of moderator analyses: Overall, Simple Moderator, or Hierarchical Moderator.
- k: Number of effect sizes meta-analyzed.
- N: Total sample size of all effect sizes in the meta-analysis.
- mean\_r: Mean observed correlation.
- var\_r: Weighted variance of observed correlations.
- var\_e: Predicted sampling-error variance of observed correlations.
- var\_res: Variance of observed correlations after removing predicted sampling-error variance.
- sd\_r: Square root of var\_r.
- se\_r: Standard error of mean\_r.
- sd\_e: Square root of var\_e.
- sd\_res: Square root of var\_res.
- mean\_rho: Mean artifact-corrected correlation.
- var\_r\_c: Variance of artifact-corrected correlations.
- var\_e\_c: Predicted sampling-error variance of artifact-corrected correlations.
- var\_rho: Variance of artifact-corrected correlations after removing predicted sampling-error variance.
- sd\_r\_c: Square root of var\_r\_c.
- se\_r\_c: Standard error of mean\_rho.
- sd\_e\_c: Square root of var\_e\_c.
- sd\_rho: Square root of var\_rho.
- CI\_LL\_XX: Lower limit of the confidence interval around mean\_rho, where "XX" represents the confidence level as a percentage.
- CI\_UL\_XX: Upper limit of the confidence interval around mean\_rho, where "XX" represents the confidence level as a percentage.
- CR\_LL\_XX: Lower limit of the credibility interval around mean\_rho, where "XX" represents the credibility level as a percentage.
- CR\_UL\_XX: Upper limit of the credibility interval around mean\_rho, where "XX" represents the credibility level as a percentage.

Components of output tables for artifact-distribution meta-analyses:

- pair\_id: Unique identification number for each construct pairing.
- construct\_x: Name of the variable analyzed as construct X.
- construct\_y: Name of the variable analyzed as construct Y.
- analysis\_id: Unique identification number for each analysis.
- analysis\_type: Type of moderator analyses: Overall, Simple Moderator, or Hierarchical Moderator.
- k: Number of effect sizes meta-analyzed.
- N: Total sample size of all effect sizes in the meta-analysis.
- mean r: Mean observed correlation.
- var\_r: Weighted variance of observed correlations.
- var\_e: Predicted sampling-error variance of observed correlations.
- var\_art: Amount of variance in observed correlations that is attributable to measurementerror and range-restriction artifacts.
- var\_pre: Total predicted artifactual variance (i.e., the sum of var\_e and var\_art).
- var\_res: Variance of observed correlations after removing predicted sampling-error variance and predicted artifact variance.
- sd\_r: Square root of var\_r.
- se\_r: Standard error of mean\_r.
- sd\_e: Square root of var\_e.
- sd\_art: Square root of var\_art.
- sd\_pre: Square root of var\_pre.
- sd\_res: Square root of var\_res.
- mean\_rho: Mean artifact-corrected correlation.
- var\_r\_c: Weighted variance of observed correlations corrected to the metric of rho.
- var\_e\_c: Predicted sampling-error variance of observed correlations corrected to the metric of rho.
- var\_art\_c: Amount of variance in observed correlations that is attributable to measurementerror and range-restriction artifacts corrected to the metric of rho.
- var\_pre\_c: Total predicted artifactual variance (i.e., the sum of var\_e and var\_art) corrected to the metric of rho.
- var\_rho: Variance of artifact-corrected correlations after removing predicted sampling-error variance and predicted artifact variance.
- sd\_r\_c: Square root of var\_r corrected to the metric of rho.
- se\_r\_c: Standard error of mean\_r corrected to the metric of rho.
- sd\_e\_c: Square root of var\_e corrected to the metric of rho.
- sd\_art\_c: Square root of var\_art corrected to the metric of rho.
- sd\_pre\_c: Square root of var\_pre corrected to the metric of rho.
- sd\_rho: Square root of var\_rho.
- CI\_LL\_XX: Lower limit of the confidence interval around mean\_rho, where "XX" represents the confidence level as a percentage.
- CI\_UL\_XX: Upper limit of the confidence interval around mean\_rho, where "XX" represents the confidence level as a percentage.
- CR\_LL\_XX: Lower limit of the credibility interval around mean\_rho, where "XX" represents the credibility level as a percentage.
- CR\_UL\_XX: Upper limit of the credibility interval around mean\_rho, where "XX" represents the credibility level as a percentage.

#### Note

The difference between "rb" methods with the "orig" and "adj" suffixes is that the original does not account for the impact of range restriction on criterion reliabilities, whereas the adjusted procedure attempts to estimate the applicant reliability information for the criterion. The "rb" procedures are included for posterity: We strongly recommend using the "uvdrr" procedure to appropriately correct for univariate range restriction.

#### References

Schmidt, F. L., & Hunter, J. E. (2015). *Methods of meta-analysis: Correcting error and bias in research findings* (3rd ed.). Sage. [doi:10.4135/9781483398105.](https://doi.org/10.4135/9781483398105) Chapter 4.

Law, K. S., Schmidt, F. L., & Hunter, J. E. (1994). Nonlinearity of range corrections in metaanalysis: Test of an improved procedure. *Journal of Applied Psychology, 79*(3), 425–438. [doi:10.103](https://doi.org/10.1037/0021-9010.79.3.425)7/ [00219010.79.3.425](https://doi.org/10.1037/0021-9010.79.3.425)

Dahlke, J. A., & Wiernik, B. M. (2020). Not restricted to selection research: Accounting for indirect range restriction in organizational research. *Organizational Research Methods, 23*(4), 717–749. [doi:10.1177/1094428119859398](https://doi.org/10.1177/1094428119859398)

Raju, N. S., & Burke, M. J. (1983). Two new procedures for studying validity generalization. *Journal of Applied Psychology, 68*(3), 382–395. [doi:10.1037/00219010.68.3.382](https://doi.org/10.1037/0021-9010.68.3.382)

## Examples

```
## Not run:
## The 'ma_r' function can compute multi-construct bare-bones meta-analyses:
ma_obj \leq ma_r(rxyi = rxyi, n = n, rxx = rxxi, ryy = ryyi,construct_x = x_name, construct_y = y_name, sample_id = sample_id,moderators = moderator, data = data_r_meas_multi)
summary(ma_obj)
## It can also perform multiple individual-correction meta-analyses:
ma_obj \leq ma_r(ma_method = "ic", rxyi = rxyi, n = n, rxx = rxxi, ryy = ryyi,construct_x = x_name, construct_y = y_name, sample_id = sample_id,moderators = moderator, data = data_r_meas_multi)
summary(ma_obj)
ma_obj$meta_tables[[1]]$individual_correction$true_score
## And 'ma_r' can also curate artifact distributions and compute multiple
## artifact-distribution meta-analyses:
ma_obj \leq ma_r(ma_method = "ad", ad_type = "int", rxyi = rxyi, n = n, rxx = rxxi, ryy = ryyi,correct_rr_x = FALSE, correct_rr_y = FALSE,
               construct_x = x_name, construct_y = y_name, sample_id = sample_id,
               clean_artifacts = FALSE, impute_artifacts = FALSE,
               moderators = moderator, data = data_r_meas_multi)
summary(ma_obj)
ma_obj$meta_tables[[1]]$artifact_distribution$true_score
## Even if no studies in the database provide artifact information,
## pre-specified artifact distributions from previous meta-analyses
## can still be used! (These results should match the previous example.)
ma_obj \leq ma_r(max_method = "ad", rxyi = rxyi, n = n,correct_rr_x = FALSE, correct_rr_y = FALSE,
               construct_x = x_name, construct_y = y_name, sample_id = sample_id,clean_artifacts = FALSE, impute_artifacts = FALSE,
               moderators = moderator, data = data_r_meas_multi,
               supplemental_ads =
                  list(X = list(mean_qxi = 0.8927818, var_qxi = 0.0008095520, k_qxi = 40,mean_n_qxi = 11927 / 40, qxi_dist_type = "alpha"),
                       Y = list(mean_qxi = 0.8941266, var_qxi = 0.0009367234, k_qxi = 40,mean_n_qxi = 11927 / 40, qxi_dist_type = "alpha"),
                       Z = list(mean_{\text{axi}} = 0.8962108, \text{var}_{\text{axi}} = 0.0007840593, \text{ k}_{\text{axi}} = 40,mean_n_qxi = 11927 / 40, qxi_dist_type = "alpha")))
summary(ma_obj)
ma_obj$meta_tables[[1]]$artifact_distribution$true_score
## Artifact information may also be supplied by passing "ad_obj" class objects with the
## "supplemental_ads" argument.
## Create a list of artifact-distribution objects:
ad\_list \leftarrow create\_ad\_list(n = n, rxx = rxxi, ryy = ryyi,construct_x = x_name, construct_y = y_name,sample_id = sample_id,
                          data = data_r_meas_multi)
ad_list <- setNames(ad_list$ad_x, ad_list$construct_x)
```

```
## Run the artifact-distribution meta-analysis:
ma_obj \leq ma_r(max_method = "ad", rxyi = rxyi, n = n,correct_rr_x = FALSE, correct_rr_y = FALSE,
               construct_x = x_name, construct_y = y_name, sample_id = sample_id,clean_artifacts = FALSE, impute_artifacts = FALSE,
               moderators = moderator, data = data_r_meas_multi,
               supplemental_ads = ad_list)
summary(ma_obj)
ma_obj$meta_tables[[1]]$artifact_distribution$true_score
## Artifact information from studies not included in the meta-analysis can also be used to make
## corrections. Passing artifact information with the 'supplemental_ads' argument allows for
## additional artifact values and/or means and variances of artifacts to be used.
## The 'supplemental_ads' analysis below gives the same results as the prior meta-analysis.
x_ids <- c(data_r_meas_multi$x_name, data_r_meas_multi$y_name) == "X"
rxxi <- c(data_r_meas_multi$rxxi, data_r_meas_multi$ryyi)[x_ids]
n_rxxi = c(data_r_meas_multi$n, data_r_meas_multi$n)[x_ids]
y_ids <- c(data_r_meas_multi$x_name, data_r_meas_multi$y_name) == "Y"
ryyi <- c(data_r_meas_multi$rxxi, data_r_meas_multi$ryyi)[y_ids]
n_ryyi = c(data_r_meas_multi$n, data_r_meas_multi$n)[y_ids]
z_ids <- c(data_r_meas_multi$x_name, data_r_meas_multi$y_name) == "Z"
rzzi <- c(data_r_meas_multi$rxxi, data_r_meas_multi$ryyi)[z_ids]
n_rzzi = c(data_r_meas_multi$n, data_r_meas_multi$n)[z_ids]
ma_obj \leq ma_r(max_method = "ad", rxyi = rxyi, n = n,correct_rr_x = FALSE, correct_rr_y = FALSE,
               construct_x = x_name, construct_y = y_name,
               moderators = moderator, sample_id = sample_id, data = data_r_meas_multi,
          supplemental\_ads = list(X = list(rxxi = rxxi, n_rxxi = n_rxxi, wt_rxxxi = n_rxxi),Y = list(rxxi = ryyi, n_rxxi = n_ryyi, wt_rxxi = n_ryyi),Z = list(rxxi = rzzi, n_rxxi = n_rzzi, wt_rxxi = n_rzzi))summary(ma_obj)
ma_obj$meta_tables[[1]]$artifact_distribution$true_score
## If 'use_all_arts' is set to TRUE, artifacts from studies without valid correlations
## will be used to inform artifact distributions. Below, correlations and artifacts
## are provided by non-overlapping sets of studies.
dat1 <- dat2 <- data_r_meas_multi
dat1$rxxi <- dat1$ryyi <- NA
dat2$rxyi <- NA
dat2$sample_id <- dat2$sample_id + 40
dat <- rbind(dat1, dat2)
ma_obj < - ma_r(maxmethod = "ad", rxyi = rxyi, n = n, rxx = rxxi, ryy = ryyi,correct_rr_x = FALSE, correct_rr_y = FALSE,
               construct_x = x_name, construct_y = y_name,sample_id = sample_id, moderators = moderator,
               use_all_arts = TRUE, data = dat)
summary(ma_obj)
ma_obj$meta_tables[[1]]$artifact_distribution$true_score
```

```
### Demonstration of ma_r_bb ###
## Example analysis using data from Gonzalez-Mule et al. (2014):
## Not correcting for bias and using normal distributions to compute uncertainty intervals
## allows for exact replication of the results reported in the text:
ma_r_bb(r = rxyi, n = n, correct_bias = FALSE, conf_method = "norm", cred_method = "norm",
               data = data_r_gonzalezmule_2014)
## Using hs_override = TRUE allows one to easily implement the traditional Hunter-Schmidt method:
ma_r_bbb(r = rxyi, n = n, hs_override = TRUE, data = data_r_gonzalezmule_2014)
## With hs_override = FALSE, the program defaults will compute unbiased variances and use
## t-distributions to estimate confidence and credibility intervals - these settings make
## a noticeable difference for small studies like the textbook example:
ma_r_bb(r = rxyi, n = n, hs_override = FALSE, data = data_r_gonzalezmule_2014)### Demonstration of ma_r_ic ###
## Simulated example satisfying the assumptions of the Case IV
## range-restriction correction (parameter values: mean_rho = .3, sd_rho = .15):
ma_r_ic(rxyi = rxyi, n = n, rxx = rxxi, ryy = ryyi, ux = ux, data = data_r_uvirr)
## Simulated example satisfying the assumptions of the Case V
## range-restriction correction
ma\_r\_ic(rxyi = rxyi, n = n, rxx = rxxi, ryy = ryyi,rxx_type = "parallel", ryy_type = "parallel",
        ux = ux, uy = uy, data = data_r_bvirr)
## Published example from Gonzalez-Mule et al. (2014)
ma_r_ic(rxyi = rxyi, n = n, hs_override = TRUE, data = data_r_gonzalezmule_2014,
        rxx = rxxi, ryy = ryyi, ux = ux, indirect_rrx = TRUE,
        moderators = c("Rating source", "Published", "Type", "Complexity"))
### Demonstration of ma_r_ad ###
## Compute barebones meta-analysis
ma\_obj \leq ma_r_bbc(r = rxyi, n = n, correct_bias = FALSE,conf_method = "norm", cred_method = "norm", data = data_r_mcdaniel_1994)
## Construct artifact distribution for X
ad_obj_x <- create_ad(ad_type = "tsa", mean_rxxi = data_r_mcdaniel_1994$Mrxxi[1],
                      var_rxxi = data_r_mcdaniel_1994$SDrxxi[1]^.5,
                      ux = data_r_mcdaniel_1994$ux,
                      wt_ux = data_r_mcdaniel_1994$`ux frequency`)
## Construct artifact distribution for Y
ad_obj_y <- create_ad(ad_type = "tsa", rxxi = data_r_mcdaniel_1994$ryyi,
                      wt_rxxi = data_r_mcdaniel_1994$`ryyi frequency`)
```

```
## Compute artifact-distribution meta-analysis, correcting for measurement error only
ma_r_ad(ma_obj = ma_obj, ad_obj_x = ad_obj_x, ad_obj_y = ad_obj_y, correction_method = "meas")
## Compute artifact-distribution meta-analysis, correcting for univariate direct range restriction
ma_r_ad(ma_obj = ma_obj, ad_cobj_x = ad_cobj_x, ad_cobj_y = ad_cobj_y, correction_method = "uvdrr",
        correct_rr_y = FALSE, indirect_rr_x = FALSE)
# The results of ma_r() can also be corrected using artifact distributions
ma_obj \leq ma_r(max_method = "bb", rxyi = rxyi, n = n,construct_x = x_name, construct_y = y_name, sample_id = sample_id,
               moderators = moderator, data = data_r_meas_multi)
# The create_ad_list function can be used to generate batches of artifact-distribution objects.
# Here is an example in which one distribution is created per construct.
ad_tibble <- create_ad_list(n = n, rxx = rxxi, ryy = ryyi,
                            construct_x = x_name, construct_y = y_name,
                            sample_id = sample_id,
                            data = data_r_meas_multi)
# Passing that collection of distributions to ma_r_ad() corrects 'ma_obj' for artifacts:
ma_obj_tibble <- ma_r_ad(ma_obj = ma_obj,
                         ad\_obj_x = ad\_tibble, ad\_obj_y = ad\_tibble)summary(ma_obj_tibble)
ma_obj_tibble$meta_tables[[1]]$artifact_distribution$true_score
# The same outcomes as the previous example can be achieved by passing a named list of
# artifact information, with each element bearing the name of a construct:
ad_list <- setNames(ad_tibble$ad_x, ad_tibble$construct_x)
ma_obj_list <- ma_r_ad(ma_obj = ma_obj,
                       ad\_obj_x = ad\_list, ad\_obj_y = ad\_list)summary(ma_obj_list)
ma_obj_list$meta_tables[[1]]$artifact_distribution$true_score
# It is also possible to construct artifact distributions in a pairwise fashion.
# For example, if correlations between X and Y and between X and Z are being analyzed,
# X will get a different distribution for its relationships with Y than with Z.
# These pairwise distributions are based only on artifact data from specific construct pairs.
ad\_tibble\_pair \leftarrow create\_ad\_list(n = n, rxx = rxxx, ryy = ryyi,construct_x = x_name, construct_y = y_name,
                                 sample_id = sample_id,
                                 control = control_psychmeta(pairwise_ads = TRUE),
                                 data = data_r_meas_multi)
# Passing these pairwise distributions to ma_r_ad() corrects 'ma_obj' for artifacts:
ma_obj_pair <- ma_r_ad(ma_obj = ma_obj,
                       ad\_obj_x = ad\_tibble\_pair, ad\_obj_y = ad\_tibble\_pair)summary(ma_obj_pair)
ma_obj_pair$meta_tables[[1]]$artifact_distribution$true_score
```
# Sometimes moderators have important influences on artifact distributions as well as # distributions of effect sizes. When this occurs, moderated artifact distributions

```
# can be created to make more appropriate corrections.
ad\_tibble\_mod \le - create_ad_list(n = n, rxx = rxxi, ryy = ryyi,
                                construct_x = x_name, construct_y = y_name,sample_id = sample_id,
                                 control = control_psychmeta(moderated_ads = TRUE),
                                 moderators = moderator,
                                data = data_r_meas_multi)
# Passing these moderated distributions to ma_r_ad() corrects 'ma_obj' for artifacts:
ma\_obj\_mod \leq max\_ad(max\_obj = ma\_obj,ad\_obj_x = ad\_tibble\_mod, ad\_obj_y = ad\_tibble\_mod)summary(ma_obj_mod)
ma_obj_mod$meta_tables[[1]]$artifact_distribution$true_score
# It is also possible to create pairwise moderated artifact distributions.
ad_tibble_pairmod <- create_ad_list(n = n, rxx = rxxi, ryy = ryyi,
                                    construct_x = x_name, construct_y = y_name,sample_id = sample_id,
                                     control = control_psychmeta(moderated_ads = TRUE,
                                                                 pairwise_ads = TRUE),
                                     moderators = moderator,
                                    data = data_r_meas_multi)
# Passing these pairwise moderated distributions to ma_r_ad() corrects 'ma_obj' for artifacts:
ma_obj_pairmod <- ma_r_ad(ma_obj = ma_obj,
                          ad_obj_x = ad_tibble_pairmod, ad_obj_y = ad_tibble_pairmod)
summary(ma_obj_pairmod)
ma_obj_pairmod$meta_tables[[1]]$artifact_distribution$true_score
# For even more control over which artifact distributions are used in corrections, you can supply
# un-named list of distributions in which the order of distributions corresponds to the order of
# meta-analyses in ma_obj. It is important for the elements to be un-named, as the absence of names
# and the length of the list are the two ways in which ma_r_ad() validates the lists.
ad_list_pairmod_x <- ad_tibble_pairmod$ad_x
ad_list_pairmod_y <- ad_tibble_pairmod$ad_y
# Passing these lists of distributions to ma_r_ad() corrects 'ma_obj' for artifacts:
ma_obj_pairmodlist <- ma_r_ad(ma_obj = ma_obj,
                             ad\_obj_x = ad\_list\_pairmod_x, ad\_obj_y = ad\_list\_pairmod_y)summary(ma_obj_pairmodlist)
ma_obj_pairmodlist$meta_tables[[1]]$artifact_distribution$true_score
```
## End(Not run)

ma\_r\_order2 *Second-order meta-analysis function for correlations*

#### **Description**

This function computes second-order meta-analysis function for correlations. It supports secondorder analyses of bare-bones, artifact-distribution, and individual-correction meta-analyses.

# ma\_r\_order2 159

# Usage

```
ma_r_order2(
 k,
 N = NULL,r = NULL,rho = NULL,var_r = NULL,var_r_c = NULL,ma_type = c("bb", "ic", "ad"),sample_id = NULL,
 citekey = NULL,
 moderators = NULL,
 moderator_type = "simple",
 construct_x = NULL,
 construct_y = NULL,
 construct_order = NULL,
 data = NULL,control = control_psychmeta(),
  ...
\mathcal{L}
```
# Arguments

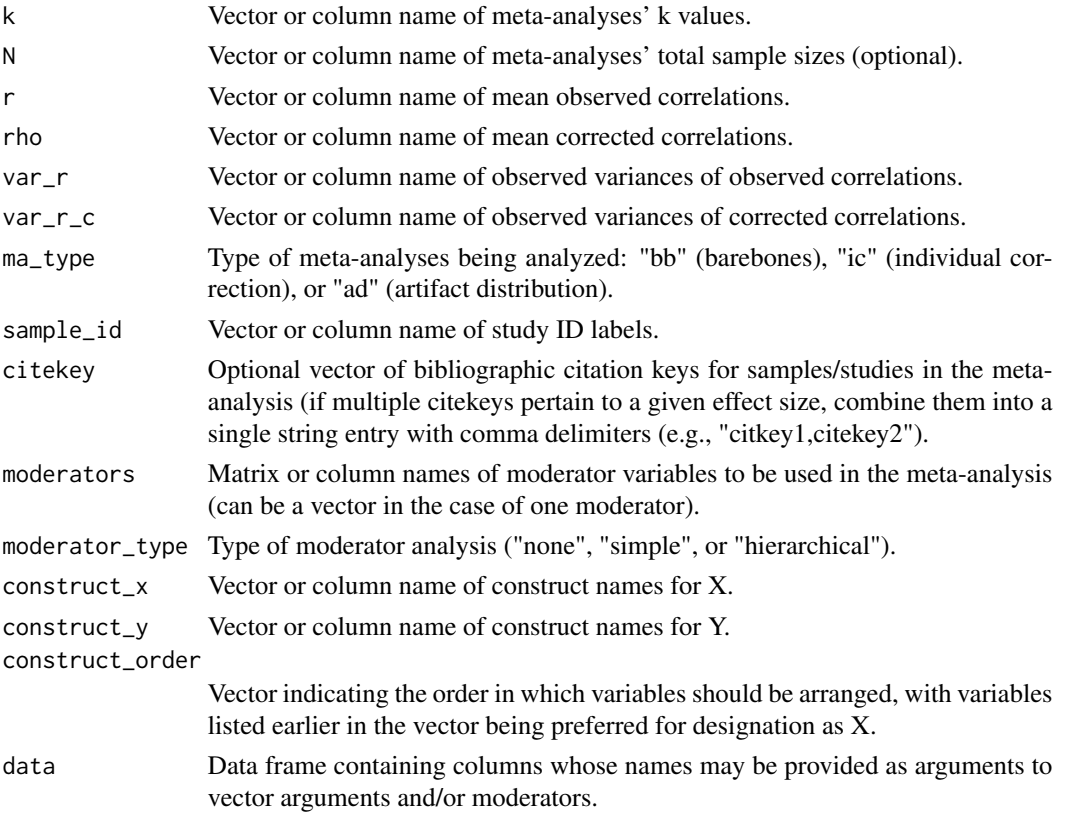

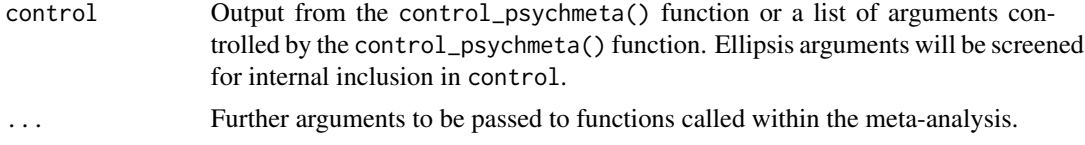

# Value

A nested tabular object of the class "ma\_psychmeta".

#### Examples

```
## Analysis of the validity of conscientiousness as a predictor of job performance in East Asia
out \le ma_r_order2(k = k, r = r_bar_i, rho = rho_bar_i, var_r = var_r,
                   var_r_c = NULL, ma_type = c("bb", "ad"),sample_id = NULL, moderators = NULL,
                   construct_x = NULL, construct_y = NULL,
                 data = dplyr::filter(data_r_oh_2009, Predictor == "Conscientiousness"))
summary(out)
## Analysis of the validity of the Big Five traits as predictors of job performance in East Asia
out \le ma_r_order2(k = k, r = r_bar_i, rho = rho_bar_i, var_r = var_r,
                   var_r_c = NULL, ma_type = c("bb", "ad"),sample_id = NULL, moderators = NULL, construct_x = Predictor,
                   data = data_r_oh_2009summary(out)
## Analysis of the average validity of the Big Five traits as predictors of
## job performance by Eastern Asian country
out \le ma_r_order2(k = k, r = r_bar_i, rho = rho_bar_i, var_r = var_r,
                   var_r_c = NULL, ma_type = c("bb", "ad"),
                   sample_id = NULL, moderators = "Country", data = data_r_oh_2009)
summary(out)
```
merge\_simdat\_d *Merge multiple "simdat\_d\_database" class objects*

#### Description

This function allows for multiple simulated databases from [simulate\\_d\\_database](#page-185-0) to be merged together into a single database. Merged databases will be assigned moderator variable codes.

#### Usage

merge\_simdat\_d(...)

#### Arguments

... Collection of objects created by the "simulate\_d\_database" function. Simply enter the database objects as merge\_simdat\_d(data\_obj1, data\_obj2, data\_obj\_3).

# merge\_simdat\_r 161

# Value

A merged database of class simdat\_d

merge\_simdat\_r *Merge multiple "simdat\_r\_database" class objects*

#### Description

This function allows for multiple simulated databases from [simulate\\_r\\_database](#page-192-0) to be merged together into a single database. Merged databases will be assigned moderator variable codes.

#### Usage

merge\_simdat\_r(...)

#### Arguments

... Collection of objects created by the "simulate\_r\_database" function. Simply enter the database objects as merge\_simdat\_r(data\_obj1, data\_obj2, data\_obj\_3).

#### Value

A merged database of class simdat\_r\_database

<span id="page-160-0"></span>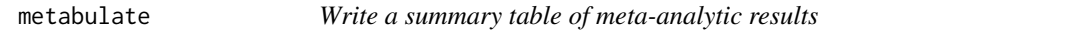

#### Description

Write a summary table of meta-analytic results

#### Usage

```
metabulate(
 ma_obj,
  file = NULL,
  output\_dir = getwd(),
  output_format = c("word", "html", "pdf", "odt", "text", "rmd"),
  show_msd = TRUE,
  show_conf = TRUE,
  show_cred = TRUE,
  show_se = FALSE,
  show\_var = FALSE,analyses = "all",
  match = c("all", "any"),
```

```
case_sensitive = TRUE,
ma_method = "ad",correction_type = "ts",collapse_construct_labels = TRUE,
bold_headers = TRUE,
digits = 2L,
decimal.mark = getOption("OutDec"),
leading0 = "conditional",
drop0integer = FALSE,
neg.sizen = "−",pos.sign = "figure_html",
big.maxk = " ",big.interval = 3L,
small. mark = "8#8239;",small.interval = 3L,
na.mark = "Qmdash,"1gl.mark = c("+", "−"),inf.maxk = c("+∞", "−∞"),conf_format = "brackets",
cred_format = "brackets",
symbol_es = "ES",
caption = "Results of meta-analyses",
header = NULL,
verbose = FALSE,
unicode = NULL,
bib = NULL,title.bib = NULL,
style = "apa",
additional_citekeys = NULL,
save_build_files = FALSE,
...
```

```
\mathcal{L}
```
# Arguments

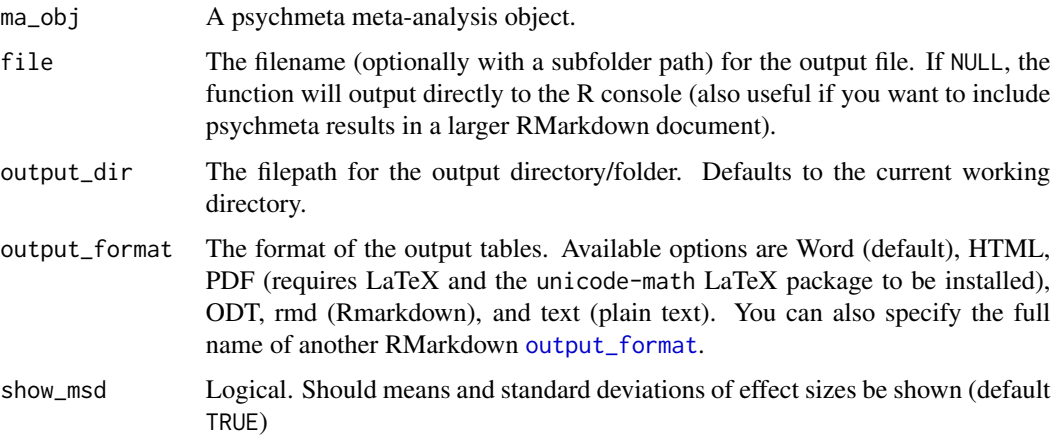

# metabulate 163

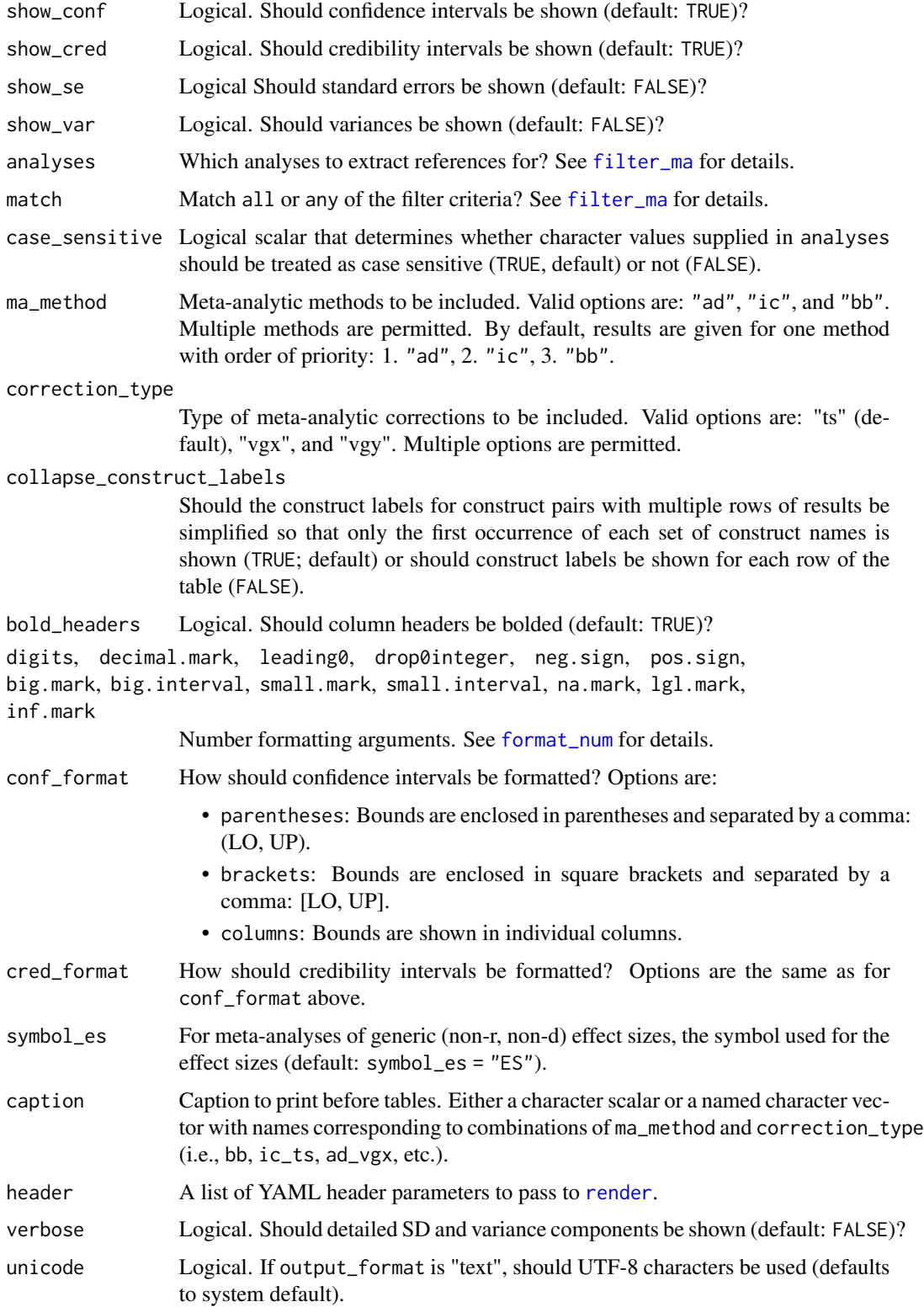

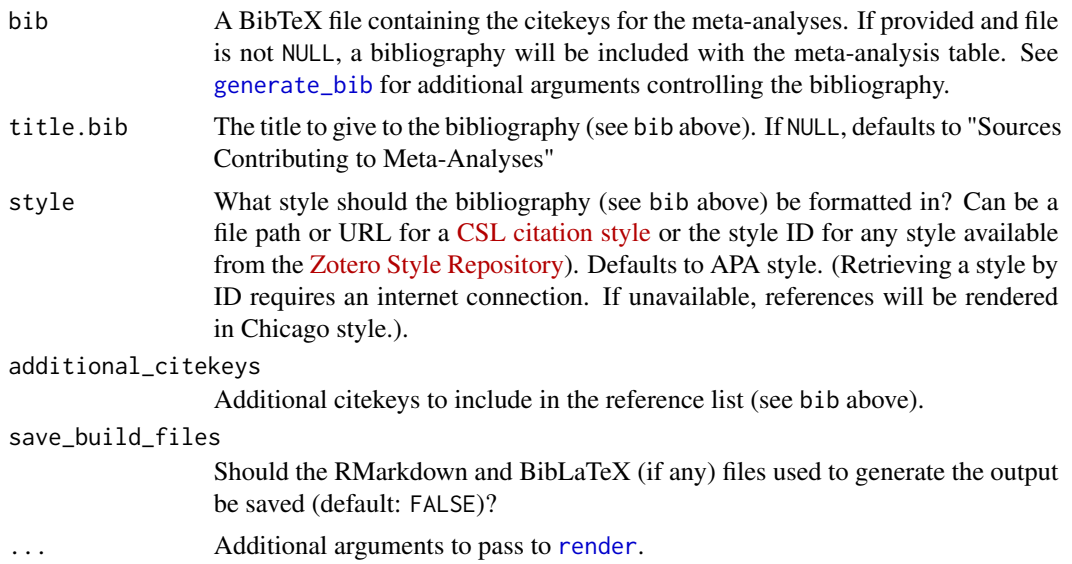

# Value

A list of meta-analysis results [tibble](#page-0-0)s with "caption" and "footnote" attributes.

If file is specified, formatted tables and bibliographies are exported in the requested output\_format. Formatted tables of meta-analytic output.

# See Also

Other output functions: [generate\\_bib\(](#page-113-0)), [metabulate\\_rmd\\_helper\(](#page-164-0))

# Examples

```
## Not run:
## Create a results table for meta-analysis of correlations and output to Word:
ma_r_obj <- ma_r(ma_method = "ic", rxyi = rxyi, n = n, rxx = rxxi, ryy = ryyi,
                 construct_x = x_name, construct_y = y_name,moderators = moderator, data = data_r_meas_multi)
metabulate(ma_obj = ma_r_obj, file = "meta tables correlations",
          output_format = "word", output_dir = tempdir())
## Output to PDF:
metabulate(ma_obj = ma_r_obj, file = "meta tables correlations",
          output_format = "pdf", output_dir = tempdir())
## Output to ODT (LibreOffice):
metabulate(ma_obj = ma_r_obj, file = "meta tables correlations",
          output_format = "odt", output_dir = tempdir())
## To produce Markdown tables to include inline in an RMarkdown report,
## leave file == NULL and output_format to anything but "text":
```

```
ma_table <- metabulate(ma_obj = ma_r_obj, file = NULL, output_format = "rmd")
```

```
## Use the metabulate_rmd_helper() function to ensure all symbols render properly.
Insert the following code as 'as-is' output:
metabulate_rmd_helper()
## Then, add the formatted table to your document using your preferred table
## formatting functions:
#### Using just the 'knitr' package, include the following as 'as-is' output:
knitr::kable(ma_table[[1]], caption = attr(ma_table[[1]], "caption"))
cat("\n", attr(ma_table[[1]], "footnote"))
#### Using 'knitr' plus the 'kableExtra' package:
knitr::kable(ma_table[[1]], "latex", booktabs = TRUE,
                  caption = attr(ma_table[[1]], "caption")) %>%
       kableExtra::kable_styling(latex_options = c("striped", "hold_position")) %>%
       kableExtra::footnote(general = attr(ma_table[[1]], "footnote")
# !!! Note: On Windows, R currently can only handle Unicode characters if kables
# are printed at top-level (e.g., not in an if() statement, in a for() loop,
# or in lapply() or map() ). To correctly print Unicode metabulate tables, call
# kable() as a top-level function (as above).
## Create output table for meta-analysis of d values:
ma_d_b <- ma_d(ma_method = "ic", d = d, n1 = n1, n2 = n2, ryy = ryyi,construct_y = construct, data = data_d_meas_multi)
ma_d_obj <- ma_d_ad(ma_obj = ma_d_obj, correct_rr_g = FALSE, correct_rr_y = FALSE)
metabulate(ma_obj = ma_d_obj, file = "meta tables d values", output_dir = tempdir())
## Create output table for meta-analysis of generic effect sizes:
dat <- data.frame(es = data_r_meas_multi$rxyi,
                  n = data_r_meas_multi$n,
                  var_e = (1 - data_r_meas_multi$rxyi^2)^2 / (data_r_meas_multi$n - 1))
ma_obj <- ma_generic(es = es, n = n, var_e = var_e, data = dat)
metabulate(ma_obj = ma_obj, file = "meta tables generic es", output_dir = tempdir())
## End(Not run)
```
<span id="page-164-0"></span>metabulate\_rmd\_helper *Add metabulate equation commands and LaTeX dependencies*

# Description

[metabulate](#page-160-0) requires several lines of code to correctly render meta-analysis results table column headings and footnotes. If metabulate is used to render files directly, these are added to the internal RMarkdown document. If you use metabulate output in a larger RMarkdown document, use this function to automatically add the necessary lines of code based on your chosen output format.

metabulate\_rmd\_helper(latex = TRUE, html = TRUE, word\_proc = TRUE)

#### Arguments

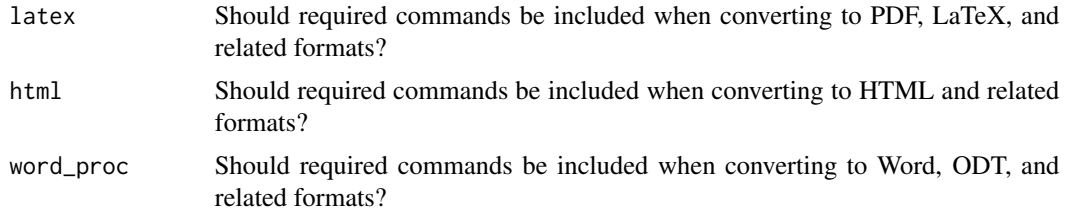

# Value

Requested commands are printed to the console.

# PDF and LaTeX output

If latex is TRUE and you render to PDF, LaTeX, or other output formats requiring LaTeX (e.g., beamer\_presentation, see [knitr::is\\_latex\\_output](#page-0-0)), a YAML metadata block with a header-includes argument calling the required unicode-math LaTeX package is printed.

An RMarkdown file can only include one header-includes metadata entry. If your document already has one, set latex to FALSE and manually add add the unicode-math package to your LaTeX header instead.

(Note that header-includes is generally discouraged in favor of adding an include argument to specific output formats, see [https://bookdown.org/yihui/rmarkdown/pdf-document.html#](https://bookdown.org/yihui/rmarkdown/pdf-document.html#includes) [includes](https://bookdown.org/yihui/rmarkdown/pdf-document.html#includes).)

#### HTML output

If html is TRUE and you render to HTML (or related formats, see [knitr::is\\_html\\_output](#page-0-0), the following LaTeX math commands are defined:

- symit
- symup
- symbfit
- symbfup

If you define your own LaTeX or MathJax macros for these commands, set html to FALSE.

# Microsoft Office and LibreOffice output

If word\_proc is TRUE and you render to Word or ODT (or related formats such as PowerPoint), the following LaTeX math commands are defined:

- symit
- symup

#### metareg and the state of the state of the state of the state of the state of the state of the state of the state of the state of the state of the state of the state of the state of the state of the state of the state of th

- symbfit
- symbfup

If you define your own LaTeX, Office, or OpenDocument macros for these commands, set word\_proc to FALSE.

# See Also

Other output functions: [generate\\_bib\(](#page-113-0)), [metabulate\(](#page-160-0))

#### Examples

```
## Include this line as 'asis' output in your RMarkdown document:
metabulate_rmd_helper()
```
## If you've already included \usepackage{unicode-math} in your RMarkdown header ## for PDF (and related formats) header, set latex to FALSE: metabulate\_rmd\_helper(latex = FALSE)

metareg *Compute meta-regressions*

#### Description

This function is a wrapper for **metafor**'s rma function that computes meta-regressions for all barebones and individual-correction meta-analyses within an object. It makes use of both categorical and continuous moderator information stored in the meta-analysis object and allows for interaction effects to be included in the regression model. Output from this function will be added to the metaanalysis object in a list called follow\_up\_analyses. If using this function with a multi-construct meta-analysis object from [ma\\_r](#page-142-1) or [ma\\_d](#page-128-0), note that the follow\_up\_analyses list is appended to the meta-analysis object belonging to a specific construct pair within the construct\_pairs list.

### Usage

```
metareg(ma_obj, formula_list = NULL, ...)
```
#### Arguments

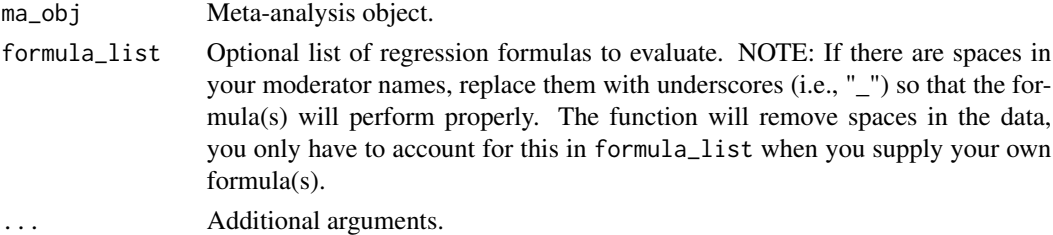

#### Value

ma\_obj with meta-regression results added (see ma\_obj\$follow\_up\_analyses\$metareg).

#### Examples

```
## Meta-analyze the data from Gonzalez-Mule et al. (2014)
## Note: These are corrected data and we have confirmed with the author that
## these results are accurate:
ma_obj <- ma_r_ic(rxyi = rxyi, n = n, hs_override = TRUE, data = data_r_gonzalezmule_2014,
                  rxx = rxxi, ryy = ryyi, ux = ux, indirect_rrx = TRUE,
                  correct_rr_x = TRUE, moderators = Complexity)
## Pass the meta-analysis object to the meta-regression function:
ma_obj <- metareg(ma_obj)
## Examine the meta-regression results for the bare-bones and corrected data:
ma_obj$metareg[[1]]$barebones$`Main Effects`
ma_obj$metareg[[1]]$individual_correction$true_score$`Main Effects`
## Meta-analyze simulated d-value data
dat <- data_d_meas_multi
## Simulate a random moderator
set.seed(100)
dat$moderator <- sample(1:2, nrow(dat), replace = TRUE)
ma_obj <- ma_d(ma_method = "ic", d = d, n1 = n1, n2 = n2, ryy = ryyi,
               construct_y = construct, sample_id = sample_id,moderators = moderator, data = dat)
## Pass the meta-analysis object to the meta-regression function:
ma_obj <- metareg(ma_obj)
## Examine the meta-regression results for the bare-bones and corrected data:
ma_obj$metareg[[1]]$barebones$`Main Effects`
ma_obj$metareg[[1]]$individual_correction$latentGroup_latentY$`Main Effects`
```
mix\_dist *Descriptive statistics for a mixture distribution*

#### Description

Compute descriptive statistics for a mixture distribution. This function returns the grand mean, the pooled sample variance (mean square within), variance of sample means (mean square between), portions of the total variance that are within and between groups, and mixture (total sample) variance of the mixture sample data.

#### Usage

```
mix_dist(mean_vec, var_vec, n_vec, unbiased = TRUE, na.rm = FALSE)
```
#### mix\_dist 169

# Arguments

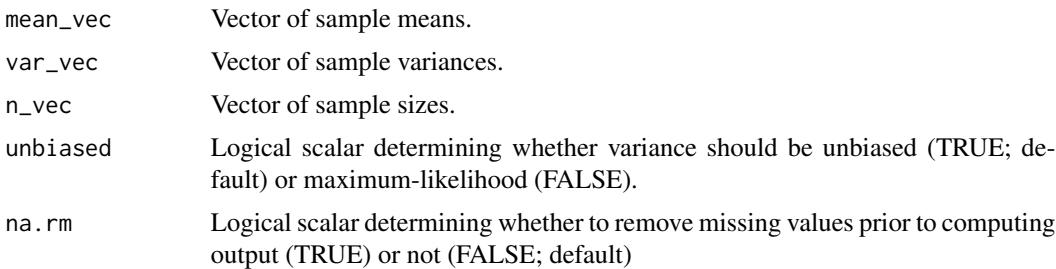

# Details

The grand mean of a mixture distribution is computed as:

$$
\mu = \frac{\Sigma_{i=1}^k \bar{x}_i n_i}{\Sigma_{i=1}^k n_i}
$$

where  $\mu$  is the grand mean,  $\bar{x}_i$  represents the sample means, and  $n_i$  represents the sample sizes. Maximum-likelihood mixture variances are computed as:

$$
var_{pooled_{ML}} = MSW_{ML} = \frac{\sum_{i=1}^{k} (\bar{x}_i - \mu) n_i}{\sum_{i=1}^{k} n_i}
$$

$$
var_{means_{ML}} = MSB_{ML} = \frac{\sum_{i=1}^{k} (\bar{x}_i - \mu) n_i}{k}
$$

$$
var_{BG_{ML}} = \frac{\sum_{i=1}^{k} (\bar{x}_i - \mu) n_i}{\sum_{i=1}^{k} n_i}
$$

$$
var_{WG_{ML}} = \frac{\sum_{i=1}^{k} v_i n_i}{\sum_{i=1}^{k} n_i}
$$

 $var_{mix_{ML}} = var_{BG_{ML}} + var_{WG_{ML}}$ 

where  $v_i$  represents the sample variances.

Unbiased mixture variances are computed as:

$$
var_{pooled_{Unbiased}} = MSW_{Unbiased} = \frac{\sum_{i=1}^{k} v_i (n_i - 1)}{\left(\sum_{i=1}^{k} n_i\right) - k}
$$

$$
var_{means_{Unbiased}} = MSB_{Unbiased} = \frac{\sum_{i=1}^{k} \left(\bar{x}_i - \mu\right) n_i}{k - 1}
$$

$$
var_{BG_{Unbiased}} = \frac{\sum_{i=1}^{k} \left(\bar{x}_i - \mu\right) n_i}{\left(\sum_{i=1}^{k} n_i\right) - 1}
$$

$$
var_{WG_{Unbiased}} = \frac{\sum_{i=1}^{k} v_i (n_i - 1)}{\left(\sum_{i=1}^{k} n_i\right) - 1}
$$

 $var_{mix_{Unbiased}} = var_{BG_{Unbiased}} + var_{WG_{Unbiased}}$ 

# Value

The mean, pooled sample (within-sample) variance, variance of sample means (between-groups), and mixture (total sample) variance of the mixture sample data.

# Examples

```
mix_dist(mean_vec = c(-.5, 0, .5), var_vec = c(.9, 1, 1.1), n_vec = c(100, 100, 100))
```
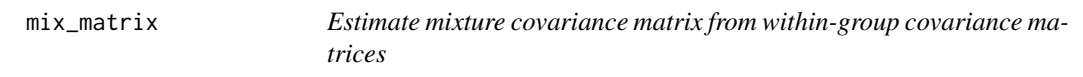

# Description

Estimate mixture covariance matrix from within-group covariance matrices

# Usage

```
mix_matrix(
  sigma_list,
  mu_mat,
  p_vec,
  N = Inf,
  group_names = NULL,
  var_names = NULL
)
```
# Arguments

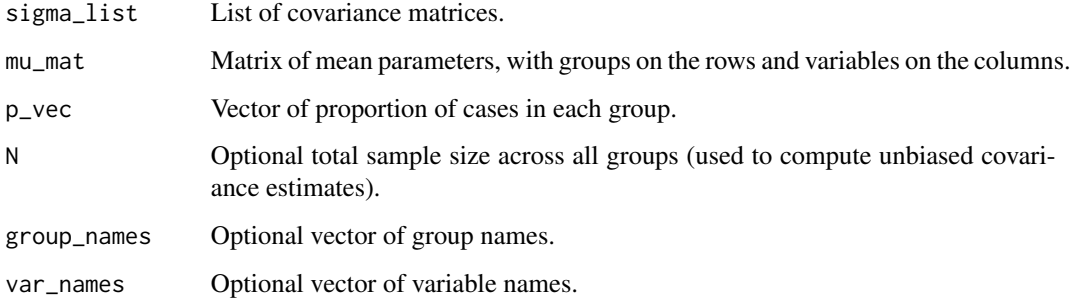

# Value

List of mixture covariances and means.

# mix\_r\_2group 171

#### Examples

```
out <- unmix_matrix(sigma_mat = reshape_vec2mat(.5, order = 2),
                    mu_mat = rbind(c(0, 0), c(.5, 1)),
                    p_{\text{v}}vec = c(.3, .7), N = 100)
mix_matrix(sigma_list = out$cov_group_unbiased,
           mu_mat = out$means_raw[-3,],
           p_vec = out$p_group, N = out$N)
```
mix\_r\_2group *Estimate the mixture correlation for two groups*

# Description

Estimate the mixture correlation for two groups.

#### Usage

 $mix_r_2group(rxy, dx, dy, p = 0.5)$ 

#### Arguments

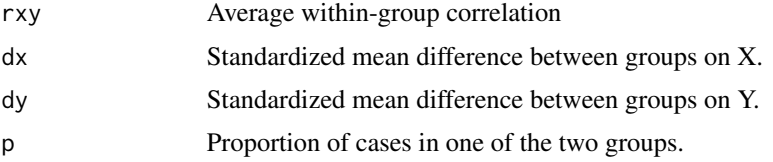

## Details

The average within-group correlation is estimated as:

$$
\rho_{xy_{WG}} = \rho_{xy_{Mix}} \sqrt{(d_x^2 p(1-p) + 1) (d_y^2 p(1-p) + 1)} - \sqrt{d_x^2 d_y^2 p^2 (1-p)^2}
$$

where  $\rho_{xy_{WG}}$  is the average within-group correlation,  $\rho_{xy_{Mix}}$  is the overall mixture correlation,  $d_x$ is the standardized mean difference between groups on X,  $d<sub>y</sub>$  is the standardized mean difference between groups on Y, and *p* is the proportion of cases in one of the two groups.

# Value

A vector of two-group mixture correlations

## Examples

 $mix_r_2group(rxy = .375, dx = 1, dy = 1, p = .5)$ 

# Description

Create forest plots

# Usage

```
plot_forest(
  ma_obj,
  analyses = "all",
  match = c("all", "any"),case_sensitive = TRUE,
  show_filtered = FALSE,
  ma_facetname = "Summary",
  facet_levels = NULL,
  conf_level = NULL,
  conf_method = NULL,
  x_limits = NULL,
  x_breaks = NULL,
  x<sup>l</sup>ab = NULL,
  y_lab = "Reference"
\mathcal{L}
```
# Arguments

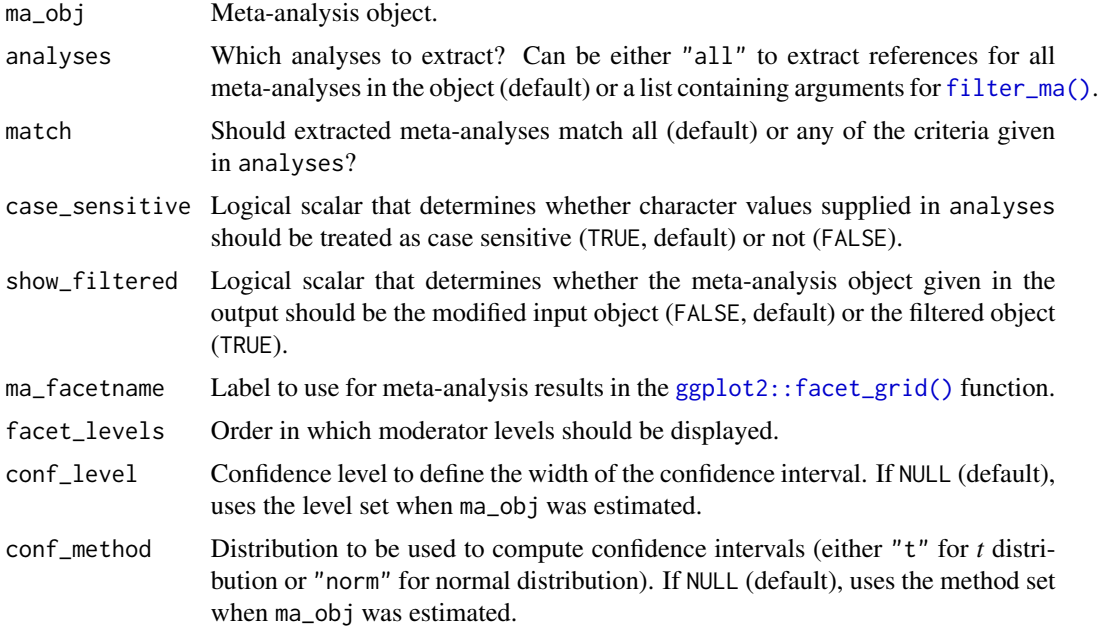

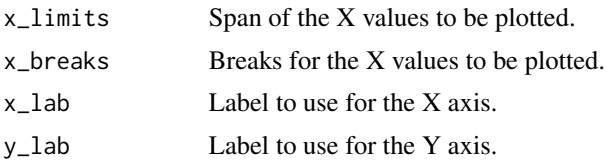

#### Value

A list of forest plots.

# Author(s)

Based on code by John Sakaluk

# Examples

```
## Not run:
ma_obj \leq ma_r(ma_method = "ic", rxyi = rxyi, n = n, rxx = rxxi, ryy = ryyi,construct_x = x_name, construct_y = y_name, sample_id = sample_id,moderators = moderator, data = data_r_meas_multi)
plot_forest(ma_obj = ma_obj)
plot_forest(ma_obj = ma_obj, analyses = list(pair_id = 2))
plot_forest(ma_obj = ma_obj, analyses = list(pair_id = 1), show_filtered = TRUE)
## d values
ma\_obj \leq ma\_d(ma\_method = "ic", d = d, n1 = n1, n2 = n2, ryy = ryyi,construct_y = construct, sample_id = sample_id,data = data_d_meas_multi)
plot_forest(ma_obj = ma_obj)
plot_forest(ma_obj = ma_obj, analyses = list(pair_id = 2))
plot_forest(ma_obj = ma_obj, analyses = list(pair_id = 1, analysis_id = 1), show_filtered = TRUE)
```
## End(Not run)

plot\_funnel *Create funnel plots*

#### Description

This function creates funnel plots for meta-analyses (plots of effect size versus standard error).

# Usage

```
plot_funnel(
  ma_obj,
  se_type = c("auto", "mean", "sample"),
  label_es = NULL,
  conf\_level = c(0.95, 0.99),
  conf_linetype = c("dashed", "dotted"),
```

```
conf\_fill = NA,
  conf_alpha = 1,
  null_effect = NA,
  null_conf_level = c(0.9, 0.95, 0.99),
  null_conf_linetype = c("solid", "dashed", "dotted"),
  null_conf_fill = "black",
  null_{conf_{all}} = c(0.1, 0.2, 0.4),
 analyses = "all",
 match = c("all", "any"),case_sensitive = TRUE,
  show_filtered = FALSE
\mathcal{L}plot_cefp(
 ma_obj,
  se_type = "sample",
  label_es = NULL,
  conf_level = NA,
  conf_linetype = NA,
  conf\_fill = NA,
  conf_alpha = 1,
  null_effect = NULL,
  null_conf_level = c(0.9, 0.95, 0.99),
  null_conf_linetype = c("solid", "dashed", "dotted"),
  null_conf_fill = "black",
  null_{conf_{all}} = c(0, 0.2, 0.4),
  analyses = "all",
  match = c("all", "any"),case_sensitive = TRUE,
 show_filtered = FALSE
```
# $\mathcal{L}$

# Arguments

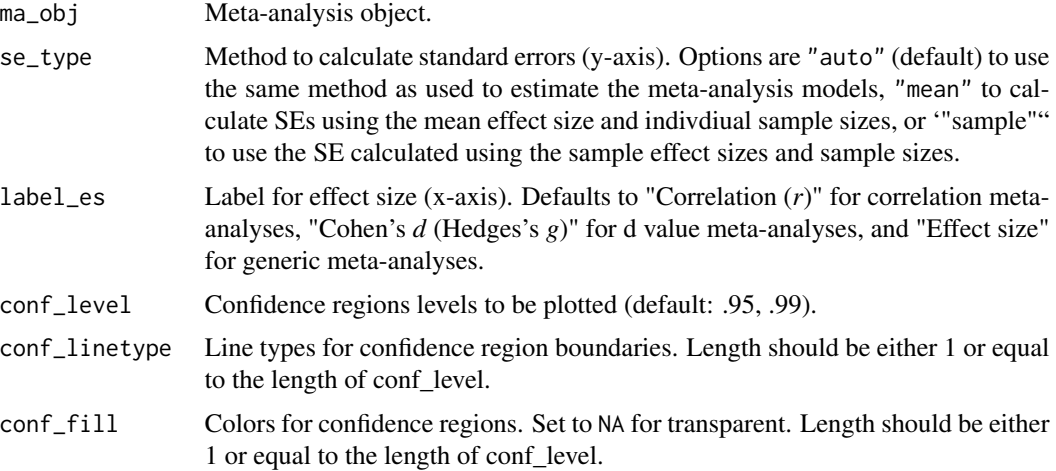

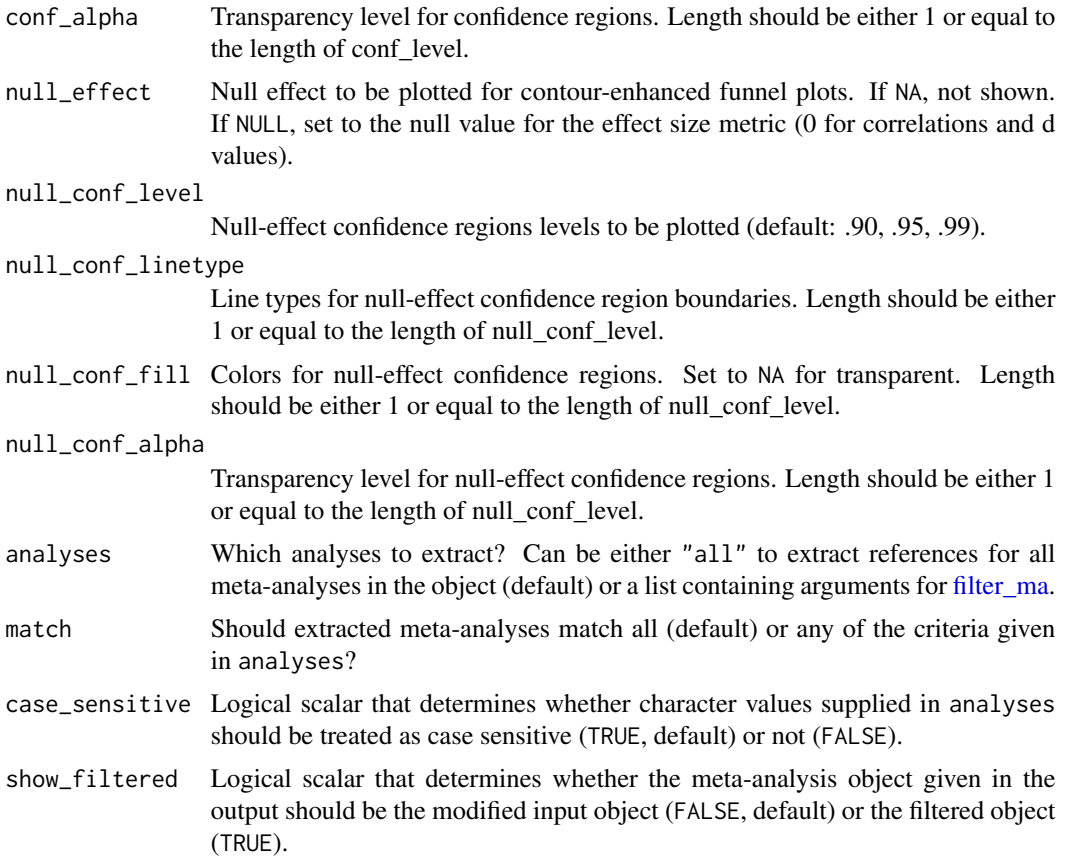

# Details

Both traditional funnel plots and contour-enhanced funnel plots are provided. Contour-enhanced funnel plots show comparison regions for varying null-hypothesis significance test levels and can be useful for detecting publication bias.

# Value

A list of funnel plots.

# Author(s)

Based on code by John Sakaluk

# Examples

```
## Not run:
## Correlations
ma_obj \leq ma_r(ma_method = "ic", rxyi = rxyi, n = n, rxx = rxxi, ryy = ryyi,construct_x = x_name, construct_y = y_name, sample_id = sample_id,moderators = moderator, data = data_r_meas_multi)
plot_funnel(ma_obj = ma_obj)
```

```
plot_funnel(ma_obj = ma_obj, analyses = list(pair_id = 2))
plot_funnel(ma_obj = ma_obj, analyses = list(pair_id = 1, analysis_id = 1), show_filtered = TRUE)
## d values
ma_obj \leq ma_d(max_method = "ic", d = d, n1 = n1, n2 = n2, ryy = ryyi,construct_y = construct, sample_id = sample_id,
               data = data_d_meas_multi)
plot_funnel(ma_obj = ma_obj)
plot_funnel(ma_obj = ma_obj, analyses = list(pair_id = 2))
plot_funnel(ma_obj = ma_obj, analyses = list(pair_id = 1, analysis_id = 1), show_filtered = TRUE)
## End(Not run)
```
predict *Prediction method for objects of classes deriving from* lm\_mat

# Description

Prediction method for objects of classes deriving from lm\_mat

# Arguments

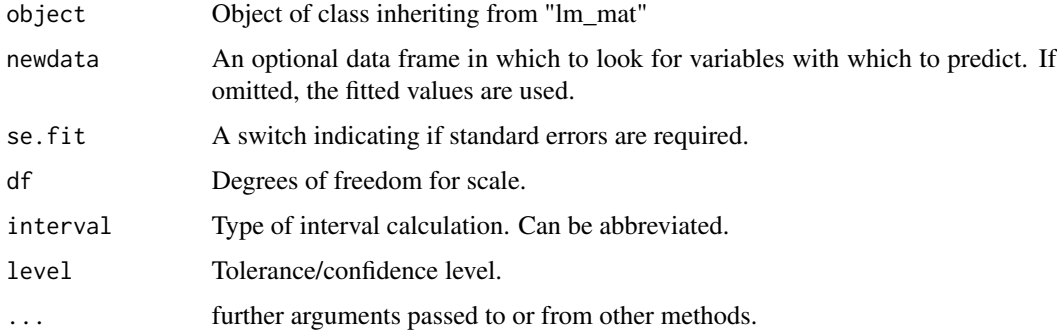

# Value

An set of predicted values

print *Print methods for* psychmeta

# Description

Print methods for psychmeta output objects with classes exported from psychmeta.

#### reattribute that the contract of the contract of the contract of the contract of the contract of the contract of the contract of the contract of the contract of the contract of the contract of the contract of the contract

# Arguments

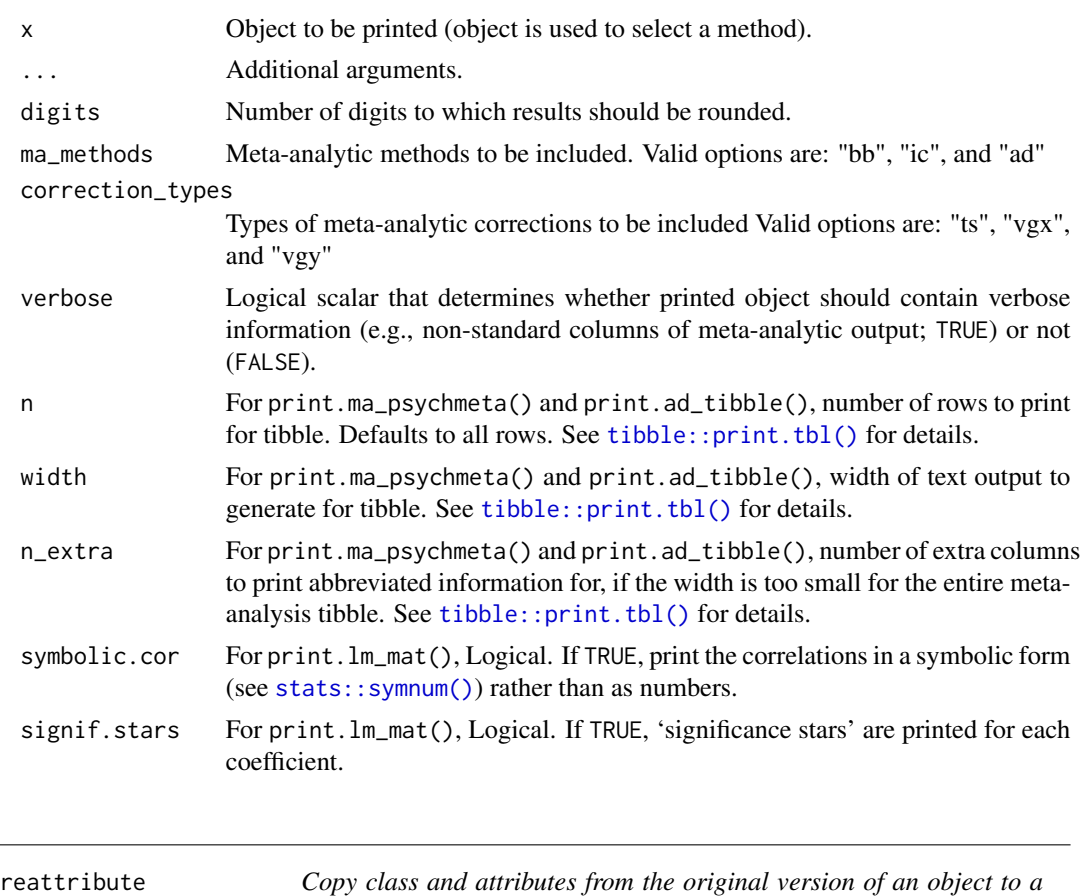

# Description

Copy class and attributes from the original version of an object to a modified version.

*modified version.*

# Usage

```
reattribute(x, result)
```
# Arguments

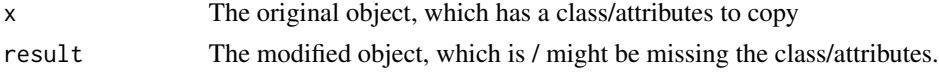

# Value

result, now with class/attributes restored.

# Description

This function is designed to extract data from a correlation matrix that is in the format commonly published in journals, with leading columns of construct names and descriptive statistics being listed along with correlation data.

#### Usage

```
reshape_mat2dat(
  var_names,
  cor_data,
  common_data = NULL,
  unique_data = NULL,
  diag_label = NULL,
  lower_tri = TRUE,
  data = NULL
)
```
#### Arguments

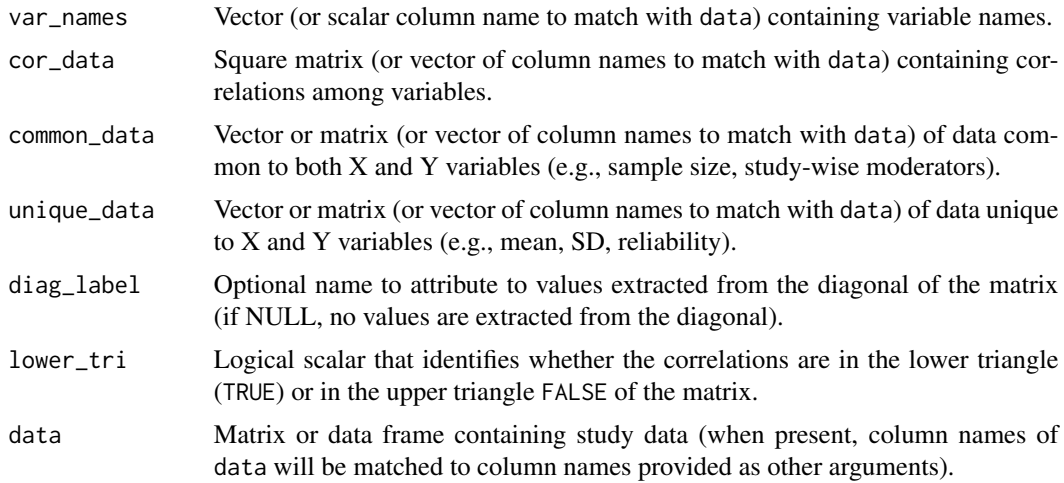

# Value

Long-format data frame of correlation data, variable names, and supporting information

# Author(s)

Jack W. Kostal

reshape\_vec2mat 179

#### Examples

```
## Create a hypothetical matrix of data from a small study:
mat \leq data.frame(var_names = c("X", "Y", "Z"),
                  n = c(100, 100, 100),
                  mean = c(4, 5, 3),
                  sd = c(2.4, 2.6, 2),rel = c(.8, .7, .85),reshape\_vec2mat(cov = c(.3, .4, .5)))## Arguments can be provided as quoted characters or as the unquoted names of `data`'s columns:
reshape_mat2dat(var_names = var_names,
               cor_data = c("Var1", "Var2", "Var3"),
               common_data = "n",
               unique_data = c("mean", "sd", "rel"),data = mat)## Arguments can also provided as raw vectors, matrices, or data frames, without a data argument:
reshape_matrix2dat(var_names = mat[, 1],cor\_data = mat[, 6:8],common_data = mat[, 2],unique_data = mat[, 3:5]## If data is not null, arguments can be a mix of matrix/data frame/vector and column-name arguments
reshape_mat2dat(var_names = mat[,1],
               cor\_data = mat[, 6:8],common_data = "n",
               unique_data = c("mean", "sd", "rel"),data = mat)
```

```
reshape_vec2mat Assemble a variance-covariance matrix
```
# Description

The reshape\_vec2mat function facilitates the creation of square correlation/covariance matrices from scalars or vectors of variances/covariances. It allows the user to supply a vector of covariances that make up the lower triangle of a matrix, determines the order of the matrix necessary to hold those covariances, and constructs a matrix accordingly.

# Usage

```
reshape_vec2mat(
  cov = NULL,var = NULL,
 order = NULL,
  var_names = NULL,
 by_{row} = FALSE,diag = FALSE)
```
# Arguments

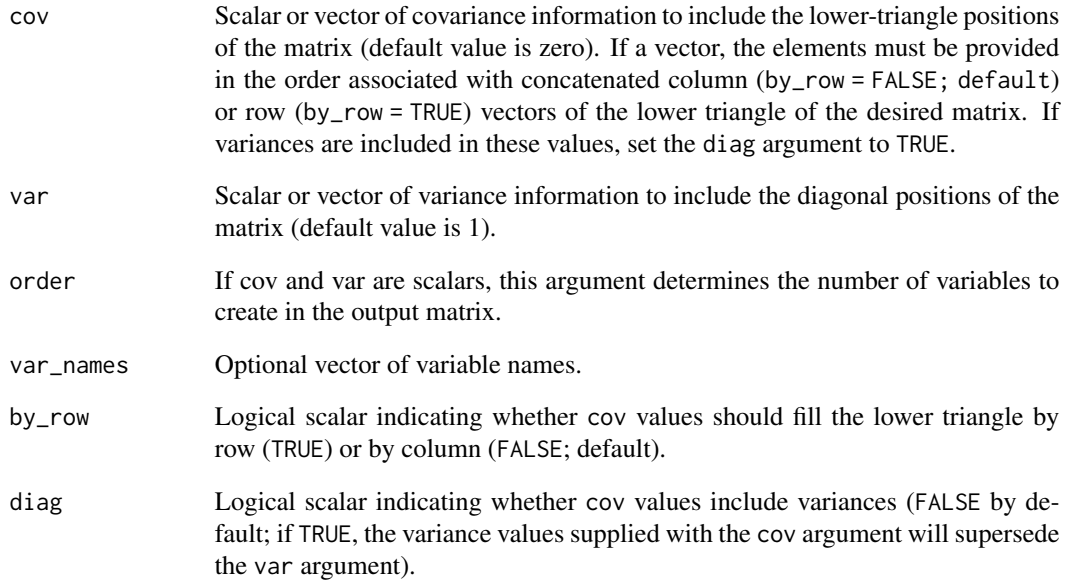

## Value

A variance-covariance matrix

# Examples

```
## Specify the lower triangle covariances
## Can provide names for the variables
reshape\_vec2mat(cov = c(.3, .2, .4), var\_names = c("x", "y", "z"))## Specify scalar values to repeat for the covariances and variances
reshape\_vec2mat(cov = .3, var = 2, order = 3)## Give a vector of variances to create a diagonal matrix
reshape_vec2mat(var = 1:5)
## Specify order only to create identity matrix
reshape_vec2mat(order = 3)
## Specify order and scalar variance to create a scalar matrix
reshape\_vec2mat(var = 2, order = 3)## A quick way to make a 2x2 matrix for bivariate correlations
reshape_vec2mat(cov = .2)
```
reshape\_wide2long *Reshape database from wide format to long format*

# Description

This function automates the process of converting a wide-format database (i.e., a database in which intercorrelations between construct pairs define the columns, such that there are multiple columns of correlations) to a long-format database (i.e., a database with just one column of correlations). The meta-analysis functions in **psychmeta** work best with long-format databases, so this function can be a helpful addition to one's workflow when data are organized in a wide format.

# Usage

```
reshape_wide2long(
  data,
  common_vars = NULL,
  es_design = NULL,
 n_design = NULL,
  other_design = NULL,
 es_name = "rxyi",
 missing_col_action = c("warn", "ignore", "stop")
)
```
# Arguments

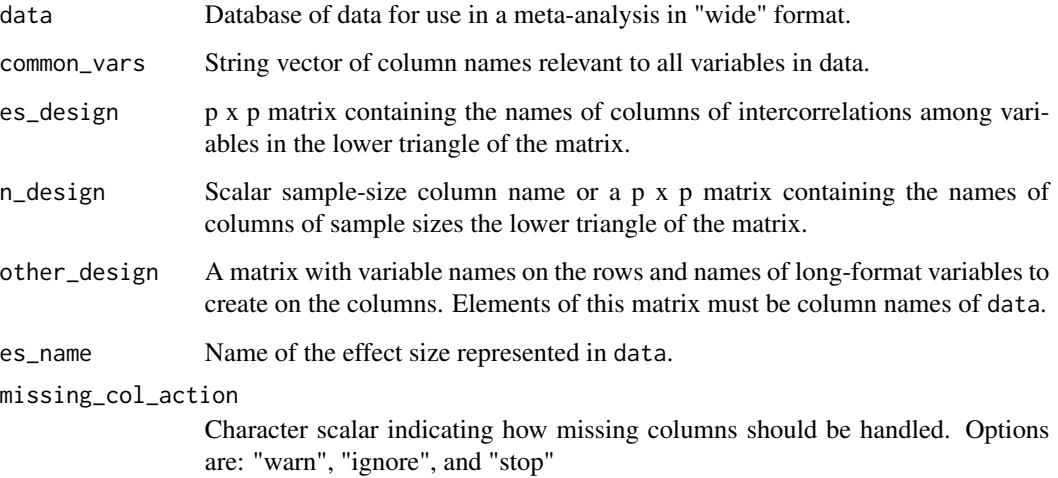

# Value

A long-format database

## Examples

```
n_{\text{params}} = c(\text{mean} = 150, \text{ sd} = 20)rho_params \le list(c(.1, .3, .5),
                   c(mean = .3, sd = .05),
                   rbind(value = c(.1, .3, .5), weight = c(1, 2, 1)))rel\_params = list(c(.7, .8, .9),c(mean = .8, sd = .05),
                  rbind(value = c(.7, .8, .9), weight = c(1, 2, 1)))sr_parameters = c(list(1, 1, c(.5, .7)))sr\_composite\_params = list(1, c(.5, .6, .7))wt_params = list(list(c(1, 2, 3)),c(mean = 2, sd = .25),
                      rbind(value = c(1, 2, 3), weight = c(1, 2, 1)),
                 list(c(1, 2, 3)),c(mean = 2, sd = .25),
                      rbind(value = c(1, 2, 3), weight = c(1, 2, 1))))## Simulate with wide format
## Not run:
data \le simulate_r_database(k = 10, n_params = n_params, rho_params = rho_params,
                          rel_params = rel_params, sr_params = sr_params,
                        sr_composite_params = sr_composite_params, wt_params = wt_params,
                          var_names = c("X", "Y", "Z"), format = "wide")$statistics
## End(Not run)
## Define values to abstract from the data object
common_vars <- "sample_id"
es_design <- matrix(NA, 3, 3)
var_names <- c("X", "Y", "Z")
es_design[lower.tri(es_design)] <- c("rxyi_X_Y", "rxyi_X_Z", "rxyi_Y_Z")
rownames(es_design) <- colnames(es_design) <- var_names
n_design <- "ni"
other_design <- cbind(rxxi = paste0("parallel_rxxi_", var_names),
                      ux_local = paste0("ux_local_", var_names),
                      ux_external = paste0("ux_external_", var_names))
rownames(other_design) <- var_names
## Reshape the data to "long" format
reshape_wide2long(data = data, common_vars = common_vars, es_design = es_design,
                           n_design = n_design, other_design = other_design)
```
sensitivity *Sensitivity analyses for meta-analyses*

#### Description

Wrapper function to compute bootstrap analyses, leave-one-out analyses, and cumulative metaanalyses. This function helps researchers to examine the stability/fragility of their meta-analytic results with bootstrapping and leave-one-out analyses, as well as detect initial evidence of publication bias with cumulative meta-analyses.

# sensitivity 183

# Usage

```
sensitivity(
 ma_obj,
 leave1out = TRUE,
 bootstrap = TRUE,
 cumulative = TRUE,
  sort_method = c("weight", "n", "inv_var"),
 boot_iter = 1000,
 boot\_conf\_level = 0.95,
 boot_ci_type = c("bca", "norm", "basic", "stud", "perc"),
  ...
\mathcal{L}sensitivity_bootstrap(
 ma_obj,
 boot_iter = 1000,
 boot_conf_level = 0.95,
 boot_ci_type = c("bca", "norm", "basic", "stud", "perc"),
  ...
\mathcal{L}sensitivity_cumulative(ma_obj, sort_method = c("weight", "n", "inv_var"), ...)
```

```
sensitivity_leave1out(ma_obj, ...)
```
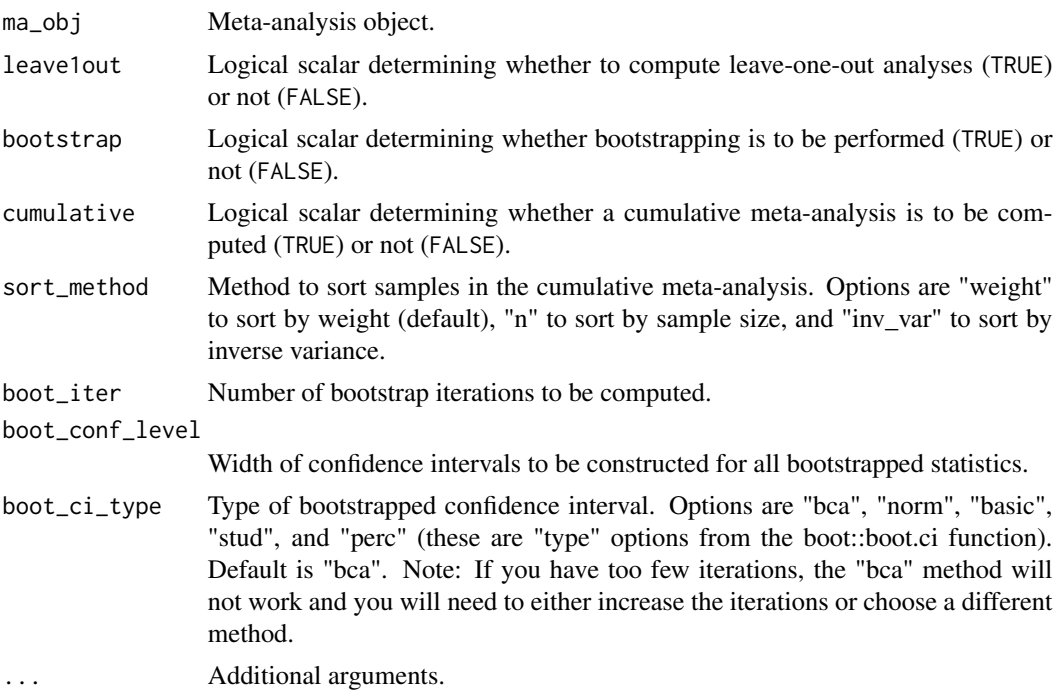

An updated meta-analysis object with sensitivity analyses added.

- When bootstrapping is performed, the bootstrap section of the follow\_up\_analyses section of the updated ma\_obj returned by this function will contain both a matrix summarizing the mean, variance, and confidence intervals of the bootstrapped samples and a table of metaanalytic results from all bootstrapped samples.
- When leave-one-out analyses are performed, the ma<sub>re</sub>obj will acquire a list of leave-one-out results in its follow\_up\_analyses section that contains a table of all leave-one-out metaanalyses along with plots of the mean and residual variance of the effect sizes in the metaanalyses.
- When cumulative meta-analysis is performed, the ma\_obj will acquire a list of cumulative meta-analysis results in its follow\_up\_analyses section that contains a table of all metaanalyses computed along with plots of the mean and residual variance of the effect sizes in the meta-analyses, sorted by the order in which studies were added to the meta-analysis.

#### Examples

```
## Not run:
## Run a meta-analysis using simulated correlation data:
ma_obj \leq ma_r_ic(rxyi = rxyi, n = n, rxx = rxxi, ryy = ryyi, ux = ux,correct\_rr_y = FALSE, data = data_r\_uvir)ma_obj <- ma_r_ad(ma_obj, correct_rr_y = FALSE)
## Pass the meta-analysis object to the sensitivity() function:
ma_obj \leq - sensitivity(ma_obj = ma_obj, boot_iter = 10,
                      boot_ci_type = "norm", sort_method = "inv_var")
## Examine the tables and plots produced for the IC meta-analysis:
ma_obj$bootstrap[[1]]$barebones
ma_obj$bootstrap[[1]]$individual_correction$true_score
ma_obj$leave1out[[1]]$individual_correction$true_score
ma_obj$cumulative[[1]]$individual_correction$true_score
## Examine the tables and plots produced for the AD meta-analysis:
ma_obj$bootstrap[[1]]$artifact_distribution$true_score
ma_obj$leave1out[[1]]$artifact_distribution$true_score
ma_obj$cumulative[[1]]$artifact_distribution$true_score
## Run a meta-analysis using simulated d-value data:
ma\_obj \leq ma\_d\_ic(d = d, n1 = n1, n2 = n2, ryy = ryyi,data = filter(data_d_meas_multi, construct == "Y"))
ma_obj <- ma_d_ad(ma_obj)
## Pass the meta-analysis object to the sensitivity() function:
ma_obj <- sensitivity(ma_obj = ma_obj, boot_iter = 10,
                      boot_c_i_type = "norm", sort_method = "inv_var")## Examine the tables and plots produced for the IC meta-analysis:
ma_obj$bootstrap[[1]]$barebones
```

```
ma_obj$bootstrap[[1]]$individual_correction$latentGroup_latentY
ma_obj$leave1out[[1]]$individual_correction$latentGroup_latentY
ma_obj$cumulative[[1]]$individual_correction$latentGroup_latentY
```

```
## Examine the tables and plots produced for the AD meta-analysis:
ma_obj$bootstrap[[1]]$artifact_distribution$latentGroup_latentY
ma_obj$leave1out[[1]]$artifact_distribution$latentGroup_latentY
ma_obj$cumulative[[1]]$artifact_distribution$latentGroup_latentY
```
## End(Not run)

simulate\_alpha *Generate a vector of simulated sample alpha coefficients*

#### Description

This function generates inter-item covariance matrices from a population matrix and computes a coefficient alpha reliability estimate for each matrix.

#### Usage

```
simulate_alpha(
  item_mat = NULL,
  alpha = NULL,
 k_items = NULL,
  n_cases,
 k_samples,
  standarized = FALSE
)
```
# Arguments

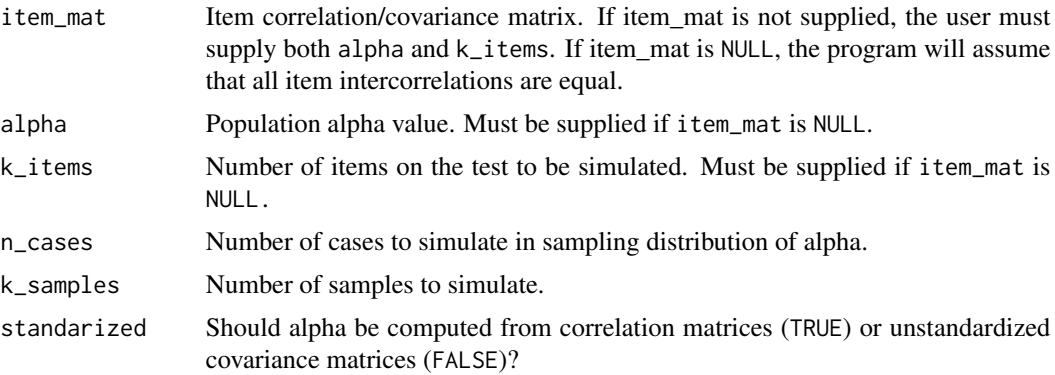

## Value

A vector of simulated sample alpha coefficients

## Examples

```
## Define a hypothetical matrix:
item_mat \leq reshape_vec2mat(cov = .3, order = 12)
## Simulations of unstandardized alphas
set.seed(100)
simulate_alpha(item_mat = item_mat, n_cases = 50, k_samples = 10, standarized = FALSE)
set.seed(100)
simulate_alpha(alpha = mean(item_mat[lower.tri(item_mat)]) / mean(item_mat),
k_items = ncol(item_mat), n_cases = 50, k_samples = 10, standarized = FALSE)
## Simulations of standardized alphas
set.seed(100)
simulate_alpha(item_mat = item_mat, n_cases = 50, k_samples = 10, standarized = TRUE)
set.seed(100)
simulate_alpha(alpha = mean(item_mat[lower.tri(item_mat)]) / mean(item_mat),
k_items = ncol(item_mat), n_cases = 50, k_samples = 10, standarized = TRUE)
```
<span id="page-185-0"></span>simulate\_d\_database *Simulate d value databases of primary studies*

#### Description

The simulate\_d\_database function generates databases of psychometric d value data from samplesize parameters, correlation parameters, mean parameters, standard deviation parameters, reliability parameters, and selection-ratio parameters. The output database can be provided in a long format. If composite variables are to be formed, parameters can also be defined for the weights used to form the composites as well as the selection ratios applied to the composites. This function will return a database of statistics as well as a database of parameters - the parameter database contains the actual study parameters for each simulated sample (without sampling error) to allow comparisons between meta-analytic results computed from the statistics and the actual means and variances of parameters. The [merge\\_simdat\\_d](#page-159-0) function can be used to merge multiple simulated databases and the [sparsify\\_simdat\\_d](#page-197-0) function can be used to randomly delete artifact information (a procedure commonly done in simulations of artifact-distribution methods).

## Usage

```
simulate_d_database(
  k,
  n_params,
  rho_params,
  mu_params = NULL,
  sigma\_params = 1,
  rel_params = 1,
  sr_arams = 1,
  k_items_params = 1,
  wt_params = NULL,
  allow_neg_wt = FALSE,
```

```
sr_composite_params = NULL,
 group_names = NULL,
 var_names = NULL,
 composite_names = NULL,
 diffs_as_obs = FALSE,
  show_applicant = FALSE,
 keep_vars = NULL,
 decimals = 2,
 max\_iter = 100,
  ...
\mathcal{L}
```
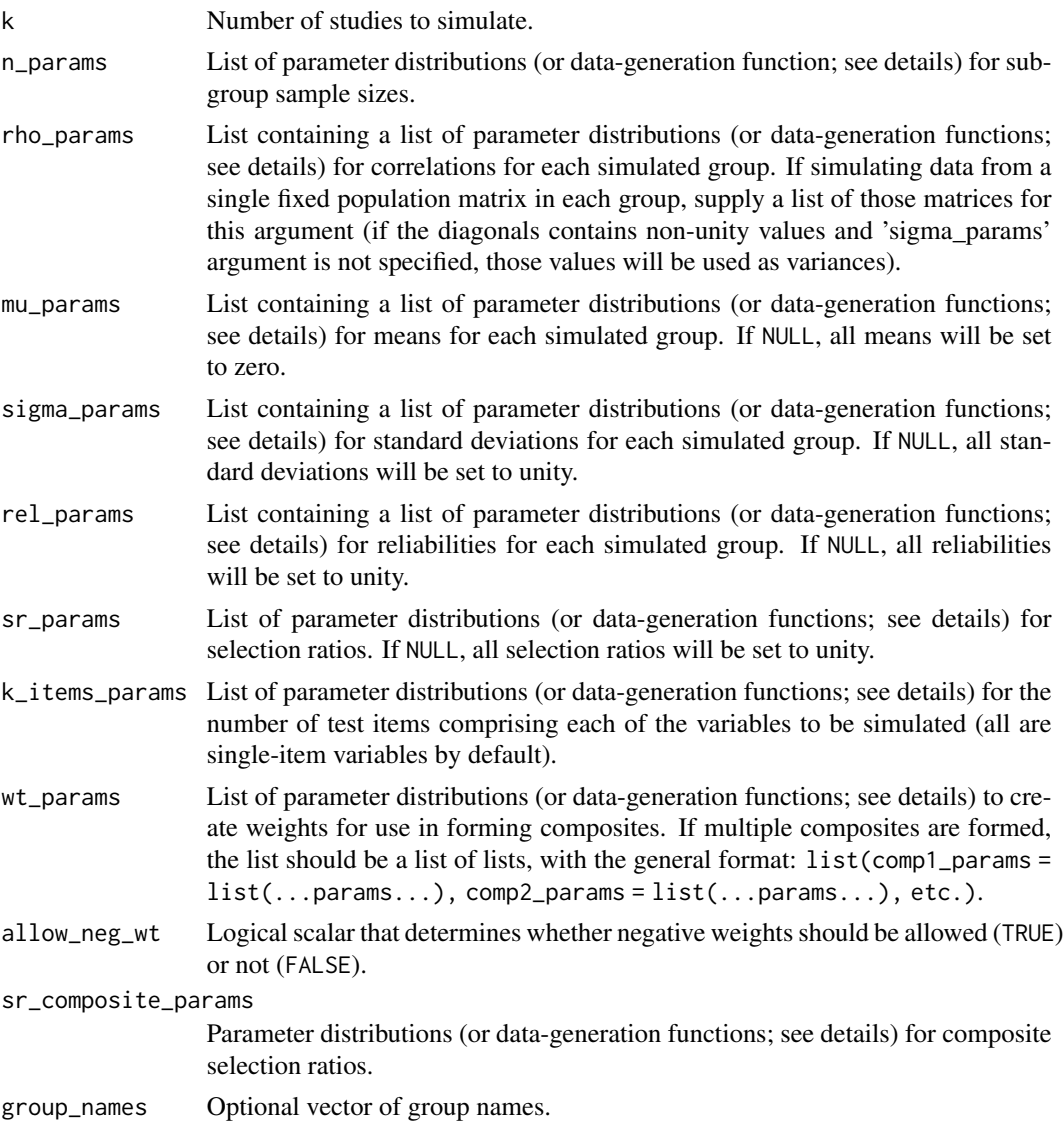

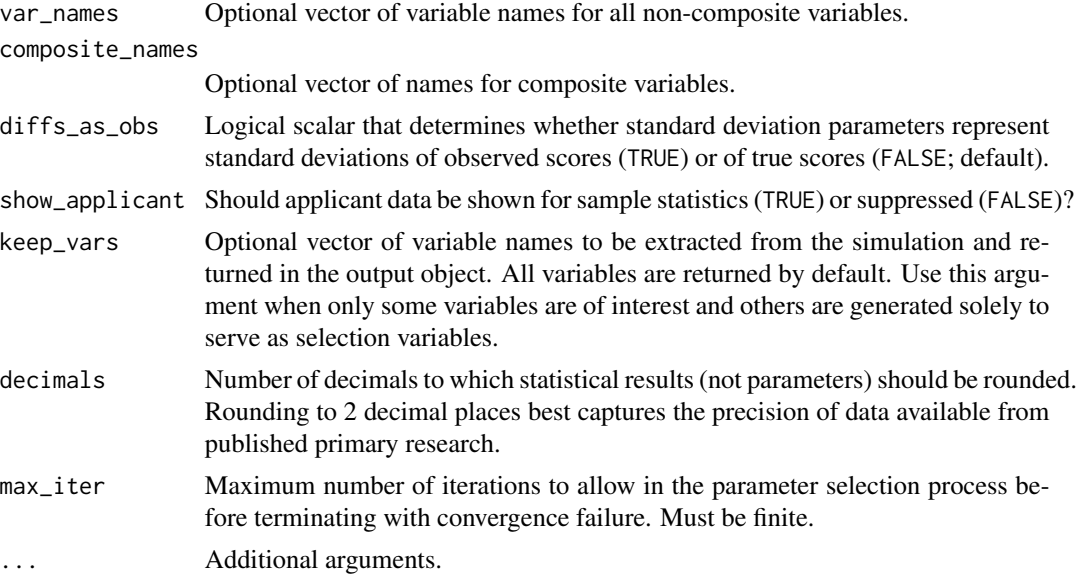

# Details

Values supplied as any argument with the suffix "params" can take any of three forms (see Examples for a demonstration of usage):

- A vector of values from which study parameters should be sampled.
- A vector containing a mean with a variance or standard deviation. These values must be named "mean," "var," and "sd," respectively, for the program to recognize which value is which.
- A matrix containing a row of values (this row must be named "values") from which study parameters should be sampled and a row of weights (this row must be labeled 'weights') associated with the values to be sampled.
- A matrix containing a column of values (this column must be named "values") from which study parameters should be sampled and a column of weights (this column must be labeled 'weights') associated with the values to be sampled.
- A function that is configured to generate data using only one argument that defines the number of cases to generate, e.g.,  $fun(n = 10)$ .

## Value

A database of simulated primary studies' statistics and analytically determined parameter values.

#### Examples

```
if (requireNamespace("nor1mix", quietly = TRUE)) {
 ## Define sample sizes, means, and other parameters for each of two groups:
 n_{\text{params}} \leftarrow \text{list}(c(\text{mean} = 200, \text{ sd} = 20),c(mean = 100, sd = 20)rho_{params} \leftarrow list(list(c(.3, .4, .5)),list(c(.3, .4, .5)))
 mu_params <- list(list(c(mean = .5, sd = .5), c(-.5, 0, .5)),
```

```
list(c(mean = 0, sd = .5), c(-.2, 0, .2)))sigma_params <- list(list(1, 1),
                       list(1, 1))
 rel_params <- list(list(.8, .8),
                     list(.8, .8))
 sr_arams \leftarrow list(1, .5)simulate_d_database(k = 5, n_params = n_params, rho_params = rho_params,
                      mu_params = mu_params, sigma_params = sigma_params,
                      rel_params = rel_params, sr_params = sr_params,
                      k<sup>1</sup> tems = c(4, 4),
                      group_names = NULL, var_names = c("y1", "y2"),
                      show_applicant = TRUE, keep_vars = c("y1", "y2"), decimals = 2)
}
```
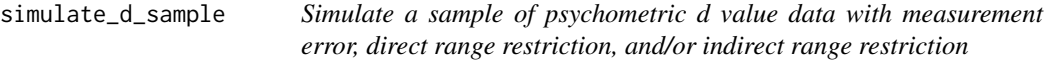

# Description

This function generates a simulated psychometric sample consisting of any number of groups and computes the *d* values that result after introducing measurement error and/or range restriction.

#### Usage

```
simulate_d_sample(
  n_vec,
  rho_mat_list,
 mu_mat,
  sigma_matrix = 1,
  rel\_mat = 1,
  sr\_vec = 1,
  k_items_vec = 1,
 wt\_mat = NULL,sr_composites = NULL,
 group_names = NULL,
 var_names = NULL,
  composite_names = NULL,
 diffs_as_obs = FALSE
\lambda
```
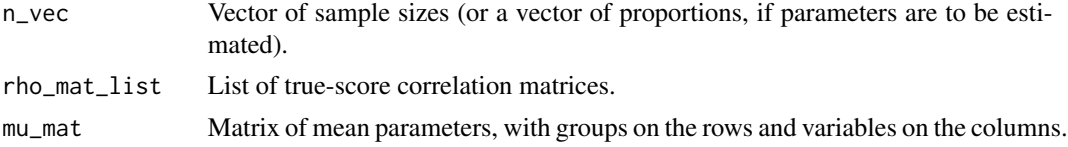

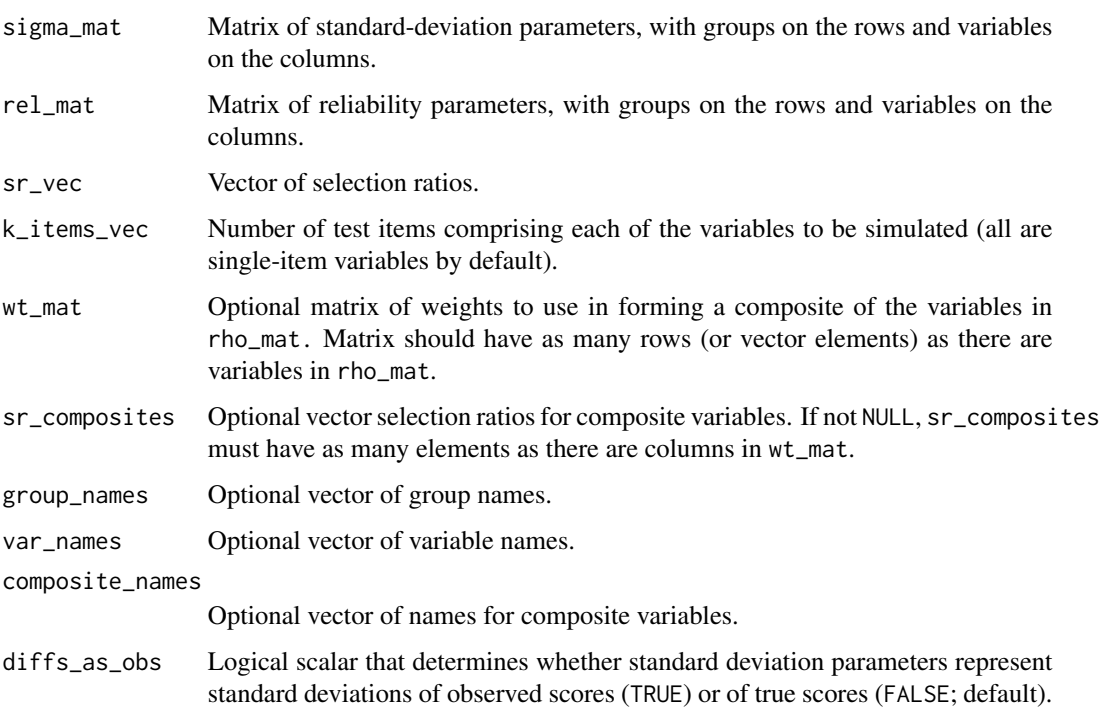

## Value

A sample of simulated mean differences.

## Examples

```
## Simulate statistics by providing integers as "n_vec":
simulate_d_sample(n_vec = c(200, 100), rho_mat_list = list(reshape_vec2mat(.5),
                                                          reshape_vec2mat(.4)),
                 mu_mat = rbind(c(1, .5), c(0, 0)), sigma_mat = rbind(c(1, 1), c(1, 1)),
                 rel_mat = rbind(c(.8, .7), c(.7, .7)), sr\_vec = c(1, .5),group_names = c("A", "B")## Simulate parameters by providing proportions as "n_vec":
simulate_d_sample(n_vec = c(2/3, 1/3), rho_mat_list = list(reshape_vec2mat(.5),
                                                          reshape_vec2mat(.4)),
                 mu_mat = rbind(c(1, .5), c(0, 0)), sigma_mat = rbind(c(1, 1), c(1, 1)),
                 rel\_mat = rbind(c(.8, .7), c(.7, .7)), sr\_vec = c(1, .5),group_names = c("A", "B")
```
simulate\_matrix *Generate a list of simulated sample matrices sampled from the Wishart distribution*

# simulate\_psych 191

#### Description

This function generates simulated sample matrices based on a population matrix and a sample size. It uses the Wishart distribution (i.e., the multivariate  $\chi^2$  distribution) to obtain data, rescales the data into the input metric, and can be standardized into a correlation matrix by setting as\_cor to TRUE. The function can produce a list of matrices for any number of samples.

#### Usage

simulate\_matrix(sigma,  $n, k = 1$ , as\_cor = FALSE)

#### Arguments

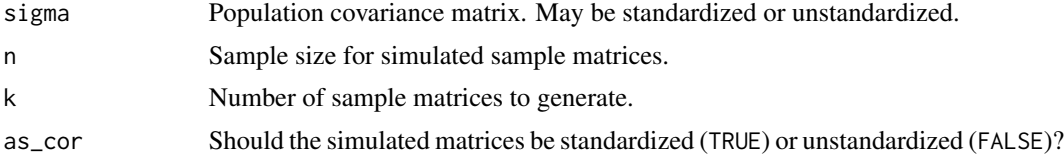

# Value

A list of simulated sample matrices.

#### Examples

```
## Define a hypothetical matrix:
sigma \leq reshape_vec2mat(cov = .4, order = 5)
## Simualte a list of unstandardized covariance matrices:
simulate_matrix(sigma = sigma, n = 50, k = 10, as_cor = FALSE)
## Simualte a list of correlation matrices:
simulate_matrix(sigma = sigma, n = 50, k = 10, as_cor = TRUE)
```
simulate\_psych *Simulate Monte Carlo psychometric data (observed, true, and error scores)*

#### Description

Simulate Monte Carlo psychometric data (observed, true, and error scores)

## Usage

```
simulate_psych(
 n,
  rho_mat,
 mu\_vec = rep(0, ncol(rho\_mat)),signa\_vec = rep(1, ncol(rho_matrix)),
```

```
rel\_vec = rep(1, ncol(rho\_mat)),sr\_vec = rep(1, ncol(rho\_mat)),k<sup>-</sup>items<sup>-vec =</sup> rep(1, ncol(rho<sup>-mat</sup>)),
  wt\_mat = NULL,sr_composites = NULL,
  var_names = NULL,
  composite_names = NULL
\lambda
```
# Arguments

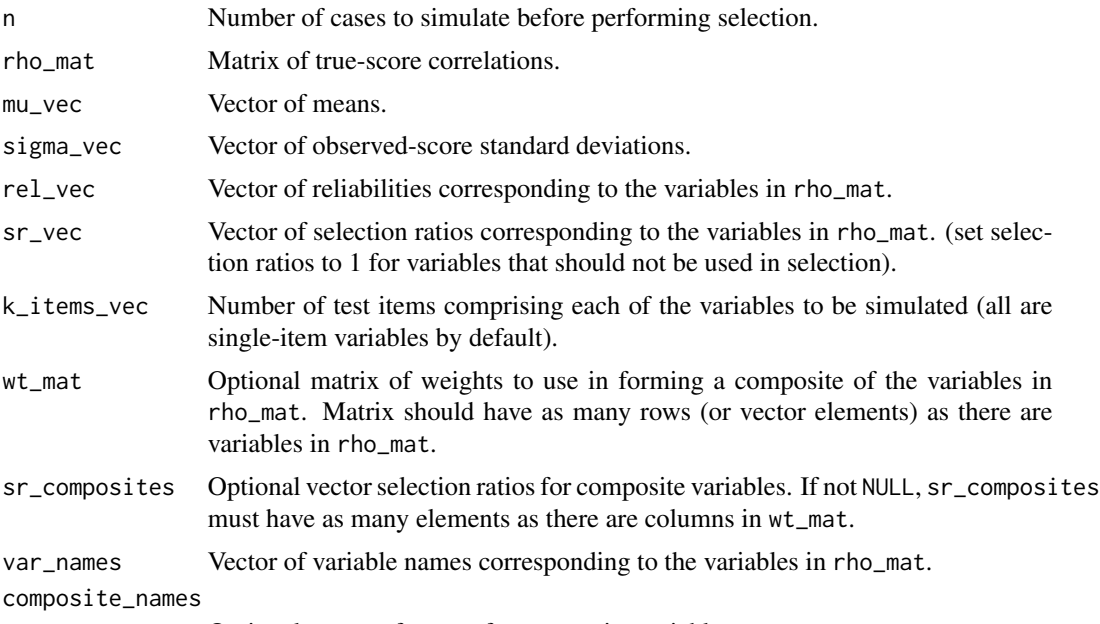

Optional vector of names for composite variables.

#### Value

A list of observed-score, true-score, and error-score data frames. If selection is requested, the data frames will include logical variables indicating whether each case would be selected on the basis of observed scores, true scores, or error scores.

# Examples

```
## Generate data for a simple sample with two variables without selection:
simulate\_psych(n = 1000, rho\_mat = matrix(c(1, .5, .5, 1), 2, 2), sigma\_vec = c(1, 1),rel\_vec = c(.8, .8), var\_names = c("Y", "X")
```

```
## Generate data for a simple sample with two variables with selection:
simulate\_psych(n = 1000, rho\_mat = matrix(c(1, .5, .5, 1), 2, 2), sigma\_vec = c(1, 1),rel\_vec = c(.8, .8), sr\_vec = c(1, .5), var\_names = c("Y", "X"))
```
## Generate data for samples with five variables, of which subsets are used to form composites: rho\_mat  $\leq$  matrix(.5, 5, 5)

```
diag(rho_mat) <- 1
simulate_psych(n = 1000, rho_mat = rho_mat,
                rel\_vec = rep(.8, 5), sr\_vec = c(1, 1, 1, 1, .5),wt_mat = \text{cbind}(c(0, 0, 0, .3, 1), c(1, .3, 0, 0, 0)), sr\_composites = c(.7, .5))## Generate data for similar scenario as above, but with scales consisting of 1-5 items:
rho_matrix(.5, 5, 5)diag(rho_mat) <- 1
simulate\_psych(n = 1000, rho\_mat = rho\_mat,rel\_vec = rep(.8, 5), sr\_vec = c(1, 1, 1, 1, .5),k<sup>1</sup>tems_vec = 1:5,
            wt_mat = \text{cbind}(c(0, 0, 0, 0, 0, 1), c(1, 0.3, 0, 0, 0)), sr\_composites = c(.7, .5))
```
<span id="page-192-0"></span>simulate\_r\_database *Simulate correlation databases of primary studies*

## Description

The simulate\_r\_database function generates databases of psychometric correlation data from sample-size parameters, correlation parameters, reliability parameters, and selection-ratio parameters. The output database can be provided in either a long format or a wide format. If composite variables are to be formed, parameters can also be defined for the weights used to form the composites as well as the selection ratios applied to the composites. This function will return a database of statistics as well as a database of parameters - the parameter database contains the actual study parameters for each simulated sample (without sampling error) to allow comparisons between meta-analytic results computed from the statistics and the actual means and variances of parameters. The [merge\\_simdat\\_r](#page-160-0) function can be used to merge multiple simulated databases and the [sparsify\\_simdat\\_r](#page-198-0) function can be used to randomly delete artifact information (a procedure commonly done in simulations of artifact-distribution methods).

## Usage

```
simulate_r_database(
  k,
  n_params,
  rho_params,
  mu\_params = 0,
  sigma_params = 1,
  rel\_params = 1,
  sr\_params = 1,
  k_items_params = 1,
  wt_params = NULL,
  allow_neg_wt = FALSE,
  sr_composite_params = NULL,
  var_names = NULL,
  composite_names = NULL,
  n_as_ni = FALSE,
  show_applicant = FALSE,
```

```
keep_vars = NULL,
  decimals = 2,format = "long",max\_iter = 100,...
\mathcal{L}
```
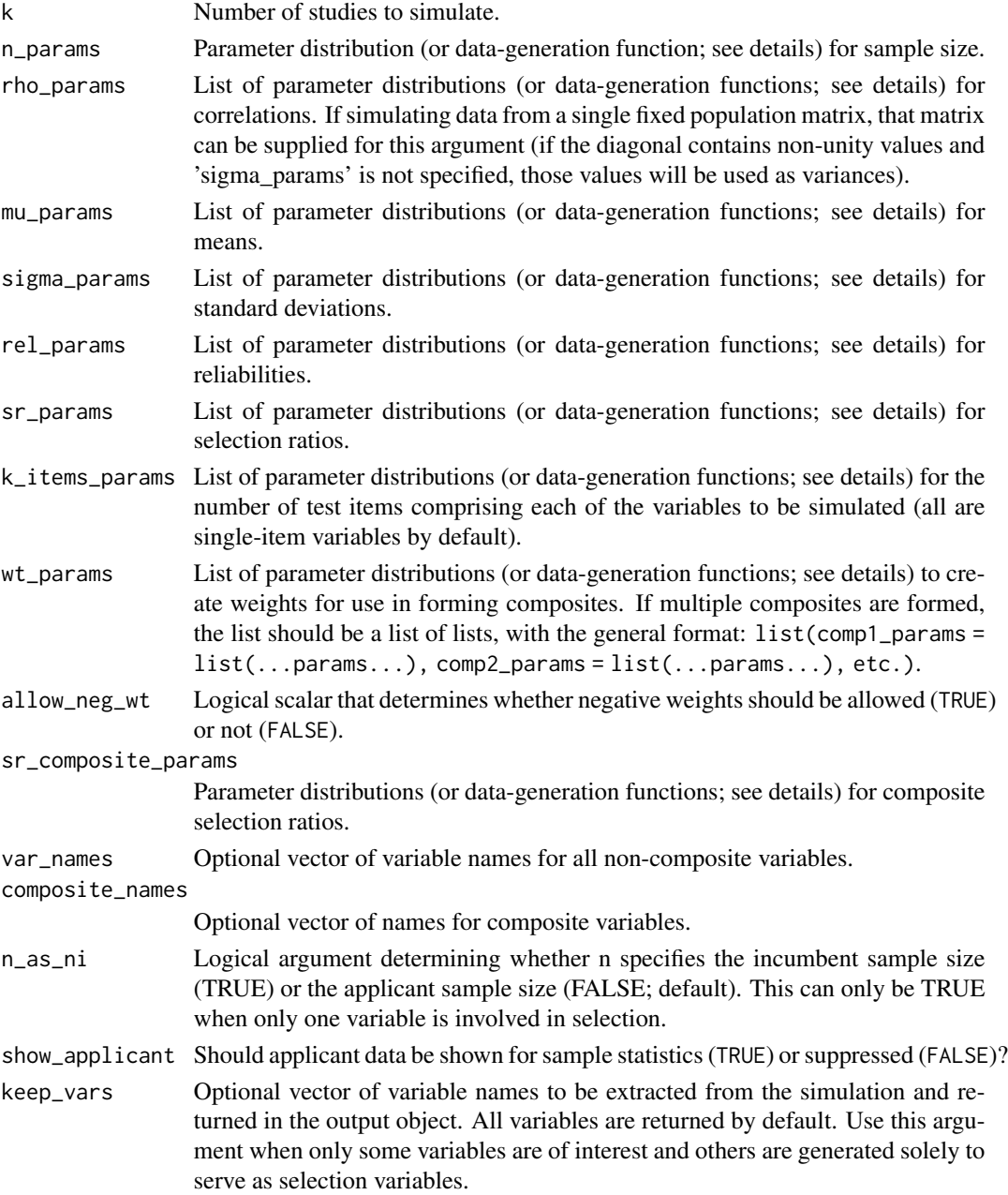

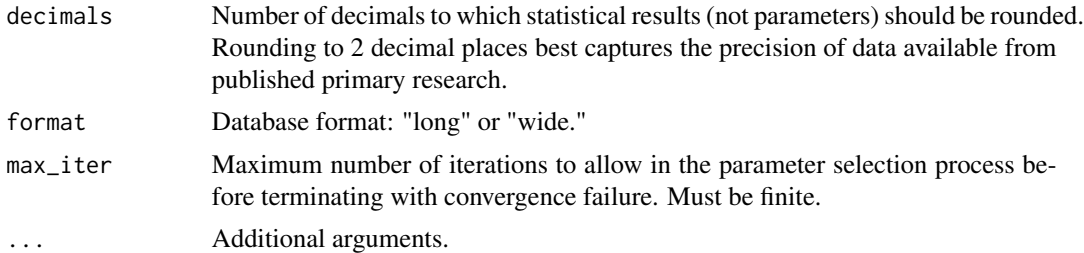

## Details

Values supplied as any argument with the suffix "params" can take any of three forms (see Examples for a demonstration of usage):

- A vector of values from which study parameters should be sampled.
- A vector containing a mean with a variance or standard deviation. These values must be named "mean," "var," and "sd," respectively, for the program to recognize which value is which.
- A matrix containing a row of values (this row must be named "values") from which study parameters should be sampled and a row of weights (this row must be labeled 'weights') associated with the values to be sampled.
- A matrix containing a column of values (this column must be named "values") from which study parameters should be sampled and a column of weights (this column must be labeled 'weights') associated with the values to be sampled.
- A function that is configured to generate data using only one argument that defines the number of cases to generate, e.g.,  $fun(n = 10)$ .

#### Value

A database of simulated primary studies' statistics and analytically determined parameter values.

# **Examples**

```
## Not run:
## Note the varying methods for defining parameters:
n_{\text{params}} = function(n) rgamma(n, \text{ shape} = 100)rho_{params} \leftarrow list(c(.1, .3, .5),c(mean = .3, sd = .05),
                    rbind(value = c(.1, .3, .5), weight = c(1, 2, 1)))
rel\_params = list(c(.7, .8, .9),c(mean = .8, sd = .05),
                   rbind(value = c(.7, .8, .9), weight = c(1, 2, 1)))sr_arams = c(list(1, 1, c(.5, .7)))sr\_composite\_params = list(1, c(.5, .6, .7))wt_params = list(list(c(1, 2, 3)),c(mean = 2, sd = .25),
                       rbind(value = c(1, 2, 3), weight = c(1, 2, 1)),
                  list(c(1, 2, 3)),c(mean = 2, sd = .25),
                       \text{cbind}(\text{value} = c(1, 2, 3), \text{ weight} = c(1, 2, 1))))
```

```
## Simulate with long format
simulate_r_database(k = 10, n_params = n_params, rho_params = rho_params,rel_params = rel_params, sr_params = sr_params,
                  sr_composite_params = sr_composite_params, wt_params = wt_params,
                  var_names = c("X", "Y", "Z"), format = "long")
## Simulate with wide format
simulate_r_database(k = 10, n_parameters = n_parameters, rho_params = rho_params,rel_params = rel_params, sr_params = sr_params,
                  sr_composite_params = sr_composite_params, wt_params = wt_params,
                  var_names = c("X", "Y", "Z"), format = "wide")
## End(Not run)
```
simulate\_r\_sample *Simulation of data with measurement error and range-restriction artifacts*

#### **Description**

This function simulates a psychometric sample and produces correlation matrices, artifact information, and other descriptive statistics that have been affected by measurement error and/or range restriction. It allows the formation of composite variables within the simulation and allows selection to be performed on any or all variables, including composites. By setting the sample size to n = Inf, users can explore the effects of measurement error and/or range restriction on parameters without the influence of sampling error. To generate multiple samples and compile a database of simulated statistics, see the [simulate\\_r\\_database](#page-192-0) function.

#### Usage

```
simulate_r_sample(
  n,
  rho_mat,
  rel\_vec = rep(1, ncol(rho_matrix)),
 mu\_vec = rep(0, ncol(rho\_mat)),sigma_{rec} = rep(1, ncol(rho_mat)),sr\_vec = rep(1, ncol(rho_matrix)),k_i tems_vec = rep(1, ncol(rho_mat)),
 wt\_mat = NULL,sr_composites = NULL,
  var_names = NULL,
  composite_names = NULL,
  n_as_ni = FALSE,
  ...
)
```
#### Arguments

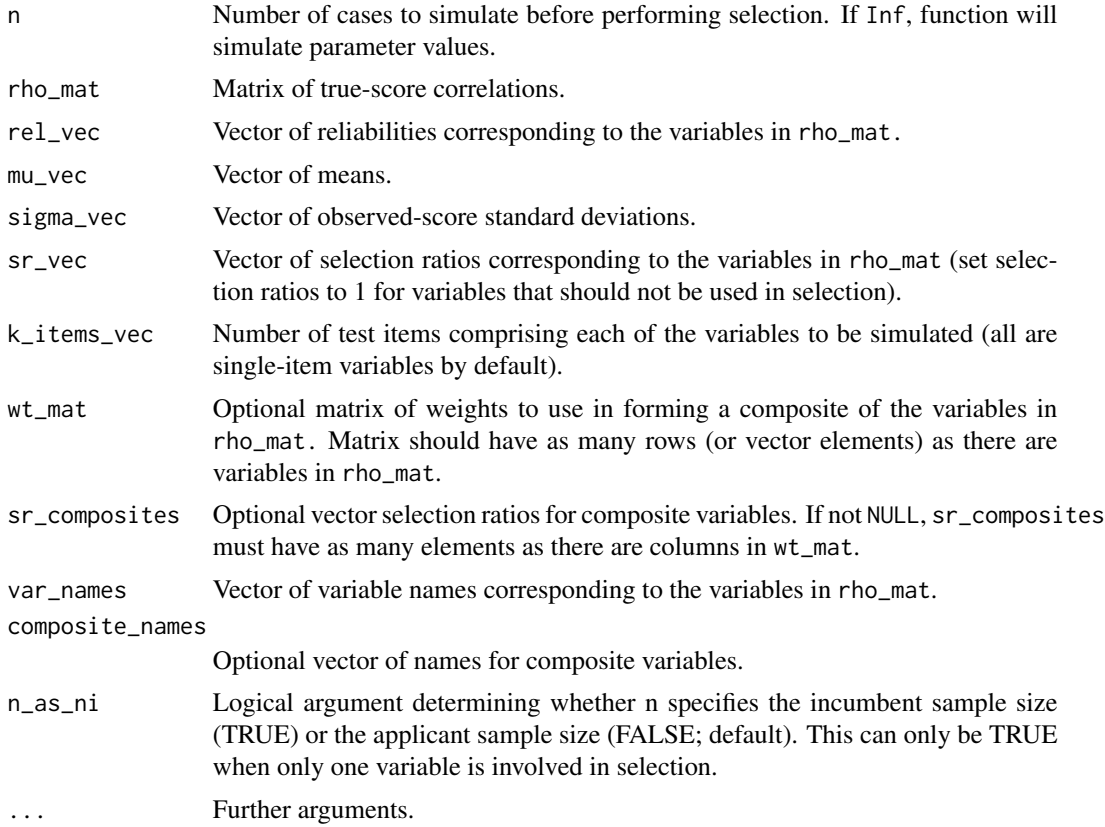

# Value

A list of study information, including correlations, reliabilities, standard deviations, means, and *u* ratios for true scores and for observed scores.

# Examples

```
## Not run:
## Generate data for a simple sample with two variables:
simulate_r\_sample(n = 1000, rho_mat = matrix(c(1, .5, .5, 1), 2, 2),rel\_vec = c(.8, .8), sr\_vec = c(1, .5), var\_names = c("Y", "X")
```

```
## Generate data for samples with five variables, of which subsets are used to form composites:
rho_mat \leq matrix(.5, 5, 5)
diag(rho_mat) <- 1
```

```
## Simulate parameters by supply n = Inf
simulate_r_sample(n = Inf, rho_mat = rho_mat,
                rel\_vec = rep(.8, 5), sr\_vec = c(1, 1, 1, 1, .5),wt_mat = \text{cbind}(c(0, 0, 0, .3, 1), c(1, .3, 0, 0, 0)), sr\_composites = c(.7, .5))
```
## Finite sample sizes allow the generation of sample data

```
simulate_r\_sample(n = 1000, rho_mat = rho_mat,rel\_vec = rep(.8, 5), sr\_vec = c(1, 1, 1, 1, .5),wt\_mat = child(c(\emptyset, \emptyset, \emptyset, .3, 1), c(1, .3, \emptyset, \emptyset, \emptyset)), sr\_composites = c(.7, .5))
```
## End(Not run)

<span id="page-197-0"></span>sparsify\_simdat\_d *Create sparse artifact information in a "simdat\_d\_database" class object*

# Description

This function can be used to randomly delete artifact from databases produced by the [simulate\\_d\\_database](#page-185-0) function. Deletion of artifacts can be performed in either a study-wise fashion for complete missingness within randomly selected studies or element-wise missingness for completely random deletion of artifacts in the database. Deletion can be applied to reliability estimates and/or u ratios.

## Usage

```
sparsify_simdat_d(
 data_obj,
 prop_missing,
  sparify_arts = c("rel", "u"),
  study_wise = TRUE
\lambda
```
## Arguments

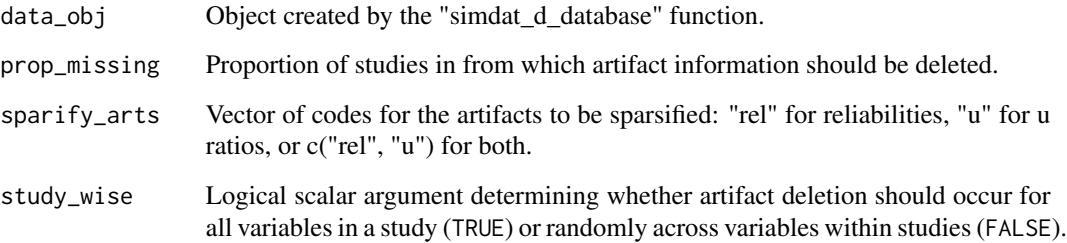

# Value

A sparsified database

<span id="page-198-0"></span>sparsify\_simdat\_r *Create sparse artifact information in a "simdat\_r\_database" class object*

# Description

This function can be used to randomly delete artifact from databases produced by the [simulate\\_r\\_database](#page-192-0) function. Deletion of artifacts can be performed in either a study-wise fashion for complete missingness within randomly selected studies or element-wise missingness for completely random deletion of artifacts in the database. Deletion can be applied to reliability estimates and/or u ratios.

#### Usage

```
sparsify_simdat_r(
  data_obj,
 prop_missing,
  sparify_arts = c("rel", "u"),
  study_wise = TRUE
)
```
# Arguments

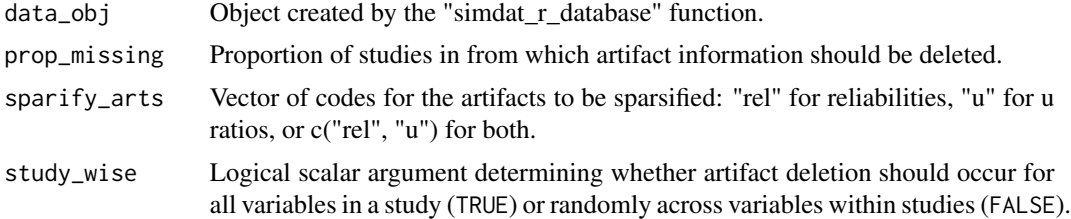

#### Value

A sparsified database

summary *Summary methods for* psychmeta

## Description

Summary methods for psychmeta output objects with classes exported from psychmeta.

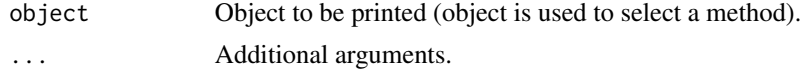

# Value

Summary object.

truncate\_dist *Truncation function for normal distributions (truncates both mean and variance)*

# Description

This function computes the mean and variance of a normal distributions that has been truncated at one or both ends.

# Usage

truncate\_dist(a =  $-Inf$ , b = Inf, mean = 0, sd = 1)

## Arguments

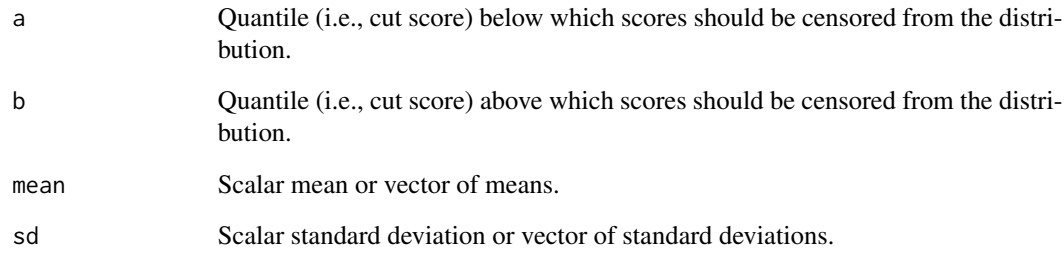

## Value

A matrix of truncated means (column 1) and truncated variances (column 2).

# Examples

```
truncate_dist(a = -1, b = 3, mean = 0, sd = 1)
truncate_dist(a = 1, b = Inf, mean = 0, sd = 1)
truncate_dist(a = c(-1, 1), b = c(3, Inf), mean = 0, sd = 1)
```
# Description

This function computes the mean of a normal distributions that has been truncated at one or both ends.

## Usage

truncate\_mean(a =  $-Inf$ , b = Inf, mean = 0, sd = 1)

# Arguments

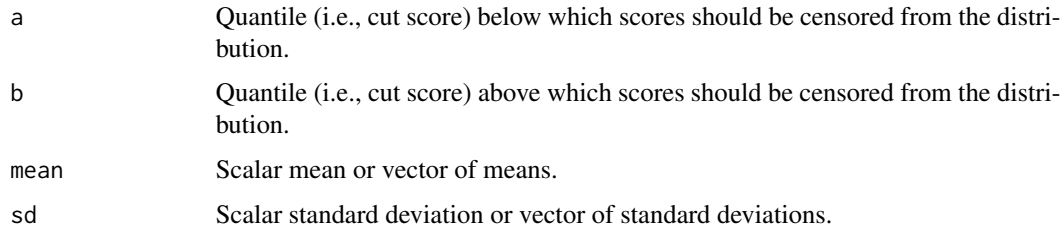

# Value

A vector of truncated means.

# Examples

```
truncate_mean(a = -1, b = 3, mean = 0, sd = 1)
truncate_mean(a = 1, b = Inf, mean = 0, sd = 1)
truncate_mean(a = c(-1, 1), b = c(3, Inf), mean = 0, sd = 1)
```
truncate\_var *Truncation function for variances*

# Description

This function computes the variance of a normal distributions that has been truncated at one or both ends.

## Usage

truncate\_var(a =  $-Inf$ , b = Inf, mean = 0, sd = 1)

# Arguments

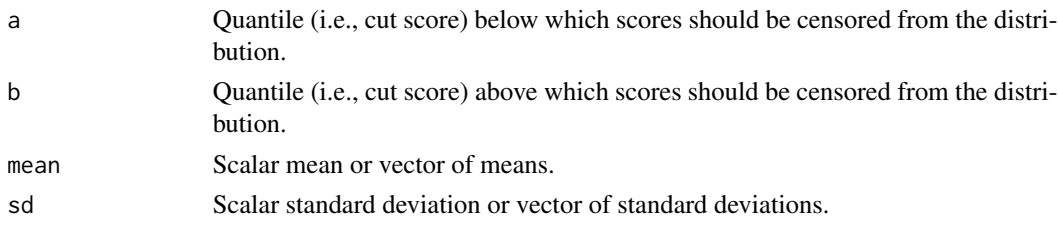

# Value

A vector of truncated variances

# Examples

truncate\_var(a =  $-1$ , b = 3, mean = 0, sd = 1) truncate\_var( $a = 1$ ,  $b = Inf$ , mean = 0, sd = 1) truncate\_var(a = c(-1, 1), b = c(3, Inf), mean =  $0$ , sd = 1)

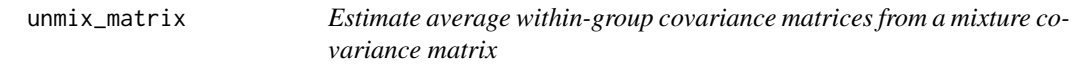

# Description

Estimate average within-group covariance matrices from a mixture covariance matrix

# Usage

```
unmix_matrix(
 sigma_mat,
 mu_mat,
 p_vec,
 N = Inf,group_names = NULL,
 var_names = NULL
)
```
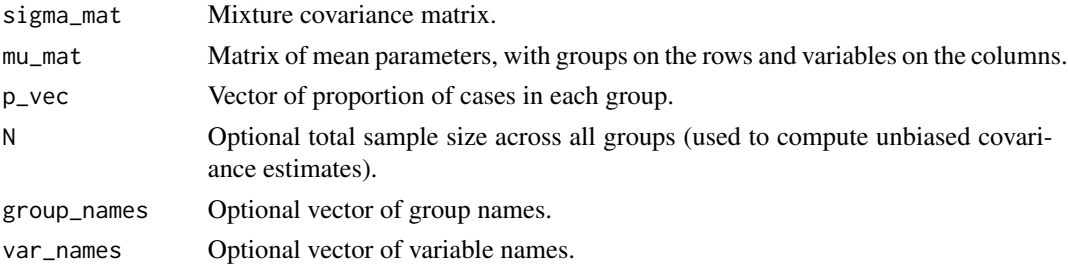

unmix\_r\_2group 203

## Value

List of within-group covariances and means.

# Examples

```
out <- unmix_matrix(sigma_mat = reshape_vec2mat(.5, order = 2),
                    mu_mat = rbind(c(0, 0), c(.5, 1)),p_{\text{v}}vec = c(.3, .7), N = 100)
## Result of unmix_matrix:
out
## Simulated data reproduce the total parameter matrix:
dat <- NULL
for(i in 1:2){
     dat \leq rbind(dat, cbind(group = i,
                              data.frame(MASS::mvrnorm(n = round(out$p\_group[i] * out$N),
                                                        mu = out$means_raw[i,],
                                                      Sigma = out$cov_group_unbiased[[i]],
                                                        empirical = TRUE))))
}
cov(data[, -1])
```
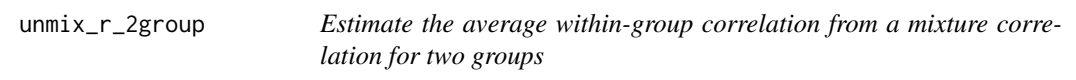

# Description

Estimate the average within-group correlation from a mixture correlation for two groups.

## Usage

unmix\_r\_2group(rxy, dx, dy,  $p = 0.5$ )

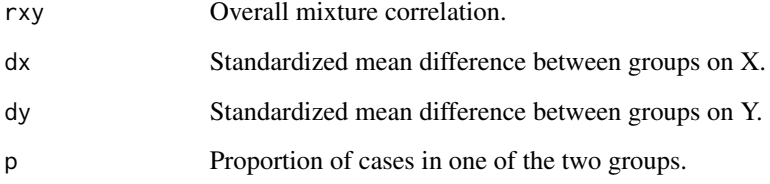

## Details

The mixture correlation for two groups is estimated as:

$$
r_{xy_{Mix}} \frac{\rho_{xy_{WG}} + \sqrt{d_x^2 d_y^2 p^2 (1-p)^2}}{\sqrt{(d_x^2 p(1-p) + 1) (d_y^2 p(1-p) + 1)}}
$$

where  $\rho_{xy_{WG}}$  is the average within-group correlation,  $\rho_{xy_{Mix}}$  is the overall mixture correlation,  $d_x$ is the standardized mean difference between groups on  $\bar{X}$ ,  $d_y$  is the standardized mean difference between groups on Y, and *p* is the proportion of cases in one of the two groups.

## Value

A vector of average within-group correlations

## References

Oswald, F. L., Converse, P. D., & Putka, D. J. (2014). Generating race, gender and other subgroup data in personnel selection simulations: A pervasive issue with a simple solution. *International Journal of Selection and Assessment, 22*(3), 310-320.

## Examples

 $unmix_r_2group(rxy = .5, dx = 1, dy = 1, p = .5)$ 

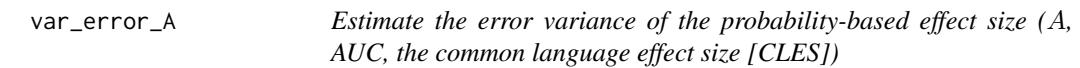

## Description

Estimates the error variance of the probability-based common language effect size (A, AUC, CLES)

#### Usage

 $var_error_A(A, n1, n2 = NA)$ var\_error\_auc(A, n1, n2 = NA) var\_error\_cles(A, n1, n2 = NA)

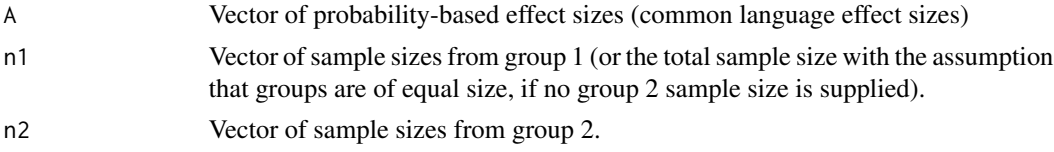

## Details

The sampling variance of a A (also called *AUC* [area under curve] or *CLES* [common-language effect size]) value is:

$$
\frac{\left[\left(\frac{1}{n_1}\right) + \left(\frac{1}{n_2}\right) + \left(\frac{1}{n_1 n_2}\right)\right]}{12}
$$

When groups 1 and 2 are of equal size, this reduces to

$$
\frac{\left[\left(\frac{1}{n}\right) + \left(\frac{1}{n^2}\right)\right]}{3}
$$

# Value

A vector of sampling-error variances.

# References

Ruscio, J. (2008). A probability-based measure of effect size: Robustness to base rates and other factors. \*Psychological Methods, 13\*(1), 19–30. [doi:10.1037/1082989X.13.1.19](https://doi.org/10.1037/1082-989X.13.1.19)

## Examples

 $var_error_A(A = 1, n1 = 30, n2 = 30)$  $var_error_auc(A = 1, n1 = 60, n2 = NA)$  $var_error_{cles}(A = 1, n1 = 30, n2 = 30)$ 

var\_error\_alpha *Analytic estimate of the sampling variance of coefficient* α

## Description

Estimates the error variance of Cronbach's coefficient  $\alpha$ .

#### Usage

```
var_error_alpha(item_mat = NULL, alpha = NULL, k_items = NULL, n_cases)
```
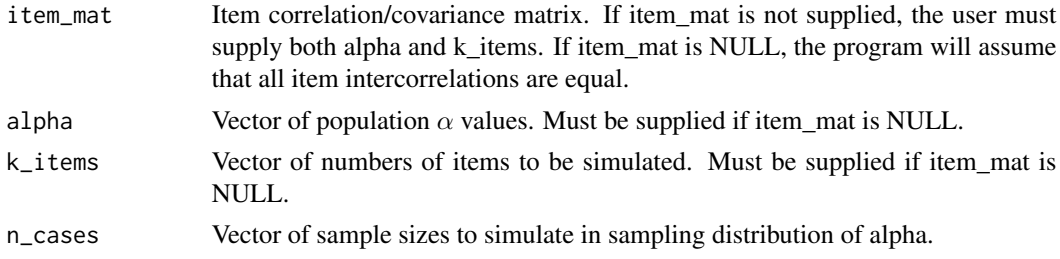

# Value

Vector of sampling variances of the supplied  $\alpha$  values.

## References

Duhachek, A., & Iacobucci, D. (2004). Alpha's standard error (ASE): An accurate and precise confidence interval estimate. \*Journal of Applied Psychology, 89\*(5), 792–808. [doi:10.1037/0021-](https://doi.org/10.1037/0021-9010.89.5.792) [9010.89.5.792](https://doi.org/10.1037/0021-9010.89.5.792)

# Examples

```
item_mat \leq matrix(.3, 5, 5)
diag(item_mat) <- 1
alpha <- mean(item_mat[lower.tri(item_mat)]) / mean(item_mat)
k_items <- nrow(item_mat)
var_error_alpha(item_mat = item_mat, n_cases = 50)
var_error_alpha(alpha = alpha, k_items = k_items, n_cases = 50)
var_error_alpha(alpha = c(alpha, alpha), k_items = c(k_items, k_items), n_cases = 50)
```
var\_error\_d *Estimate the error variance Cohen's* d *values*

#### Description

Estimates the error variance of standardized mean differences (Cohen's  $d$  values)

## Usage

 $var_error_d(d, n1, n2 = NA, correct_bias = TRUE)$ 

#### Arguments

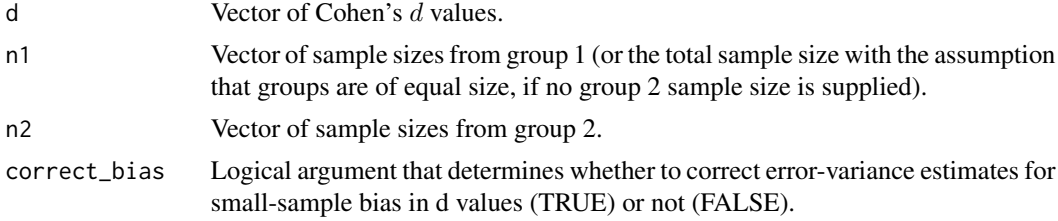

#### Details

Allows for error variance to be estimated using total sample size of both groups being compared (in this case, supply sample sizes using only the n1 argument) or using separate sample sizes for group 1 and group 2 (i.e., the groups being compared; in this case, supply sample sizes using both the n1 and n2 arguments).

The sampling variance of a  $d$  value is:

$$
\left(\frac{n-1}{n-3}\right)\left(\frac{n_1+n_2}{n_1n_2} + \frac{d^2}{2(n_1+n_2)}\right)
$$

When groups 1 and 2 are of equal size, this reduces to

$$
var_e = \left(\frac{n-1}{n-3}\right) \left(\frac{4}{n}\right) \left(1 + \frac{d^2}{8}\right)
$$

This can be corrected for bias by first correcting the  $d$  value (see [correct\\_d\\_bias\(\)](#page-42-0)) prior to estimating the error variance.

## Value

A vector of sampling-error variances.

# References

Schmidt, F. L., & Hunter, J. E. (2015). *Methods of meta-analysis: Correcting error and bias in research findings* (3rd ed.). Sage. [doi:10.4135/9781483398105.](https://doi.org/10.4135/9781483398105) pp. 292–295.

# Examples

 $var_error_d(d = 1, n1 = 30, n2 = 30, correct_bias = TRUE)$  $var_error_d(d = 1, n1 = 60, n2 = NA, correct_bias = TRUE)$ 

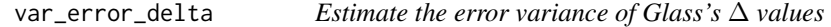

## Description

Estimates the error variance of standardized mean differences (Glass's ∆ values)

#### Usage

var\_error\_delta(delta, nc, ne = NA, use\_pooled\_sd = FALSE, correct\_bias = TRUE)

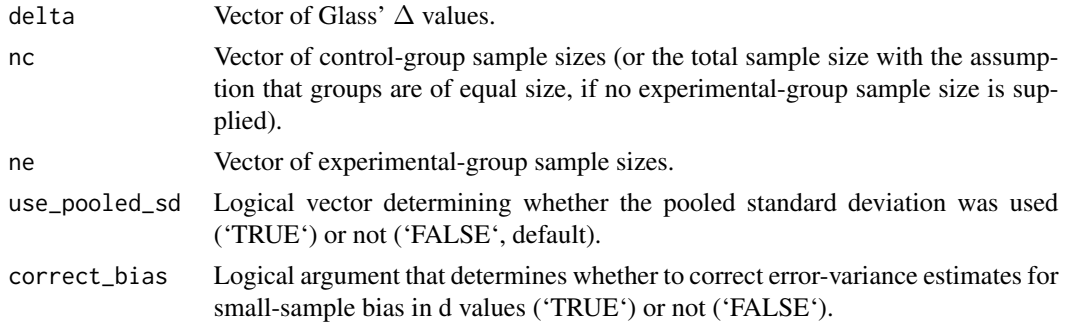

## Value

A vector of sampling-error variances.

#### Examples

var\_error\_delta(delta = .3, nc = 30, ne = 30)  $var_error$  delta(delta = .3, nc = 60, ne = NA)

var\_error\_g *Estimate the error variance Hedges's* g *values*

## Description

Allows for error variance to be estimated using total sample size of both groups being compared (in this case, supply sample sizes using only the n1 argument) or using separate sample sizes for group 1 and group 2 (i.e., the groups being compared; in this case, supply sample sizes using both the n1 and n2 arguments).

#### Usage

 $var_error_g(g, n1, n2 = NA, a_method = c("gamma", "approx")$ 

#### Arguments

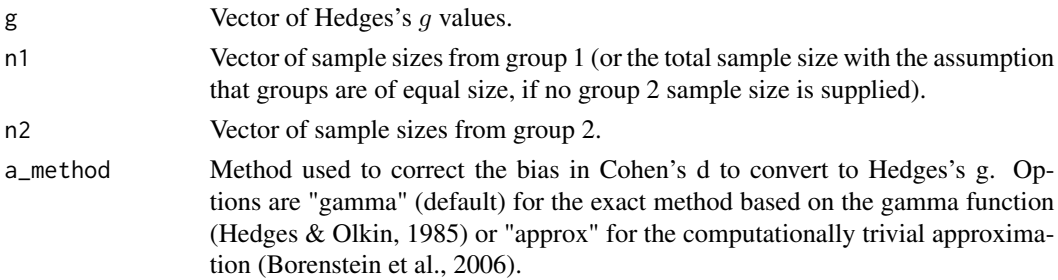

#### Value

A vector of sampling-error variances.

#### References

Hedges, L. V., & Olkin, I. (1985). *Statistical methods for meta-analysis*. Academic Press. p. 104 Borenstein, M., Hedges, L. V., Higgins, J. P. T., & Rothstein, H. R. (2009). *Introduction to metaanalysis*. Wiley. p. 27.

# Examples

 $var_error_g(g = 1, n1 = 30, n2 = 30)$  $var_error_g(g = 1, n1 = 60, n2 = NA)$ 

var\_error\_mult\_R *Estimate the error variance of linear regression multiple* R*(-squared)*

## Description

This function estimates the error variance for linear regression model (squared) multiple correlations  $(R \text{ and } R^2).$ 

#### Usage

```
var_error_mult_R(R, n, p)
var_error_mult_Rsq(Rsq, n, p)
var_error_R(R, n, p)
var_error_Rsq(Rsq, n, p)
```
# Arguments

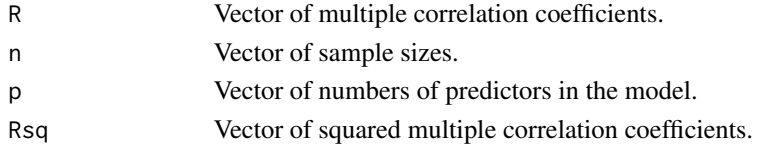

# Details

The sampling variance of a multiple correlation is approximately:

$$
var_e = \frac{(1 - R^2)^2 (n - p - 1)^2}{(n^2 - 1)(n + 3)}
$$

The sampling variance of a squared multiple correlation is approximately:

$$
var_e = \frac{4R^2(1 - R^2)^2(n - p - 1)^2}{(n^2 - 1)(n + 3)}
$$

## Value

A vector of sampling-error variances.

### References

Cohen, J., Cohen, P., West, S. G., & Aiken, L. S. (2003). *Applied multiple regression/correlation analysis for the behavioral sciences* (3rd ed.). Lawrence Erlbaum and Associates. [doi:10.4324/](https://doi.org/10.4324/9780203774441) [9780203774441.](https://doi.org/10.4324/9780203774441) p. 88.

Olkin, I., & Finn, J. D. (1995). Correlations redux. *Psychological Bulletin, 118*(1), 155–164. [doi:10.1037/00332909.118.1.155](https://doi.org/10.1037/0033-2909.118.1.155)

# Examples

```
var_error_mult_R(R = .5, n = 30, p = 4)var_error_mult_R(R = .5, n = 30, p = 4)var_error_mult_Rsq(Rsq = .25, n = 30, p = 4)var_error_mult_Rsq(Rsq = .25, n = 30, p = 4)
```
var\_error\_q *Estimate the error variance of square roots of reliability estimates*

# Description

Estimate error variance for square-root reliability coefficients (measure quality indices;  $\sqrt{r_{xx}}$  or  $q_{XX}$ ).

#### Usage

var\_error\_q(q, n, rel\_type = "alpha", k\_items = NULL)

## Arguments

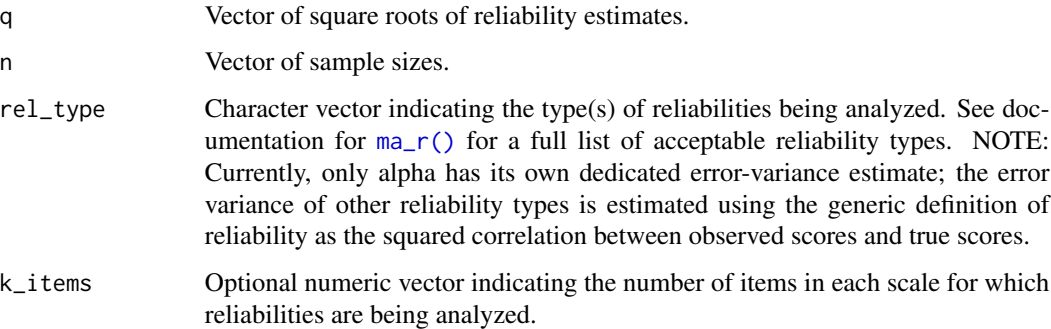

#### Details

The sampling variance of the square root of a reliability coefficient is:

$$
var_e = \frac{(1 - q_X^2)^2}{n - 1}
$$

For the equation to estimate the variance of coefficient alpha, see Duhachek and Iacobucci (2004).

#### Value

A vector of sampling-error variances.

# var\_error\_r 211

#### References

Dahlke, J. A., & Wiernik, B. M. (2020). Not restricted to selection research: Accounting for indirect range restriction in organizational research. *Organizational Research Methods, 23*(4), 717–749. [doi:10.1177/1094428119859398](https://doi.org/10.1177/1094428119859398)

Duhachek, A., & Iacobucci, D. (2004). Alpha's standard error (ASE): An accurate and precise confidence interval estimate. *Journal of Applied Psychology, 89*(5), 792–808. [doi:10.1037/0021-](https://doi.org/10.1037/0021-9010.89.5.792) [9010.89.5.792](https://doi.org/10.1037/0021-9010.89.5.792)

## Examples

```
var_error_q(q = .8, n = 100)var_error_q(q = .8, n = 100, rel_type = "alpha", k.items = 10)
```
var\_error\_r *Estimate the error variance of correlations*

# Description

Estimates the error variance of Pearson correlations  $(r)$ .

#### Usage

```
var_error_r(r, n, correct_bias = TRUE)
```
#### Arguments

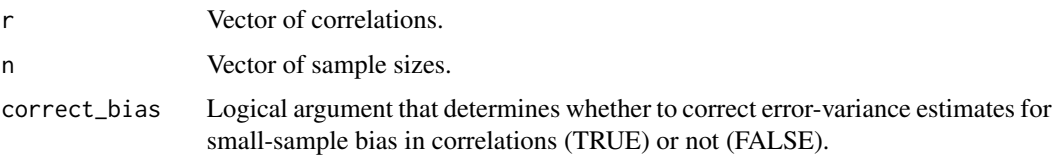

## Details

The sampling variance of a Pearson correlation is approximately:

$$
var_e = \frac{(1 - r^2)^2}{n - 1}
$$

This can be corrected for bias in the sample correlation by first correcting the correlation (see [correct\\_r\\_bias\(\)](#page-50-0)) prior to estimating the error variance.

#### Value

A vector of sampling-error variances.

# References

Schmidt, F. L., & Hunter, J. E. (2015). *Methods of meta-analysis: Correcting error and bias in research findings* (3rd ed.). Sage. [doi:10.4135/9781483398105.](https://doi.org/10.4135/9781483398105) p. 99.

## Examples

 $var_error_r(r = .3, n = 30, correct_bias = TRUE)$  $var_error_r(r = .3, n = 30, correct_bias = FALSE)$ 

var\_error\_rel *Estimate the error variance of reliability estimates*

## Description

Estimate error variance for reliability coefficients  $(r_{XX})$ .

# Usage

var\_error\_rel(rel, n, rel\_type = "alpha", k\_items = NULL)

## Arguments

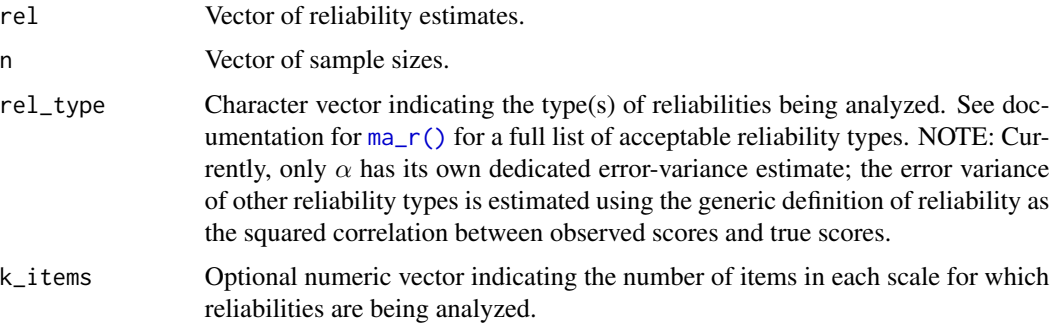

## Details

The sampling variance of a reliability coefficient is:

$$
var_e = \frac{4r_{XX}(1 - r_{XX})^2}{n - 1}
$$

For the equation to estimate the variance of coefficient  $\alpha$ , see Duhachek and Iacobucci (2004).

#### Value

A vector of sampling-error variances.

#### References

Dahlke, J. A., & Wiernik, B. M. (2020). Not restricted to selection research: Accounting for indirect range restriction in organizational research. *Organizational Research Methods, 23*(4), 717–749. [doi:10.1177/1094428119859398](https://doi.org/10.1177/1094428119859398)

Duhachek, A., & Iacobucci, D. (2004). Alpha's standard error (ASE): An accurate and precise confidence interval estimate. *Journal of Applied Psychology, 89*(5), 792–808. [doi:10.1037/0021-](https://doi.org/10.1037/0021-9010.89.5.792) [9010.89.5.792](https://doi.org/10.1037/0021-9010.89.5.792)

#### Examples

```
var_error_{rel}(rel = .8, n = 100)var_error_{rel}(rel = .8, n = 100, rel_type = "alpha", k_items = 10)
```
var\_error\_r\_bvirr *Taylor series approximation of the sampling variance of correlations corrected using the bivariate indirect range restriction correction (Case V)*

#### Description

This function propagates error in the bivariate indirect range-restriction correction formula to allow for the computation of a pseudo compound attenuation factor in individual-correction meta-analysis. Traditional methods for estimating compound attenuation factors (i.e., dividing the observed correlation by the corrected correlation) do not work with the BVIRR correction because BVIRR has an additive term that makes the corrected correlation inappropriate for use in estimating the effect of the correction on the variance of the sampling distribution of correlations. The equation-implied adjustment for the BVIRR correction (i.e., the first derivative of the correction equation with respect to the observed correlation) underestimates the error of corrected correlations, so this function helps to account for that additional error.

#### Usage

```
var_error_r_bvirr(
  rxyi,
  var_e = NULL,
 ni,
  na = NA,
  ux = rep(1, length(rxyi)),ux_observed = rep(TRUE, length(rxyi)),
  uy = rep(1, length(rxyi)),
  uy\_observed = rep(TRUE, length(rxyi)).qx = rep(1, length(rxyi)),qx_restricted = rep(TRUE, length(rxyi)),
  qx_type = rep("alpha", length(rxyi)),
  k_items_x = rep(NA, length(rxyi)),
  qy = rep(1, length(rxyi)),
```

```
qy_restricted = rep(TRUE, length(rxyi)),
  qy_type = rep("alpha", length(rxyi)),
 k\_items_y = rep(NA, length(rxyi)),mean_rxyi = NULL,
 mean_lux = NULL,mean_{uy} = NULL,mean_{\text{axa}} = NULL,mean_qya = NULL,
 var_rxyi = NULL,
 var_{ux} = NULL,
 var_uy = NULL,
 var_qx_a = NULL,var_qya = NULL,
 cor_rxyi_lxx = 0,
 cor_rxyi_uy = 0,
  cor_rxyi_qxa = 0,
 cor_rxyi_qya = 0,
 cor_lux_luy = 0,
 cor_lxx_qxa = 0,
 cor_lux_qya = 0,
 cor_{uy_qxa} = 0,
 cor_{uy_qya} = 0,
 cor_{\text{qxa-qya}} = 0,
  sign_r xz = 1,
 sign_{ryz} = 1,
  r_deriv_only = FALSE
\mathcal{L}
```
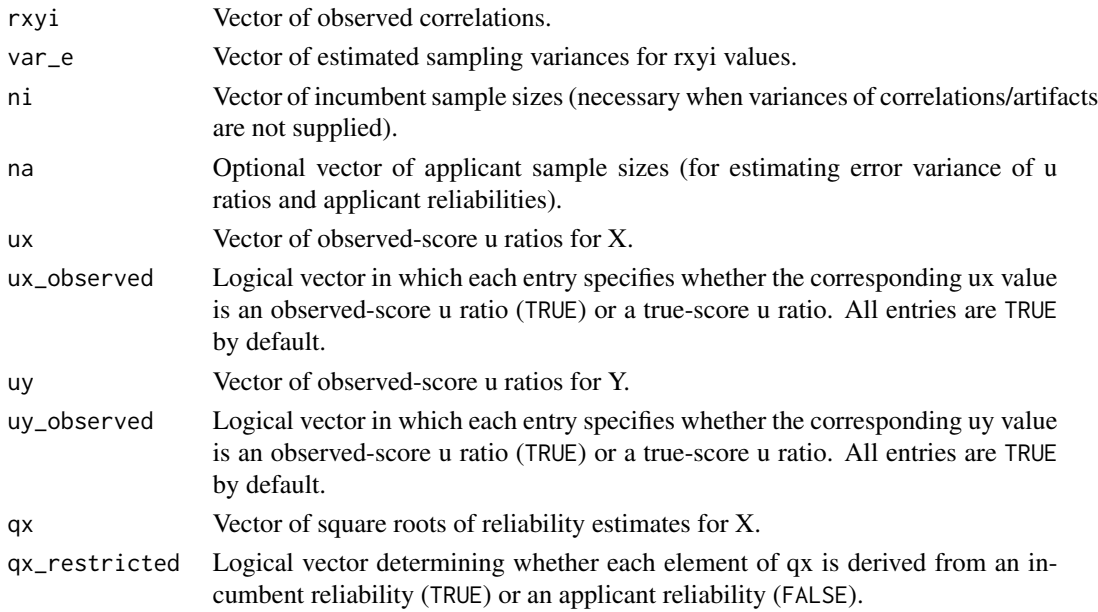

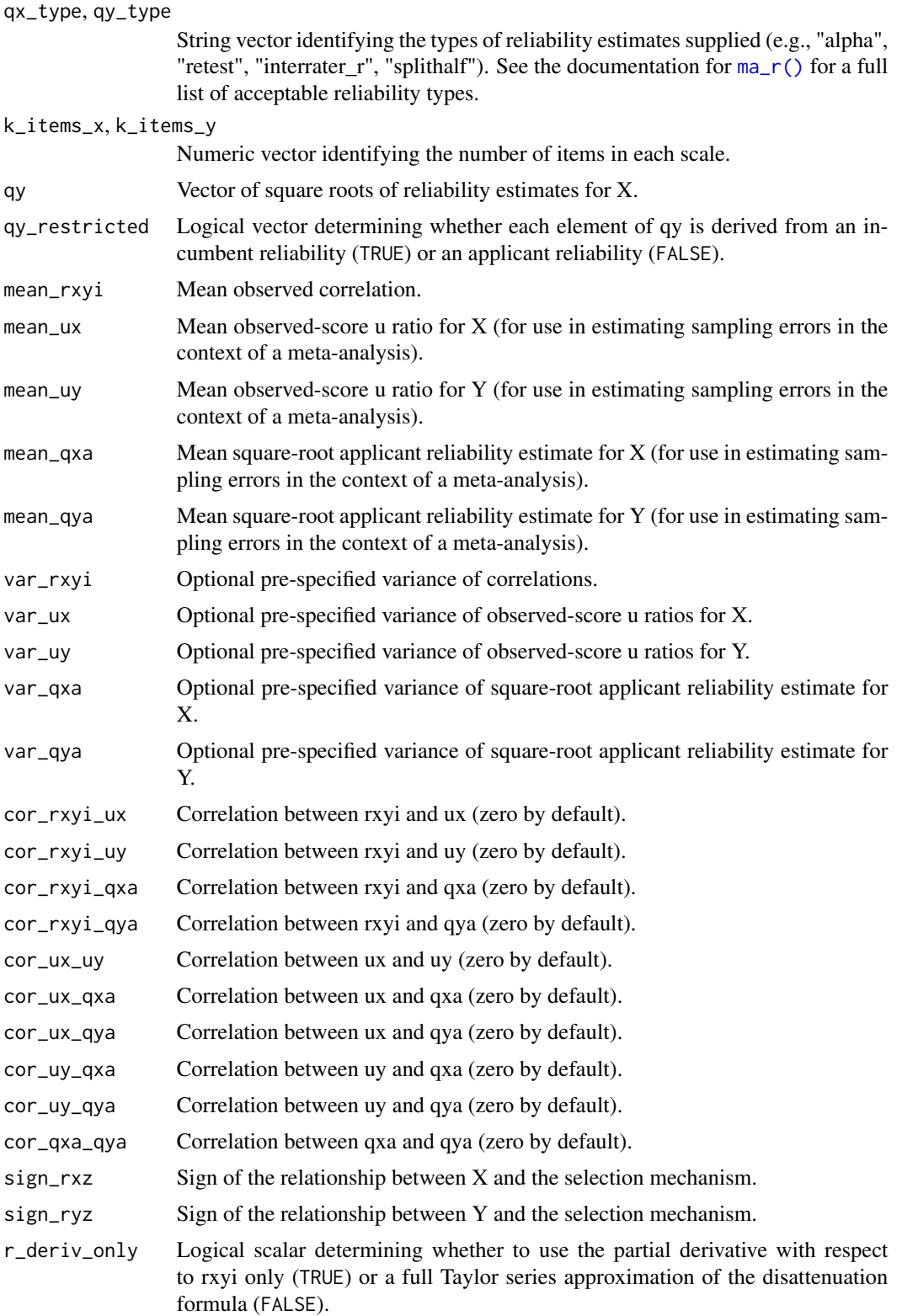

## Details

Per the principles of propagation of uncertainty and assuming that  $q_{X_a}, q_{Y_a}, u_X, u_Y$ , and  $\rho_{XY_i}$ , are independent, we can derive a linear approximation of the sampling error of  $\rho_{TP_a}$ . We begin with the bivariate indirect range restriction formula,

$$
\rho_{TP_a} = \frac{\rho_{XY_i} u_X u_Y + \lambda \sqrt{|1 - u_X^2| |1 - u_Y^2|}}{q_{X_a} q_{Y_a}}
$$

which implies the following linear approximation of the sampling variance of  $\rho_{TP_a}$ :

$$
SE_{\rho_{TP_a}}^2 = b_1^2 SE_{q_{X_a}}^2 + b_2^2 SE_{q_{Y_a}}^2 + b_3^2 SE_{u_X}^2 + b_4^2 SE_{u_Y}^2 + b_5^2 SE_{\rho_{XY_i}}^2
$$

where  $b_1$ ,  $b_2$ ,  $b_3$ ,  $b_4$ , and  $b_5$  are the first-order partial derivatives of the disattenuation formula with respect to  $q_{X_a}$ ,  $q_{Y_a}$ ,  $u_X$ ,  $u_Y$ , and  $\rho_{XY_i}$ , respectively. These partial derivatives are computed as follows:

$$
b_1 = \frac{\partial \rho_{TP_a}}{\partial q_{X_a}} = -\frac{\rho_{TP_a}}{q_{X_a}}
$$

$$
b_2 = \frac{\partial \rho_{TP_a}}{\partial q_{Y_a}} = -\frac{\rho_{TP_a}}{q_{Y_a}}
$$

$$
b_3 = \frac{\partial \rho_{TP_a}}{\partial u_X} = \left[\rho_{XY_i} u_Y - \frac{\lambda u_X (1 - u_X^2) \sqrt{|1 - u_Y^2|}}{|1 - u_X^2|^{1.5}}\right] / (q_{X_a} q_{Y_a})
$$

$$
b_4 = \frac{\partial \rho_{TP_a}}{\partial u_Y} = \left[\rho_{XY_i} u_X - \frac{\lambda u_Y (1 - u_Y^2) \sqrt{|1 - u_X^2|}}{|1 - u_Y^2|^{1.5}}\right] / (q_{X_a} q_{Y_a})
$$

$$
b_5 = \frac{\partial \rho_{TP_a}}{\partial \rho_{XY_i}} = \frac{u_X u_Y}{q_{X_a} q_{Y_a}}
$$

#### Value

A vector of corrected correlations' sampling-error variances.

## References

Dahlke, J. A., & Wiernik, B. M. (2020). Not restricted to selection research: Accounting for indirect range restriction in organizational research. *Organizational Research Methods, 23*(4), 717–749. [doi:10.1177/1094428119859398](https://doi.org/10.1177/1094428119859398)

## Examples

 $var_error_r_bvir(rxyi = .3, var_e = var_error_r(r = .3, n = 100), ni = 100,$  $ux = .8, uy = .8,$  $qx = .9$ ,  $qx\_restricted = TRUE$ ,  $qy = .9$ ,  $qy_r$  restricted = TRUE,  $sign_rxz = 1$ ,  $sign_ryz = 1$ )
<span id="page-216-0"></span>var\_error\_spearman *Estimate the error variance of Spearman rank correlations*

# Description

Estimates the variance of Spearman rank correlations  $(\rho)$  using the Fieller correction.

#### Usage

var\_error\_spearman(r, n, correct\_bias = TRUE)

#### Arguments

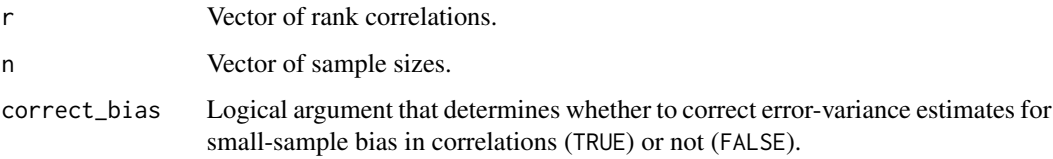

## Details

The sampling variance of a Spearman rank correlation is approximately:

$$
var_e = \frac{1.06 \times (1 - r^2)^2}{n - 1}
$$

This can be corrected for bias in the sample correlation by first correcting the correlation (see [correct\\_r\\_bias\(\)](#page-50-0)) prior to estimating the error variance.

## Value

A vector of sampling-error variances.

## References

Bishara, A. J., & Hittner, J. B. (2017). Confidence intervals for correlations when data are not normal. *Behavior Research Methods, 49*(1), 294–309. [doi:10.3758/s1342801607028](https://doi.org/10.3758/s13428-016-0702-8)

# Examples

 $var_error_spearman(r = .3, n = 30, correct_bias = TRUE)$  $var_error_spearman(r = .3, n = 30, correct_bias = FALSE)$ 

<span id="page-217-0"></span>

#### Description

Estimates the error variance of standard deviation  $(u)$  ratios.

## Usage

var\_error\_u(u, ni, na = NA, dependent\_sds = FALSE)

#### Arguments

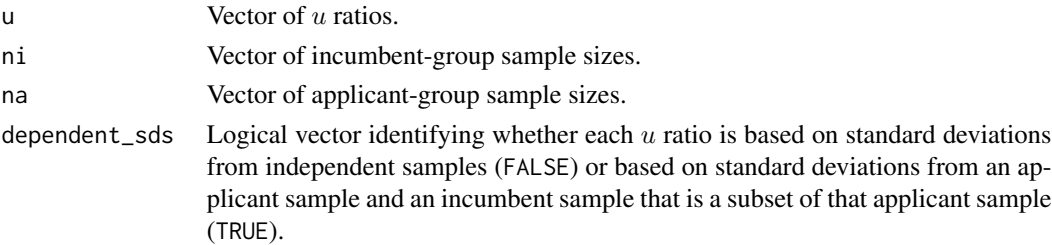

## Details

The sampling variance of a u ratio is computed differently for independent samples (i.e., settings where the referent unrestricted standard deviation comes from an different sample than the rangerestricted standard deviation) than for dependent samples (i.e., unrestricted samples from which a subset of individuals are selected to be in the incumbent sample).

The sampling variance for independent samples (the more common case) is:

$$
var_e = \frac{u^2}{2} \left( \frac{1}{n_i - 1} + \frac{1}{n_a - 1} \right)
$$

and the sampling variance for dependent samples is:

$$
var_e = \frac{u^2}{2} \left( \frac{1}{n_i - 1} - \frac{1}{n_a - 1} \right)
$$

where u is the u ratio,  $n_i$  is the incumbent sample size, and  $n_a$  is the applicant sample size.

## Value

A vector of sampling-error variances.

## References

Dahlke, J. A., & Wiernik, B. M. (2020). Not restricted to selection research: Accounting for indirect range restriction in organizational research. *Organizational Research Methods, 23*(4), 717–749. [doi:10.1177/1094428119859398](https://doi.org/10.1177/1094428119859398)

<span id="page-218-0"></span>wt\_cov 219

# Examples

var\_error\_u(u = .8, ni = 100, na = 200) var\_error\_u(u = .8, ni = 100, na = NA)

# wt\_cov *Compute weighted covariances*

# Description

Compute the weighted covariance among variables in a matrix or between the variables in two separate matrices/vectors.

## Usage

```
wt_cov(
 x,
 y = NULL,
 wt = NULL,as\_cor = FALSE,use = c("everything", "listwise", "pairwise"),
 unbiased = TRUE
)
```
 $wt\_cor(x, y = NULL, wt = NULL, use = "everything")$ 

# Arguments

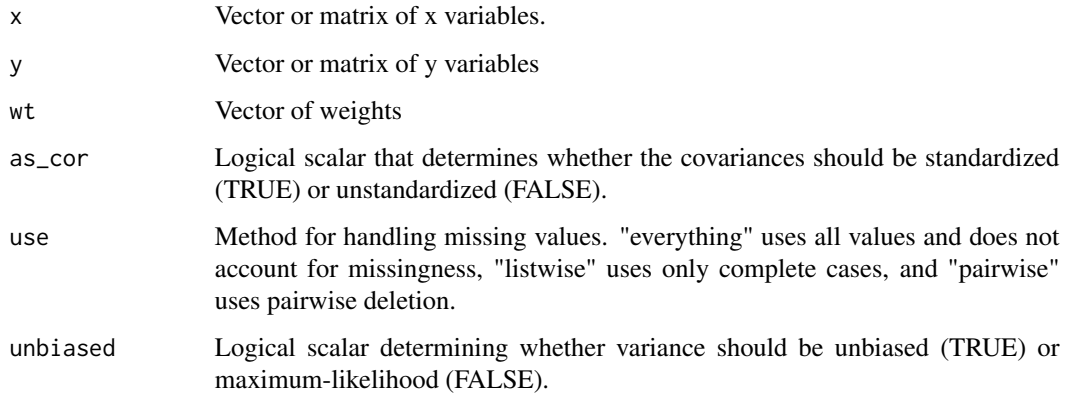

### Value

Scalar, vector, or matrix of covariances.

### Examples

 $wt_{\texttt{-cov}}(x = c(1, 0, 2), y = c(1, 2, 3), wt = c(1, 2, 2), as_{\texttt{-cor}} = FALSE, use = "everything")$  $wt_{\text{cov}}(x = c(1, 0, 2), y = c(1, 2, 3), wt = c(1, 2, 2), as_{\text{cov}} = TRUE, use = "everything")$  $wt_{\texttt{cov}}(x = \text{cbind}(c(1, 0, 2), c(1, 2, 3)), wt = c(1, 2, 2), as_{\texttt{cov}} = FALSE, use = "everything")$  $wt_{cov}(x = \text{cbind}(c(1, 0, 2), c(1, 2, 3)), wt = c(1, 2, 2), as_{corr} = TRUE, use = "everything")$  $wt_{cov}(x = \text{cbind}(c(1, 0, 2, NA), c(1, 2, 3, 3)),$  $wt = c(1, 2, 2, 1),$  as\_cor = FALSE, use = "listwise")  $wt_{cov}(x = \text{cbind}(c(1, 0, 2, NA), c(1, 2, 3, 3)),$  $wt = c(1, 2, 2, 1),$  as\_cor = TRUE, use = "listwise")

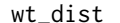

Weighted descriptive statistics for a vector of numbers

#### Description

Compute the weighted mean and variance of a vector of numeric values. If no weights are supplied, defaults to computing the unweighted mean and the unweighted maximum-likelihood variance.

## Usage

```
wt_dist(
  x,
  wt = rep(1, length(x)),unbiased = TRUE,
  df_type = c("count", "sum_wuts")\lambdawt_mean(x, wt = rep(1, length(x)))wt_var(
  x,
 wt = rep(1, length(x)),unbiased = TRUE,
  df_type = c("count", "sum_wts")\lambda
```
#### Arguments

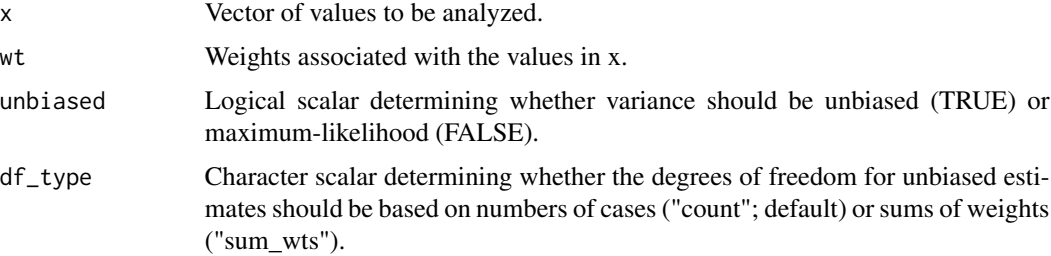

<span id="page-219-0"></span>

wt\_dist 221

# Details

The weighted mean is computed as

$$
\bar{x}_w = \frac{\Sigma_{i=1}^k x_i w_i}{\Sigma_{i=1}^k w_i}
$$

where *x* is a numeric vector and *w* is a vector of weights.

The weighted variance is computed as

$$
var_w(x) = \frac{\sum_{i=1}^{k} (x_i - \bar{x}_w)^2 w_i}{\sum_{i=1}^{k} w_i}
$$

and the unbiased weighted variance is estimated by multiplying  $var_w(x)$  by  $\frac{k}{k-1}$ .

# Value

A weighted mean and variance if weights are supplied or an unweighted mean and variance if weights are not supplied.

# Examples

wt\_dist(x = c(.1, .3, .5), wt = c(100, 200, 300)) wt\_mean(x = c(.1, .3, .5), wt = c(100, 200, 300)) wt\_var(x = c(.1, .3, .5), wt = c(100, 200, 300))

# **Index**

∗ datagen simulate\_d\_database, [186](#page-185-0) simulate\_psych, [191](#page-190-0) simulate\_r\_database, [193](#page-192-0) simulate\_r\_sample, [196](#page-195-0) ∗ datasets data\_d\_bb\_multi, [68](#page-67-0) data\_d\_meas\_multi, [68](#page-67-0) data\_r\_bvdrr, [69](#page-68-0) data\_r\_bvirr, [69](#page-68-0) data\_r\_gonzalezmule\_2014, [70](#page-69-0) data\_r\_mcdaniel\_1994, [70](#page-69-0) data\_r\_mcleod\_2007, [71](#page-70-0) data\_r\_meas, [71](#page-70-0) data\_r\_meas\_multi, [72](#page-71-0) data\_r\_oh\_2009, [72](#page-71-0) data\_r\_roth\_2015, [73](#page-72-0) data\_r\_uvdrr, [74](#page-73-0) data\_r\_uvirr, [74](#page-73-0) ∗ distribution simulate\_alpha, [185](#page-184-0) simulate\_matrix, [190](#page-189-0) ∗ output functions generate\_bib, [114](#page-113-0) metabulate, [161](#page-160-0) metabulate\_rmd\_helper, [165](#page-164-0) ∗ regression metareg, [167](#page-166-0) ∗ univar mix\_dist, [168](#page-167-0) truncate\_dist, [200](#page-199-0) truncate\_mean, [201](#page-200-0) truncate\_var, [201](#page-200-0) wt\_dist, [220](#page-219-0) ∗ utilities generate\_directory, [115](#page-114-0) adjust\_n\_d, [8](#page-7-0) adjust\_n\_r, [9](#page-8-0)

anova.ma\_psychmeta, [10](#page-9-0)

composite\_d\_matrix, [11](#page-10-0) composite\_d\_scalar, [12](#page-11-0) composite\_r\_matrix, *[11,](#page-10-0) [12](#page-11-0)*, [16](#page-15-0) composite\_r\_scalar, *[13](#page-12-0)*, [17](#page-16-0) composite\_rel\_matrix, [14](#page-13-0) composite\_rel\_scalar, [15](#page-14-0) composite\_u\_matrix, [18](#page-17-0) composite\_u\_scalar, [19](#page-18-0) compute\_alpha, [20](#page-19-0) compute\_dmod, [21](#page-20-0) compute\_dmod\_npar, [24](#page-23-0) compute\_dmod\_par, [26](#page-25-0) conf.limits.nc.chisq, [29](#page-28-0) confidence, [30](#page-29-0) confidence\_r, [31](#page-30-0) confint, [32](#page-31-0) control\_intercor, [32](#page-31-0) control\_psychmeta, [34,](#page-33-0) *[132](#page-131-0)*, *[146](#page-145-0)* convert\_es, *[5](#page-4-0)*, [37](#page-36-0) convert\_ma, *[6](#page-5-0)*, [39](#page-38-0) convert\_meta *(*convert\_ma*)*, [39](#page-38-0) correct\_d, *[5](#page-4-0)*, [40](#page-39-0) correct\_d\_bias, [43](#page-42-0) correct\_d\_bias(), *[207](#page-206-0)* correct\_glass\_bias, [44](#page-43-0) correct\_matrix\_mvrr, [45](#page-44-0) correct\_means\_mvrr, [46](#page-45-0) correct\_r, *[5](#page-4-0)*, [47](#page-46-0) correct\_r(), *[40](#page-39-0)* correct\_r\_bias, [51](#page-50-1) correct\_r\_bias(), *[211](#page-210-0)*, *[217](#page-216-0)* correct\_r\_coarseness, [52](#page-51-0) correct\_r\_dich, [53](#page-52-0) correct\_r\_split, [54](#page-53-0) create\_ad, *[5](#page-4-0)*, [55,](#page-54-0) *[86](#page-85-0)*, *[149](#page-148-0)* create\_ad\_group, [61](#page-60-0) create\_ad\_list *(*create\_ad\_tibble*)*, [63](#page-62-0) create\_ad\_tibble, [63](#page-62-0) credibility, [67](#page-66-0)

### $I$ NDEX 223

data\_d\_bb\_multi, [68](#page-67-0) data\_d\_meas\_multi, *[6](#page-5-0)*, [68](#page-67-0) data\_r\_bvdrr, *[6](#page-5-0)*, [69](#page-68-0) data\_r\_bvirr, *[6](#page-5-0)*, [69](#page-68-0) data\_r\_gonzalezmule\_2014, *[5](#page-4-0)*, [70](#page-69-0) data\_r\_mcdaniel\_1994, *[5](#page-4-0)*, [70](#page-69-0) data\_r\_mcleod\_2007, [71](#page-70-0) data\_r\_meas, *[6](#page-5-0)*, [71](#page-70-0) data\_r\_meas\_multi, *[6](#page-5-0)*, [72](#page-71-0) data\_r\_oh\_2009, [72](#page-71-0) data\_r\_roth\_2015, *[5](#page-4-0)*, [73](#page-72-0) data\_r\_uvdrr, *[6](#page-5-0)*, [74](#page-73-0) data\_r\_uvirr, *[6](#page-5-0)*, [74](#page-73-0) estimate\_artifacts, [75](#page-74-0) estimate\_cor\_prods *(*estimate\_prod*)*, [80](#page-79-0) estimate\_cov\_prods *(*estimate\_prod*)*, [80](#page-79-0) estimate\_length\_sb, [79](#page-78-0) estimate\_mean\_prod *(*estimate\_prod*)*, [80](#page-79-0) estimate\_prod, [80](#page-79-0) estimate\_q\_dist, [82](#page-81-0) estimate\_rel\_dist, [83](#page-82-0) estimate\_rel\_sb, [83](#page-82-0) estimate\_rxxa *(*estimate\_artifacts*)*, [75](#page-74-0) estimate\_rxxa\_u *(*estimate\_artifacts*)*, [75](#page-74-0) estimate\_rxxi *(*estimate\_artifacts*)*, [75](#page-74-0) estimate\_rxxi\_u *(*estimate\_artifacts*)*, [75](#page-74-0) estimate\_ryya *(*estimate\_artifacts*)*, [75](#page-74-0) estimate\_ryyi *(*estimate\_artifacts*)*, [75](#page-74-0) estimate\_u, [84](#page-83-0) estimate\_up *(*estimate\_artifacts*)*, [75](#page-74-0) estimate\_ut *(*estimate\_artifacts*)*, [75](#page-74-0) estimate\_ux *(*estimate\_artifacts*)*, [75](#page-74-0) estimate\_uy *(*estimate\_artifacts*)*, [75](#page-74-0) estimate\_var\_artifacts, [86](#page-85-0) estimate\_var\_prod *(*estimate\_prod*)*, [80](#page-79-0) estimate\_var\_qxa *(*estimate\_var\_artifacts*)*, [86](#page-85-0) estimate\_var\_qxi *(*estimate\_var\_artifacts*)*, [86](#page-85-0) estimate\_var\_qya *(*estimate\_var\_artifacts*)*, [86](#page-85-0) estimate\_var\_qyi *(*estimate\_var\_artifacts*)*, [86](#page-85-0) estimate\_var\_rho\_int, [96](#page-95-0) estimate\_var\_rho\_int\_bvdrr *(*estimate\_var\_rho\_int*)*, [96](#page-95-0) estimate\_var\_rho\_int\_bvirr *(*estimate\_var\_rho\_int*)*, [96](#page-95-0)

estimate\_var\_rho\_int\_meas *(*estimate\_var\_rho\_int*)*, [96](#page-95-0) estimate\_var\_rho\_int\_rb *(*estimate\_var\_rho\_int*)*, [96](#page-95-0) estimate\_var\_rho\_int\_uvdrr *(*estimate\_var\_rho\_int*)*, [96](#page-95-0) estimate\_var\_rho\_int\_uvirr *(*estimate\_var\_rho\_int*)*, [96](#page-95-0) estimate\_var\_rho\_tsa, [98](#page-97-0) estimate\_var\_rho\_tsa\_bvdrr *(*estimate\_var\_rho\_tsa*)*, [98](#page-97-0) estimate\_var\_rho\_tsa\_bvirr *(*estimate\_var\_rho\_tsa*)*, [98](#page-97-0) estimate\_var\_rho\_tsa\_meas *(*estimate\_var\_rho\_tsa*)*, [98](#page-97-0) estimate\_var\_rho\_tsa\_rb1 *(*estimate\_var\_rho\_tsa*)*, [98](#page-97-0) estimate\_var\_rho\_tsa\_rb2 *(*estimate\_var\_rho\_tsa*)*, [98](#page-97-0) estimate\_var\_rho\_tsa\_uvdrr *(*estimate\_var\_rho\_tsa*)*, [98](#page-97-0) estimate\_var\_rho\_tsa\_uvirr *(*estimate\_var\_rho\_tsa*)*, [98](#page-97-0) estimate\_var\_rxxa *(*estimate\_var\_artifacts*)*, [86](#page-85-0) estimate\_var\_rxxi *(*estimate\_var\_artifacts*)*, [86](#page-85-0) estimate\_var\_ryya *(*estimate\_var\_artifacts*)*, [86](#page-85-0) estimate\_var\_ryyi *(*estimate\_var\_artifacts*)*, [86](#page-85-0) estimate\_var\_tsa, [107](#page-106-0) estimate\_var\_tsa\_bvdrr *(*estimate\_var\_tsa*)*, [107](#page-106-0) estimate\_var\_tsa\_bvirr *(*estimate\_var\_tsa*)*, [107](#page-106-0) estimate\_var\_tsa\_meas *(*estimate\_var\_tsa*)*, [107](#page-106-0) estimate\_var\_tsa\_rb1 *(*estimate\_var\_tsa*)*, [107](#page-106-0) estimate\_var\_tsa\_rb2 *(*estimate\_var\_tsa*)*, [107](#page-106-0) estimate\_var\_tsa\_rb2(), *[110](#page-109-0)* estimate\_var\_tsa\_uvdrr *(*estimate\_var\_tsa*)*, [107](#page-106-0) estimate\_var\_tsa\_uvirr *(*estimate\_var\_tsa*)*, [107](#page-106-0) estimate\_var\_ut

*(*estimate\_var\_artifacts*)*, [86](#page-85-0) estimate\_var\_ux *(*estimate\_var\_artifacts*)*, [86](#page-85-0) filter\_ma, [111,](#page-110-0) *[163](#page-162-0)*, *[175](#page-174-0)* filter\_ma(), *[11](#page-10-0)*, *[115](#page-114-0)*, *[172](#page-171-0)* filter\_meta *(*filter\_ma*)*, [111](#page-110-0) format\_num, [112,](#page-111-0) *[163](#page-162-0)* gamma function, *[43,](#page-42-0) [44](#page-43-0)* generate\_bib, [114,](#page-113-0) *[164](#page-163-0)*, *[167](#page-166-0)* generate\_directory, [115](#page-114-0) get\_ad *(*get\_stuff*)*, [116](#page-115-0) get\_bootstrap *(*get\_stuff*)*, [116](#page-115-0) get\_cumulative *(*get\_stuff*)*, [116](#page-115-0) get\_escalc *(*get\_stuff*)*, [116](#page-115-0) get\_followup *(*get\_stuff*)*, [116](#page-115-0) get\_heterogeneity *(*get\_stuff*)*, [116](#page-115-0) get\_leave1out *(*get\_stuff*)*, [116](#page-115-0) get\_matrix *(*get\_stuff*)*, [116](#page-115-0) get\_metafor *(*get\_stuff*)*, [116](#page-115-0) get\_metareg *(*get\_stuff*)*, [116](#page-115-0) get\_metatab *(*get\_stuff*)*, [116](#page-115-0) get\_plots *(*get\_stuff*)*, [116](#page-115-0) get\_stuff, [116](#page-115-0) ggplot2::facet\_grid(), *[172](#page-171-0)* heterogeneity, *[6](#page-5-0)*, [121](#page-120-0) knitr::is\_html\_output, *[166](#page-165-0)* knitr::is\_latex\_output, *[166](#page-165-0)* limits tau, [124](#page-123-0) limits\_tau2, [125](#page-124-0) lm\_mat, [126](#page-125-0) lm\_matrix *(*lm\_mat*)*, [126](#page-125-0) ma\_d, *[5](#page-4-0)*, [129,](#page-128-0) *[135](#page-134-0)*, *[149](#page-148-0)*, *[167](#page-166-0)* ma\_d\_ad, *[132](#page-131-0)* ma\_d\_ad *(*ma\_d*)*, [129](#page-128-0) ma\_d\_barebones *(*ma\_d*)*, [129](#page-128-0) ma\_d\_bb *(*ma\_d*)*, [129](#page-128-0) ma\_d\_ic *(*ma\_d*)*, [129](#page-128-0) ma\_d\_order2, [140](#page-139-0) ma\_generic, [141](#page-140-0) ma\_r, *[5](#page-4-0)*, *[48](#page-47-0)*, *[57](#page-56-0)*, *[65](#page-64-0)*, *[77](#page-76-0)*, *[90](#page-89-0)*, *[134,](#page-133-0) [135](#page-134-0)*, [143,](#page-142-0) *[149](#page-148-0)*, *[167](#page-166-0)* ma\_r(), *[41](#page-40-0)*, *[210](#page-209-0)*, *[212](#page-211-0)*, *[215](#page-214-0)* ma\_r\_ad, *[55](#page-54-0)*, *[146](#page-145-0)* ma\_r\_ad *(*ma\_r*)*, [143](#page-142-0)

ma\_r\_barebones *(*ma\_r*)*, [143](#page-142-0) ma\_r\_bb *(*ma\_r*)*, [143](#page-142-0) ma\_r\_ic *(*ma\_r*)*, [143](#page-142-0) ma\_r\_order2, *[6](#page-5-0)*, [158](#page-157-0) matreg *(*lm\_mat*)*, [126](#page-125-0) matrixreg *(*lm\_mat*)*, [126](#page-125-0) merge\_simdat\_d, [160,](#page-159-0) *[186](#page-185-0)* merge\_simdat\_r, [161,](#page-160-0) *[193](#page-192-0)* metabulate, *[6](#page-5-0)*, *[115](#page-114-0)*, [161,](#page-160-0) *[165](#page-164-0)*, *[167](#page-166-0)* metabulate\_rmd\_helper, *[115](#page-114-0)*, *[164](#page-163-0)*, [165](#page-164-0) metareg, *[5](#page-4-0)*, [167](#page-166-0) mix\_dist, [168](#page-167-0) mix\_matrix, [170](#page-169-0) mix\_r\_2group, [171](#page-170-0) output\_format, *[115](#page-114-0)*, *[162](#page-161-0)* plot\_cefp *(*plot\_funnel*)*, [173](#page-172-0) plot\_forest, [172](#page-171-0) plot\_funnel, [173](#page-172-0) predict, [176](#page-175-0) print, [176](#page-175-0) psychmeta *(*psychmeta-package*)*, [4](#page-3-0) psychmeta-package, [4](#page-3-0) reattribute, [177](#page-176-0) render, *[163,](#page-162-0) [164](#page-163-0)* reshape\_mat2dat, *[5](#page-4-0)*, [178](#page-177-0) reshape\_vec2mat, [179](#page-178-0) reshape\_wide2long, *[5](#page-4-0)*, [181](#page-180-0) rmarkdown::render(), *[115](#page-114-0)* sensitivity, *[6](#page-5-0)*, [182](#page-181-0) sensitivity\_bootstrap *(*sensitivity*)*, [182](#page-181-0) sensitivity\_cumulative *(*sensitivity*)*, [182](#page-181-0) sensitivity\_leave1out *(*sensitivity*)*, [182](#page-181-0) simulate\_alpha, [185](#page-184-0) simulate\_d\_database, *[6](#page-5-0)*, *[160](#page-159-0)*, [186,](#page-185-0) *[198](#page-197-0)* simulate\_d\_sample, *[6](#page-5-0)*, [189](#page-188-0) simulate\_matrix, [190](#page-189-0) simulate\_psych, [191](#page-190-0) simulate\_r\_database, *[6](#page-5-0)*, *[161](#page-160-0)*, [193,](#page-192-0) *[196](#page-195-0)*, *[199](#page-198-0)* simulate\_r\_sample, *[6](#page-5-0)*, [196](#page-195-0) sparsify\_simdat\_d, *[186](#page-185-0)*, [198](#page-197-0) sparsify\_simdat\_r, *[193](#page-192-0)*, [199](#page-198-0) stats::symnum(), *[177](#page-176-0)* summary, *[6](#page-5-0)*, [199](#page-198-0)

tibble, *[164](#page-163-0)*

#### INDEX 225

tibble::print.tbl() , *[177](#page-176-0)* truncate\_dist , [200](#page-199-0) truncate\_mean , [201](#page-200-0) truncate\_var , [201](#page-200-0) unmix\_matrix , [202](#page-201-0) unmix\_r\_2group, [203](#page-202-0) var\_error\_A, [204](#page-203-0) var\_error\_alpha , [205](#page-204-0) var\_error\_auc *(*var\_error\_A *)* , [204](#page-203-0) var\_error\_cles *(*var\_error\_A *)* , [204](#page-203-0) var\_error\_d, [206](#page-205-0) var\_error\_delta, [207](#page-206-0) var\_error\_g, [208](#page-207-0) var\_error\_mult\_R , [209](#page-208-0) var\_error\_mult\_Rsq *(*var\_error\_mult\_R *)* , [209](#page-208-0) var\_error\_q , [210](#page-209-0) var\_error\_R *(*var\_error\_mult\_R *)* , [209](#page-208-0) var\_error\_r , [211](#page-210-0) var\_error\_r\_bvirr , [213](#page-212-0) var\_error\_rel, [212](#page-211-0) var\_error\_Rsq *(*var\_error\_mult\_R *)* , [209](#page-208-0) var\_error\_spearman , [217](#page-216-0) var\_error\_u , [218](#page-217-0) wt\_cor *(*wt\_cov *)* , [219](#page-218-0)

wt\_cov , [219](#page-218-0) wt\_dist , [220](#page-219-0) wt\_mean *(*wt\_dist *)* , [220](#page-219-0) wt\_var *(*wt\_dist *)* , [220](#page-219-0)